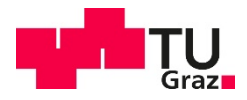

## Nikola Trivicevic, B.Sc.

# **Unsicherheiten bei hygrothermischen Simulationen**

### **MASTERARBEIT**

zur Erlangung des akademischen Grades Diplom-Ingenieur

Masterstudium Bauingenieurwissenschaften – Konstruktiver Ingenieurbau

> eingereicht an der **Technischen Universität Graz**

#### **Betreuerin**

Univ.-Prof. Dr. Christina Hopfe Institut für Bauphysik, Gebäudetechnik und Hochbau

Graz Juni 2021

#### EIDESSTATTLICHE ERKLÄRUNG

Ich erkläre an Eides statt, dass ich die vorliegende Arbeit selbstständig verfasst, andere als die angegebenen Quellen/Hilfsmittel nicht benutzt und die den benutzten Quellen wörtlich und inhaltlich entnommenen Stellen als solche kenntlich gemacht habe. Das in TUGRAZonline hochgeladene Textdokument ist mit der vorliegenden Dissertation identisch.

23.05.2021 J. Wullett

Datum, Unterschrift

### **Danksagung**

An dieser Stelle möchte ich mich bei allen recht herzlich bedanken, die mich während meines Studiums und besonders während der Erstellung meiner Masterarbeit unterstützt haben.

Zunächst möchte ich mich bei meiner Betreuerin Prof. Hopfe bedanken, dass Sie mich in das spannende Thema dieser Arbeit eingeführt hat. Außerdem möchte ich mich für Ihre hilfreichen Anregungen, vielen Tipps, besonders beim wissenschaftlichen Arbeiten und dem immer vorhanden Verständnis für meine Fragen bedanken.

Ebenfalls möchte ich mich beim meiner Familie bedanken, die mir durch ihre Unterstützung mein Studium ermöglicht hat.

Zuletzt möchte ich mich bei meinen Freunden und Kollegen bedanken, mit denen ich immer über mein Studium diskutieren konnte und somit gelerntes Wissen vertieft habe.

### **Kurzfassung**

Die Baubranche hat sich in den letzten Jahrzehnten stark entwickelt. Es wurde eine Vielzahl an neuen Materialien und Systemen für das moderne Bauen entwickelt. Die Ansprüche an Gebäude sind stetig gewachsen. Auf der einen Seite hat man stets komplexere konstruktive Maßnahmen und auf der anderen Seite steigen die Erwartungen von Menschen im Punkt Behaglichkeit und Bequemlichkeit ununterbrochen. Ein weiterer wichtiger Aspekt ist der Klimaschutz, welcher immer mehr auch das Bauen von Gebäuden betrifft. Man denke an den Energieverbrauch. Durch diese immer anspruchsvolleren und komplexeren Anforderungen werden in der Bauphysik immer mehr Simulationsprogramme verwendet, um sich die Arbeit zu erleichtern. Mit diesem steigenden Angebot und der immer größeren Anzahl an Baustoffen und Dämmmaterial kommt eine nicht zu unterschätzende Unsicherheit mit ins Spiel. Dies kann durch viele Aspekte in die Berechnung eingeschleust werden, wie z. B. Materialeigenschaften, fehlendes Wissen über die Geometrie vom Gebäude, veränderliche Wetterszenarien, fehlerhafte Einstellungen von Programmen, falsche Entscheidungen von Planern etc. Um dieser Lage Herr zu werden, führt man Sensitivitäts- und Unsicherheitsanalysen durch. Ziel ist es, dadurch die Schwachstellen in der Eingabe zu erkennen und diese mit erweiterten Methoden zu minimieren. In dieser Arbeit wird eine parametrische Analyse durchgezogen. Mithilfe von WUFI werden acht verschiedene Simulationen einer Wandkonstruktion durchgeführt. Alle acht Ergebnisse werden daraufhin verglichen. Das Ziel ist es zu erkennen, ob es zum Versagen der Konstruktion kommt und welche Eingabewerte besonders großen Einfluss auf kritische Ergebnisse haben. Die Erkenntnisse aus diesem Vergleich sollen veranschaulichen, wie Unsicherheiten bei hygrothermischen Simulationen sich verhalten und ihren Einfluss deutlich machen.

### **Abstract**

The construction industry has evolved greatly in recent decades. A variety of new materials and systems have been developed for modern construction. The demands on buildings have grown steadily. On the one hand, there are more and more complex constructive measures and on the other hand, the expectations of people in terms of comfort and convenience are continuously increasing. Another important aspect is the protection of the environment, which more and more affects the construction of buildings, i.e. the energy consumption. Due to these more and more challenging and complex requirements, BPS (Building Performance Simulation) are used increasingly in building physics to make the work easier. With an increasing range and number of building and insulation materials, a level of uncertainty that should not be underestimated comes into play. This can be introduced into the calculation by many aspects, such as material properties, lack of knowledge concerning the geometry from the building, changing weather scenarios, faulty settings of programs, wrong decisions of planners, etc. To cope with this situation, sensitivity and uncertainty analyses are performed. The goal is to identify the weak points in the input and to minimize them with advanced methods. In this work, a parametric analysis is performed. Eight different simulations of a wall structure are implemented using WUFI. All eight results are then going to be compared. The goal is to identify whether the failure of the construction occurs and which input values have a particularly large influence on critical results. The findings from this comparison will illustrate how uncertainties in hygrothermal simulations behave and highlight their influence.

# Inhaltsverzeichnis

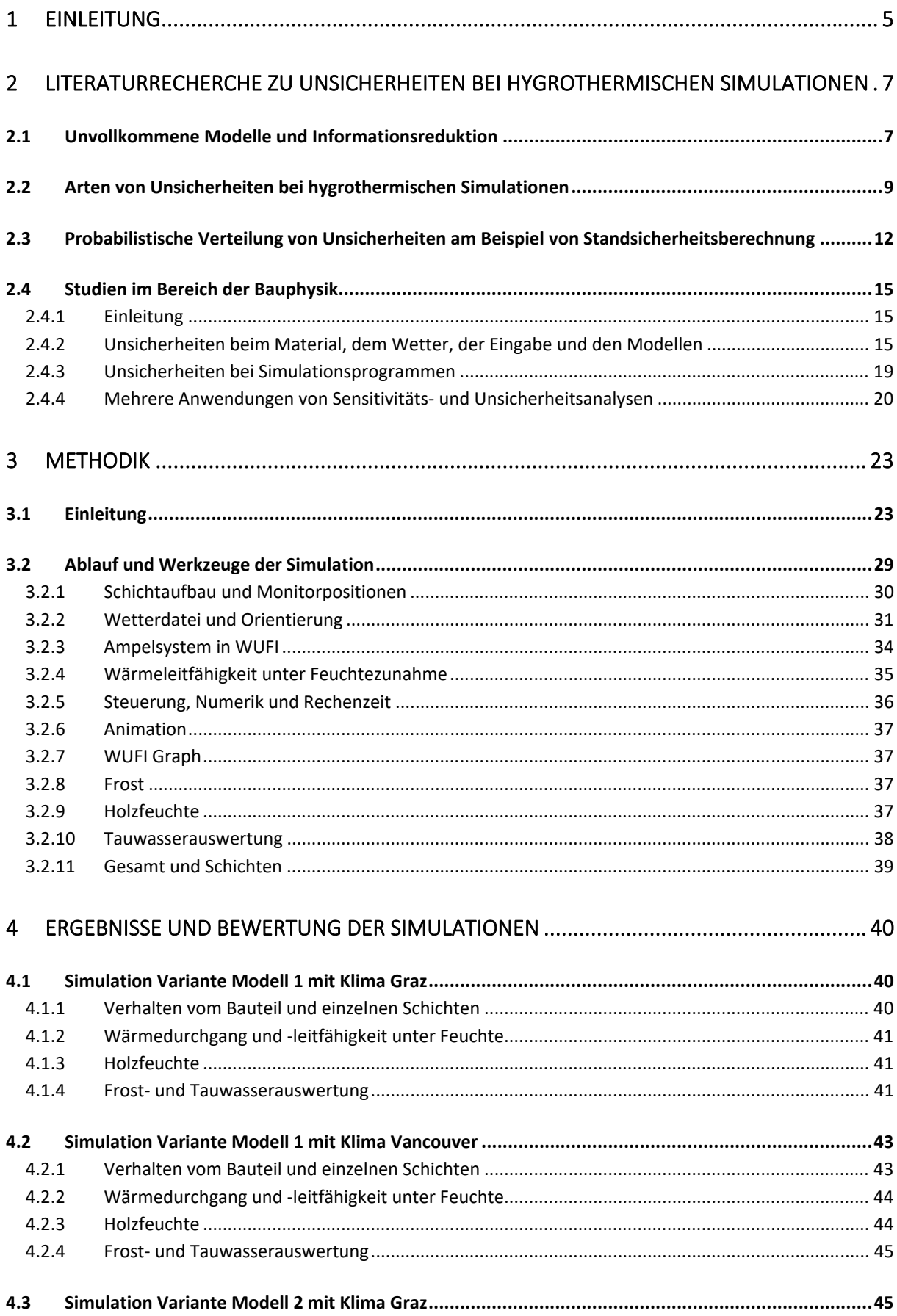

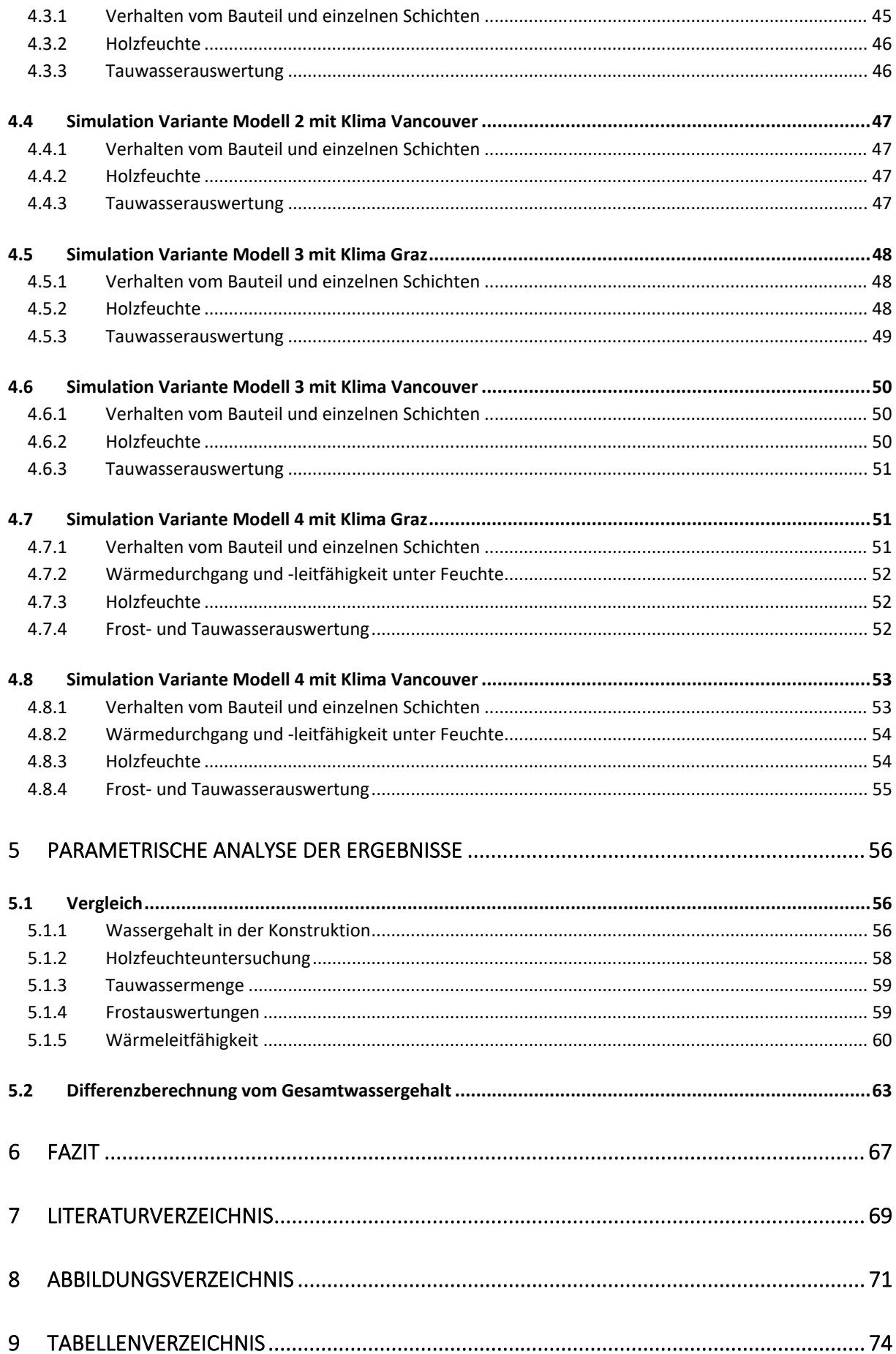

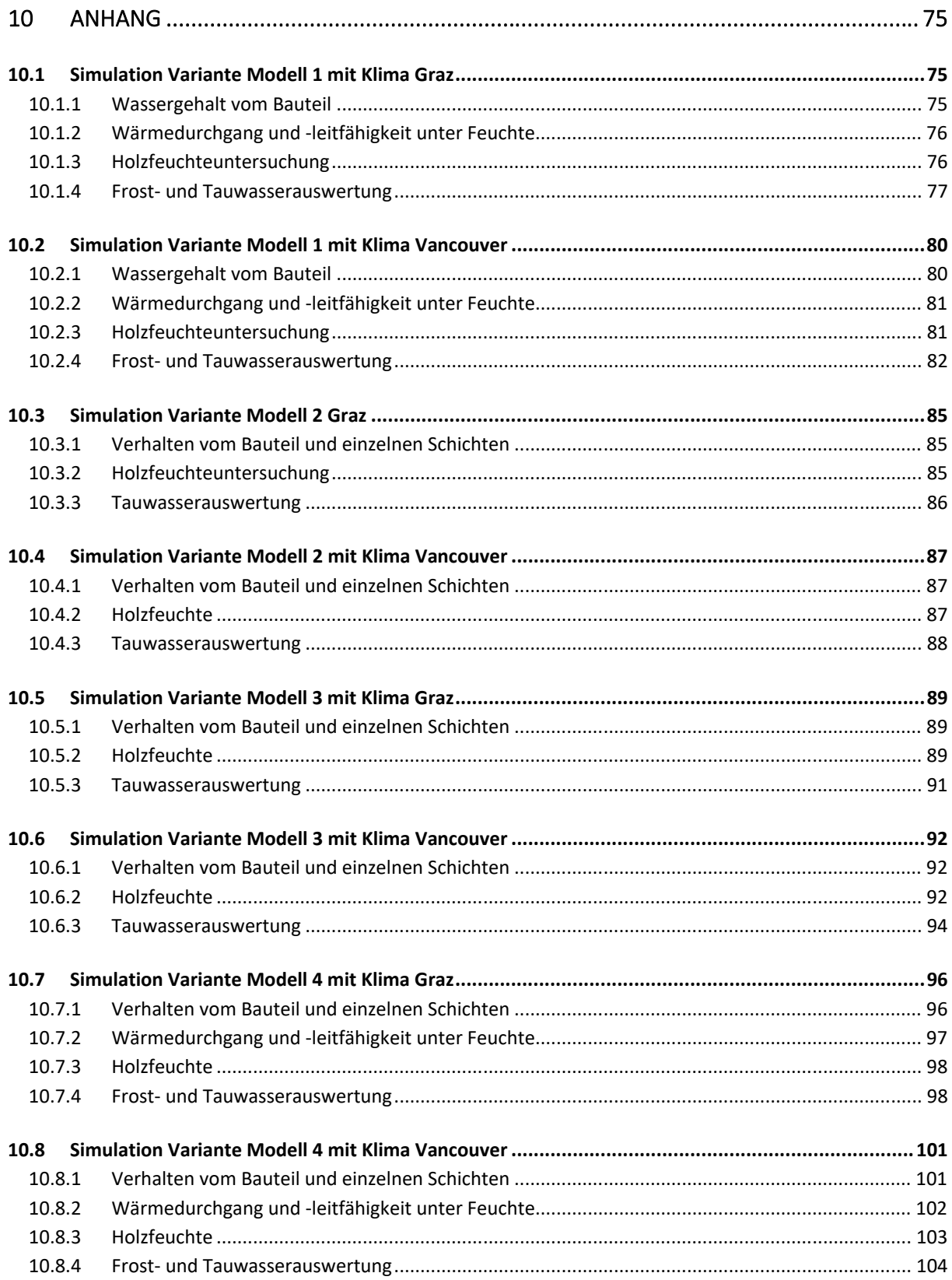

## **1 Einleitung**

Mit der fortschreitenden Entwicklung der Baubranche in den letzten Jahrzehnten ist der Anspruch und die Komplexität von Gebäuden stetig gestiegen. Dadurch ist eine Menge an neuen Konstruktionen und Materialien hervorgekommen, welche diesen Ansprüchen genügen sollen. Dies führt jedoch dazu, dass eine nicht zu vernachlässigbare Unsicherheit entsteht. Diese Arbeit befasst sich mit den Unsicherheiten bei hygrothermischen Simulationen. Es wird der Frage nachgegangen, wie sehr Unsicherheiten auf das Ergebnis einer hygrothermischen Simulation Einfluss nehmen, bis hin zum möglichen Versagen eines Bauteiles. Äußerst wichtig ist es hierbei herauszufinden, welche Eingangsparameter besonders großen Einfluss auf das Endergebnis haben.

Zu Beginn wird erläutert, was Unsicherheiten eigentlich sind. Dazu werden von verschiedenen Verfassern Arten von Unsicherheiten erklärt, diese werden allgemein in zwei Hauptkategorien eingeteilt. Einmal in aleatorische, jene die nicht reduzierbar sind und andererseits in epistemische, welche reduzierbar sind. Zu jeder dieser Hauptkategorie werden Unterkategorien definiert und erklärt. Es wird auch aufgezeigt, mit welchen Unsicherheiten genau in dieser Untersuchung gearbeitet wird.

Daraufhin werden einige statistische Methoden aus der Geotechnik erwähnt, mithilfe welcher gezeigt wird, wie man in diesem Fachgebiet mit Unsicherheiten und Sensitivität umgeht. Das Gebiet der Geotechnik wurde gewählt, da nur wenig Material über diese Themengebiet in der Bauphysik existiert. Dies soll zu einem besseren Allgemeinverständnis zum Thema dieser Masterarbeit führen. In den meisten Studien werden eine Kombination aus Sensitivitäts- und Unsicherheitsanalysen verwendet, um Unsicherheiten zu bewältigen. Daher werden zuerst diese beiden Analysen kurz erläutert. Danach werden einige Erkenntnisse aus bauphysikalischen Studien diskutiert. Es gibt eine Menge an Studien, die sich mit Sensitivitäts- und Unsicherheitsanalysen bei Gebäuden und ihrer bauphysikalischen Performance beschäftigen. Ein weiterer wichtiger Aspekt ist, dass es mittlerweile eine große Anzahl an Simulationsprogrammen gibt, welche ebenso eine gewisse Unsicherheit mit ins Spiel bringen. Auch zu diesem Thema werden einige Erkenntnisse aufgelistet. In diesem Abschnitt liegt der Schwerpunkt auf der Recherche zur Masterarbeit. Es sollen die theoretischen Grundlagen dieser Arbeit vermittelt werden.

Nach diesen ersten beiden Abschnitten der Masterarbeit, welche sich mit der Recherche und Erklärung der Unsicherheiten im Allgemeinen und in bauphysikalischen Untersuchungen befasst, folgt die Methodik. Hier wird zunächst die zu untersuchende Wandkonstruktion erläutert. Dabei handelt es sich um eine Holzrahmenwand mit außen liegender EPS-Dämmung vom Hersteller Legalett. Diese Dämmung wird über einen Kassettenträger mit der Wand verschraubt. Die Frage in dieser Arbeit ist, ob der Kassenträger im Inneren der Wandkonstruktion vernachlässigbar ist und man somit eine nachweisfreie Konstruktion laut ÖNORM 8110-2 hat, oder wird diese zu einem Versagen oder Problem führen. Um dieser Frage nachzugehen, werden vier verschiedene Wandaufbauten erstellt. Noch dazu wird jeder Aufbau mit zwei Wetterszenarien simuliert. Einmal mit Graz und als Zweites mit Vancouver. Die Simulation wird mit dem Programm WUFI durchgeführt, dessen Funktionsweise und Werkzeuge in der Methodik kurz erwähnt werden.

Anschließend werden die Ergebnisse der Simulationen aufgelistet und eine Bewertung dieser wird durchgeführt. Hierbei wird als Erstes auf den Gesamtwassergehalt geschaut. Dieser sollte fallen, da so die Konstruktion austrockenen kann. Danach wird die

Wärmeleitfähigkeit der Wand überprüft. Es wird auch die Holzfeuchte betrachtet und zum Schluss wird eine Frost- und Tauwasserauswertung durchgeführt.

Ist die Auswertung der Ergebnisse fertig, werden diese verglichen. Zu diesem Zeitpunkt wird zum ersten Mal aufgezeigt, welche Konstruktionen am ungünstigsten sind und ob es zu einem versagen kommt. Es wird versucht, die zuvor definierten Fragen hier zu beantworten. Ein Fehler wird auch berechnet, und zwar beim Gesamtwasserverlauf mit dem NRMSE (Normalised Root Mean Square Error). Dieser soll die Abweichung der einzelnen Simulationen deutlich machen. Das Ziel ist es hier eine parametrische Analyse durchzuführen, um sagen zu können, welche Eingabewerte den größten Einfluss auf das Ergebnis haben.

Ziel dieser hygrothermischen Simulation und dementsprechend dieser Masterarbeit ist es zu untersuchen, wie sehr die getroffen Annahmen oder Aufbauten einen Einfluss auf das Endergebnis haben, welche Annahmen besonders sensibel sind und somit die größten Einflüsse auf das Endergebnis haben, wenn nicht sogar zu seinem Versagen führen. Damit soll bewusst gemacht werden, wie Unsicherheiten das Geschehen von Simulationen bestimmen können. Diese Arbeit macht klar, dass man Unsicherheiten bei hygrothermischen Simulationen nicht vernachlässigen sollte und, dass parametrische Analysen eine gute Methode sind, um relativ schnell die ungünstigsten Parameter zu definieren, ohne dabei großen Rechenaufwand zu betreiben, wie es bei Sensitivitäts- und Unsicherheitsanalysen der Fall ist. In diesem Fall hat sich die parametrische Analyse als eine gute Wahl erwiesen.

## **2 Literaturrecherche zu Unsicherheiten bei hygrothermischen Simulationen**

#### **2.1 Unvollkommene Modelle und Informationsreduktion**

Zu Beginn dieses Kapitels wird darauf eingegangen, warum man überhaupt etwas modelliert, wie dabei der Vorgang ist. Schließlich wird aufgezeigt, wo sich Unsicherheiten etablieren und wie sich diese im Verlauf der Modellierung entwickeln können.

Wenn man komplexe Systeme hat, ist die Überprüfung dieser gar nicht mehr so einfach. Hierbei ist es wichtig, sich das System in kleine Teilbereiche zu gliedern, damit man einen Überblick über die einzelnen Teilprobleme hat. Dass bedeutet, man muss genau überlegen, was will man modellieren und wieso tut man dies. Modelle stellen Abbildungen von etwas dar. Diese erworbenen Abbildungen müssen nachträglich durch Verkürzungen auf systemrelevante Informationen optimiert werden. Somit lässt sich schlussfolgern, dass Modelle einem höheren pragmatischen Ziel untergeordnet sind. Informationen für Modelle können z. B. aus Beobachtungen oder existierenden Studien stammen, wobei die gewonnen Informationen überarbeitet werden müssen. Diese Überarbeitung wird auch als Informationsreduktion verstanden. Dies bedeutet, dass man vorhandene Informationen in mehreren Stufen bearbeitet und überschüssige Informationen aussiebt. Die nachfolgende Skizze, welche in **Abbildung 1** zu sehen ist, stellt eine Abbildung dieses Prozesses dar (Tröger, 2018).

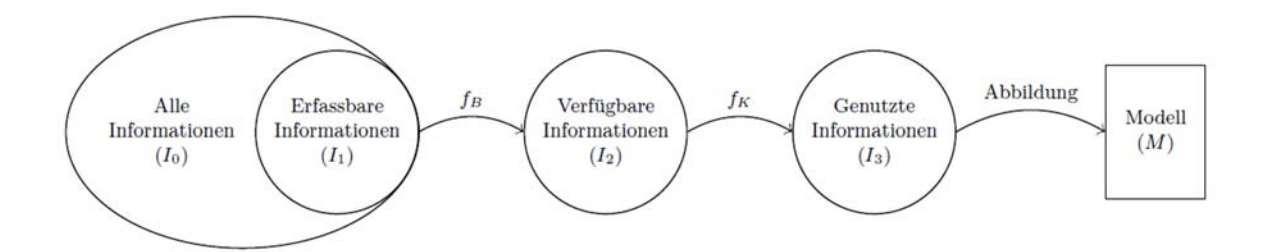

**Abbildung 1:** Schema Informationsreduktion bei Modellen (Tröger, 2018)

Zu Beginn hat man die Menge I0, welche allen Informationen entspricht. Die Menge I0, kann man als eine theoretische Menge von allem Existierenden verstehen, da an dieser Stelle Informationen enthalten sind, welche der Modellierer oftmals nicht in der Lage ist zu erkennen. Dies liegt z. B. am noch nicht genügenden Fortschritt in der Technologie oder Forschung. Als Nächstes hat man die Menge I1, welche allen erfassbaren Informationen entspricht. Die Menge  $I_1$ , ist eine Teilmenge von  $I_0$ , und zwar diejenige, welche vom Modellierer erfasst werden könnte. Jedoch ist man sich auch hier bewusst, dass dies eine theoretische Möglichkeit ist, da man dafür erst die richtigen Experimente entwickeln müsste. Somit handelt es sich hier um den Gedanken, dass immer mehr Wissen vorhanden ist, als man entdecken kann. Danach folgt die Menge I<sub>2</sub> welche durch die Verkürzung  $f<sub>b</sub>$ hervorkommt und die verfügbaren Informationen über das System darstellt. Die Verkürzung  $f<sub>b</sub>$  entsteht, wann man sich mit dem zu modellierenden System auseinandersetzt und so herausfindet, was es alles an Informationen zu dem System gibt und wo seine Grenzen sind. Durch diesen Arbeitsschritt wird die Menge angepasst und verkleinert. Als vorletzter Schritt erfolgt durch die bewusste Kürzung  $f_k$  die genutzte

Information I3. In diesem Schritt werden Informationen, die für die wichtigen Merkmale des Systems relevant sind, gesucht. Nur solche Informationen werden letztendlich auch genutzt und somit hat man eine weitere Verkleinerung der Menge. Als letzter Schritt kommt es zur Abbildung der genutzten Menge, wodurch, dass Modell entsteht. Dabei wird die bisherige Information in einer neuen Darstellungsart aufgezeigt (Tröger, 2018).

Bei diesem letzten Schritt ist es wichtig zu verstehen, dass es sich hierbei um subjektive Prozesse handelt, bei denen natürlich der Stil des Modellierers eine Rolle spielt. Somit sind alle Modelle, die zu Beginn die gleiche Menge I<sub>0</sub> haben, am Ende ganz verschieden und lassen sich nicht mehr auf Ihre ursprünglichen Mengen zurückführen. Es wird sehr schnell deutlich, dass in dem Prozess der Informationsreduktion bei jeder Verkürzung oder Abbildung Fehler entstehen können. Diese sind wiederum auf Unsicherheiten und Uneindeutigkeiten des Modells zurückzuführen. In dieser Arbeit wird jedoch nur auf die Unsicherheiten weiter eingegangen, da diese später in der hygrothermischen Simulation untersucht werden.

### **2.2 Arten von Unsicherheiten bei hygrothermischen Simulationen**

Unsicherheiten wurden mittlerweile in mehreren Studien und Arbeiten betrachtet. Die Unterteilung und jeweilige Bedeutung dieser ist ganz unterschiedlich. Da es in dieser Arbeit um hygrothermische Simulationen geht, werden hier Unsicherheiten in Betracht genommen, welche mit diesem Gebiet verbunden sind. Im Grunde haben die definierten Unsicherheiten von verschiedenen Verfassern fast immer denselben Kern, jedoch hat jeder von Ihnen seine eigene Art, diese zu definieren. Somit entstehen auch unterschiedliche Herangehensweisen, um sie zu minimieren. Der Grund für diese Unterschiede liegt darin, dass es keine genormte Definition von Unsicherheiten gibt. Nachfolgend werden einige Einteilungen von verschiedenen Verfassern dargestellt.

Als Erstes wäre da die Einteilung von Sten De Wit (2001). Er nennt zunächst Szenario Unsicherheiten, welche die Klimabedingungen innen, als auch außen, abdecken. Noch dazu ist bei dieser Unsicherheit das Verhalten von Bewohnern in Räumen inkludiert. Es macht z. B. einen Unterschied, ob in einem Raum 2 oder 10 Personen atmen. Des Weiteren nennt er numerische Unsicherheiten, welche Rechenfehler in der Simulation und andere Störungen dieser Art darstellen. Jedoch ist diese Unsicherheit mit zusätzlichen Zeitschritten oftmals leicht zu minimieren. Danach nennt er die Unsicherheit beim Modellieren, womit gemeint ist, dass oftmals bei Modellen vereinfachte Annahmen getroffen werden, die nicht immer der Realität entsprechen. Als Letztes erwähnt er die spezifischen Unsicherheiten, diese befassen sich mit der unbekannten Geometrie des Gebäudes oder sogar Änderung im Aufbau einer Wand (De Wit, 2001).

Eine weitere Kategorisierung stammt von Kennedy und O' Hagen (2001). Sie haben als Erstes die Parameter Unsicherheiten aufgelistet. Diese befassen sich mit dem fehlenden Wissen über die Eingabewerte, was allgemein als epistemisch bezeichnet werden kann. Als Nächstes nennen sie die parametrische Variabilität, was bedeutet, man kann eine Eingabe nicht immer kontrollieren, da verschiedene Verteilungen der Werte verwendet werden, auf welche man keinen Einfluss hat. Darauf folgt die Modellunzulänglichkeit, was so viel bedeutet, wie es gibt immer gewisse Grenzen eines Modelles, wodurch man nicht alles abbilden kann und es somit Unterschiede zum realen Verhalten geben wird. Des Weiteren wären da die Beobachtungsfehler und die Restvariabilität, welche zusammengehören. Diese sind somit immer bei allen Modellen unwissend vorhanden. Als Letztes nennen sie die Unsicherheit der Gleichung, da man zu Beginn nicht weiß, ob diese plausibel ist. Erst nach vielen Durchläufen erkennt man, wie sich die Ergebnisse verhalten und ob diese einen Sinn machen (Kennedy & O'Hagan, 2001).

Faber (2005) hat eine weiter Aufteilung erstellt. Als Erstes nennt er die inhärente Unsicherheit, womit gemeint ist, dass die Natur nicht bestimmbar ist und somit immer Unklarheiten bleiben werden. Als Nächstes listet er die Unsicherheit vom Modell und statistische Unsicherheiten auf, welche als Ursache fehlendes Wissen haben. Dieser zweite Punkt ist ein breit gefasster Bereich, der in Kleinere unterteilt werden könnte, was schon in anderen Studien getan wurde (Faber, 2005).

Hopfe hat in ihrer Arbeit ( Hopfe, 2009) unter anderem folgende Unsicherheiten bestimmt. Als Erstes physikalische Unsicherheiten, welche die Eigenschaften eines Materials betreffen wie z. B. die Dichte, die Wärmeleitfähigkeit, den Wasserdampfdiffusionswiderstand, die Breite usw. Diese sind somit fester Bestandteil bei jeder Simulation. Jedoch ist das Bewusstsein über deren Existenz von größter Bedeutung für die Qualitätssicherung. Je mehr man diese in die Simulation integriert, desto sicherer werden später die Ergebnisse sein. Als nächstes werden Unsicherheiten im Design genannt, welche meistens in der Planungsphase entstehen, da hier noch nicht die genauen Maße von Räumen, die Wandaufbauten und noch die Lage als auch Größe von Fenstern sowie Türen bekannt sind. Als Drittes werden Szenario Unsicherheiten erwähnt. Diese befassen sich mit den inneren und äußeren Bedingungen. Dabei wird ein längerer Zeitraum betrachtet, in dem es passieren kann, dass sich das Klima ändert, Stichwort Klimaerwärmung, die Nutzung der Räume anders wird, Fenster abgeblendet werden usw., was alles zu Änderungen in der Bauphysik führt.

MacDonald (2002) wiederum hat eine weitere Einteilung erstellt. Als Erstes kommen die stochastischen Prozesse, welche das Wetter und das Verhalten von Personen in Räumen umfassen. Danach kommen die Fähigkeiten vom Programm, welche die Grenzen der Möglichen bei Simulationsprogrammen darstellen. Darauf folgt die Model Realität, welche sich damit befasst, wie sehr spiegelt unser Modell den natürlichen Prozess wider. Des Weiteren wären da noch die Unsicherheiten bei Eingabeparametern. Diese kommen dadurch zustande, dass Werte oft nicht gemessen wurden, sondern hergenommen werden und somit unsicher sind. Z. B. die Wärmeleitfähigkeit. Als Letztes sind Design Unterschiede genannt, die jeweilige Änderungen oder Unbekanntheit am Gebäude abdecken sollen (Macdonald, 2002).

Mantesi (2018) hat in ihrer Arbeit noch zwei Unterscheidungen eingeführt. Zunächst die vom Benutzer eingeschleusten Unsicherheiten, welche das Falsche handhaben, mit Programmen von Personen beschreiben sollen. Als weitere Unsicherheit nennt sie falsche Einstellungen in Programmen, was bedeuten soll, dass Simulationsprogramme an sich Fehler durch unzureichendes Wissen haben können (Mantesi, 2018).

Alle hier genannten Unsicherheiten sind mehr oder weniger bei hygrothermischen Simulationen vorhanden. Man kann diese aber allgemein nach ihrem Wesen in zwei Arten aufteilen, welche wären epistemische und aleatorische Unsicherheiten.

Epistemische Unsicherheiten entstehen durch fehlende Informationen vom Gebäude, dessen Aufbau und Ähnlichem. Daher kommen viele neue Unbekannte ins Spiel, welche ein großes Spektrum an Ausgabedaten verursachen. Zusätzlich hat man noch zu wenig Wissen über Eingabedaten wie z. B. Materialeigenschaften, da diese oftmals fehlerhaft sein können. Jedoch kann man auch sagen, dass mit fortschreitender Zeit die Anzahl an Unbekannten geringer wird und somit diese Unsicherheit immer weniger Einfluss auf die Ausgabedaten hat (Nikolaidou, 2020). Das Wort epistemisch bedeutet Wissen, was treffend den Ursprung dieser Unsicherheit beschreibt. Durch gezielte Planung und ständige Hinzugabe von neuen Informationen lässt sich die Unsicherheit in den meisten Fällen recht gut kontrollieren und minimieren.

Aleatorische Unsicherheiten wiederum stellen ein zufälliges Ereignis dar. Wobei das Wort aleatorisch so viel wie werfen eines Würfels bedeutet (Tröger, 2018). Diese Unsicherheiten kann man nicht durch mehr Informationen minimieren. Beispiele hierfür wären z. B., dass Wetter, das Verhalten von Personen in einem Raum und die Tatsache, dass es von vielen Eingabedaten keine vor Ort durchgeführten Messdaten gibt. Eine Aufteilung in aleatorische und epistemische Unsicherheiten und eine ungefähre Beschreibung dieser kann man in **Tabelle 1** sehen, welches eine Adaptierung von (Nikolaidou, 2020) ist. Der grundlegende Unterschied zwischen den beiden Arten ist, dass man aleatorische nicht auflösen kann. Diese sind somit stets vorhanden im Gegensatz zu den epistemischen, welche fast immer minimiert werden können.

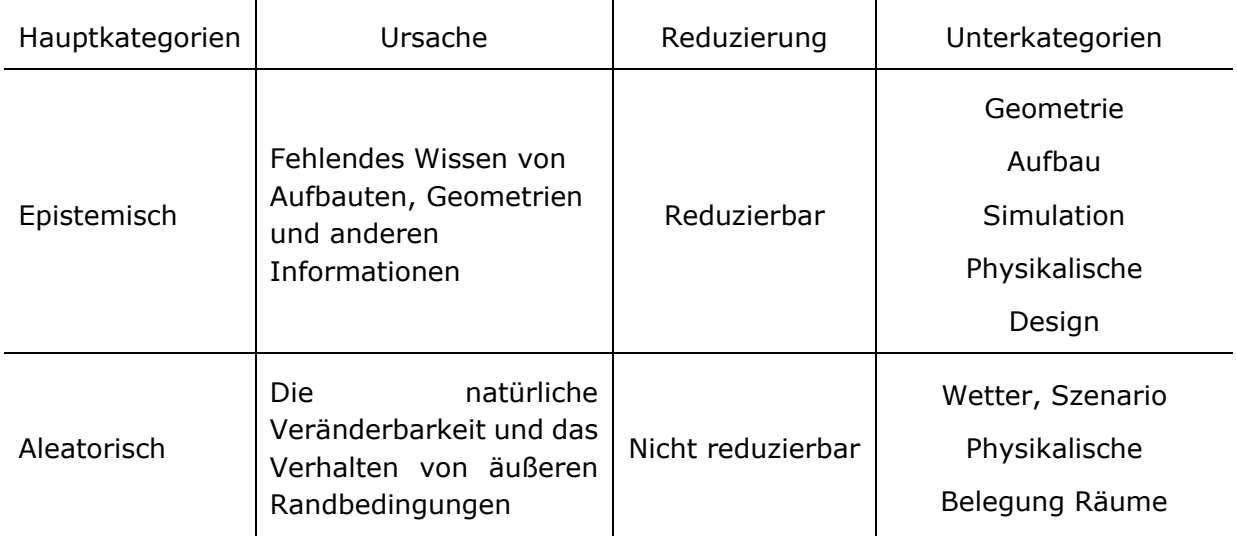

**Tabelle 1:** Adaptierung Tabelle von Unsicherheiten anhand der Arbeit von (Nikolaidou, 2020)

Bei hygrothermischen Simulationen stellen jedoch beide Unsicherheiten eine wichtige Rolle dar. Zu einem werden in dieser Arbeit Design Unsicherheiten ermittelt, welche hier anhand von verschiedenen Wandaufbauten dargestellt werden. Als Nächstes werden Szenario Unsicherheiten untersucht, indem man zwei verschiedene Wetterdateien verwendet. Solch ähnliche Unsicherheiten wurden schon in mehreren Studien genannt, jedoch unter verschiedenen Namen. Wichtig war es, in dieser Arbeit eine epistemische und eine aleatorische Unsicherheit zu untersuchen, da diese Trennung den größten Unterschied darstellt. Hierbei hat man sozusagen zwei verschiedene Wesen.

In diesem Kapitel wurden eine Menge an Unsicherheiten erklärt und worauf sich diese speziell beziehen. Um Unsicherheiten in der Praxis besser verstehen zu können, sind probabilistische Verteilungen notwendig. Diese werden im nächsten Kapitel anhand des Beispiels von Standsicherheiten näher erläutert.

#### **2.3 Probabilistische Verteilung von Unsicherheiten am Beispiel von Standsicherheitsberechnung**

Die Standsicherheitsberechnung bezieht sich meistens auf Staudämme und ist somit ein Gebiet der Geotechnik und des Konstruktiven Wasserbaus. Jedoch ist die Umgangsweise mit Unsicherheiten in dieser Branche recht interessant und ein Blick darauf gibt uns ein besseres, rundum Verständnis zu diesem Thema. Es gibt verschiede Arten von Sicherheitskonzepten, die Unsicherheiten auf verschiedene Weise berücksichtigen.

Als erstes wäre da, dass deterministische Sicherheitskonzept, welches einen globalen Sicherheitsfaktor η berechnet. Dieser bestimmt, das Verhältnis zwischen den Widerständen R und den Beanspruchungen E. Ist das Verhältnis größer oder gleich 1 gilt der Nachweis als sicher. Um nun auch die Unsicherheiten zu berücksichtigen, wählt man, je nach Situation, verschiedene Mindestwerte für η aus. z. B., η = 1.5 würde bedeuten, dass die Beanspruchung 50 % größer als der Widerstand sein könnte und der Nachweis wäre immer noch sicher (Hölzl, 2019).

Des Weiteren gibt es noch das semi-probabilistische Sicherheitskonzept, welches mit Teilsicherheitsbeiwerten arbeitet. Diese Teilsicherheitswerte stellen getrennte Sicherheiten für Einwirkungen und Materialwerte dar. So wird hier die Unsicherheit berücksichtigt. Ein weiterer Aspekt ist die Wahl von charakteristischen Werten, welcher an sich auch die Unsicherheiten betrachtet. Beim Teilsicherheitskonzept wird für die charakteristische Beanspruchung  $E_k$  ein 95 %-Fraktilwert und für den charakteristischen Widerstand R<sub>k</sub> ein 5 %-Fraktilwert genutzt. Dass bedeutet, dass 95 % der möglichen Beanspruchungen kleiner als der charakteristische Wert Ek sind. Auf der Widerstand Seite jedoch müssen 95 % aller Werte größer sein als der charakteristische Wert Rk. Dies stellt einen Unterschied zum globalen Sicherheitskonzept dar, da man hier von etwa gleich strengen charakteristischen Werten ausgeht. Der Abstand vom Mittlerem Wert zum charakteristischen Wert wird hierbei vom Ingenieur gewählt. Die nachfolgende **Abbildung 2** zeigt die Verteilung von Beanspruchung und Widerstand und wo die charakteristischen Werte, über die eben gesprochen wurde, liegen können (Hölzl, 2019).

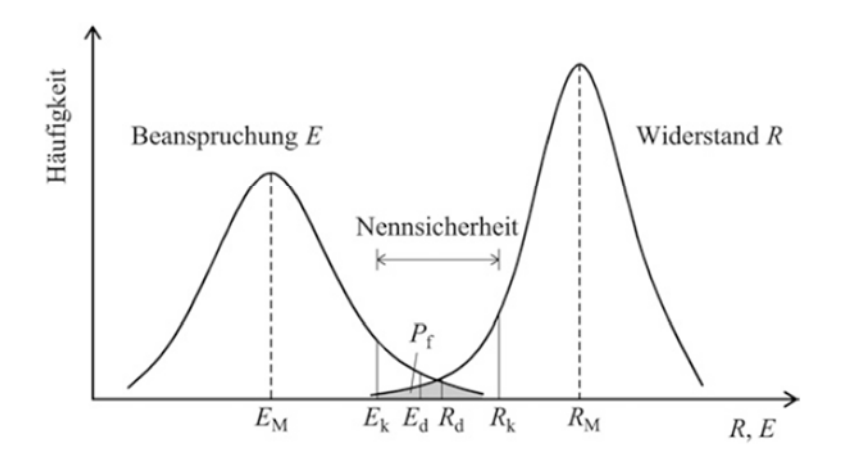

**Abbildung 2:** Verteilung von Beanspruchung E und Widerstand R (Hölzl, 2019)

Als letztes gibt es noch das probabilistische Sicherheitskonzept, bei welchen nachgewiesen wird, ob eine geforderte Versagenswahrscheinlichkeit eingehalten werden kann. Hierbei werden statistische Verteilungen von Einwirkungen und Widerständen betrachtet und somit auch die Unsicherheit abgedeckt. Dass Problem bei diesem Konzept ist, dass Daten meist unzureichend zur Verfügung stehen, als dass man gesicherte Aussagen über den Nachweis treffen kann. Somit ist diese Methode in der Geotechnik aber auch für unsere hygrothermische Simulation eher ungeeignet (Hölzl, 2019).

Diese Sicherheitskonzepte sind die gängigen Methoden im Bauingenieurwesen, um mit Unsicherheiten jeglicher Art umzugehen. Ein weiterer wichtiger Aspekt, neben den Sicherheitskonzepten, sind Sensitivitätsanalysen, da man erst hier feststellt, welcher Ausgangswert einen großen oder kleinen Einfluss auf das Ergebnis hat. In der nachfolgenden **Abbildung 3** kann man die ermittelten Daten für eine Sensitivitätsanalyse beim Reibungswinkel von einem Material sehen. Mit diesen Daten legt man die Bandbreite fest, die untersucht werden soll.

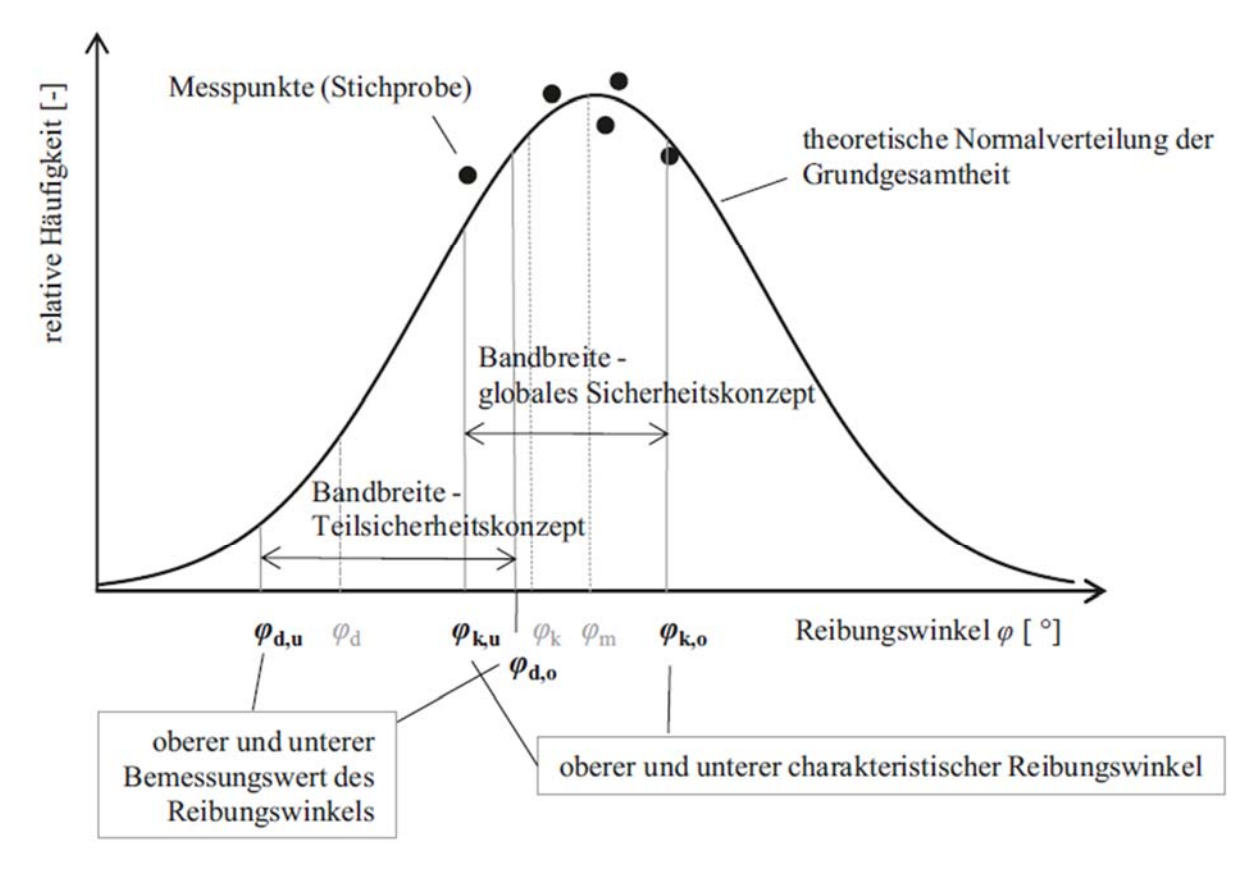

**Abbildung 3:** Bandbreite an Werten zum Reibungswinkel für die Sensitivitätsanalyse (Hölzl, 2019)

Ähnlich wie bei diesem Beispiel mit dem Reibungswinkel wird in der hygrothermischen Simulation dieser Arbeit auch eine Bandbreite an Werten ermittelt, die dann untersucht wird, um festzustellen, bei welchen Werten die Konstruktion Probleme hat, wenn nicht sogar versagt.

Somit gibt es verschiedene Möglichkeiten, Unsicherheiten in Nachweiskonzepten zu berücksichtigen. Die hier erwähnten Konzepte befasse sich mit materialspezifischen und lastabhängigen Größen. Dies stellt eine ähnliche Situation wie in der Bauphysik dar, wenn es um hygrothermische Nachweise geht. Jedoch haben diese auch ihren speziellen Eigenheiten. Diese sollen daher im nachfolgenden Kapitel behandelt werden. Es wird auf verschiedene Situationen und Parameter eingegangen, welche wären Material, Wetter, Modell und andere bauphysikalische Unsicherheiten. Es soll erklärt werden, wie diese bestimmt, berücksichtigt und teilweise minimierten werden können.

### **2.4 Studien im Bereich der Bauphysik**

#### **2.4.1 Einleitung**

Dieses Kapitel befasst sich mit der Auswertung und der Recherche von Bauphysikstudien. Das Hauptmerkmal wurde hier auf Unsicherheiten in Materialien, Eingabewerten und verschiedenen Programmen gelegt. Es werden auch einige Methoden zur Behandlung der Kombination aus Sensitivität und Unsicherheit dargestellt, um zu sehen, wie damit in verschiedenen Bereichen umgegangen wird. Damit soll man ein Verständnis für die Bedeutung der Unsicherheiten bei Simulierungen bekommen, vor allem natürlich im Bereich der Bauphysik.

Sensitivitätsanalysen könnte man folgendermaßen beschreiben, und zwar wird hier untersucht, wie Unsicherheiten bei den Ergebnissen den Unsicherheiten bei Eingabewerten zugeteilt werden können (Saltelli et al., 2008). Das bedeutet, man versucht einen Zusammenhang zwischen den Eingabewerten und den Ausgabewerten im Bezug auf deren Empfindlichkeit herzustellen. Verschiedene unsichere Eingabewerte haben einen unterschiedlichen Einfluss auf die Ergebnisse. Ziel ist es hier zu erörtern, welcher Eingabewert besonders großen Einfluss auf einen Ausgabewert hat.

Unsicherheitsanalysen wiederum versuchen, die Unsicherheit von Ergebnissen in Zahlen auszudrücken (Saltelli et al., 2008). Somit möchte man einen Wert für die Unsicherheit bekommen, um mit diesem arbeiten zu können. Hierfür wird meistens die Monte Carlo Simulation verwendet ( Hopfe et al., 2007). Der große Unterschied zur Sensitivitätsanalyse ist, dass der Zusammenhang zwischen Eingabe und Ausgabe hier nicht betrachtet wird, sondern nur die Fehler oder Differenzen, verursacht durch Unsicherheiten, berechnet werden.

In den meisten Fällen jedoch wird eine Kombination aus beidem verwendet, was auch zu empfehlen ist (Saltelli et al., 2008). In den nachfolgen Abschnitten von diesem Kapitel werden ein paar solcher Untersuchungen vorgestellt und ihre Ergebnisse diskutiert.

#### **2.4.2 Unsicherheiten beim Material, dem Wetter, der Eingabe und den Modellen**

Das bauphysikalische Verhalten von Gebäuden spielt eine entscheidende Rolle beim Wohlbefinden in Räumen. Es ist mittlerweile bekannt, dass zu starke Vereinfachungen der Realität zu großen Fehlern führen können (Hens, 2015). Simulationsprogramme haben ebenso ihre Grenzen der Genauigkeit, was daran liegt, dass sich Materialunsicherheiten in der Berechnung einschleichen. Diese sind ganz natürlich, da die meisten Baustoffe auch untereinander Unterschiede aufweisen, beispielsweise in Form von Dicken, Dichte usw. Die materiellen Unsicherheiten beeinflussen somit ganz eindeutig das Feuchtigkeitsverhalten, den Wärmedurchgang und somit die Behaglichkeit von Gebäuden. Leider sind diese Unsicherheiten bei fast allen Materialien vorhanden und somit unvermeidbar. Ein Beispiel hierfür kann in **Abbildung 3** gesehen werden. Hierbei handelt es sich um eine Wasserdampfdiffusionswiederstandmessung an trockenen Ziegelsteinen. Alle 30 Steine sind aus der gleichen Fabrik und aus dem gleichen Fabrikationslauf. Jedoch weisen sie untereinander Unterschiede in den Werten auf. Diese Unsicherheiten genau zu berücksichtigen ist nicht ganz einfach, besonders bei organischen Materialien wie z. B. Schafswolle oder Stroh. Daher hat man eine europäische Norm für Dämmmaterialien entwickelt, in der man den λ90/90 Faktor eingeführt hat. Dieser sagt aus, dass die 90 %

Sicherheit von 90 % der hergestellten Dämmstoffe erreicht werden. Die Qualitätssicherung, welche bei der Simulation an oberster Stelle stehen sollte, wird stark von den zuvor berücksichtigten Unsicherheiten beschränkt. Oftmals hat der Modellierer beste Absichten in hin Betracht der Qualität seiner Simulation, jedoch fehlendes Wissen über das Ausmaß der Unsicherheiten. Dies wird insbesondere deutlich, wenn man z. B. Stroh betrachtet, welches je nach Hersteller verschiedenes Gewicht pro m<sup>3</sup> aufweist, von 100-130 kg und somit auch unterschiedliche Wärmeleitfähigkeit besitzt. Ein weiterer wichtiger Aspekt bei organischen Materialien ist, dass diese oft sehr hygroskopisch sind und sich somit bei Kontakt mit Feuchtigkeit sich oft nicht linear verhalten in Hinblick auf Dampfdiffusion und daher sehr schlechtes wärmetechnisches Verhalten aufweisen. Um besser zu verstehen, wie groß der Unterschied bei den gleichen Materialien sein kann, ist in **Abbildung 4** die Rohdichte ρ, die Wärmeleitfähigkeit λ und der Dampfdiffusionswiderstand µ für Stroh bei verschiedenen Messungen aufgelistet (McLeod & Hopfe, 2013).

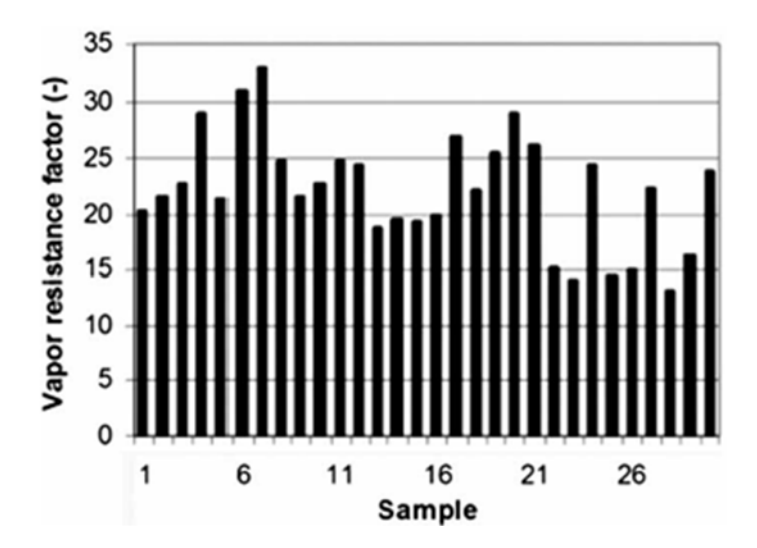

**Abbildung 3:** Wasserdampfdiffusionswiderstand für 30 gleiche Ziegelsteine (McLeod & Hopfe, 2013)

|                                           | $\rho_{\text{bulk}}$ (kg/m <sup>3</sup> ) | $\lambda_{\text{div}}$ (W/(m K)) | $\mu$ (-) |
|-------------------------------------------|-------------------------------------------|----------------------------------|-----------|
| Munch-Andersen and Moller Andersen (2008) | 75-90                                     | $0.052 - 0.057$                  |           |
| Haus der Zukunft (2000)                   | 100                                       | 0.038                            |           |
| Christian, Desjarlais, and Stovall (1998) | $62 - 81$                                 | $0.057 - 0.082$                  |           |
| McCabe (1993)                             | 150                                       | $0.048 - 0.06$                   |           |
| <b>Acton</b> (1994)                       | 90                                        | $0.05 - 0.06$                    |           |
| Hemke (2009)                              |                                           | $0.052 - 0.08$                   |           |
| Sutton, Black, and Walker (2011)          | $110 - 130$                               | $0.055 - 0.065$                  |           |
| Goodhew and Griffiths (2005)              | 60                                        | 0.067                            |           |
| Danielewicz et al. (2008, 126)            | 100                                       | 0.045                            | 1.3       |
| DIBt (2006)                               |                                           | $0.052 - 0.08$                   |           |
| Adensam et al. (2005)                     |                                           |                                  |           |
| <b>Fuehres</b> (1996)                     |                                           |                                  | $2 - 5$   |

**Abbildung 4:** Bauphysikalische Werte für Stroh bei verschiedenen Messungen (McLeod & Hopfe, 2013)

Beim Entwurf von neuen Gebäuden ist es sehr es wichtig, dass genaue Verhalten dieser, in Hinblick auf bauphysikalische Aspekte zu planen. Dies wird jedoch immer schwieriger, da man in neuen Gebäuden innovative Materialien benutzt, welche bisher nicht genug erforscht sind. Noch dazu haben mehrere Programme unterschiedliche Grundeinstellungen, die nicht immer den neusten Materialien gerecht werden. Dies kann zu großen Differenzen bei Simulationsergebnissen führen. Ein solches neues Material ist ICF (isolierte Betonform). Es besteht aus einer Ortbetonschicht, welche von zwei EPS Schichten umhüllt ist, wie man in **Abbildung 5** man sehen kann. ICF ist ein recht beliebtes Baumaterial geworden, da es einige Vorteile aufweisen kann. Der erste große Vorteil ist, dass man keine Schalung benutzt und somit Zeit und Aufwand sparen kann. Ein weiterer Vorteil ist, dass man nicht noch einen zusätzlichen Arbeitsschritt für die Anbringung der Dämmung braucht. Dies sind wiederum Zeit und Kostenfaktoren. In bauphysikalischer Hinsicht ist es ein Material mit niedrigem U-Wert in etwa 0.10 [W/m²K] (Mantesi et al., 2016), was bedeutet weniger Wärme wird aus dem Raum nach draußen geleitet, was wiederum für einen erfolgreichen Wärmeschutz wichtig ist. Bei einem Vergleich von Programmen, welche Isolierbeton (ICF) simuliert haben, war die Modellunsicherheit recht groß. Man konnte bei der jährlichen Heizlast eine Differenz von 26 % berechnen (Mantesi et al., 2018).

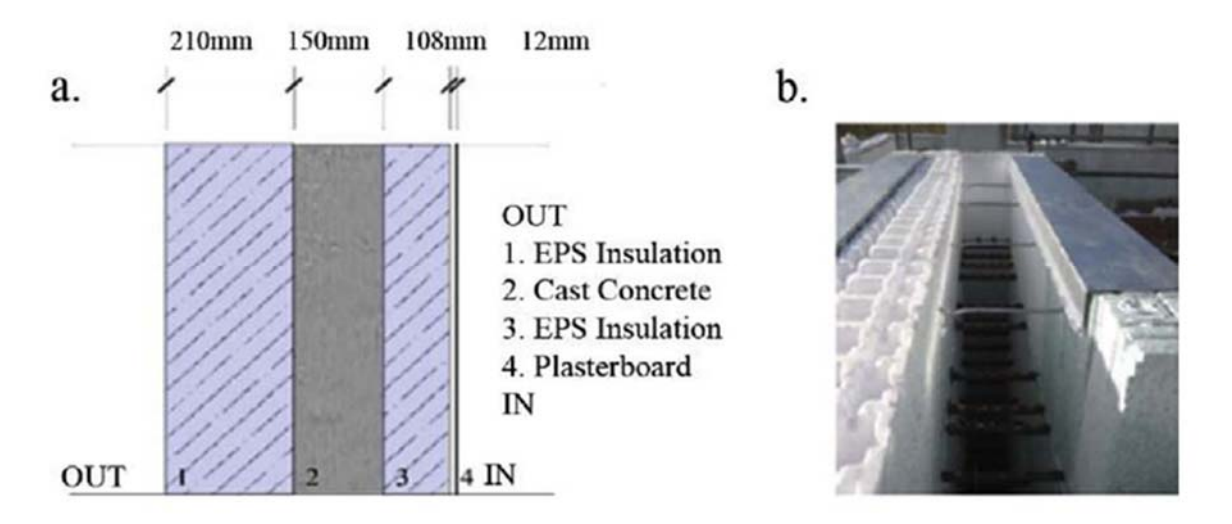

**Abbildung 5:** ICF Schnitt und vor Ort (Mantesi et al., 2018)

In einer weiteren Untersuchung haben, (Mantesi et al., 2016) neun verschiedene Simulationsprogramme in Hinsicht auf Energieverbrauch und Wärmeverhalten verglichen. Das Ziel war es, den Einfluss der Modellunsicherheit darzustellen. Bei den verschiedenen Ergebnissen gab es eine enorme Menge an Unterschieden. Die größte Differenz war bei der jährlichen und maximalen Heizlast vorhanden. Zusätzlich hat man festgestellt, dass die verschiedenen Implementierungen von Luftwechselraten und der Oberflächen Emission zu großen Differenzen bei den Ergebnissen führen. Somit ist die Modellunsicherheit ein nicht zu vernachlässigbarer Faktor. Dies deutet darauf hin, dass vor allem bei neuen, vielversprechenden Materialien bedeutsame Informationen fehlen, um diese sorgenlos und sicher verwenden zu können. Daher ist es wichtig, dass der Modellierer sich über alle Risiken bewusst wird und Sicherheiten einplant. Hygrothermische Simulationen wiederum stellen ein wichtiges Werkzeug dar, um zu verstehen, wie Feuchte sich in einem Bauteil verhält. Dabei können verschiedene Unsicherheiten unterschiedliche Einflüsse aufs Ergebnis haben. Als Erstes wären da Eingabeunsicherheiten wie z. B. unterschiedliche Wahrscheinlichkeitsverteilungen von Eingabewerten. Als Zweites wären da Szenario Unsicherheiten, welche in Form von verschiedenen Wetterdateien hervorgerufen werden. Diese wurden schon von Hopfe und De Wit in Kapitel 2.2 genannt und diskutiert. Die beiden Unsicherheiten hatten bei der Untersuchung von zwei verschiedenen Wandaufbauten in England wenig Einfluss auf die Sensitivität der Ergebnisse gehabt, jedoch einen großen auf deren Unsicherheit (Tersteeg et al., 2018). Es hat sich gezeigt, dass eine Normalverteilung der Eingabewerte und ein genaues Wetterszenario deutlich die Genauigkeit der Simulation verbessern können (Tersteeg et al., 2018). Somit wird klar, dass die Kombination an Parametern entscheidend sein kann für die Präzision der Ergebnisse. Dies macht bewusst, wie viel Unsicherheit bei Simulationen stecken. Bei Simulationen werden Wetterdateien verwendet, um für verschiedene Standorte eine Berechnung durchführen zu können. Diese Dateien beinhalten meistens die ungünstigste Schlagregenrichtung, aber auch Solarstrahlungswerte. Die Solarstrahlungswerte können einen recht großen Einfluss auf die Überhitzung von Räumen haben. Somit ist deren Richtigkeit beim Einhalten von bauphysikalischen Normen sehr wichtig. Untersuchungen haben gezeigt, dass, wenn man verbesserte Solarstrahlungsmodelle verwendet, die Ergebnisse bei Referenzjahren (TRY) eine Differenz von bis zu 8,3 % versuchen können, was nach englischen Normen zum Bestehen oder Versagen von Konstruktionen führen kann (Brembilla et al., 2020). Somit lässt sich feststellen, dass die Solarstrahlung eine Unsicherheit in sich birgt, welche es zu minimieren gilt. Mit verbesserten Solarstrahlungsmodellen kann man den neuen bauphysikalischen Normen gerechter werden (Brembilla et al., 2020). Die Eingabedaten, welche Parameter Unsicherheiten darstellen, haben, wie hier gezeigt, eine entscheiden Rolle bei Ergebnissen. In einigen Normen, vor allem in England, werden die Verwendung von klimabasierten Tageslicht Kennzahlen (CBDM) gefordert. Jährliche Tageslicht Kennzahlen sind jedoch recht empfindlich bei Änderungen in der Eingabe von Reflexionsfaktoren. In einer weiteren Untersuchung hat (Brembilla et al., 2017) verschiedene Normen und Simulierungen verwendet, um zu sehen, wie groß die Differenz der Ergebnisse dabei wird. Die totale jährliche Beleuchtung hatte die größte Empfindlichkeit auf eine Änderung des Reflexionsfaktor, und zwar kam eine Differenz von bis zu 60 % zustande. Dies zeigt gut auf, wie sehr verschiedene Richtlinien zu unterschiedlichen Ergebnissen führen können. Daher sollte man dies immer in Betracht ziehen, vor allem in der Planungsphase. Somit wird auch bewusst, dass zur Anwendung von Richtlinien der Modellierer diese erst mal gut verstehen kann, um zu entscheiden, ob diese anwendbar sind. Des Weiteren muss man sich bewusst sein, dass andere Richtlinien zu anderen Ergebnissen führen können, was wiederum eine Art Design Unsicherheit darstellt. Ein weiteres häufig erwähntes Problem, welches bei hygrothermischen Simulationen vorhanden ist, sind die oft zu sehr vereinfachten Modellierungen der Gebäude. Es wird von zu idealen Verhältnissen ausgegangen, bei denen unerwartete Luftschichten, Schäden an der Fassade und andere Fehlstellen im Aufbau nicht berücksichtig werden. Bauteile bekommen oftmals Schäden, welche aus statischer Sicht nicht weiter tragisch sind, jedoch für die Bauphysik wichtig ein können. Ein weiteres Problem stellen die Materialunsicherheiten dar, welche durch inhomogenes und anisotropes Verhalten von Baumaterialien zu erklären sind. Zusätzlich dazu ist oftmals der Kontakt zwischen zwei Schichten nicht genau erfasst. Es wird davon ausgegangen, dass alle Schichten dich aneinander liegen und der Feuchtetransport kontinuierlich über die gesamte Wand verläuft. Jedoch ist dies oft anders in der Realität, da hier Lufteinschlüsse entstehen können, die diesen kontinuierlichen Verlauf massiv stören können. Eine entscheidende Rolle spielt auch die Tatsache, dass Regen ins Bauteil eindringen kann. Dieser kann zu großer Änderung in dem Wassergehalt führen und sollte immer berücksichtig werden (Hens, 2015).

#### **2.4.3 Unsicherheiten bei Simulationsprogrammen**

Es gibt mittlerweile eine breite Menge an Simulationsprogrammen auf dem Markt. Jedoch kommen mit dieser großen Anzahl an Programmen viele Unsicherheiten einher, da unterschiedliche Funktionsweisen und Grundeinstellung bei den Programmen herrschen. Beim Vergleich von vier verschiedenen Programmen hat (Hopfe et al., 2007) in einer Studie am Ende unterschiedliche Ergebnisse bekommen. Diese waren besonders deutlich zu sehen bei der jährlichen Heizlast und maximalen Heizlast. Dadurch lässt sich festhalten, dass eine große Auswahl an Simulationsprogrammen nicht zu einem Ausschluss von Unsicherheiten und Fehlern in der hygrothermischen Simulation geführt hat. Programme haben unterschiedliche Zwecke und somit auch verschiedene Möglichkeiten. Dessen muss man sich immer bewusst sein beim Modellieren. Ein weiterer wichtiger Punkt ist, dass die Grundeinstellungen von Programmen nicht immer gut für die jeweilige Situation sein müssen. Trotz allen Bemühungen, Unsicherheiten in einem Modell einzubinden, bleibt meistens die vom Anwender induzierte Unsicherheit bestehen. Diese kann in einigen Fällen die größten Differenzen hervorrufen. In einer Untersuchung von (Berkeley et al., 2014) hat man 12 verschiedenen Anwendern dieselbe Aufgabe zu modellieren gegeben. Alle haben dasselbe Programm verwendet. Jedoch konnte man am Ende eine Differenz zum Referenzwert von -11 % bis zu 104 % in elektrischem Verbrauch erkennen. Beim Gasverbrauch konnte man zum Referenzwert eine Differenz von -61 % bis zu 1535 % sehen. Die gebäudetechnischen Faktoren wie Heizen und Belüftungsanlagen haben hier eine entscheidende Rolle für die Differenz gespielt. Somit ist klar, dass trotz logischen und kompetenten Entscheidungen von Modellieren recht unterschiedliche Ergebnisse herauskommen können. Dies stellt eine Unsicherheit dar, welche nur schwer zu bewältigen ist. Was auch nicht zu vernachlässigen ist, ist dass Menschen viel aus Gewohnheit machen und manchmal vielleicht sogar stur alte Muster verwenden, obwohl diese schon überholt sind. Zusätzlich dazu haben sich Gebäude deutlich weiterentwickelt in den letzten Jahrzehnten. Am meisten ist die Entwicklung in Hinsicht auf bauphysikalische Aspekte zu erkennen. Damit hat man jedoch den Effekt, dass sich der Bau und die Modellierung von solchen Bauten verkompliziert hat. Eine Modellierung ist von vielen Punkten abhängig, die nicht immer bekannt sind. Studien haben gezeigt, dass eine Differenz zwischen modelliertem und tatsächlichem vor Ort gemessenem Energieverbrauch entsteht. So etwas sprengt, dass blinde Vertrauen in Simulationsprogramme und ihre Genauigkeit. Eine Möglichkeit, um diese Differenzprobleme zu lösen, sind Kalibrierungen von Eingabewerten. Jedoch haben auch diese Ihre Schwierigkeiten, da man hier eine Vielzahl an Möglichkeiten hat, sie anzuwenden. Es gibt analytische als auch stochastische Methoden. Natürlich haben nicht alle den gleichen Ausgang. Am Ende hat man auch mit der Kalibrierung eine Methode, bei der Wissen vom Anwender vorhanden sein muss und die ihre Zeit braucht, da vieles über Erfahrung gemacht wird. Somit ist dies eine zeitaufwendige Angelegenheit (Coakley et al., 2014). Eine weitere Unsicherheit stellen die unterschiedlichen Berechnungsmethoden dar. Da wäre z. B. das Glaserverfahren, welche den Feuchtegehalt eines Bauteils bestimmt, indem es seine Dampfdiffusionsvorgängen betrachtet. Das Ziel ist es, aussagen zu können, wo und wie viel Kondensat in einem Bauteil anfällt. Ursprünglich wurde dieses Verfahren entwickelt, um die Kondensation bei Kühlschrankwänden zu bestimmen. Mittlerweile ist es zu einer der beliebtesten Methoden in der Bauphysik geworden. Trotzdem hat das äußerst beliebte Verfahren seine Grenzen. Man kann sich nicht ganz auf die Vollständigkeit der Ergebnisse verlassen. Dies liegt daran, dass dieses Verfahren eine vereinfachte statische Berechnung ist. In Wahrheit sind aber Dampfdiffusionsvorgänge dynamische Prozesse. Im Gegensatz dazu berücksichtigen hygrothermische Simulationen eine Vielzahl von dynamischen und anderen Parametern.

Es werden z. B. die Schlagregenrichtung, die Solarstrahlung und die Einbaufeuchte von Materialien berücksichtigt. Somit erhält man hier deutlich sicherer Ergebnisse. Trotzdem ist das Glaserverfahren das am meisten genutzte Verfahren in Großbritannien geblieben. Trotz allem sind in den meisten Fällen die Ergebnisse beider Methoden recht gleich. Jedoch ist das Glaserverfahren bei der Austrocknung recht konservativ, da es keine Solarstrahlung in Rechnung nimmt (McLeod & Hopfe, 2013). Da aber in vielen Fällen die Konstruktionen nachweisfrei sind, da sie konservativ konstruiert wurden, kann man das Glaserverfahren verwenden und man bekommt trotzdem genaue Ergebnisse. Ein Beispiel dafür ist die Untersuchung eines Kirchendaches von (Künzel, 2000), bei dem festgestellt wurde, dass mit WUFI und Glase recht ähnliche Ergebnisse heraus kamen. Natürlich wäre, dass nicht der Fall bei einer komplizierten und ungünstigen Konstruktion. Somit ist gezeigt, dass die Wahl der Berechnungsmethode sehr abhängig vom Gebäude ist.

#### **2.4.4 Mehrere Anwendungen von Sensitivitäts- und Unsicherheitsanalysen**

Lokale Sensitivitätsanalysen stellen eine recht einfache Methode dar, welche häufig in der Bauphysik verwendet werden, da sie nicht besonders zeitaufwendig sind und leicht interpretierbare Ergebnisse haben. Es werden aber auch mehr und mehr globale Methoden verwendet, um genauer die Daten zu bestimmen, welche den größten Einfluss auf die Ergebnisse haben. Jedoch ist diese Methode eine recht aufwendige und zeitintensive. Die passende Wahl der Sensitivitätsanalyse hängt davon ab, was man analysieren möchte, wie viel Zeit man hat und wie viel Geld (Wei, 2013). Eine erfolgreiche Sensitivitätsanalyse hängt oft mit vernünftigen Eingabewerten zusammen. Wie schon erwähnt, ist es schwierig, sichere Werte für Raumnutzung oder die Geometrie von Gebäuden zu bekommen. Diese sind meistens mit Unsicherheiten belastet, welche die Ergebnisse der Simulation beeinflussen können. In einer Studie zu diesem Thema haben (Calleja Rodríguez et al., 2013) eine umfangreiche Sensitivitätsanalyse erstellt gemacht, bei der speziell die genannten Unsicherheiten berücksichtigt wurden. Später wurden die Ergebnisse mit einem Referenzfall verglichen und man hat gute Übereinstimmungen bekommen. Diese genauen Werten haben jedoch einen enormen Zeitaufwand zur Folge. Mittlerweile gib es eine Vielzahl an Analysen zur Unsicherheit und Sensitivität von Materialeigenschaften. Interessant dabei ist herauszufinden, wie sehr ein einzelner Parameter oder mehrere im Zusammenhang Auswirkungen auf die Ergebnisse der Simulationen haben. In einer Untersuchung, bei der der Einfluss von Materialunsicherheiten auf den Wärmtransfer einer Gebäudehülle untersucht wurde, konnte man recht unterschiedliche Einflüsse auf das Ergebnis feststellen. In einem Fall hatten die Materialeigenschaften und die Wetterbedingungen einen zusammenhängenden Einfluss auf das Ergebnis der Simulation. Bei anderen Fällen konnte erkannt werden, dass Schwankung von thermophysikalischen Werten und der Genauigkeit vom Modell den größten Einfluss auf die Voraussagbarkeit der Ergebnisse hatte (Prada et al., 2014). Somit zeigt sich, dass der richtige Umgang mit Unsicherheiten immer vom vorhandenen Zweck und der jeweiligen Ausgangslage abhängig ist. Die richtige Bauweise von Gebäuden kann zu geringeren Energieverbrauch und Kosten führen und somit schonender für die Umwelt werden. Um diese immer anspruchsvolleren Aspekte zu bewältigen, müssen schon in der Planungsphase die richtigen Schritte eingeleitet werden. Oftmals bergen Simulationen, die ein gutes Ergebnis versprechen, viele Unsicherheiten in sich. Dies könnte dazu führen, dass in der Realität die geplanten Ziele verfehlt werden. In einer Untersuchung hat (Spitz et al., 2012) eine drei Schritt Analyse durchgeführt, um die Unsicherheiten, welche am meisten auf das Ergebnis Einfluss nehmen, zu bestimmen und dann zu minimieren. Dafür hat man eine lokale, eine globale Sensitivitätsanalyse und eine Unsicherheit Analyse durchgeführt. Dies später verglichenen Ergebnisse haben eine gute Übereinstimmung mit dem vor Ort gemessen Daten gehabt. Dieses Thema ist ziemlich wichtig, da es nicht sinnvoll ist gute Bilanzen zu simulieren, wenn diese tatsächlich deutlich schlechter sind. Ein letzter Fall, der hier genannt wird, ist eine Analyse von (Yu et al., 2013). Dabei werden Wohntürme mit unterschiedlichen Verglasungsfaktoren betrachtet, welche immer öfter in Städten gebaut werden. Es wurde versucht, den Einfluss von verschiedenen Parametern auf das Ergebnis zu erlangen. Man hat entdeckt, dass in der Kühlungsphase am empfindlichsten die Schattierung und das Fenster zu Wandverhältnis (WWR) waren. In der Heizphase hatten die Wärmeleitfähigkeit der Wände, der Fenster und vom Dach den größten Einfluss. Für den jährlichen Energieverbrauch waren Wärmeleitfähigkeit und WWR am empfindlichsten bei einem WWR Wert von 25 % und 50 %. Solche Erkenntnisse geben einen guten Einblick über die Empfindlichkeit von Simulationen, wo man besonders aufpassen sollte und wo Energie gespart werden kann. Die meisten europäischen Städte haben eine Vielzahl an Gebäuden mit prachtvoll verzierten Fassaden aus dem 19. und frühen 20. Jahrhundert, welche wegen ihrer historischen und optischen Bedeutung unter Denkmalschutz stehen. Jedoch weisen genau diese Gebäude einer eher schlechte Energiebilanz auf, da diese im Regelfall keine Dämmung besitzen. In Anbetracht dessen, dass man die Fassade nicht verändern darf, bleibt meistens nur die Innendämmung übrig. Instandsetzung von alten Gebäuden laufen häufig gleich ab, wie schon gesagt, meistens mit Innendämmung. Jedoch können diese Maßnahmen unterschiedliche Auswirkungen auf die einzelnen Gebäude haben. Das kann daran liegen, wie die Orientierung einer Wand ist, unterschiedlich aggressivem Klima oder dem unbekannten Bewohnerverhalten zusammenhängen. Dass Problem bei innengedämmten Gebäuden ist, dass Entstehen von zu viel Feuchte, die nicht verdunsten kann und somit kann sich Schimmelpilz bilden. Dieser wiederum birgt ein großes gesundheitliches Risiko für die Bewohner solcher Räume. In einer Untersuchung von so einem Gebäude zeigte sich, dass die Dicke der Dämmung den größten Einfluss auf den Temperaturverlauf in einer nachträglich gedämmten Wand hat. Für den Feuchtegehalt in der Wand jedoch waren die Wandorientierung und der Schlagregen die Parameter mit dem größten Einfluss. Die unterschiedlichen Parameter, die bei dieser Untersuchung verwendet wurden, kann man in **Abbildung 6** sehen. Der Feuchtegehalt des Innenraumes und die Stärke der Dampfbremsen waren hierbei eher zweitrangig. Somit zeigte diese Studie, dass das Augenmerk bei der Feuchtigkeit in Wänden auf die Kombination aus Schlagregen und Wandorientierung gelegt werden muss (Nielsen et al., 2012). In Bezug auf Schimmelbildung sind diese Erkenntnisse sehr wichtig. Schimmelpilz birgt ein großes Risiko an Krankheiten und wirkt sehr unbehaglich auf Bewohner. Somit ist die Verhinderung seiner Bildung wichtig. Im Grunde ist es plausibel, dass z. B. eine Wand, die nach Norden orientiert ist und somit weniger Sonnenstrahlung abbekommt, automatisch auch weniger Verdunstung von Feuchtigkeit entsteht und somit für Frostschäden und Schimmelbefall anfälliger ist.

|                             | from        | to   |
|-----------------------------|-------------|------|
| <b>Insulation thickness</b> | 1 cm        | 20   |
| Insulation conductivity     | $0.03$ W/mK | 0.04 |
| Air-change rate             | 0.5         | 1.5  |
| Wall orientation            | 0 degree    | 360  |
| Driving rain                |             |      |
| Vapour barrier              |             |      |

**Abbildung 6:** Eingabe Variation (Nielsen et al., 2012)

Die Vielzahl an Unsicherheiten in der Bauphysik wird hiermit recht klar. Die hygrothermische Simulation ist ein sehr komplexer Prozess, weil viele Aspekte berücksichtig werden müssen, welche eine große Unsicherheit in sich bergen. Von der Geometrie, der Nutzung der Räume, der Verwendung von verschiedenen Programmen bis hin zur subjektiven Entscheidung ist ein breites Spektrum an Unsicherheiten und fehlerhaften Entscheidungen möglich. Daraus folgt, dass man so viele Informationen wie möglich zu einem Projekt braucht, u sichere hygrothermische Simulationen durchführen zu können. In Betracht dessen wird im nächsten Kapitel versucht, mithilfe der Methodik, so gut wie möglich diese Unsicherheiten zu berücksichtigen.

## **3 Methodik**

### **3.1 Einleitung**

Für Unsicherheits- und Sensitivitätsanalysen werden zumeist probabilistische Verteilungen wie in Kapitel 2.3 zu sehen war, verwendet, sowie mehrere Hundert Simulationen zu Hilfe genommen. Das würde den Rahmen dieser Arbeit allerdings sprengen. Insofern wird der Vorgang einer parametrischen Analyse durchgeführt, um den Einfluss von Parameteränderung auf eine Wandkonstruktion zu verstehen und somit eine Indikation von den Unsicherheiten zu erkennen. Die Vorgehensweise dafür wird in diesem Kapitel beschrieben.

Zu Beginn muss erst der Aufbau der Simulation definiert werden. Hierzu ist es äußerst wichtig zu wissen, welche Frage man mit der Simulation beantworten möchte. Des Weiteren muss man sich verschiedene Ansätze zur Modellierung überlegen, um ein möglichst sicheres Ergebnis zu erhalten. Das ist grob gesagt die Methodik, welche somit das Herzstück einer erfolgreichen Analyse und Simulation ist. In diesem Kapitel wird anhand von Skizzen der unterschiedliche Aufbau der Modelle erklärt. Zusätzlich werden die Werkzeuge von WUFI erklärt, die Abläufe der Simulationen beschrieben und die Grundlagen zur Beurteilung der Ergebnisse aufgezeigt.

Als Ausgangspunkt wird das Wärmepanel "Thermalwall PH Panel" von Legalett verwendet, welches auch der Grund dieser Arbeit ist. Ziel ist es, den Einfluss von Unsicherheiten zu testen anhand von österreichischen Normen. Hierbei handelt es sich um eine Wärmedämmung aus EPS, die mit Hilfe von Kassettenträgern an eine bestehende Wand angebracht wird. In unserem Fall eine Holzrahmenwand, die schon mit Mineralwolle gedämmt ist. Da dies eine eher unbekannte Konstruktion in Österreich ist, wird sie hier kurz erklärt. Die Dämmung besteht aus EPS Paneelen, welche als Rechteckte ausgeführt werden. Diese müssen vertikal an die Wand angebracht werden. Um die Position dieser zu gewährleisten, werden diese an der Wand befestigt. Die Befestigung dieser ist der interessante Teil. Sie werden mittels der schon genannten Kassettenträger an die Wand geschraubt. Im Prinzip sind diese ein U-Profil ähnlicher Träger, welcher in der EPS-Dämmung schon vorhanden ist. Dies kann man in **Abbildung 7** sehen.

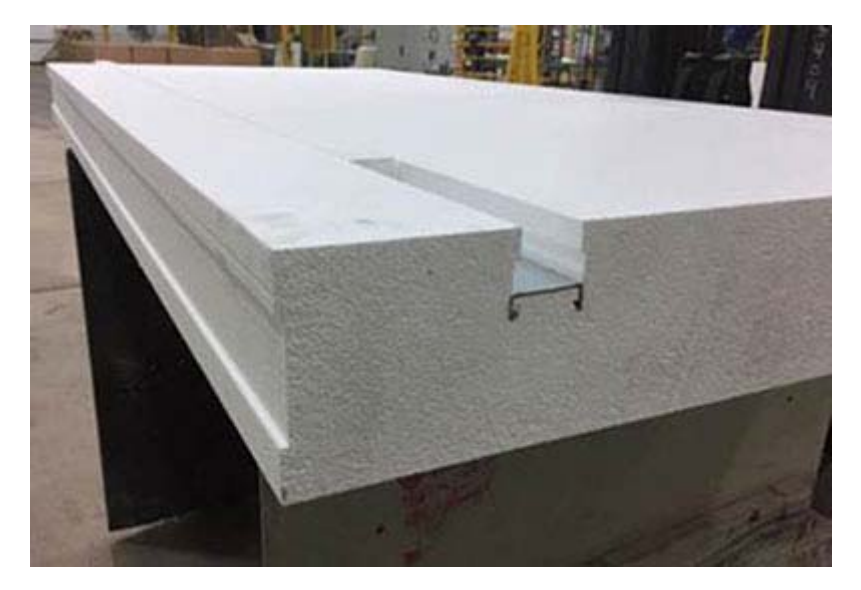

**Abbildung 7:** Lage vom Kassettenträger in der Dämmung; Quelle: legalet.ca

In diesen Trägern sind Stellen für Schrauben vorhanden. Mithilfe dieser Schrauben wird die Dämmung an die Wand fixiert, was in **Abbildung 8** zu sehen ist. Man kann sagen, dass diese Befestigung sehr effektiv ist.

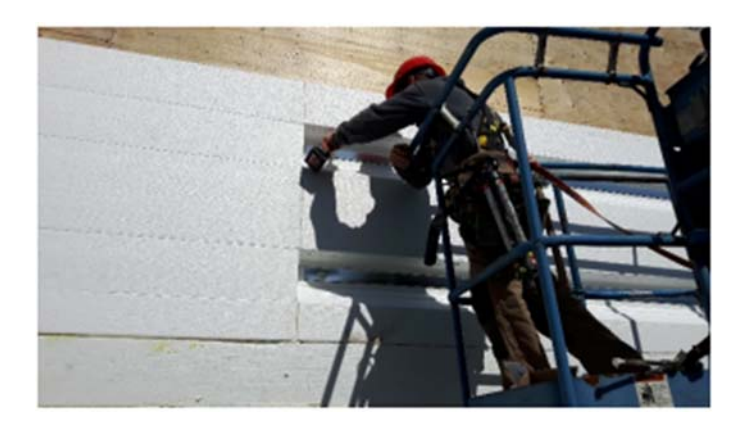

**Abbildung 8:** Befestigung der Dämmung an die Wand; Quelle: legalett.ca

Wenn alles Schrauben festgezogen sind wird anschließend eine Lasche, welche auch aus EPS besteht, über den Kassettenträger gezogen, damit er in die Dämmung eingebettet ist. Diese Lasche und ihre Funktion kann man in **Abbildung 9** erkennen.

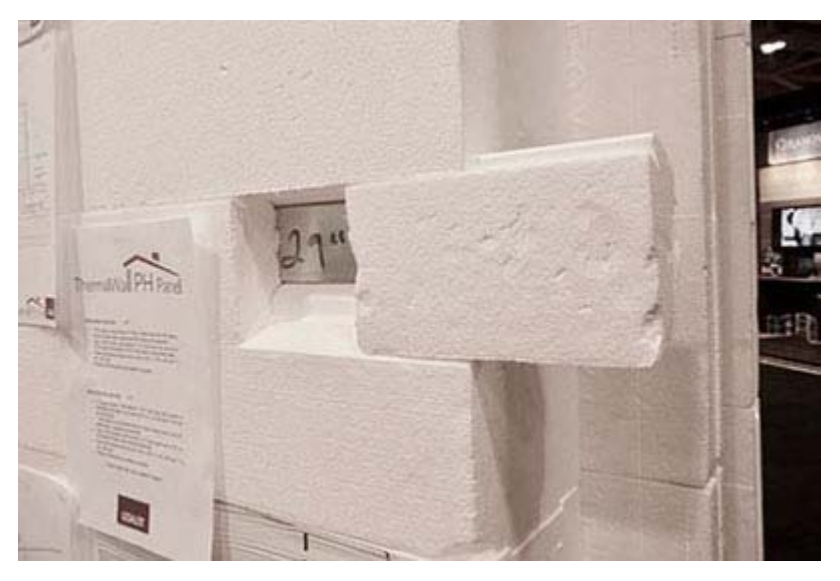

**Abbildung 9:** Lasche über den Kassettenträger; Quelle: legalett.ca

Sind alle Schritte ausgeführt, hat man die fertige Konstruktion, siehe **Abbildung 10** und **Abbildung 11**. Der Kassettenträger ist gut versteckt und stellt keine Probleme beim weiteren Ausbau dar. Im Grunde stellt dieser Aufbau ein Wärmedämmverbundsystem dar. Man hat dadurch eine schnelle und einfache Montage, da man nicht flächig kleben muss und auf die Trocknung vom Kleber warten muss. Mit dieser Konstruktion ist eine alternative Befestigung zu den, in Österreich üblichen, dargestellt.

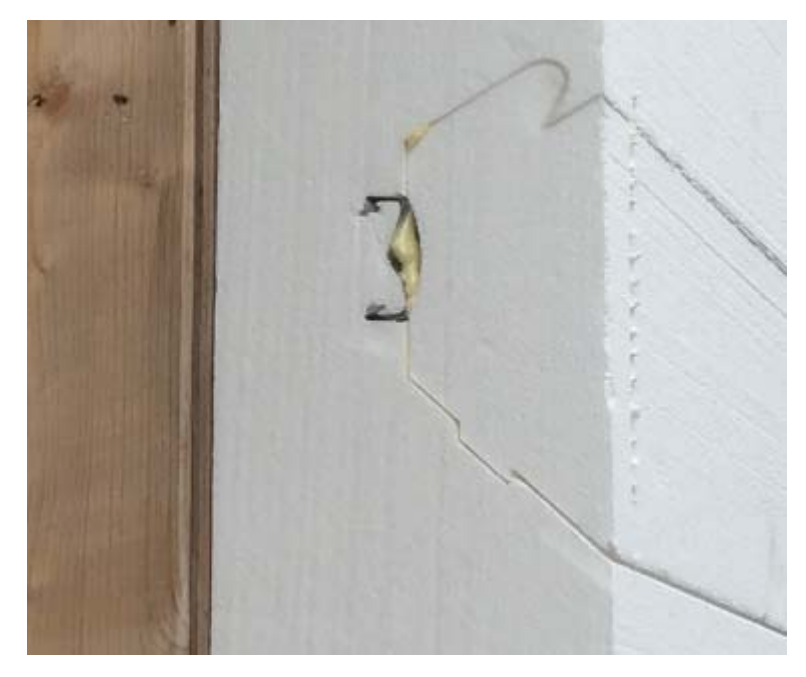

**Abbildung 10:** Fertige Konstruktion; Quelle: Prof. Hopfe Privataufnahme

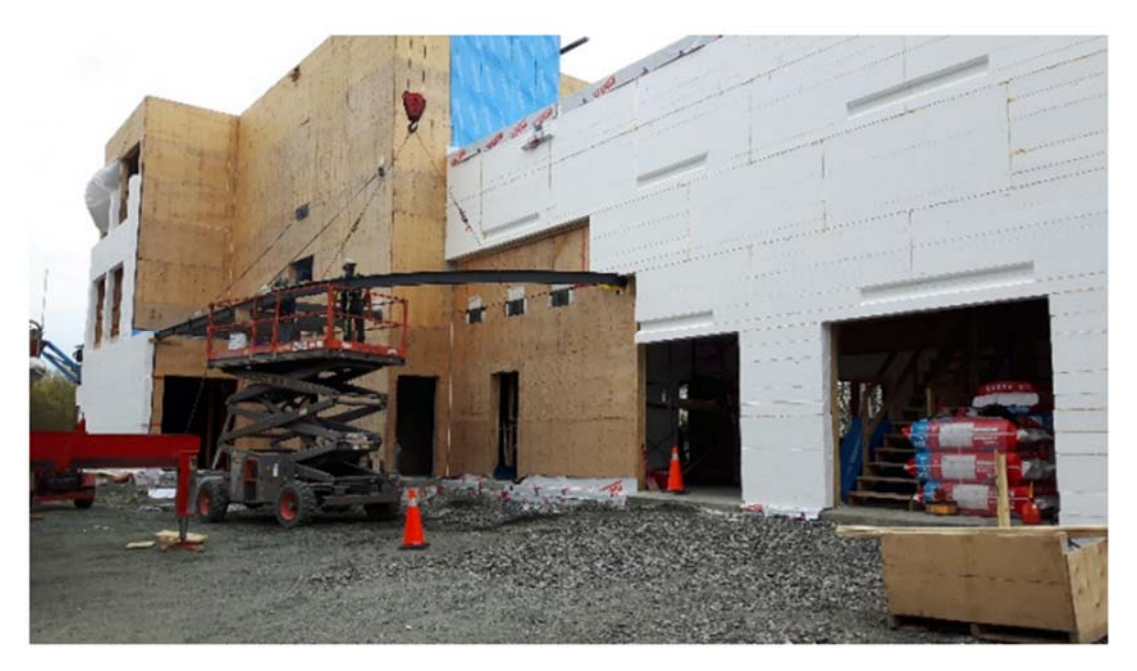

**Abbildung 11:** Mehrer Wandpaneele angebracht auf einer Baustelle, Quelle: legalett.ca

Um nun die Unsicherheiten bei der hygrothermischen Simulation zu bestimmen, werden verschiedene Modelle erstellt, um zu sehen, wie sich das Ergebnis in mehreren Simulationen verhält. Dass bedeutet das Eingangsparameter in Form von Geometrie, Wetter und Material geändert werden. Es werden zunächst vier verschiedene Modelle der Wände erstellt.

Laut ÖNORM B 8110-2 stellt unsere Wandkonstruktion eine nachweisfreie Konstruktion dar. Somit sollte mit richtiger Ausführung dieser keine Schäden in Form von Kondensat oder Schimmelbildung entstehen. Um dies zu untersuchen, werden verschieden Modelle erstellt, welche trotzdem einer dynamischen Simulation unterzogen werden. Das Ziel ist es hier zu sehen, ob eine ungünstige Wahl vom Aufbau oder dem Wetter doch zu einem Schaden führen kann und wie groß der Einfluss der Stahlkassette ist. Kann man diese vernachlässigen oder zeigt sich, dass diese unbedingt berücksichtigt werden muss.

Als Erstes wird die Wand 1D modelliert, und zwar ohne den Kassettenträger. Dies wird mit dem Programm WUFI Pro gemacht. Hierbei hat man eher ein Modell, was typisch für die Entwurfsphase ist, bei der noch nicht genau bekannt ist, welcher Hersteller die außen liegende Dämmung aufstellt. In diesem Fall würde die Wärmedämmung nicht mit Schrauben durch die Stahlkassette befestigt, sondern durch andere Verfahren wie z. B. Klebemasse. Das somit erlangte Modell ist dem Ursprünglichen sehr ähnlich. In diesem ersten Fall hat man also geometrische und materielle Abweichungen, welche den epistemischen Unsicherheiten zugeordnet werden können. Der erste Teil vom Wandaufbau ist eine Holzrahmenwand, gefüllt mit Mineralwolle, welche eine Breite von 18.42 cm was 7.25" entspricht hat. Die originalen Maße sind in Inch gegeben, da es sich hier um ein Produkt in erster Linie für den kanadischen Markt handelt. Dadurch wirken die Maße auf den ersten Blick etwas merkwürdig für europäische Betrachter. Die Wand ist von innen mit einer Gipskartonplatte (1.25 cm) und von außen mit einer OSB-Platte (1.5 cm) verschalt. Danach kommt das Wärmepanel von Thermal Wall, welches aus EPS besteht und eine Breite von 10.16 cm hat, was genau 4" entspricht. Zum Schluss wurden noch zwei Dampfbremsen benutzt, und zwar einmal nach der Gipskartonwand mit einem sd-Wert von 100 m und als zweites nach dem EPS-Wärmepanel von einem sd-Wert von 2 m. Die sd-Werte waren nicht vorgegeben und wurden daher nach bauphysikalischer Logik von innen nach außen mit abfallendem Wert gewählt. Dies hat den Grund, dass Wasserdampf aus den Innenräumen schwierig in die Wandkonstruktion eindringen kann und auf der anderen Seite Wasserdampf, welcher in der Konstruktion ist, nach außen diffundieren kann.

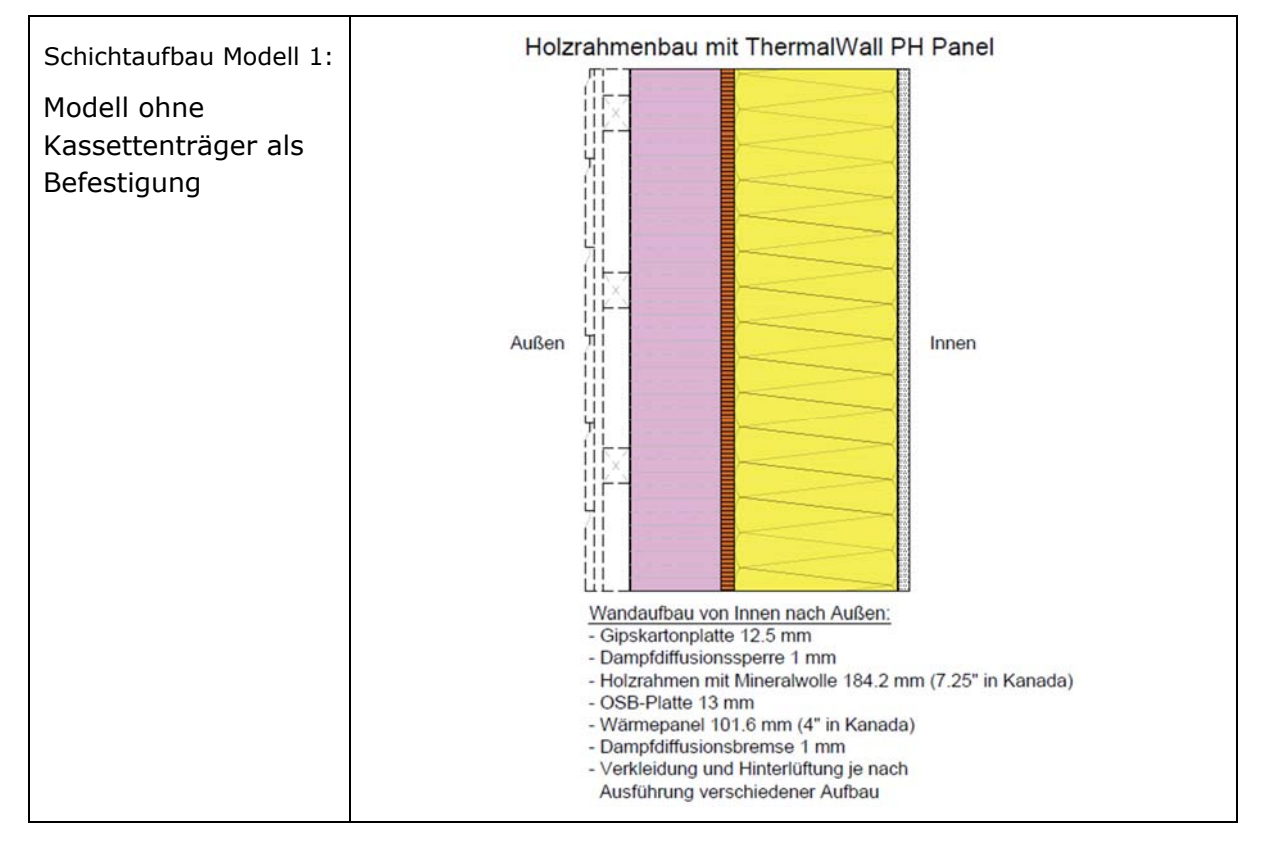

#### **Tabelle 2:** Modell Aufbauten 1-4

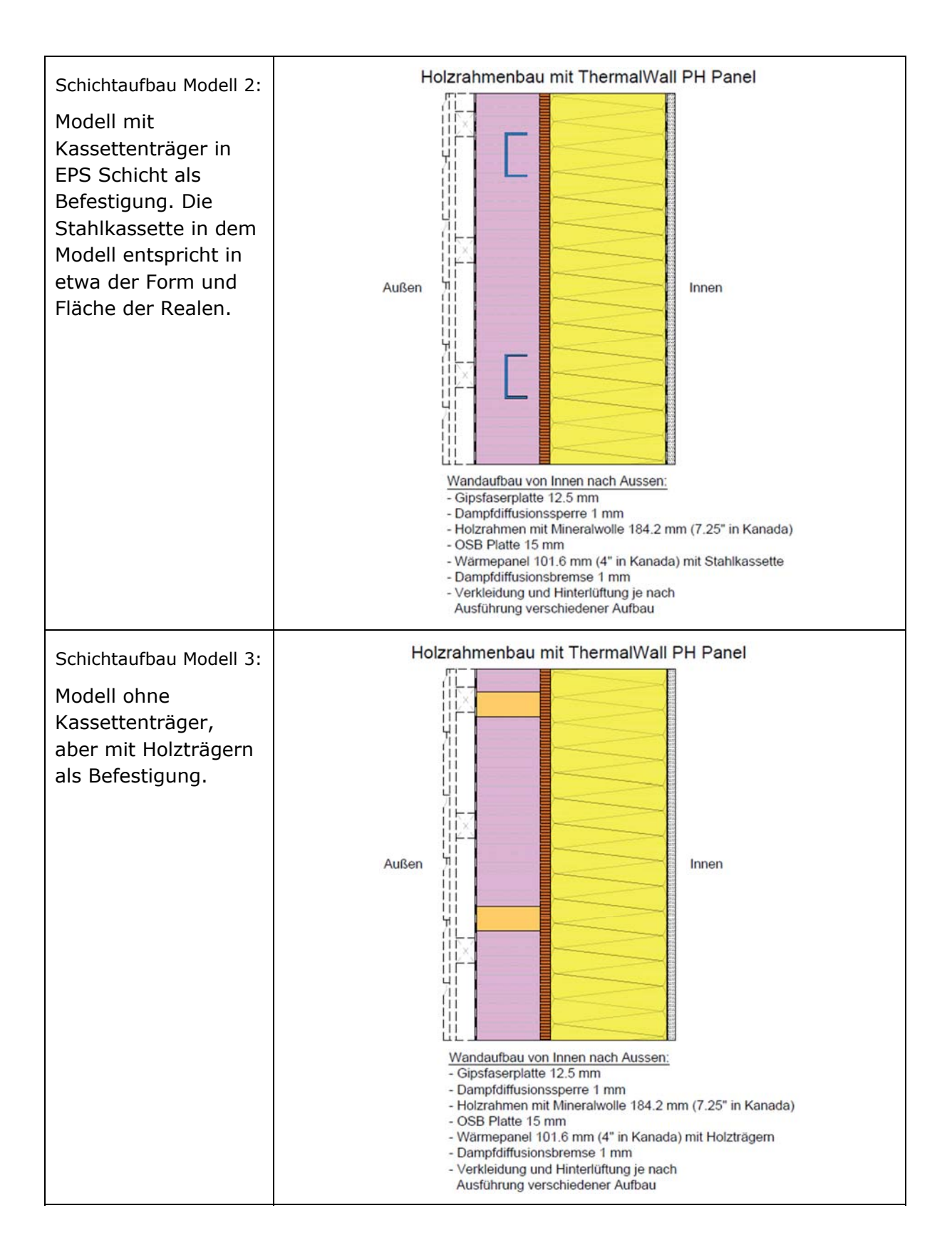

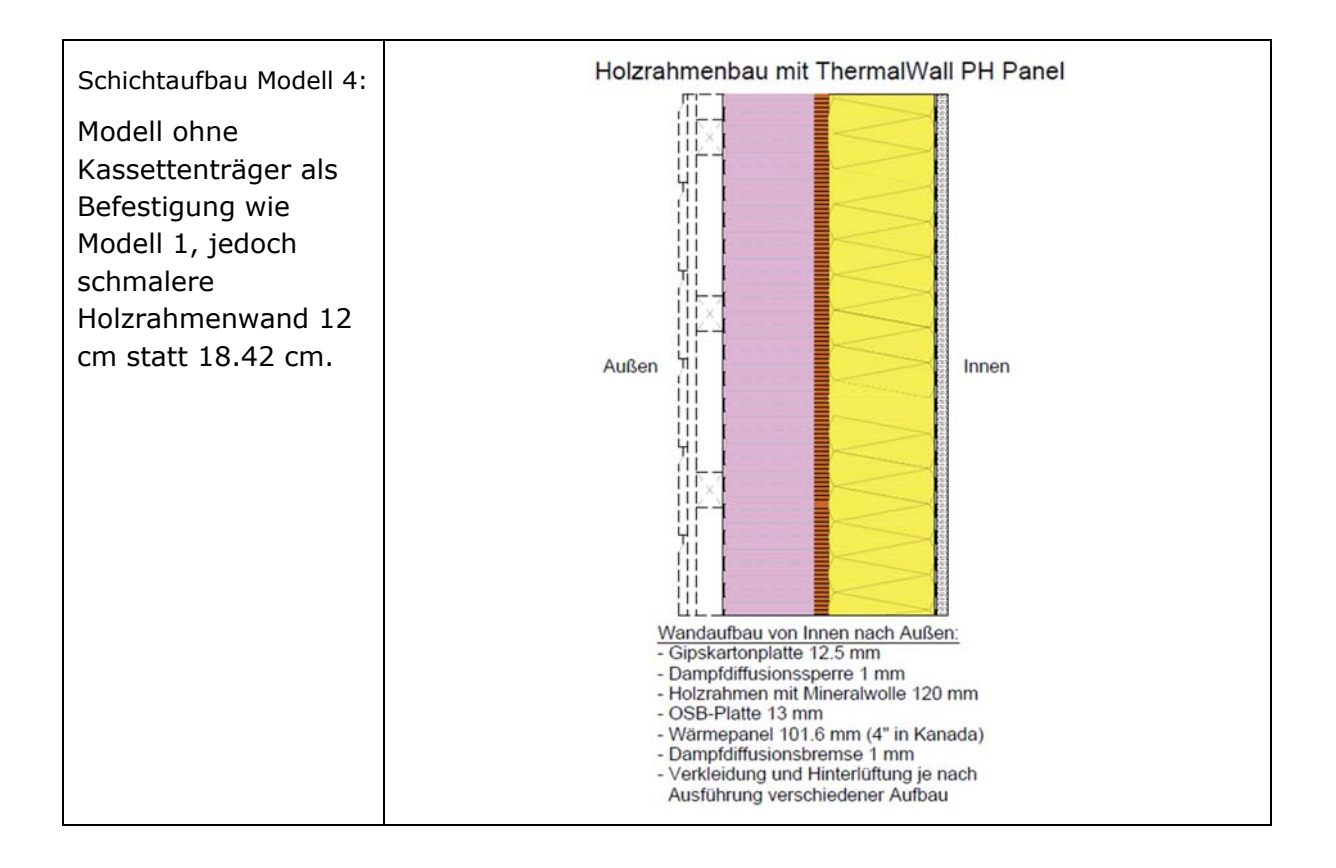

In **Tabelle 2** ist als Erstes eine Skizze vom Schnitt des Modells 1 zu sehen. Hierbei handelt es sich um ein vereinfachtes Modell, ohne Befestigung in der EPS-Dämmung.

Als Zweites kann man in der **Tabelle 2** die Skizze vom Schnitt des Modells 2 sehen. Diese ist recht ähnlich zu den Angaben des Herstellers. Hier wird der Kassettenträger als Befestigung in der EPS-Dämmung modelliert. Dies wird mit dem Programm WUFI 2D gemacht. Der Vorteil beim 2D Modell ist, dass man hier die exakte Geometrie von der Kassette verwenden kann, also Länge und Breite. Damit handelt es bei diesem Modell um ein sehr Genaues.

Als Drittes kann man in **Tabelle 2** die Skizze des Schnittes vom Modell 3 sehen. Hierbei wurde eine alternative Befestigung verwendet, und zwar Holzträger in der EPS-Dämmung. Diese wurde auch mit WUFI 2D modelliert. Zwischen den horizontal aufgestellten Holzträgern wird die Wärmedämmung geklemmt.

Als Viertes kann man in **Tabelle 2** die Skizze des Schnittes des Modell 4 erkennen. Hierbei hat man einen ähnlichen Aufbau wie bei Modell 1, nur ist hier die Holzrahmenwand schmaler, sie ist 12 cm breit anstatt 18.42 cm. Diese Breite ist recht häufig in Österreich zu sehen.

Die Verkleidung der Wand ist vom Käufer abhängig und wird daher hier nicht in dieser Arbeit betrachtet.
## **3.2 Ablauf und Werkzeuge der Simulation**

| Variante         | Schichtaufbau       | Kurztext zu Schichtaufbau                                                                 | Klima                                           | Vergleich                                                                                |
|------------------|---------------------|-------------------------------------------------------------------------------------------|-------------------------------------------------|------------------------------------------------------------------------------------------|
| <b>GRZ MOD 1</b> | Modell 1            | Holzrahmenwand (18.42 cm), EPS-<br>Dämmung (10.16 cm), 1D Simulation                      | Graz, Wand<br><b>Orientierung Nord-</b><br>West | <b>Basecase</b>                                                                          |
| VAN MOD 2        | Modell 1            | Holzrahmenwand (18.42 cm), EPS-<br>Dämmung (10.16 cm), 1D Simulation                      | Vancouver, Wand<br><b>Orientierung Ost</b>      | Vergleich Klima GRZ/VAN Szenario<br><b>Unsicherheit</b>                                  |
| <b>GRZ MOD 1</b> | Modell 2            | Holzrahmenwand (18.42 cm), EPS-<br>Dämmung (10.16 cm), 2D Simulation mit<br>Stahlkassette | Graz, Wand<br><b>Orientierung Nord-</b><br>West | Vergleich Modell 1/2 Design<br>Unsicherheit                                              |
| VAN MOD 2        | Modell <sub>2</sub> | Holzrahmenwand (18.42 cm), EPS-<br>Dämmung (10.16 cm), 2D Simulation mit<br>Stahlkassette | Vancouver, Wand<br>Orientierung Ost             | Vergleich Model 1/2 Vergleich Klima<br><b>GRZ</b> /VAN Design & Szenario<br>Unsicherheit |
| <b>GRZ MOD 1</b> | Modell <sub>3</sub> | Holzrahmenwand (18.42 cm), EPS-<br>Dämmung (10.16 cm), 2D Simulation mit<br>Holzträger    | Graz, Wand<br><b>Orientierung Nord-</b><br>West | Vergleich Modell 1/3 Design<br>Unsicherheit                                              |
| VAN MOD 2        | Modell <sub>3</sub> | Holzrahmenwand (18.42 cm), EPS-<br>Dämmung (10.16 cm), 2D Simulation mit<br>Holzräger     | Vancouver, Wand<br>Orientierung Ost             | Vergleich Model 1/3 Vergleich Klima<br><b>GRZ</b> /VAN Design & Szenario<br>Unsicherheit |
| <b>GRZ MOD 1</b> | Modell 4            | Holzrahmenwand (12 cm), EPS-Dämmung<br>$(10.16 \text{ cm})$ , 1D Simulation               | Graz, Wand<br>Orientierung Nord-<br>West        | Vergleich Modell 1/4 Design<br>Unsicherheit                                              |
| VAN MOD 2        | Modell 4            | Holzrahmenwand (12 cm), EPS-Dämmung<br>(10.16 cm), 1D Simulation                          | Vancouver, Wand<br>Orientierung Ost             | Vergleich Model 1/4 Vergleich Klima<br><b>GRZ</b> /VAN Design & Szenario<br>Unsicherheit |

**Tabelle 3:** Tabelle alle Simulationen im Überblick

Alle Modelle werden mit zwei verschiedenen Wetterszenarien simuliert, und zwar einmal mit Wetterdaten aus Österreich (Graz) und als zweites mit Wetterdaten aus Kanada (Vancouver). Somit werden zwei Klimaszenarien gegenübergestellt. Das Weitern hat man zwei verschiedene Modell Arten, und zwar einmal 1D Modelle und als zweites 2D Modelle. Diese beiden Arten werden auch hier gegenübergestellt. Noch dazu werden verschiedene Geometrien gegenübergestellt, da man in allen vier Varianten unterschiedlich die Konstruktion modelliert. Zusätzlich dazu werden noch verschiedene Materialien gegenübergestellt, und zwar einmal eine Stahlbefestigung und als zweites eine Holzbefestigung. Mit den eben erwähnten Gegenüberstellungen werden epistemische als auch aleatorische Unsicherheiten abgedeckt. Somit wird deren Einfluss auf die Simulation untersucht. Diese Gliederung lässt sich in **Tabelle 3** sehen.

Anhand von **Abbildung 12** kann man sehen, wie der funktionale Ablauf der Simulation aussehen soll. Grob betrachtet ist der Ablauf in zwei Bereiche erst mal aufgeteilt. Als Erstes kommt der Eingabebereich und als Zweites dann der Ausgabebereich. Beim Eingabebereich findet die gesamte Gestaltung der Simulation statt. Hier werden die grundlegenden Einstellungen in Form von Wetterdatei, Modell, Art und Wandaufbau bzw. Varianten getätigt. Bei der Ausgabe wiederum werden die Ergebnisse analysiert. Dies geschieht auf verschiedene Weise, teilweise erstellt WUFI sofort Diagramme und Tabellen für die erste Kontrolle und für weitere Analysen werden eigene Diagramme und Auswertung mithilfe von WUFI Werkzeugen erstellt. Die Punkte, die in dieser Arbeit untersucht werden, beschränken sich vorwiegend auf hygrothermische Aspekte. Als Erstes wird der Wassergehalt in der gesamten Konstruktion und in den einzelnen Schichten untersucht. Danach wird die Wärmeleitfähigkeit bei Feuchte betrachtet. Darauf folgt die Holzfeuchte, welche in der kritischen Schicht gesehen wird. Zum Schluss kommen die Frostberechnung und Tauwasserauswertung. Bei Abschluss der einzelnen Untersuchungen kann festgestellt werden, ob und wo die Konstruktion gefährdet ist und ob es zum Versagen dieser kommen wird. Am Ende werden dann die Ergebnisse mit den Erwartungen verglichen und die kritischen Einstellungen werden erfasst. Dies stellt eine Art Parameterstudie dar, wobei die Unsicherheit und die Sensitivität der Eingabedaten dargestellt wird.

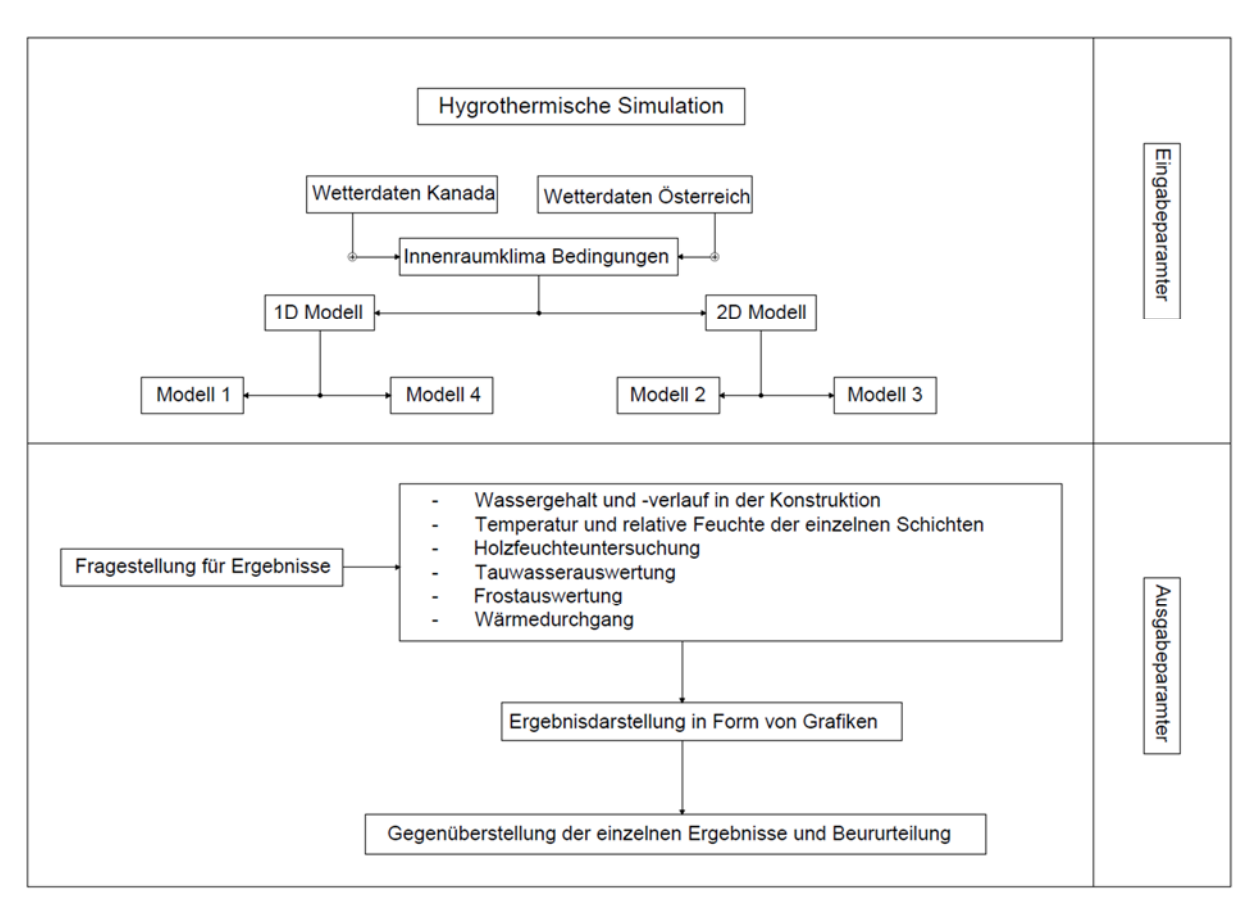

**Abbildung 12:** Workflow Diagramm hygrothermische Simulation

Nachfolgenden werden die benötigten Schritte für den Simulationsaufbau, sowie die Auswertung als auch die Werkzeuge von WUFI erklärt. Hierbei handelt es sich um grundlegende Dinge und Einstellungen, welche bei allen acht Simulation gleich sind.

#### **3.2.1 Schichtaufbau und Monitorpositionen**

Als Erstes wird die Wand mit ihren einzelnen Schichten in WUFI modelliert. Dies ist recht einfach, da WUFI eine große Materialdatenbank besitzt. Man wählt das Material aus und ordnet ihm eine Dicke zu. Die einzelnen Schichten kann man dann per "drag und drop" verteilen, wie man möchte. Neben den Materialien gibt es noch Monitore in WUFI, welche Ausgabediagramme erstellen für Wärme, Feuchte und Isoplethen. Hat man die Schichten richtig aufgereiht, kann man in jeder Einzelnen Monitore aufstellen, wo man später ein Ausgabediagramm von WUFI haben möchte. Dies wurde in dieser Arbeit immer am Anfang und am Ende einer Schicht getan, da hier die größten Änderungen erwartet werden.

## **3.2.2 Wetterdatei und Orientierung**

In WUFI gibt es auch eine große Auswahl an Klimadateien. Hier kann man entweder das Klima vom zu untersuchenden Standort wählen oder, wenn dieses nicht vorhanden ist, ein anderes ähnliches, Klima wählen. Hat man ein Klima gewählt, kann man die Analyse von diesem sehen, wo die Schlagregenrichtung und weitere wichtige Aspekte zu finden sind. Um konservativ und somit auf der Sicheren seit zu sein, wird die Wand in Richtung der Schlagregens orientiert. Somit wählt man die ungünstigste Situation. Des Weiteren kann man verschiede Innenraumklima Modelle wählen, welche wären DIN 4108 / EN 15026 / WTA 6-2, ISO 13788, ASHRAE 160 und Sinuskurve. Alle diese Modelle haben etwas andere Temperatur- und Feuchtelasten. Für Gebäude ohne mechanische Belüftung und Klimaanlagen wird das EN 15026 Modell empfohlen, was somit typisch für europäische Häuser ist. Generell werden zwei Wetterdateien in dieser Arbeit betrachtet. Als erstes eine Wetterdatei Graz, damit soll herausgefunden werden, ob das kanadische Produkt auch was für Österreich wäre. Als Zweites wird eine Wetterdatei aus Vancouver verwendet, was im äußersten Westen von Kanada liegt. Die Vancouver Datei wurde ausgesucht, da es sich hierbei um eine Großstadt handelt und somit repräsentativ für viele Menschen ist und, weil hier die Wetterbedingungen etwas schwieriger sind als im trockenen Norden Kanadas. Zudem hat die Klimaanalyse in WUFI hier die ungünstigsten hygrothermischen Parameter ausgegeben. Somit ist man mit dieser Datei auf der sicheren Seite.

Da in allen Simulationen immer die beiden selben Wetterdateien verwendet wurden, werden hier einmal ihre beiden Klimaanalysen aufgezeigt. Auf diese wird sich dann im späteren Verlauf der Arbeit bezogen. In der Nachfolgenden **Tabelle 4** kann die Klimaanalyse für die Klimadatei Graz gesehen werden, mit der meisten Menge Schlagregen in Nordwest Richtung.

In derselben **Tabelle 4** kann die Klimaanalyse für die Klimadatei Vancouver gesehen werden, wobei man hier die meiste Menge Schlagregen in Südost Richtung hat.

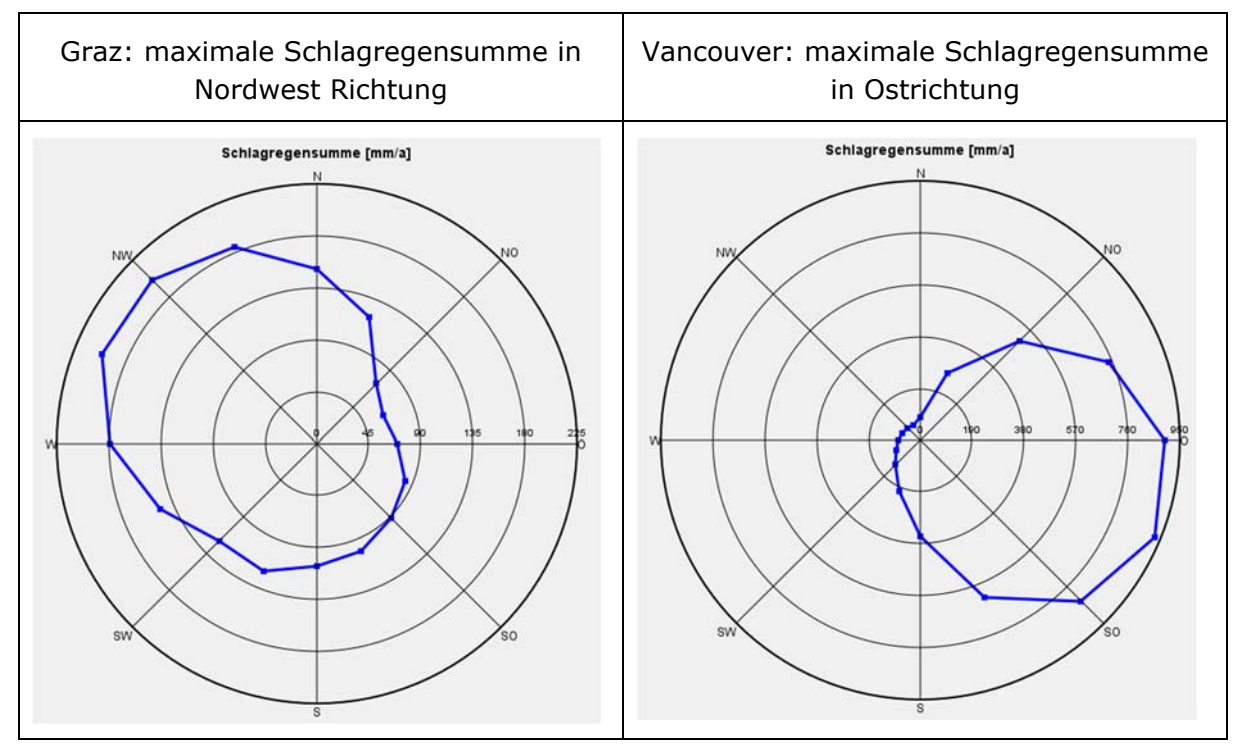

**Tabelle 4:** Schlagregensumme Graz und Vancouver Gegenüberstellung

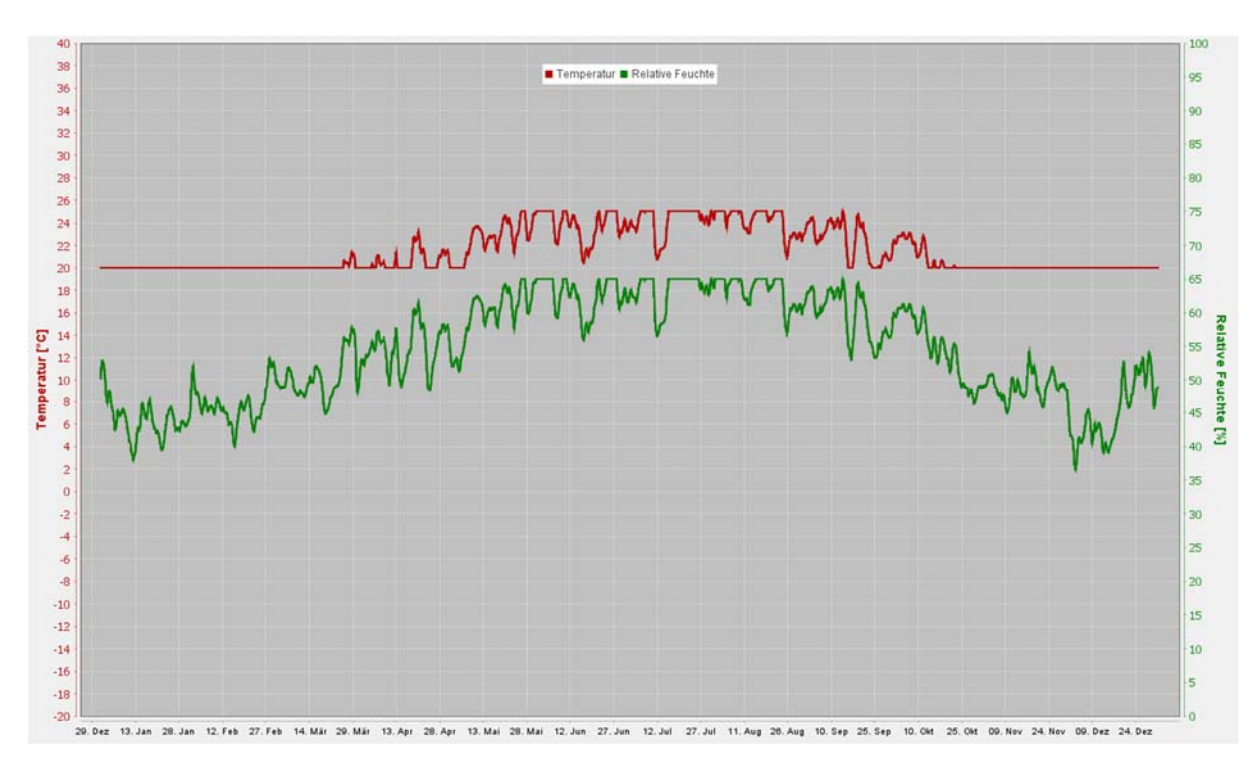

**Abbildung 13:** Innenklima Graz nach EN 15026

In der der **Abbildung 13** kann man die Innenklimabedingungen von einem Jahr für den Standort Graz sehen. Hier hat man zwei Funktionen, einmal eine für die Temperatur und als Zweites eine für die relative Feuchte. Die Daten hierfür stammen aus derselben Klimadatei von WUFI. Als Innenklima Last wurde die DIN 4108/ EN 15026/ WTA 6-2 gewählt, da diese wie schon am besten unsere Situation wiedergibt.

In der **Abbildung 14** kann man die Innenklimabedingungen von einem Jahr für den Standort Vancouver sehen. Zu erkenne sind hier zwei Funktionen, einmal eine für die Temperatur und als Zweites eine für die relative Feuchte. Die Daten hierfür stammen aus derselben Klimadatei von WUFI. Als Innenklima Last wurde die DIN 4108/ EN 15026/ WTA 6-2 gewählt, da diese wie schon erwänht am besten unsere Situation wiedergibt.

In der **Abbildung 15** kann man die Außenklimabedingungen von einem Jahr für den Standort Graz sehen. Hierbei handelt es sich um zwei Diagramme, auf denen einmal die relative Feuchte und zweitens die Temperatur zu sehen ist. Diese Diagramme stammen aus der Klimadatenbank von WUFI.

In der **Abbildung 16** kann man die Außenklimabedingungen von einem Jahr für den Standort Vancouver sehen. Dabei liegen zwei Diagramme vor, auf denen einmal die relative Feuchte und zweitens die Temperatur zu sehen ist. Diese beiden Diagramme stammen wieder aus der Klimadatenbank von WUFI.

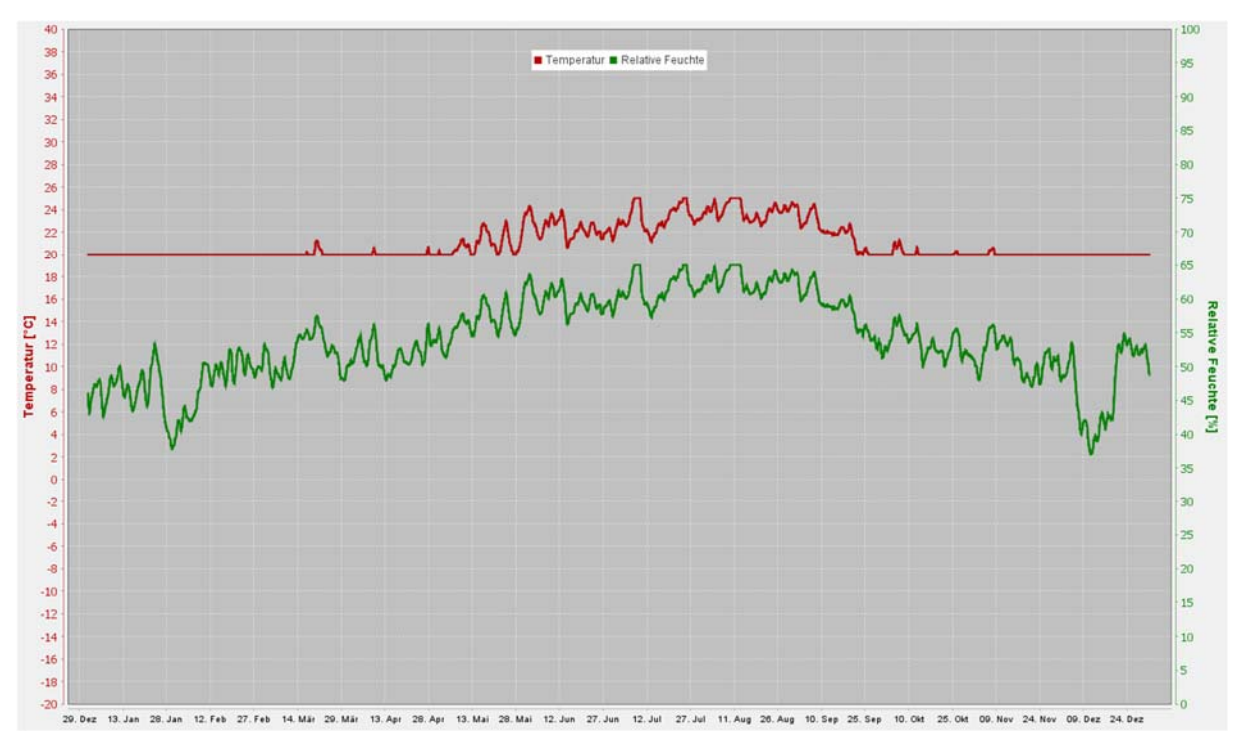

**Abbildung 14:** Innenklima Graz nach EN 15026

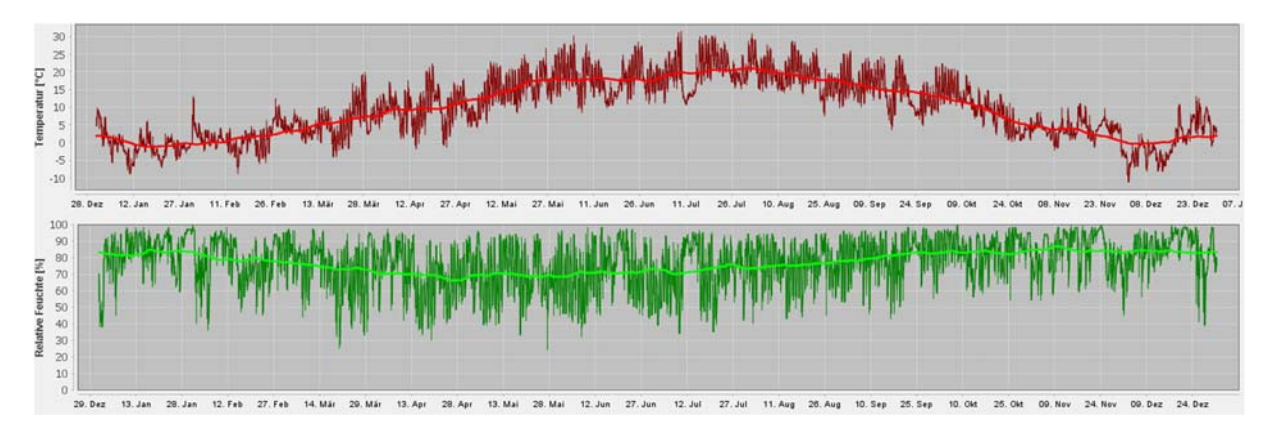

**Abbildung 15:** Außentemperatur Graz

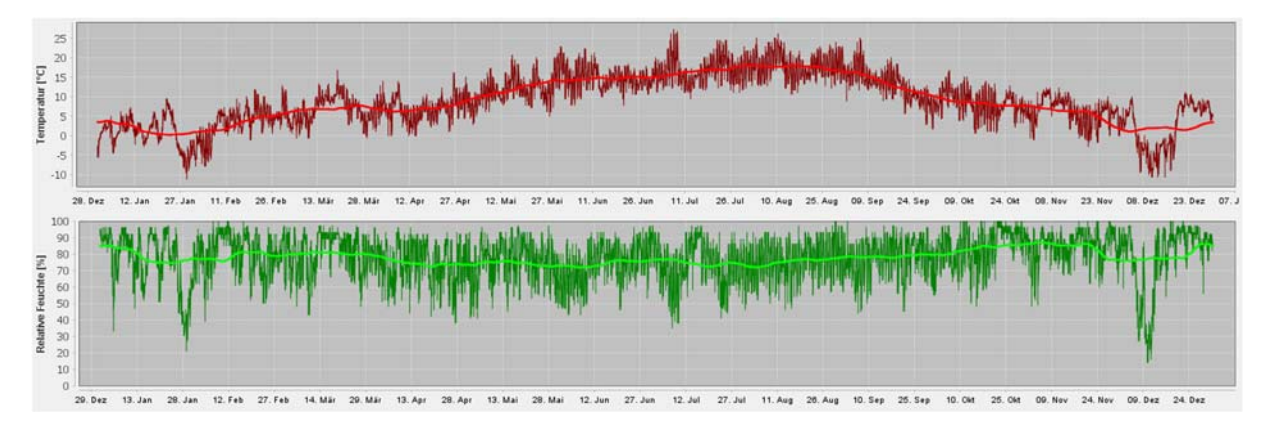

**Abbildung 16:** Außentemperatur Vancouver

## **3.2.3 Ampelsystem in WUFI**

Zur Bewertung des Wärmedurchganges der gesamten Konstruktion hat WUFI hierfür ein eigenes Werkzeug, welches mit einem Ampelsystem arbeitet. Dabei wird die Wärmeleitfähigkeit von der Konstruktion unter Feuchtezufuhr untersucht. Dies ist ein sehr wichtiger Aspekt, der mit instationären Rechenprogrammen möglich ist. Gelangt in ein Material zu viel Feuchtigkeit ein und der Wassergehalt beginnt somit zu steigen, wird der Wärmeleitfähigkeitswert ab einem bestimmten Punkt um ein Vielfaches größer. Damit hat man ein schlechteren U-Wert als Folge. Dafür verwendet WUFI ein, wie schon erwähntes Ampelsystem, welches auf 2 Grenzwerten basiert. Diese stammen aus dem DIN 4108-2 und lauten wie folgt:

- $U_1$  ≤ 0.73 W/m<sup>2</sup>K bzw. R<sub>1</sub> ≥ 1.20 m<sup>2</sup>K/W -> Schimmelfreiheit (Fassung 2003)
- $U_2$  ≤ 1.39 W/m<sup>2</sup>K bzw. R<sub>2</sub> ≥ 0.55 m<sup>2</sup>K/W -> Tauwasserfreiheit (Fassung 1981)

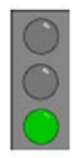

Der U-Wert aller bewerteten Monate liegt unter  $U_1$ .

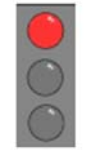

Der U-Wert mindestens eines bewerteten Monats liegt über  $U_2$ .

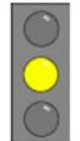

Der U-Wert aller bewerteten Monate liegt unter U<sub>2</sub>, aber mindestens einer über  $U_1$ .

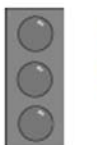

Bewertungszeitraum ist kürzer als ein Jahr.

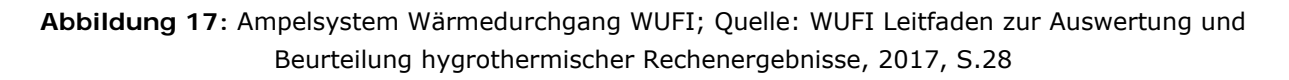

Die Grenzwerte wurden hier genannt, um die Bewertung von WUFI zu verstehen. Sie sollen nicht einen Nachweis nah ÖNORM B 8110-2 ersetzen. In **Abbildung 17** kann man sehen, wie die verschiedenen Grenzwerte in der Ampelfarbe sich widerspiegeln. Sind alle betrachteten Monate unter  $U_1$  so hat man eine grüne Ampel. Sind alle betrachteten Monate unter  $U_2$  aber einer über  $U_1$  so hat man eine gelbe Ampel. Ist ein Monat über  $U_2$  so hat man eine rote Ampel und ist der Zeitraum der Berechnung unter einem Jahr, so hat man keine Bewertung durch die Ampel. Zusätzlich zur Ampelfarbe gibt WUFI ein Diagramm aus, in dem man den Verlauf des Wärmedurchgangs in dem berechneten Zeitraum sehen kann.

Neben dem Ampelsystem gibt es die Möglichkeit, in den Materialdaten die Abhängigkeit von Wassergehalt und Wärmeleitfähigkeit zu sehen. Der Unterschied hier ist, dass sich nicht auf allgemeine U-Werte bezogen wird, sondern speziell das Verhalten einzelner Materialschichten betrachtet werden kann. Dazu wurden Messungen am Material mit verschiedenem Wassergehalt durchgeführt, um zu sehen, ab wann die Wärmeleitfähigkeit sich ändert. Diese Daten sind sehr hilfreich für die hygrothermische Untersuchung der Konstruktion, weil man somit überprüfen kann, ob mit dem tatsächlich vorhandenen Wassergehalt in dem Material die Wärmeleitfähigkeit steigt.

#### **3.2.4 Wärmeleitfähigkeit unter Feuchtezunahme**

Hier wird etwas auf die Wärmeleitfähigkeit der einzelnen Materialien unter Feuchtezunahme eingegangen. Damit ist gemeint, ab welchem Wassergehalt die Wärmeleitfähigkeit größer wird und somit sich die Konstruktion verschlechtert. Da die gleichen Materialien in allen Simulationen verwendet werden, werden ihre Diagramme hier aufgezeigt. In **Abbildung 18** kann man sehen, dass die EPS-Dämmung erst ab einem Wassergehalt von 50 [kg/m<sup>3</sup>] einen Anstieg der Wärmeleitfähigkeit bekommt. Ab diesem Punkt ist ein sehr starker Anstieg zu erkennen, fast schon exponentiell. In **Abbildung 19** sieht man dasselbe Diagramm für die OSB-Platte. Hier kann man erkennen, dass der Anstiegt linear ist und sofort beginnt. Der U-Wert ist hier von Beginn an deutlich größer, was daran liegt, dass Holz von sich aus mehr Wasser besitzt als Kunststoff oder Mineralfaser. Jedoch muss man auch erwähnen, dass nicht viele Messwerte vorliegen, was aber nicht weiter schlimm ist, da beim linearen Verlauf der Funktion es sehr leicht ist, die Werte an den Achsen abzulesen. Des Weiteren hat man in **Abbildung 20** das Verhalten der Mineralwolle unter Feuchtzunahme, bei der man erkennen kann, dass ab einem Wassergehalt von [50 kg/m<sup>3</sup>] die Wärmeleitfähigkeit sich um ein Vielfaches steigert, fast schon wie bei einem exponentiellen Wachstum.

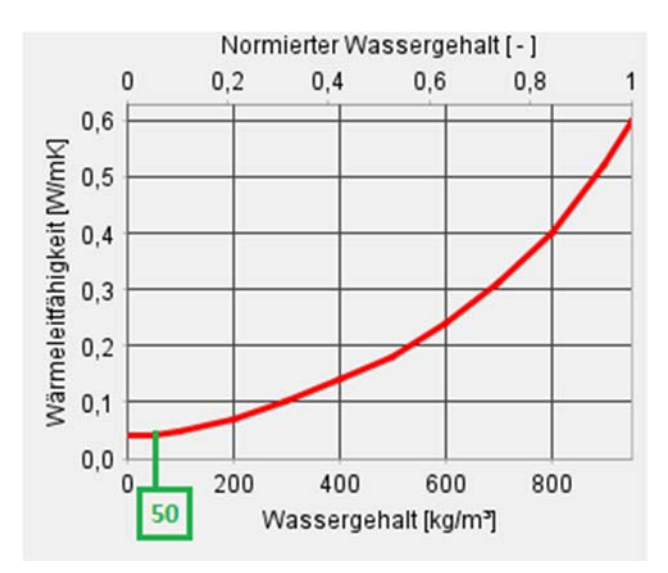

**Abbildung 18:** Steigerung der Wärmeleitfähigkeit von EPS abhängig vom Wassergehalt

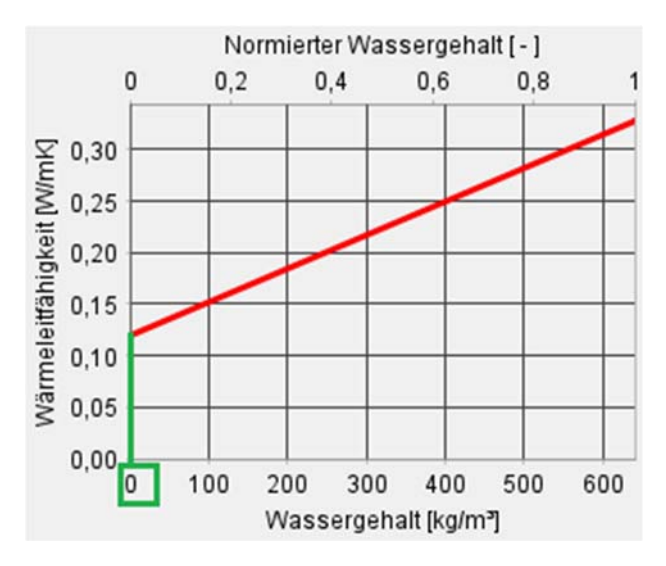

**Abbildung 19:** Steigerung der Wärmeleitfähigkeit von OSB-Platte abhängig vom Wassergehalt

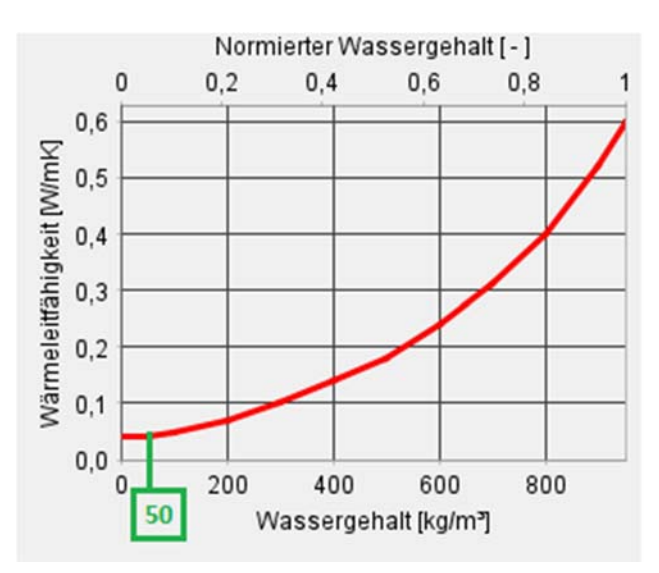

**Abbildung 20:** Steigerung der Wärmeleitfähigkeit von Mineralwolle abhängig vom Wassergehalt

## **3.2.5 Steuerung, Numerik und Rechenzeit**

Die Berechnung wird über drei Jahre mit stündlichen Zeitschritten durchgeführt. Noch dazu wird die adaptive Zeitschrittsteuerung eingeschaltet, um Konvergenzfehler zu vermeiden. Jedoch ist ein großer Zeitunterschied bei 1D -und 2D Berechnungen zu sehen. Die Berechnung dauert bei 1D Modellen etwa 3- 5 Minuten, was recht gering ist und somit die 1D Berechnung ideal für schnelle Überprüfungen ist. Bei der 2D Berechnung kann es sich um mehrere Stunden handeln, wodurch diese eher für spezielle Aspekte geeignet ist, wie z. B. den Kassettenträger, der in dieser Arbeit untersucht wird.

#### **3.2.6 Animation**

Ein weiteres hilfreiches Werkzeug von WUFI ist WUFI-Animation, welches eine Filmdarstellung ist. Hier wird ein Film über einen drei Jahre Berechnungszeitraum erstellt. Jede Schicht wir in mehrere Elemente unterteilt. Startet man den Film, wird der Wassergehalt, die relative Feuchte und die Temperatur von jedem Element für jeden Tag angezeigt. Lässt man den Film vollständig laufen, kann man den Verlauf der drei Parameter über die drei Jahre sehen. Somit können Extremwerte erkannt werden. Besonderes die Extremwerte in Wassergehalt und relativer Feuchte sind wichtig für hygrothermische Untersuchungen, da hier Tauwasser, Frost usw. entstehen kann.

#### **3.2.7 WUFI Graph**

WUFI hat ein eigenes Werkzeug zur Ergebnisauswertung, welches WUFI Graph heißt. Hier können Diagramme für alle wichtigen hygrothermischen Untersuchungen angefertigt werden. In Umfang dieser Arbeit werden vorwiegende Diagramme vom Wassergehalt, der Temperatur, der relative Feuchte und der Holzfeuchte erstellt.

#### **3.2.8 Frost**

Bei der Frostbewertung hat WUFI ein eigenes Ablaufschema. Hierbei wird zuerst untersucht, ob ein Durchfeuchtungsgrad von 30 % überschritten wurde. Der Durchfeuchtungsgrad stellt, dass Verhältnis vom momentan vorhandenen Wassergehalt zu maximal aufnehmbarem Wassergehalt eines Materials dar. Wurde dieser nicht überschritten, gilt die Konstruktion als frostsicher. Ist er jedoch überschritten, muss man die relative Feuchte an diese Stelle betrachten. Ist diese größer als 95 % gilt die Konstruktion als frostgefährdet. Das Animationswerkzeug von WUFI ist für diese Auswertung eine gute Unterstützung.

#### **3.2.9 Holzfeuchte**

Neben der Wärmeleitfähigkeit und dem Wassergehalt in der Konstruktion ist das Verhalten von Holz in dem Bauteil bei hygrothermischen Untersuchungen von existenzieller Bedeutung. Dazu werden mithilfe von WUFI Graph zwei Aspekte betrachtet. Einmal wird das Holz auf Holzzerstörender Pilze untersucht. Dies wird in der maßgebenden 10 mm Schicht anhand des WTA-Merkblatt 6-8 getan. Die Porenluftfeuchte wir begrenzt auf 95 % bei 0 °C und auf 86 % bei 30 °C, was in **Abbildung 21** zu sehen ist. Des Weiteren wird die bei der gesamten Holzschicht die mittlerer Holzfeuchte gemessen, um danach diese auf konstruktive Aspekte beurteilen zu können. Um die konstruktiven Fähigkeiten von Holz gewährleisten zu können, werden folgende Grenzwerte nach EN 1995-1-1 verwendet. In **Abbildung 22** kann man sehen, dass für Massivholz eine Feuchte bis zu 20 [M.-%] zulässig ist. Nur im ersten Jahr, wo die Feuchte noch nicht eingependelt ist, sind 22 [M.- %] zulässig. Bei Holzwerkstoffen ist eine dauerhafte Feuchte von bis zu 18 [M.-%] und im ersten Jahr eine Feuchte von 20 [M.-%] zulässig.

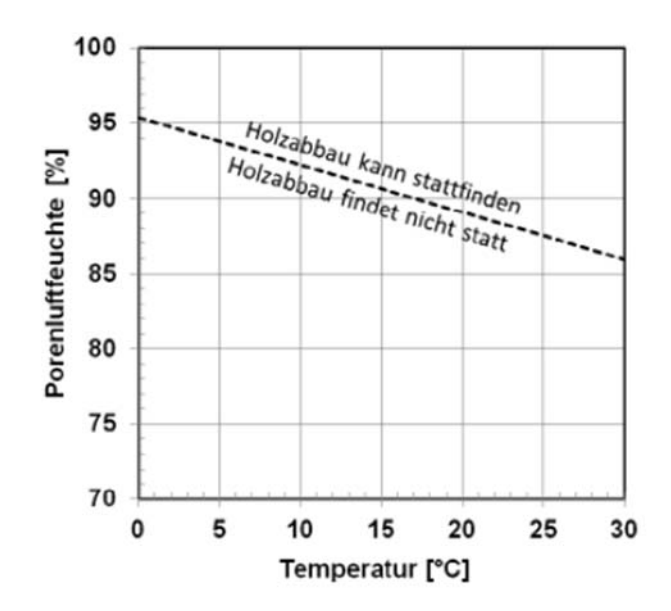

**Abbildung 21:** Mittlere Porenluftfeuchte nach WTA-Merkblatt 6-8; Quelle: WUFI Leitfaden zur Auswertung und Beurteilung hygrothermischer Rechenergebnisse, 2017, S.36

|                                                        | <b>Massivholz</b> | <b>Holzwerkstoff</b> |
|--------------------------------------------------------|-------------------|----------------------|
| Zulässige Feuchte<br>(dauerhaft)                       | $20 M - %$        | $18 M - \%$          |
| Zulässige Feuchte<br>(während Austrocknung im 1. Jahr) | $22 M.-\%$        | $20 M - %$           |

**Abbildung 22:** Zulässige Holzfeuchte; Quelle: WUFI Leitfaden zur Auswertung und Beurteilung hygrothermischer Rechenergebnisse, 2017, S.37

#### **3.2.10 Tauwasserauswertung**

Zum Schluss der hygrothermischen Simulation wird die Tauwasserauswertung betrachtet. Hierfür hat WUFI ein eigenes Vorgehen. WUFI hat, wie schon vorher erwähnt, eine sehr umfangreiche Datenbank mit verschiedenen Baumaterialien. Bei jedem dieser Materialien gibt es noch neben der allgemeinen Beschreibung hygrothermische Information zu diesem. Zu diesen Informationen gehört auch die Feuchtespeicherfunktion von Materialien, welche in zwei Arten aufgeteilt wird. Einmal in Materialien, bei denen die freie Sättigung gemessen werden konnte, diese werden als eine dunkelgrüne Funktion dargestellt und als Zweites welche, die keine gemessene frei Sättigung haben, jedoch produktspezifische Messdaten besitzen. Zweite werden als hellgrüne Funktion dargestellt. Aus diesen zwei verschiedenen Funktionen folgen auch zwei Ansätze zu Tauwasserauswertung. Ist die freie Sättigung gemessen, wird die kritische 1 mm Schicht auf ihren Wassergehalt untersucht. Ist die freie Sättigung überschritten, kann Tauwasser ablaufen, ist sie jedoch unterschritten, bildet sich keine Tauwasser. Bei Materialien, bei denen keine freie Sättigung gemessen werden konnte, wird die kritische 1 cm Schicht auf ihren Wassergehalt untersucht und anschließend mit Grenzwerten aus Normen verglichen, wie zum z. B. ÖNORM EN ISO 13788. Werden diese nicht überschritten kann die Konstruktion austrocknen. Werden die Grenzwerte jedoch überschritten, akkumuliert sich Tauwasser über die Zeit und die Konstruktion kann versagen.

#### **3.2.11 Gesamt und Schichten**

Als erste Ausgabe bekommt man den Start -und Endwert vom Gesamtwassergehalt in der Konstruktion in [kg/m<sup>3</sup>]. Je nach Anforderung kann die Ausgabe auch in anderen Einheiten stattfinden, welche [kg/m²] oder [M.-%] wären. Dies ist die erste Kontrolle, da hier ein geringerer Endwert als Anfangswert erwartet wird. Dies bedeutet, dass das Wasser, welches in einem Jahr in die Konstruktion eindringen konnte, auch wieder austrocknen kann und langfristig mehr Wasser austrocknet als eindringt, womit die hygrothermische Grundbedingung erfüllt ist. Dies ist auch laut ÖNORM B 8110-2 gefordert. Ist jedoch der Endwert gleich oder größer als der Anfangswert, hat man grundsätzlich ein Problem. Im besten Fall kann es daran liegen, dass für eine Schicht ein zu geringer Anfangswassergehalt angenommen wurde und beim Ändern von diesem die nächste Berechnung positiv ausfällt. Hat man jedoch einen langfristigen Anstieg, der sich nicht durch einen geänderten Wassergehalt in einzelnen Schichten vermeiden lässt, dann bedeutet das, dass sich Wasser ansammelt, welches nicht austrocknen kann. Hier muss dann eine Änderung an der Konstruktion vorgenommen werden, da es sich um ein Versagen der Konstruktion in hygrothermischer Sicht handelt.

Des Weiteren wird jede Schicht einzeln betrachtet, um einen genaueren Überblick vom Verhalten der Konstruktion zu erhalten. Genau wie schon bei dem Gesamtwasserverlauf gilt auch beim Verlauf einzelner Schichten, dass der Wassergehalt nicht steigen, sondern fallen und sich einpendeln sollte. Zusätzlich dazu kann man hier noch erkennen, welche Schichten einen höheren Wassergehalt oder relative Feuchte haben und somit interessant aus hygrothermischer Sicht sind.

Es werden verschiedene Ausgabediagramme der einzelnen Schichten erstellt. Für jede Schicht werden Verläufe für den Wassergehalt, die relative Feuchte und Temperatur erstellt.

Somit ist der Aufbau dieser Untersuchung definiert. Zunächst hat man die verschiedenen Wandaufbauten und Wetterdaten, welche Design, Szenario und physikalische Unsicherheiten darstellen sollen, wie schon Kapitel 2.2 erwähnt. Das Simulationsprogramm WUFI, welches für diese Untersuchung verwendet wird, hat eine Vielzahl an Möglichkeiten, mit dem es sehr angenehm ist, hygrothermische Simulationen und später auch Auswertungen zu machen. Im nächsten Kapitel werden die Ergebnisse von diesen Simulationen dargestellt und diese werden ausgewertet.

# **4 Ergebnisse und Bewertung der Simulationen**

Nachdem das Modell in WUFI erstellt und alle Einstellungen gespeichert wurden, konnte mit der Berechnung begonnen werden. Hierbei handelt es sich um eine dynamische Berechnung, in der eine Feuchte -und Wärmetransportberechnung für eine Zeitspanne von drei Jahren durchgeführt wurde. Die Berechnung wurde 1D und 2D durchgeführt. Im folgenden Kapitel werden die Ergebnisse und Diagramme dieser Simulationen aufgelistet und bewertet.

Da in dieser Arbeit das Ziel war, verschiedene Durchläufe miteinander und somit die Unsicherheit in jeglicher Art zu bestimmen, werden hier nur die Ergebnisse der Simulationen aufgelistet. Die einzelnen Schritte, die in WUFI gemacht wurden, werden in diesem Kapitel nicht dokumentiert, sondern im Anhang aufgelistet. Bei Interesse und Unklarheiten kann man zu den jeweiligen Simulationen somit im Anhang Diagramme, Verläufe und Tabellen sehen, welche die hier genannten Ergebnisse und Auswertungen vervollständigen.

## **4.1 Simulation Variante Modell 1 mit Klima Graz**

## **4.1.1 Verhalten vom Bauteil und einzelnen Schichten**

Bei der Berechnung der ersten Variante wird sofort sichtbar, dass der Wassergehalt in dem Bauteil fällt. Dies ist ein gutes Ergebnis, da somit kein Wasser sich akkumulieren kann und dadurch die Austrocknung vom Bauteil gewährleistet ist.

Generell kann man sagen, dass in jeder Schicht der Wassergehalt fällt oder eingeschwungen bleibt. Noch dazu hält er sich in geringen Mengen, außer bei der OSB-Platte, wo der Wassergehalt im eingeschwungenen Zustand bei etwa 61.2  $\lceil \text{kg/m}^3 \rceil$  liegt. Dies lässt sich aber darauf zurückführen, dass Holz ein biologisches Material, welches unter anderem auch aus Wasser besteht.

Die Temperatur verhält sich in allen Schichten harmonisch, jedoch ist ein Unterschied der Hoch- und Tiefpunkte bei den Schichten zu bemerken. Somit hat die EPS-Dämmung einen deutlich größeren Temperaturunterschied aufzuweisen als die Gipskartonwand, was daran liegt, dass sie ganz außen ist und somit dem Wetter ungeschützt ausgeliefert ist. Hier liegt der Unterschied in etwa bei -5.8 °C bis 24.8 °C. Die Gipskartonwand hingegen hat einen sehr kleinen Temperaturunterschied vorzuweisen, in etwa von 19.5 °C bis 24.8 °C. Somit wird deutlich, dass das Innere vom Gebäude nicht so stark schwankt in der Temperatur, was zu einem behaglicherem Wohngefühl führt und somit bauphysikalisch gut ist.

Wenn es um die relative Feuchte geht, ist diese etwas erhöht bei der EPS-Dämmung und bei der OSB-Platte. Das liegt daran, dass die EPS-Dämmung die äußerste Schicht in der Konstruktion bildet und hier somit mit höherer Feuchte zu rechnen ist. Bei der OSB-Platte ist die relative Feuchte erhöht, weil zum einen das Material einen großen Wassergehalt besitzt und zum anderen die Feuchtigkeit aus der Glaswolle zur OSB-Platte diffundiert.

### **4.1.2 Wärmedurchgang und -leitfähigkeit unter Feuchte**

Die Ampel ist grün, was bedeutet, dass beide Grenzwerte nicht überschritten wurden. Dies spricht für eine gute Bewertung in Hinsicht auf Wärmedurchgang und Feuchteverhalten des Bauteiles. Dies wird nur für die beheizten Monate durchgeführt, weshalb eine Lücke zwischen den Punkten entsteht. Jeder Punkt steht für einen Monat. Wie zu erwarten, ist der Wärmedurchgang am höchsten in den späten Herbstmonaten und im Winter. Allerdings ist der Unterschied kein gewaltiger bzw. problematischer was bedeutet, dass die Konstruktion nicht zu sehr durchfeuchtet wird, was wiederum auch die grüne Ampel bestätigt. Noch dazu wurde das Verhalten der Wärmeleitfähigkeit unter Feuchtezufuhr betrachtet. Es wurde ein maximaler Wassergehalt von 2.3 [kg/m<sup>3</sup>] in der EPS-Dämmung ermittelt. Laut dem Graphen aus **Abbildung 18** kommt es erst ab einem Wassergehalt 50 [kg/m<sup>3</sup>] zu einer Steigerung der Wärmeleitfähigkeit von 0.04 [W/mK] auf 0.042 [W/mK]. Somit ist in unserem Fall mit keiner Erhöhung der Wärmeleitfähigkeit durch Feuchte zu rechnen. Des Weiteren wurde auch der Wassergehalt von der OSB Platte bestimmt, welcher maximal bei 77.2 [kg/m³] lag. Laut dem Graphen aus **Abbildung 19** findet bei unserem vorhandenen Wassergehalt eine Steigerung der Wärmeleitfähigkeit von 0.12 auf etwa 0.14 statt. Dies kann man jedoch als recht geringe Steigerung werten. Zuletzt wurde der Wassergehalt der Mineralwolle ermittelt, welcher bei 0.8 [kg/m<sup>3</sup>] lag. Verglichen mit dem Graphen aus **Abbildung 20** kommt es zu keiner Steigerung der Wärmeleitfähigkeit, da diese erst ab einem Wassergehalt von 50 [kg/m<sup>3</sup>] stattfindet.

#### **4.1.3 Holzfeuchte**

Die Holzfeuchteuntersuchung wurde für die OSB-Platte durchgeführt. Bei der Holzfeuchte kamen zwei Kriterien zur Auswertung. Als Erstes wurden die holzzerstörenden Pilze in einer kritischen 10 mm Schicht betrachtet. Hier kann man sagen, dass bei dieser Variante in keinem Temperaturbereich die kritische Linie überschritten wurde. Noch dazu kann man sehen, dass mit fortlaufender Zeit das mikrobiologische Wachstum sich immer mehr von der kritischen Linie entfernt. Das deutet wiederum auf eine Austrocknung der OSB Platte hin. Somit ist das erste Kriterium erfüllt. Beim zweiten Kriterium wurde die mittlere Holzfeuchte der gesamten Schicht betrachtet. Hier wurde ein maximaler Feuchtegehalt von 14 [M.-%] erlangt und der Eingeschwungene liegt bei etwa 11 [M.-%]. Somit sind beide Werte unter dem Grenzwert von 18 [M.-%] bzw. 20 [M.-%]. Damit ist auch das zweite Kriterium erfüllt. In Betracht dessen kann man davon ausgehen, dass die OSB-Platte ihre Funktion als Verkleidung sowohl als auch aussteifendes Element voll erfüllt und nicht versagen wird.

#### **4.1.4 Frost- und Tauwasserauswertung**

Für den Frost wurden zwei kritische Positionen untersucht. Als erste kritische Position wurde hier die äußere Seite der EPS-Dämmung betrachtet. Hier war die Temperatur unter 0 °C und die relative Feuchte maximal. Dabei kam ein Wassergehalt von 5.13 [kg/m<sup>3</sup>] und eine relative Feuchte von 91.5 [%] raus. Den maximal aufnehmbaren Wassergehalt von einem Material kann man in den Materialkenndaten von WUFI finden. Und zwar unter der Feuchtespeicherfunktion. In unserem Fall handelt es sich um eine EPS-Dämmung, welche einen maximal aufnehmbaren Wassergehalt von 44.8 [kg/m<sup>3</sup>] besitzt. Dies kann in **Abbildung 23** gesehen werden. Somit liegt der Durchfeuchtungsgrad hier bei 12 %, wodurch die Gefahr von Frostbildung ausgeschlossen werden kann. Des Weiteren ist die relative Feuchte im Element nie über 95%, was nochmals die Bildung von Frost untersagt. Somit ist die EPS-Schicht frostsicher.

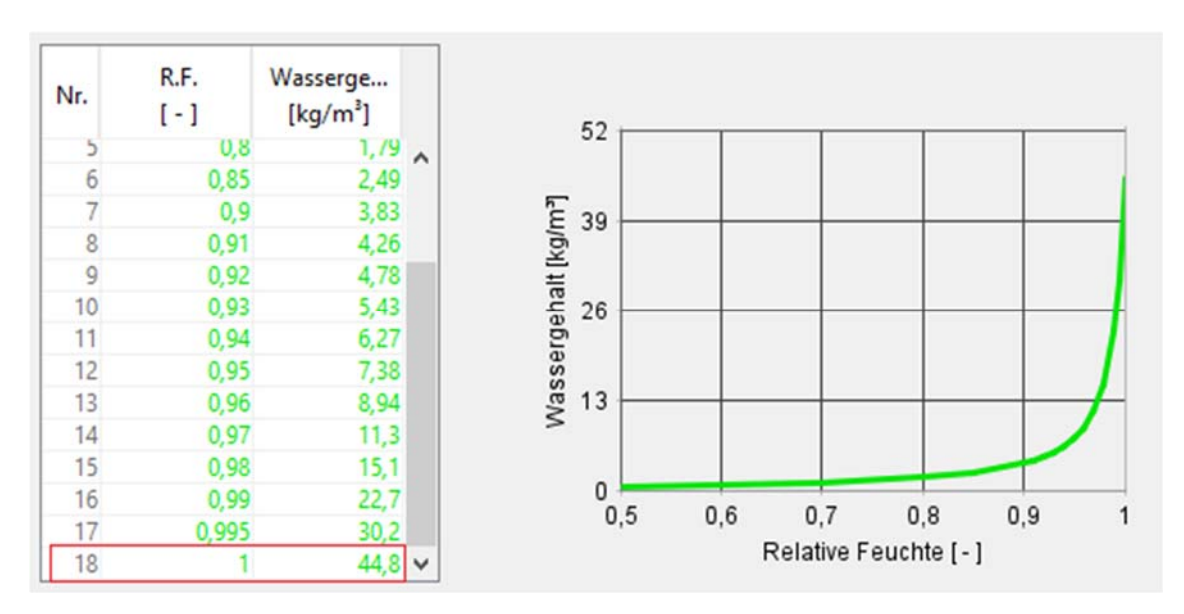

**Abbildung 23:** keine gemessene freie Sättigung von EPS (hellgrün)

Als zweite kritische Position wurde die innere Seite der OSB Platte untersucht. Hier war ein Sprung beim Wassergehalt vorhanden. Dabei kam ein Wassergehalt von 82.6 [kg/m<sup>3</sup>] und eine relative Feuchte von 82.7 [%] raus. Der maximal aufnehmbare Wassergehalt der OSB Platte ist laut Materialkenndaten von WUFI bei 610  $\lceil \text{kg/m}^3 \rceil$ . Dies kann nochmals in **Abbildung 24** gesehen werden. Somit liegt der Durchfeuchtungsgrad hier bei 14 %, wodurch die Gefahr von Frostbildung ausgeschlossen werden kann. Noch dazu ist die relative fechte im Element nie über 95 %, was wiederum die Bildung von Frost unterbindet. Somit ist die OSB-Schicht als frostsicher anzusehen. Beide kritische Positionen können im Anhang gesehen werden.

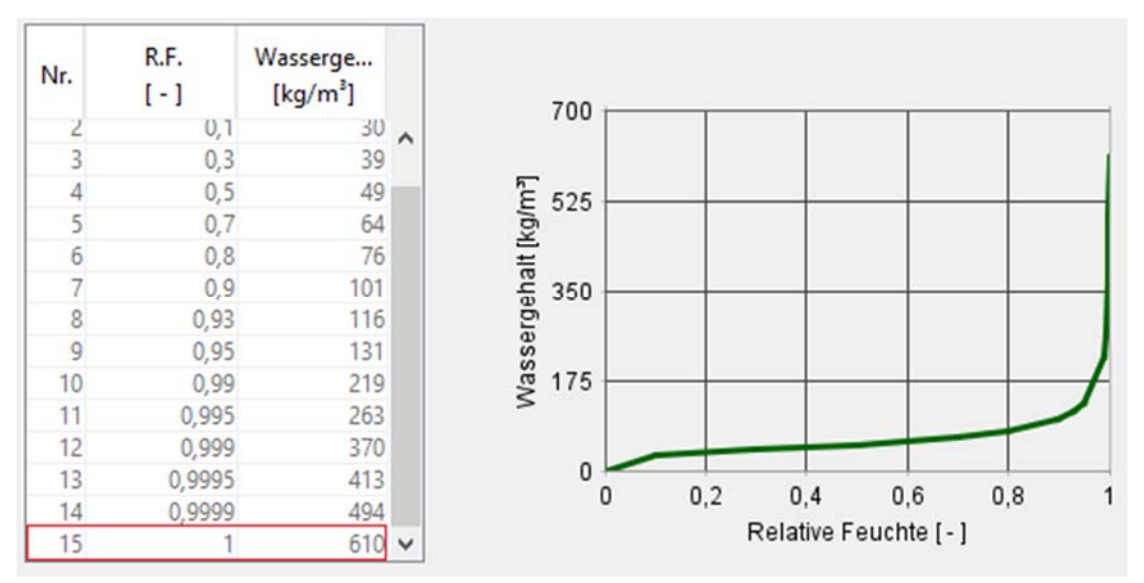

**Abbildung 24:** Wassergehalt und Sättigung grün OSB-Platte

Bei der Tauwasserauswertung wurde die EPS-Dämmung ausgewertet. Wie schon in **Abbildung 23** gesehen, wurde für das EPS keine freie Sättigung gemessen, weshalb eine 1 cm dicke Schicht betrachtet wurde. Die vorhandene Wassermenge muss nun mit der zulässigen verglichen werden, was nachfolgend geschieht.

2.9  $\lceil \text{kg/m}^3 \rceil * 0.01 \lceil \text{m} \rceil = 0.029 \lceil \text{kg/m}^2 \rceil$ , daraus folgt 29  $\lceil \text{g/m}^2 \rceil$  Wassermenge in der Schicht! Laut EN ISO 13788 liegt der Grenzwert bei nicht sorptiven Oberflächen unter 200  $\lceil q/m^2 \rceil$ . Daraus folgt 29  $\lceil q/m^2 \rceil < 200 \lceil q/m^2 \rceil$ , Nachweis ist erfüllt und kein ablaufendes Tauwasser vorhanden.

Alle Untersuchungen und Auswertungen dieser Simulation haben positive Ergebnisse hervorgebracht, weshalb unser Bauteil sicher ist und nicht versagen wird.

## **4.2 Simulation Variante Modell 1 mit Klima Vancouver**

## **4.2.1 Verhalten vom Bauteil und einzelnen Schichten**

Bei der Berechnung dieser Variante wird sichtbar, dass der Wassergehalt in dem Bauteil fällt. Dies ist ein gutes Ergebnis, da sich somit kein Wasser akkumulieren kann und dadurch die Austrocknung vom Bauteil gewährleistet ist.

Allgemein kann man sagen, dass in jeder Schicht der Wassergehalt fällt oder eingeschwungen bleibt. Noch dazu hält er sich in geringen Mengen außer bei der OSB Platte, wo der Wassergehalt im eingeschwungenen Zustand bei etwa 62.4 [kg/m<sup>3</sup>] liegt. Dies lässt sich aber darauf zurückführen, dass Holz ein biologisches Material, welches unter anderem auch aus Wasser besteht.

Die Temperatur verhält sich in allen Schichten harmonisch, jedoch ist ein Unterschied der Hoch- und Tiefpunkte bei den Schichten zu bemerken. Somit hat die EPS-Dämmung einen deutlich größeren Temperaturunterschied aufzuweisen als die Gipskartonwand, was daran liegt, dass sie ganz außen ist und somit dem Wetter ungeschützt ausgeliefert ist. Hier liegt der Unterschied in etwa bei -5.8 °C bis 24.8 °C. Die Gipskartonwand hingegen hat einen sehr kleinen Temperaturunterschied vorzuweisen, in etwa von 19.5 °C bis 24.8 °C. Somit wird deutlich, dass das Innere vom Gebäude nicht so stark schwankt in der Temperatur, was zu einem behaglicherem Wohngefühl führt und somit bauphysikalisch gut ist.

Wenn es um die relative Feuchte geht, ist diese etwas erhöht bei der EPS-Dämmung und bei der OSB-Platte. Dies liegt daran, dass die EPS-Dämmung die äußerste Schicht in der Konstruktion bildet und hier somit mit höherer Feuchte zu rechnen ist. Bei der OSB-Platte ist die relative Feuchte erhöht, weil zum einen das Material einen großen Wassergehalt besitzt und zum anderen die Feuchtigkeit aus der Glaswolle zur OSB-Platte diffundiert.

## **4.2.2 Wärmedurchgang und -leitfähigkeit unter Feuchte**

Die Ampel ist grün, was bedeutet, dass beide Grenzwerte nicht überschritten wurden. Dies spricht für eine gute Bewertung in Hinsicht auf Wärmedurchgang und Feuchte des Bauteiles. Dies wird nur für die beheizten Monate durchgeführt, weshalb eine Lücke zwischen den Punkten entsteht. Jeder Punkt steht für einen Monat. Wie zu erwarten, ist der Wärmedurchgang am höchsten in den späten Herbstmonaten und im Winter. Allerdings ist der Unterschied kein gewaltiger bzw. problematischer was bedeutet, dass die Konstruktion nicht zu sehr durchfeuchtet wird, was wiederum auch die grüne Ampel bestätigt. Noch dazu wurde das Verhalten der Wärmeleitfähigkeit unter Feuchtezufuhr betrachtet. Es wurde ein maximaler Wassergehalt von 2.11 [kg/m<sup>3</sup>] in der EPS-Dämmung ermittelt. Laut der Tabelle aus **Abbildung 18** kommt es erst ab einem Wassergehalt 50 [kg/m<sup>3</sup>] zu einer Steigerung der Wärmeleitfähigkeit von 0.04 [W/mK] auf 0.042 [W/mK]. Somit ist in unserem Fall mit keiner Erhöhung der Wärmeleitfähigkeit durch Feuchte zu rechnen. Des Weiteren wurde auch der Wassergehalt von der OSB-Platte bestimmt, welcher maximal bei 77.3 [kg/m<sup>3</sup>] lag. Laut der Tabelle aus Abbildung 19 findet bei unserem vorhandenen Wassergehalt eine Steigerung der Wärmeleitfähigkeit von 0.12 auf etwa 0.14 statt. Dies kann man jedoch als recht geringe Steigerung werten. Zuletzt wurde der Wassergehalt der Mineralwolle ermittelt, welcher bei 0.8 [kg/m<sup>3</sup>] lag. Verglichen mit der Tabelle aus **Abbildung 20** kommt es zu keiner Steigerung der Wärmeleitfähigkeit, da diese erst ab einem Wassergehalt von 50 [kg/m<sup>3</sup>] stattfindet.

## **4.2.3 Holzfeuchte**

Bei der Holzfeuchte wurde die OSB-Platte untersucht und es kamen zwei Kriterien zur Auswertung. Als Erstes wurden die holzzerstörenden Pilze in einer kritischen 10 mm Schicht betrachtet. Hier kann man sagen, dass bei dieser Variante in keinem Temperaturbereich die kritische Linie überschritten wurde. Noch dazu kann man sehen, dass mit fortlaufender Zeit das mikrobiologische Wachstum sich immer mehr von der Linie entfernt. Somit ist das erste Kriterium erfüllt. Beim zweiten Kriterium wurde die mittlere Holzfeuchte der gesamten Schicht betrachtet. Hier wurde ein maximaler Feuchtegehalt von 14 [M.-%] erlangt und der Eingeschwungene liegt bei etwa 11 [M.-%]. Somit sind beide Werte unter dem Grenzwert von 18 [M.-%] bzw. 20 [M.-%]. Damit ist auch das zweite Kriterium erfüllt. In Betracht dessen kann man davon ausgehen, dass die OSB-Platte ihre Funktion als Verkleidung sowohl als auch aussteifendes Element voll erfüllt und nicht versagen wird.

#### **4.2.4 Frost- und Tauwasserauswertung**

Für den Frost wurden zwei kritische Positionen untersucht. Als erste kritische Position wurde hier die äußere Seite der EPS-Dämmung betrachtet. Hier war die Temperatur unter 0 °C und die relative Feuchte maximal. Dabei kam ein Wassergehalt von 4.5 [kg/m<sup>3</sup>] und eine relative Feuchte von 91.5 [%] raus. Den maximal aufnehmbaren Wassergehalt von einem Material kann man in den Materialkenndaten von WUFI finden. Und zwar unter der Feuchtespeicherfunktion. In unserem Fall handelt es sich um eine EPS-Dämmung, welche einen maximal aufnehmbaren Wassergehalt von 44.8 [kg/m<sup>3</sup>] besitzt. Dies kann in **Abbildung 23** gesehen werden. Somit liegt der Durchfeuchtungsgrad hier bei 10 %, wodurch die Gefahr von Frostbildung ausgeschlossen werden kann. Des Weiteren ist die relative fechte im Element nie über 95 %, was nochmals die Bildung von Frost untersagt. Somit ist die EPS-Schicht frostsicher. Als zweite kritische Position wurde die innere Seite der OSB Platte untersucht. Hier war ein Sprung beim Wassergehalt vorhanden. Dabei kam ein Wassergehalt von 82.4 [kg/m<sup>3</sup>] und eine relative Feuchte von 82.6 [%] raus. Der maximal aufnehmbare Wassergehalt der OSB Platte ist laut Materialkenndaten von WUFI bei 610 [kg/m³]. Dies kann nochmals in **Abbildung 24** gesehen werden. Somit liegt der Durchfeuchtungsgrad hier bei 14 %, wodurch die Gefahr von Frostbildung ausgeschlossen werden kann. Noch dazu ist die relative fechte im Element nie über 95 %, was wiederum die Bildung von Frost unterbindet. Somit ist die OSB-Schicht als frostsicher anzusehen. Beide kritische Positionen könne im Anhang gesehen werden.

Bei der Tauwasserauswertung wurde die EPS-Dämmung ausgewertet. Wie schon in **Abbildung 23** gesehen, wurde für das EPS keine freie Sättigung gemessen, weshalb eine 1 cm dicke Schicht betrachtet wurde. Die vorhandene Wassermenge muss nun mit der zulässigen verglichen werden, was nachfolgend geschieht.

2.7  $\lceil \text{kg/m}^3 \rceil * 0.01 \lceil \text{m} \rceil = 0.027 \lceil \text{kg/m}^2 \rceil$ , daraus bekommt man 27  $\lceil \text{g/m}^2 \rceil$  Wassermenge in der Schicht! Laut EN ISO 13788 liegt der Grenzwert bei nicht sorptiven Oberflächen unter 200  $\lceil q/m^2 \rceil$ . Anhand dessen bekommen wir 27  $\lceil q/m^2 \rceil < 200$   $\lceil q/m^2 \rceil$ , Nachweis erfüllt, Ablaufen von Tauwasser wird verhindert!

Alle Untersuchungen und Auswertungen dieser Simulation haben positive Ergebnisse hervorgebracht, weshalb unser Bauteil sicher ist und nicht versagen wird.

## **4.3 Simulation Variante Modell 2 mit Klima Graz**

## **4.3.1 Verhalten vom Bauteil und einzelnen Schichten**

Bei der Berechnung dieser Variante wird sofort sichtbar, dass der Wassergehalt in dem Bauteil fällt. Dies ist eine zufriedenstellende Erkenntnis, da sich somi kein Wasser akkumuliert und dadurch die Austrocknung vom Bauteil gewährleistet ist.

Generell kann man sagen, dass in jeder Schicht der Wassergehalt fällt oder eingeschwungen bleibt. Noch dazu hält er sich in geringen Mengen, außer bei der OSB Platte, wo der Wassergehalt im eingeschwungenen Zustand bei etwa 80 [kg/m<sup>3</sup>] liegt. Dies lässt sich aber darauf zurückführen, dass Holz ein biologisches Material, welches unter anderem auch aus Wasser besteht.

Die Temperatur verhält sich in allen Schichten harmonisch, jedoch ist ein Unterschied der Hoch- und Tiefpunkte bei den Schichten zu bemerken. Somit hat die EPS-Dämmung einen deutlich größeren Temperaturunterschied aufzuweisen als die Gipskartonwand, was daran liegt, dass sie ganz außen ist und somit dem Wetter ungeschützt ausgeliefert ist. Hier liegt der Unterschied in etwa bei -5.8 °C bis 24.8 °C. Die Gipskartonwand hingegen hat einen sehr kleinen Temperaturunterschied vorzuweisen, in etwa von 19.5 °C bis 24.8 °C. Somit wird deutlich, dass das Innere vom Gebäude nicht so stark schwankt in der Temperatur, was zu einem behaglicherem Wohngefühl führt und somit bauphysikalisch gut ist.

Wenn es um die relative Feuchte geht, ist diese etwas erhöht bei der EPS-Dämmung und bei der OSB-Platte. Dies liegt daran, dass die EPS-Dämmung die äußerste Schicht in der Konstruktion bildet und hier somit mit höherer Feuchte zu rechnen ist. Bei der OSB-Platte ist die relative Feuchte erhöht, weil zum einen das Material einen großen Wassergehalt besitzt und zum anderen die Feuchtigkeit aus der Glaswolle zur OSB-Platte diffundiert.

#### **4.3.2 Holzfeuchte**

Bei der Holzfeuchte wurde die OSB-Platte untersucht und es kamen zwei Kriterien zur Auswertung. Als Erstes wurden die holzzerstörenden Pilze in einer kritischen 10 mm Schicht betrachtet. Hier kann man sagen, dass bei dieser Variante in keinem Temperaturbereich die kritische Linie überschritten wurde. Noch dazu kann man sehen, dass mit fortlaufender Zeit das mikrobiologische Wachstum sich immer mehr von der Linie entfernt. Somit ist das erste Kriterium erfüllt. Beim zweiten Kriterium wurde die mittlere Holzfeuchte der gesamten Schicht betrachtet. Hier wurde ein maximaler Feuchtegehalt von 15.3 [M.-%] erlangt und der Eingeschwungene liegt bei etwa 12.8 [M.-%]. Somit sind beide Werte unter dem Grenzwert von 18 [M.-%] bzw. 20 [M.-%]. Damit ist auch das zweite Kriterium erfüllt. In Betracht dessen kann man davon ausgehen, dass die OSB-Platte ihre Funktion als Verkleidung sowohl als auch aussteifendes Element voll erfüllt und nicht versagen wird.

#### **4.3.3 Tauwasserauswertung**

Bei der Tauwasserauswertung wurde die EPS-Dämmung ausgewertet. Wie schon in **Abbildung 23** gesehen, wurde für das EPS keine freie Sättigung gemessen, weshalb eine 1 cm dicke Schicht betrachtet wurde. Die vorhandene Wassermenge muss nun mit der zulässigen verglichen werden, was nachfolgend geschieht.

2.7  $\lceil \text{kg/m3} \rceil * 0.01 \lceil \text{m} \rceil = 0.027 \lceil \text{kg/m3} \rceil$ , daraus bekommt man 27  $\lceil \text{g/m3} \rceil$  Wassermenge in der Schicht! Laut EN ISO 13788 liegt der Grenzwert bei nicht sorptiven Oberflächen unter 200  $[g/m^2]$ . Anhand dessen bekommen wir 27  $[g/m^2] < 200 [g/m^2]$ , Nachweis erfüllt, Ablaufen von Tauwasser wird verhindert!

Alle Untersuchungen und Auswertungen dieser Simulation haben positive Ergebnisse hervorgebracht, weshalb unser Bauteil sicher ist und nicht versagen wird.

## **4.4 Simulation Variante Modell 2 mit Klima Vancouver**

#### **4.4.1 Verhalten vom Bauteil und einzelnen Schichten**

Bei der Berechnung der Variante hier wird sofort sichtbar, dass der Wassergehalt in dem Bauteil fällt. Dies ist ein gutes Ergebnis, da sich somit kein Wasser sich akkumulieren kann und dadurch die Austrocknung vom Bauteil gewährleistet ist.

Generell kann man sagen, dass in jeder Schicht der Wassergehalt fällt oder eingeschwungen bleibt. Noch dazu hält er sich in geringen Mengen, außer bei der OSB Platte, wo der Wassergehalt im eingeschwungenen Zustand bei etwa 78.3 [kg/m<sup>3</sup>] liegt. Dies lässt sich aber darauf zurückführen, dass Holz ein biologisches Material, welches unter anderem auch aus Wasser besteht.

Die Temperatur verhält sich in allen Schichten harmonisch, jedoch ist ein Unterschied der Hoch- und Tiefpunkte bei den Schichten zu bemerken. Somit hat die EPS-Dämmung einen deutlich größeren Temperaturunterschied aufzuweisen als die Gipskartonwand, was daran liegt, dass sie ganz außen ist und somit dem Wetter ungeschützt ausgeliefert ist. Hier liegt der Unterschied in etwa bei -5.8 °C bis 24.8 °C. Die Gipskartonwand hingegen hat einen sehr kleinen Temperaturunterschied vorzuweisen, in etwa von 19.5 °C bis 24.8 °C. Somit wird deutlich, dass das Innere vom Gebäude nicht so stark schwankt in der Temperatur, was zu einem behaglicherem Wohngefühl führt und somit bauphysikalisch gut ist.

Wenn es um die relative Feuchte geht, ist diese etwas erhöht bei der EPS-Dämmung und bei der OSB-Platte. Dies liegt daran, dass die EPS-Dämmung die äußerste Schicht in der Konstruktion bildet und hier somit mit höherer Feuchte zu rechnen ist. Bei der OSB-Platte ist die relative Feuchte erhöht, weil zum einen das Material einen großen Wassergehalt besitzt und zum anderen die Feuchtigkeit aus der Glaswolle zur OSB-Platte diffundiert.

## **4.4.2 Holzfeuchte**

Bei der Holzfeuchte wurde die OSB-Platte untersucht und es kamen zwei Kriterien zur Auswertung. Als Erstes wurden die holzzerstörenden Pilze in einer kritischen 10 mm Schicht betrachtet. Hier kann man sagen, dass bei dieser Variante in keinem Temperaturbereich die kritische rote Linie überschritten wurde. Noch dazu kann man sehen, dass mit fortlaufender Zeit das mikrobiologische Wachstum sich immer mehr von der roten Linie entfernt. Somit ist das erste Kriterium erfüllt. Beim zweiten Kriterium wurde die mittlere Holzfeuchte der gesamten Schicht betrachtet. Hier wurde ein maximaler Feuchtegehalt von 15.2 [M.-%] erlangt und der Eingeschwungene liegt bei etwa 13 [M.-%]. Somit sind beide Werte unter dem Grenzwert von 18 [M.-%] bzw. 20 [M.-%]. Damit ist auch das zweite Kriterium erfüllt. In Betracht dessen kann man davon ausgehen, dass die OSB-Platte ihre Funktion als Verkleidung sowohl als auch aussteifendes Element voll erfüllt und nicht versagen wird.

#### **4.4.3 Tauwasserauswertung**

Bei der Tauwasserauswertung wurde die EPS-Dämmung ausgewertet. Wie schon in **Abbildung 23** gesehen, wurde für das EPS keine freie Sättigung gemessen, weshalb eine 1 cm dicke Schicht betrachtet wurde. Die vorhandene Wassermenge muss nun mit der zulässigen verglichen werden, was nachfolgend geschieht.

2.1  $\lceil \log/m^3 \rceil * 0.01 \lceil m \rceil = 0.021 \lceil \log/m^2 \rceil$ , daraus bekommt man 21  $\lceil q/m^2 \rceil$  Wassermenge in der Schicht! Laut EN ISO 13788 liegt der Grenzwert bei nicht sorptiven Oberflächen unter 200  $[g/m^2]$ . Anhand dessen bekommen wir 21  $[g/m^2] < 200$   $[g/m^2]$ , Nachweis erfüllt, Ablaufen von Tauwasser wird verhindert!

Alle Untersuchungen und Auswertungen dieser Simulation haben positive Ergebnisse hervorgebracht, weshalb unser Bauteil sicher ist und nicht versagen wird.

## **4.5 Simulation Variante Modell 3 mit Klima Graz**

#### **4.5.1 Verhalten vom Bauteil und einzelnen Schichten**

Auch bei der Berechnung dieser Variante wird sofort sichtbar, dass der Wassergehalt in dem Bauteil fällt. Dies ist ein gutes Ergebnis, da somit kein Wasser sich akkumulieren kann und dadurch die Austrocknung vom Bauteil gewährleistet ist.

Generell kann man sagen, dass in jeder Schicht der Wassergehalt fällt oder eingeschwungen bleibt. Noch dazu hält er sich in geringen Mengen außer bei der OSB Platte, wo der Wassergehalt im eingeschwungenen Zustand bei etwa 85 [kg/m<sup>3</sup>] liegt. Dies lässt sich aber darauf zurückführen, dass Holz ein biologisches Material, welches unter anderem auch aus Wasser besteht.

Die Temperatur verhält sich in allen Schichten harmonisch, jedoch ist ein Unterschied der Hoch- und Tiefpunkte bei den Schichten zu bemerken. Somit hat die EPS-Dämmung einen deutlich größeren Temperaturunterschied aufzuweisen als die Gipskartonwand, was daran liegt, dass sie ganz außen ist und somit dem Wetter ungeschützt ausgeliefert ist. Hier liegt der Unterschied in etwa bei -5.8 °C bis 24.8 °C. Die Gipskartonwand hingegen hat einen sehr kleinen Temperaturunterschied vorzuweisen, in etwa von 19.5 °C bis 24.8 °C. Somit wird deutlich, dass das Innere vom Gebäude nicht so stark schwankt in der Temperatur, was zu einem behaglicherem Wohngefühl führt und somit bauphysikalisch gut ist.

Wenn es um die relative Feuchte geht, ist diese etwas erhöht bei der EPS-Dämmung und bei der OSB-Platte. Dies liegt daran, dass die EPS-Dämmung die äußerste Schicht in der Konstruktion bildet und hier somit mit höherer Feuchte zu rechnen ist. Bei der OSB-Platte ist die relative Feuchte erhöht, weil zum einen das Material einen großen Wassergehalt besitzt und zum anderen die Feuchtigkeit aus der Glaswolle zur OSB-Platte diffundiert.

#### **4.5.2 Holzfeuchte**

Bei dieser Variante wurden zwei Holzelemente betrachtet. Als Erstes die OSB-Platte wie schon in vorherigen Varianten. Als Erstes wurden die holzzerstörenden Pilze in einer kritischen 10 mm Schicht betrachtet. Hier kann man sagen, dass bei dieser Variante in keinem Temperaturbereich die kritische Linie überschritten wurde. Noch dazu kann man sehen, dass mit fortlaufender Zeit das mikrobiologische Wachstum sich immer mehr von der Linie entfernt hat. Somit ist das erste Kriterium erfüllt. Beim zweiten Kriterium wurde die mittlere Holzfeuchte der gesamten Schicht betrachtet. Hier wurde ein maximaler Feuchtegehalt von 16.8 [M.-%] erlangt und der Eingeschwungene liegt bei etwa 14.5 [M.- %]. Somit sind beide Werte unter dem Grenzwert von 18 [M.-%] bzw. 20 [M.-%]. Damit ist auch das zweite Kriterium erfüllt. Als Zweites wurde der Holzträger, welcher zur Befestigung der EPS-Dämmung dient, betrachtet. Auch hierbei wurde die kritische Linie nicht überschritten und mit der Zeit hat das mikrobiologische Wachstum sich immer weiter weg von der kritischen Linie entwickelt. Des Weiteren wurde ein maximaler Feuchtegehalt von 13.8 [M.-%] gemessen und der eingeschwungene lag bei etwa 12 [M.-%]. Somit sind beide Werte unter dem Grenzwert von 20 [M.-%] bzw. [22 M.-%]. In Betracht dessen kann man davon ausgehen, dass die OSB-Platte ihre Funktion als Verkleidung sowohl als auch aussteifendes Element voll erfüllt und nicht versagen wird.

#### **4.5.3 Tauwasserauswertung**

Bei der Tauwasserauswertung wurde als Erstes die EPS-Dämmung ausgewertet. Wie schon in **Abbildung 23** gesehen, wurde für das EPS keine freie Sättigung gemessen, weshalb eine 1 cm dicke Schicht betrachtet wurde. Die vorhandene Wassermenge muss nun mit der zulässigen verglichen werden, was nachfolgend geschieht.

2.6  $\lceil \text{kg/m}^3 \rceil * 0.01 \lceil \text{m} \rceil = 0.026 \lceil \text{kg/m}^2 \rceil$ , daraus bekommt man 26  $\lceil \text{g/m}^2 \rceil$  Wassermenge in der Schicht! Laut EN ISO 13788 liegt der Grenzwert bei nicht sorptiven Oberflächen unter 200  $\lceil q/m^2 \rceil$ . Anhand dessen bekommen wir 26  $\lceil q/m^2 \rceil < 200$   $\lceil q/m^2 \rceil$ , Nachweis erfüllt, Ablaufen von Tauwasser wird verhindert!

Als Zweites wurde der Holzträger ausgewertet. Bei diesem Material wurde eine freie Sättigung gemessen, was man in **Abbildung 25** sehen kann. Darum wurde hier eine 1 mm dicke Schicht betrachtet.

Nun müssen die Wassermenge des Holzträgers und die Zulässige verglichen werden.

56 [kg/m³] < 550 [kg/m³] Grenzwert wurde nicht überschritten! Somit wurde der Nachweis erfüllt und Ablaufen von Tauwasser verhindert.

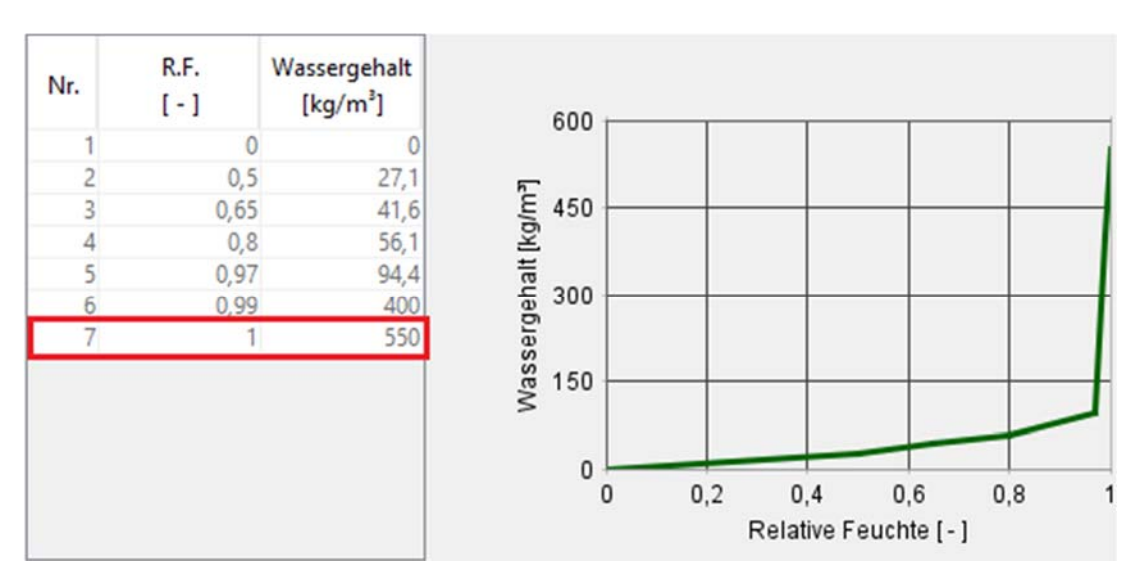

**Abbildung 25:** freie Sättigung Holzträger

Alle Untersuchungen und Auswertungen dieser Simulation haben positive Ergebnisse hervorgebracht, weshalb unser Bauteil sicher ist und nicht versagen wird.

## **4.6 Simulation Variante Modell 3 mit Klima Vancouver**

#### **4.6.1 Verhalten vom Bauteil und einzelnen Schichten**

Bei der Berechnung dieser Variante wird sofort sichtbar, dass der Wassergehalt in dem Bauteil fällt. Dies ist ein gutes Ergebnis, da somit kein Wasser sich akkumulieren kann und dadurch die Austrocknung vom Bauteil gewährleistet ist.

Generell kann man sagen, dass in jeder Schicht der Wassergehalt fällt oder eingeschwungen bleibt. Noch dazu hält er sich in geringen Mengen außer bei der OSB Platte, wo der Wassergehalt im eingeschwungenen Zustand bei etwa 88 [kg/m<sup>3</sup>] liegt. Dies lässt sich aber darauf zurückführen, dass Holz ein biologisches Material, welches unter anderem auch aus Wasser besteht.

Die Temperatur verhält sich in allen Schichten harmonisch, jedoch ist ein Unterschied der Hoch- und Tiefpunkte bei den Schichten zu bemerken. Somit hat die EPS-Dämmung einen deutlich größeren Temperaturunterschied aufzuweisen als die Gipskartonwand, was daran liegt, dass sie ganz außen ist und somit dem Wetter ungeschützt ausgeliefert ist. Hier liegt der Unterschied in etwa bei -5.8 °C bis 24.8 °C. Die Gipskartonwand hingegen hat einen sehr kleinen Temperaturunterschied vorzuweisen, in etwa von 19.5 °C bis 24.8 °C. Somit wird deutlich, dass das Innere vom Gebäude nicht so stark schwankt in der Temperatur, was zu einem behaglicherem Wohngefühl führt und somit bauphysikalisch gut ist.

Wenn es um die relative Feuchte geht, ist diese etwas erhöht bei der EPS-Dämmung und bei der OSB-Platte. Dies liegt daran, dass die EPS-Dämmung die äußerste Schicht in der Konstruktion bildet und hier somit mit höherer Feuchte zu rechnen ist. Bei der OSB-Platte ist die relative Feuchte erhöht, weil zum einen das Material einen großen Wassergehalt besitzt und zum anderen die Feuchtigkeit aus der Glaswolle zur OSB-Platte diffundiert.

## **4.6.2 Holzfeuchte**

Bei dieser Variante wurde zwei Holzelemente betrachtet. Als Erstes die OSB-Platte wie schon in vorherigen Varianten. Bei der Holzfeuchte kamen zwei Kriterien zur Auswertung. Als Erstes wurden die holzzerstörenden Pilze in einer kritischen 10 mm Schicht betrachtet. Hier kann man sagen, dass bei dieser Variante in keinem Temperaturbereich die kritische rote Linie überschritten wurde. Noch dazu kann man sehen, dass mit fortlaufender Zeit das mikrobiologische Wachstum sich immer mehr von der Linie entfernt. Somit ist das erste Kriterium erfüllt. Beim zweiten Kriterium wurde die mittlere Holzfeuchte der gesamten Schicht betrachtet. Hier wurde ein maximaler Feuchtegehalt von 16.8 [M.-%] erlangt und der Eingeschwungene liegt bei etwa 14.5 [M.-%]. Somit sind beide Werte unter dem Grenzwert von 18 [M.-%] bzw. 20 [M.-%]. Damit ist auch das zweite Kriterium erfüllt. Als Zweites wird der Holzträger, welcher zur Befestigung der EPS-Dämmung dient, betrachtet. Auch hierbei wurde die kritische Linie nicht überschritten und mit der Zeit hat das mikrobiologische Wachstum sich immer weiter weg von der Linie entwickelt. Des Weiteren wurde ein maximaler Feuchtegehalt von 13.8 [M.-%] gemessen und der eingeschwungene lag bei etwa 12 [M.-%]. Somit sind beide Werte unter dem Grenzwert von 20 [M.-%] bzw. 22 [M.-%]. In Betracht dessen kann man davon ausgehen, dass die OSB-Platte ihre Funktion als Verkleidung sowohl als auch aussteifendes Element voll erfüllt und nicht versagen wird.

### **4.6.3 Tauwasserauswertung**

Bei der Tauwasserauswertung wurde als Erstes die EPS-Dämmung ausgewertet. Wie schon in **Abbildung 23** gesehen, wurde für das EPS keine freie Sättigung gemessen, weshalb eine 1 cm dicke Schicht betrachtet wurde. Die vorhandene Wassermenge muss nun mit der zulässigen verglichen werden, was nachfolgend geschieht.

2.6  $\lceil \text{kg/m}^3 \rceil * 0.01 \lceil m \rceil = 0.026 \lceil \text{kg/m}^2 \rceil$ , daraus bekommt man 26  $\lceil q/m^2 \rceil$  Wassermenge in der Schicht! Laut EN ISO 13788 liegt der Grenzwert bei nicht sorptiven Oberflächen unter 200  $\lceil q/m^2 \rceil$ . Anhand dessen bekommen wir 26  $\lceil q/m^2 \rceil < 200$   $\lceil q/m^2 \rceil$ , Nachweis erfüllt, Ablaufen von Tauwasser wird verhindert!

Als Zweites wurde der Holzträger ausgewertet. Bei diesem Material wurde eine freie Sättigung gemessen, was man in **Abbildung 25** sehen kann. Darum wurde hier eine 1 mm dicke Schicht betrachtet.

Nun müssen die Wassermenge des Holzträgers und die Zulässige verglichen werden.

56 [kg/m³] < 550 [kg/m³] Grenzwert wurde nicht überschritten! Somit wurde der Nachweis erfüllt und Ablaufen von Tauwasser verhindert.

Alle Untersuchungen und Auswertungen dieser Simulation haben positive Ergebnisse hervorgebracht, weshalb unser Bauteil sicher ist und nicht versagen wird.

## **4.7 Simulation Variante Modell 4 mit Klima Graz**

#### **4.7.1 Verhalten vom Bauteil und einzelnen Schichten**

Bei der Berechnung dieser Variante wird sofort sichtbar, dass der Wassergehalt in dem Bauteil fällt. Dies ist ein gutes Ergebnis, da somit kein Wasser sich akkumulieren kann und dadurch die Austrocknung vom Bauteil gewährleistet ist.

Generell kann man sagen, dass in jeder Schicht der Wassergehalt fällt oder eingeschwungen bleibt. Noch dazu hält er sich in geringen Mengen außer bei der OSB Platte, wo der Wassergehalt im eingeschwungenen Zustand bei etwa 58.7 [kg/m<sup>3</sup>] liegt. Dies lässt sich aber darauf zurückführen, dass Holz ein biologisches Material, welches unter anderem auch aus Wasser besteht.

Die Temperatur verhält sich in allen Schichten harmonisch, jedoch ist ein Unterschied der Hoch- und Tiefpunkte bei den Schichten zu bemerken. Somit hat die EPS-Dämmung einen deutlich größeren Temperaturunterschied aufzuweisen als die Gipskartonwand, was daran liegt, dass sie ganz außen ist und somit dem Wetter ungeschützt ausgeliefert ist. Hier liegt der Unterschied in etwa bei -5.8 °C bis 24.8 °C. Die Gipskartonwand hingegen hat einen sehr kleinen Temperaturunterschied vorzuweisen, in etwa von 19.5 °C bis 24.8 °C. Somit wird deutlich, dass das Innere vom Gebäude nicht so stark schwankt in der Temperatur, was zu einem behaglicherem Wohngefühl führt und somit bauphysikalisch gut ist.

Wenn es um die relative Feuchte geht, ist diese etwas erhöht bei der EPS-Dämmung und bei der OSB-Platte. Dies liegt daran, dass die EPS-Dämmung die äußerste Schicht in der Konstruktion bildet und hier somit mit höherer Feuchte zu rechnen ist. Bei der OSB-Platte ist die relative Feuchte erhöht, weil zum einen das Material einen großen Wassergehalt besitzt und zum anderen die Feuchtigkeit aus der Glaswolle zur OSB-Platte diffundiert.

#### **4.7.2 Wärmedurchgang und -leitfähigkeit unter Feuchte**

Die Ampel ist grün, was bedeutet das beide U Grenzwerte nicht überschritten wurden. Somit ist laut DIN 4108-2 die Tauwasser- und Schimmelfreiheit gewährleistet. Dies spricht für eine gute Bewertung in Hinsicht auf Wärmedurchgang und Feuchte des Bauteiles spricht. Dies wird nur für die beheizten Monate durchgeführt, weshalb eine Lücke zwischen den Punkten entsteht. Jeder Punkt steht für einen Monat. Wie zu erwarten ist der Wärmedurchgang am höchsten in den späten Herbstmonaten und im Winter. Allerdings ist der Unterschied kein gewaltiger bzw. problematischer, was bedeutet, dass die Konstruktion nicht zu sehr durchfeuchtet wird, was wiederum auch die grüne Ampel bestätigt. Noch dazu wurde das Verhalten der Wärmeleitfähigkeit unter Feuchtezufuhr betrachtet. Es wurde ein maximaler Wassergehalt von 2.84 [kg/m<sup>3</sup>] in der EPS-Dämmung ermittelt. Laut der Tabelle aus Abbildung 18 kommt es erst ab einem Wassergehalt 50 [kg/m<sup>3</sup>] zu einer Steigerung der Wärmeleitfähigkeit von 0.04 [W/mK] auf 0.042 [W/mK]. Somit ist in unserem Fall mit keiner Erhöhung der Wärmeleitfähigkeit durch Feuchte zu rechnen. Des Weiteren wurde auch der Wassergehalt von der OSB-Platte bestimmt, welcher maximal bei 76.72 [kg/m³] lag. Laut der Tabelle aus **Abbildung 19** findet bei unserem vorhandenen Wassergehalt eine Steigerung der Wärmeleitfähigkeit von 0.12 auf etwa 0.14 statt. Dies kann man jedoch als recht geringe Steigerung werten. Zuletzt wurde der Wassergehalt der Mineralwolle ermittelt, welcher bei 0.8 [kg/m<sup>3</sup>] lag. Verglichen mit der Tabelle aus **Abbildung 20** kommt es zu keiner Steigerung der Wärmeleitfähigkeit, da diese erst ab einem Wassergehalt von 50 [kg/m<sup>3</sup>] stattfindet.

## **4.7.3 Holzfeuchte**

Bei der Holzfeuchte wurde die OSB-Platte untersucht und es kamen zwei Kriterien zur Auswertung. Als Erstes wurden die holzzerstörenden Pilze in einer kritischen 10 mm Schicht betrachtet. Hier kann man sagen, dass bei dieser Variante in keinem Temperaturbereich die kritische Linie überschritten wurde. Noch dazu kann man sehen, dass mit fortlaufender Zeit das mikrobiologische Wachstum sich immer mehr von der Linie entfernt. Somit ist das erste Kriterium erfüllt. Beim zweiten Kriterium wurde die mittlere Holzfeuchte der gesamten Schicht betrachtet. Hier wurde ein maximaler Feuchtegehalt von 13.5 [M.-%] erlangt und der Eingeschwungene liegt bei etwa 10.4 [M.-%]. Somit sind beide Werte unter dem Grenzwert von 18 [M.-%] bzw. 20 [M.-%]. Damit ist auch das zweite Kriterium erfüllt. In Betracht dessen kann man davon ausgehen, dass die OSB-Platte ihre Funktion als Verkleidung sowohl als auch aussteifendes Element voll erfüllt und nicht versagen wird.

#### **4.7.4 Frost- und Tauwasserauswertung**

Für den Frost wurden zwei kritische Positionen untersucht. Als erste kritische Position wurde hier die äußere Seite der EPS-Dämmung betrachtet. Hier wurde eine Temperatur unter 0 °C und eine maximale relative Feuchte ermittelt. Dabei kam ein Wassergehalt von 12.7  $\lceil \log m^3 \rceil$  und eine relative Feuchte von 97.2  $\lceil \% \rceil$  raus. Den maximal aufnehmbaren Wassergehalt von einem Material kann man in den Materialkenndaten von WUFI finden. Und zwar unter der Feuchtespeicherfunktion. In unserem Fall handelt es sich um eine EPS-Dämmung, welche einen maximal aufnehmbaren Wassergehalt von 44.8 [kg/m<sup>3</sup>] besitzt. Dies kann in **Abbildung 23** gesehen werden. Somit liegt der Durchfeuchtungsgrad hier bei 28 %, wodurch die Gefahr von Frostbildung nur knapp ausgeschlossen werden kann. Des Weiteren liegt die relative Feuchte im Element über 95 [%] und zwar bei 97.2 [%], die Bildung von Frost möglich macht. Um sicher zu gehen bei der EPS-Dämmung müsste man hier noch genauer auf den Wassergehalt die Temperatur, und die relative Feuchte von der ganzen Schicht eingehen. Wichtig ist es in Betracht zu nehmen wie lange, diese extremen Werte in diesem Element vorhanden sind. Somit ist die EPS-Schicht nur teilweise frostsicher und man sollte trotzdem hier noch genauerer Untersuchungen führen. Als zweite kritische Position wurde die rechte Seite der OSB Platte untersucht. Hier hatte der Wassergehalt einen Sprung. Dabei kam ein Wassergehalt von 78.9 [kg/m<sup>3</sup>] und eine relative Feuchte von 81.1 [%] raus. Der maximal aufnehmbare Wassergehalt der OSB Platte ist laut Materialkenndaten von WUFI bei 610  $\lceil \text{kg/m}^3 \rceil$ . Dies kann nochmals in **Abbildung 24** gesehen werden. Somit liegt der Durchfeuchtungsgrad hier bei 13 %, wodurch die Gefahr von Frostbildung ausgeschlossen werden kann. Noch dazu ist die relative Feuchte im Element nie über 95 %, was wiederum die Bildung von Frost unterbindet. Somit ist die OSB-Schicht als frostsicher anzusehen. Die kritischen Positionen können im Anhang gesehen werden.

Bei der Tauwasserauswertung wurde die EPS-Dämmung ausgewertet. Wie schon in **Abbildung 23** gesehen, wurde für das EPS keine freie Sättigung gemessen, weshalb eine 1 cm dicke Schicht betrachtet wurde. Die vorhandene Wassermenge muss nun mit der zulässigen verglichen werden, was nachfolgend geschieht.

5.1  $\lceil \text{kg/m3} \rceil * 0.01 \lceil \text{m} \rceil = 0.051 \lceil \text{kg/m2} \rceil$ , daraus folgt 51  $\lceil \text{g/m2} \rceil$  Wassermenge in der Schicht! Laut EN ISO 13788 liegt der Grenzwert bei nicht sorptiven Oberflächen unter 200  $g/m<sup>2</sup>$ . Daraus folgt 51 g/m<sup>2</sup> < 200 g/m<sup>2</sup>, Nachweis ist erfüllt und kein ablaufendes Tauwasser vorhanden.

Alle Untersuchungen und Auswertungen dieser Simulation haben positive Ergebnisse hervorgebracht, bis auf die Frostuntersuchung in der EPS-Dämmung, welche nicht ganz eindeutig als positiv bewertet werden kann. Deshalb ist unser Bauteil in dieser Variante nur teilweise sicher.

## **4.8 Simulation Variante Modell 4 mit Klima Vancouver**

## **4.8.1 Verhalten vom Bauteil und einzelnen Schichten**

Bei der Berechnung dieser Variante wird sofort sichtbar, dass der Wassergehalt in dem Bauteil fällt. Dies ist ein gutes Ergebnis, da somit kein Wasser sich akkumulieren kann und dadurch die Austrocknung vom Bauteil gewährleistet ist.

Generell kann man sagen, dass in jeder Schicht der Wassergehalt fällt oder eingeschwungen bleibt. Noch dazu hält er sich in geringen Mengen außer bei der OSB Platte, wo der Wassergehalt im eingeschwungenen Zustand bei etwa 57.5 [kg/m<sup>3</sup>] liegt. Dies lässt sich aber darauf zurückführen, dass Holz ein biologisches Material, welches unter anderem auch aus Wasser besteht.

Die Temperatur verhält sich in allen Schichten harmonisch, jedoch ist ein Unterschied der Hoch- und Tiefpunkte bei den Schichten zu bemerken. Somit hat die EPS-Dämmung einen deutlich größeren Temperaturunterschied aufzuweisen als die Gipskartonwand, was daran liegt, dass sie ganz außen ist und somit dem Wetter ungeschützt ausgeliefert ist. Hier liegt der Unterschied in etwa bei -5.8 °C bis 24.8 °C. Die Gipskartonwand hingegen hat einen sehr kleinen Temperaturunterschied vorzuweisen, in etwa von 19.5 °C bis 24.8 °C. Somit wird deutlich, dass das Innere vom Gebäude nicht so stark schwankt in der Temperatur, was zu einem behaglicherem Wohngefühl führt und somit bauphysikalisch gut ist.

Wenn es um die relative Feuchte geht, ist diese etwas erhöht bei der EPS-Dämmung und bei der OSB-Platte. Dies liegt daran, dass die EPS-Dämmung die äußerste Schicht in der Konstruktion bildet und hier somit mit höherer Feuchte zu rechnen ist. Bei der OSB-Platte ist die relative Feuchte erhöht, weil zum einen das Material einen großen Wassergehalt besitzt und zum anderen die Feuchtigkeit aus der Glaswolle zur OSB-Platte diffundiert.

## **4.8.2 Wärmedurchgang und -leitfähigkeit unter Feuchte**

Die Ampel ist grün, was bedeutet das beide U-Grenzwerte nicht überschritten wurden. Somit ist laut DIN 4108-2 die Tauwasser- und Schimmelfreiheit gewährleistet. Dies spricht für eine gute Bewertung in Hinsicht auf Wärmedurchgang und Feuchte des Bauteiles spricht. Dies wird nur für die beheizten Monate durchgeführt, weshalb eine Lücke zwischen den Punkten entsteht. Jeder Punkt steht für einen Monat. Wie zu erwarten, ist der Wärmedurchgang am höchsten in den späten Herbstmonaten und im Winter. Allerdings ist der Unterschied kein gewaltiger bzw. problematischer, was bedeutet, dass die Konstruktion nicht zu sehr durchfeuchtet wird, was wiederum auch die grüne Ampel bestätigt. Noch dazu wurde das Verhalten der Wärmeleitfähigkeit unter Feuchtezufuhr betrachtet. Es wurde ein maximaler Wassergehalt von 2.4 [kg/m<sup>3</sup>] in der EPS-Dämmung ermittelt. Laut der Tabelle aus Abbildung 18 kommt es erst ab einem Wassergehalt 50 [kg/m<sup>3</sup>] zu einer Steigerung der Wärmeleitfähigkeit von 0.04 [W/mK] auf 0.042 [W/mK]. Somit ist in unserem Fall mit keiner Erhöhung der Wärmeleitfähigkeit durch Feuchte zu rechnen. Des Weiteren wurde auch der Wassergehalt von der OSB-Platte bestimmt, welcher maximal bei 76.72 [kg/m³] lag. Laut der Tabelle aus **Abbildung 19** findet bei unserem vorhandenen Wassergehalt eine Steigerung der Wärmeleitfähigkeit von 0.12 auf etwa 0.14 statt. Dies kann man jedoch als recht geringe Steigerung werten. Zuletzt wurde der Wassergehalt der Mineralwolle ermittelt, welcher bei 0.8 [kg/m<sup>3</sup>] lag. Verglichen mit der Tabelle aus **Abbildung 20** kommt es zu keiner Steigerung der Wärmeleitfähigkeit, da diese erst ab einem Wassergehalt von 50 [kg/m<sup>3</sup>] stattfindet.

## **4.8.3 Holzfeuchte**

Bei der Holzfeuchte wurde die OSB-Platte untersucht und es kamen zwei Kriterien zur Auswertung. Als Erstes wurden die holzzerstörenden Pilze in einer kritischen 10 mm Schicht betrachtet. Hier kann man sagen, dass bei dieser Variante in keinem Temperaturbereich die kritische Linie überschritten wurde. Noch dazu kann man sehen, dass mit fortlaufender Zeit das mikrobiologische Wachstum sich immer mehr von der Linie entfernt. Somit ist das erste Kriterium erfüllt. Beim zweiten Kriterium wurde die mittlere Holzfeuchte der gesamten Schicht betrachtet. Hier wurde ein maximaler Feuchtegehalt von 13.5 [M.-%] erlangt und der Eingeschwungene liegt bei etwa 9.8 [M.-%]. Somit sind beide Werte unter dem Grenzwert von 18 [M.-%] bzw. 20 [M.-%]. Damit ist auch das zweite Kriterium erfüllt. In Betracht dessen kann man davon ausgehen, dass die OSB-Platte ihre Funktion als Verkleidung, sowie als aussteifendes Element voll erfüllt und nicht versagen wird.

#### **4.8.4 Frost- und Tauwasserauswertung**

Für den Frost wurden zwei kritische Positionen untersucht. Als erste kritische Position wurde hier die äußere Seite der EPS-Dämmung betrachtet. Hier wurde eine Temperatur unter 0 °C und eine maximale relative Feuchte ermittelt. Dabei kam ein Wassergehalt von 6.56 [kg/m³] und eine relative Feuchte von 94.2 [%] raus. Den maximal aufnehmbaren Wassergehalt von einem Material kann man in den Materialkenndaten von WUFI finden. Und zwar unter der Feuchtespeicherfunktion. In unserem Fall handelt es sich um eine EPS-Dämmung, welche einen maximal aufnehmbaren Wassergehalt von 44.8 [kg/m<sup>3</sup>] besitzt. Dies kann in **Abbildung 23** gesehen werden. Somit liegt der Durchfeuchtungsgrad hier bei 15 %, wodurch die Gefahr von Frostbildung ausgeschlossen werden kann. Des Weiteren ist die relative Feuchte im Element nie über 95 %, was nochmals die Bildung von Frost untersagt. Somit ist die EPS-Schicht frostsicher. Als zweite kritische Position wurde die rechte Seite der OSB Platte untersucht. Hier hatte der Wassergehalt einen Sprung. Dabei kam ein Wassergehalt von 79  $\lceil \text{kg/m}^3 \rceil$  und eine relative Feuchte von 81.3  $\lceil \% \rceil$  raus. Der maximal aufnehmbare Wassergehalt der OSB Platte ist laut Materialkenndaten von WUFI bei 610 [kg/m³]. Dies kann nochmals in **Abbildung 24** gesehen werden. Somit liegt der Durchfeuchtungsgrad hier bei 13 %, wodurch die Gefahr von Frostbildung ausgeschlossen werden kann. Noch dazu ist die relative Feuchte im Element nie über 95 %, was wiederum die Bildung von Frost unterbindet. Somit ist die OSB-Schicht als frostsicher anzusehen. Die kritischen Positionen können im Anhang gesehen werden.

Bei der Tauwasserauswertung wurde die EPS-Dämmung ausgewertet. Wie schon in **Abbildung 23** gesehen, wurde für das EPS keine freie Sättigung gemessen, weshalb eine 1 cm dicke Schicht betrachtet wurde. Die vorhandene Wassermenge muss nun mit der zulässigen verglichen werden, was nachfolgend geschieht.

3.3  $\lceil \text{kg/m}^3 \rceil * 0.01 \lceil m \rceil = 0.033 \lceil \text{kg/m}^2 \rceil$ , daraus folgt 33  $\lceil q/m^2 \rceil$  Wassermenge in der Schicht! Laut EN ISO 13788 liegt der Grenzwert bei nicht sorptiven Oberflächen unter 200  $g/m^2$ . Daraus folgt 33  $\lceil g/m^2 \rceil < 200 \lceil g/m^2 \rceil$ , Nachweis ist erfüllt und kein ablaufendes Tauwasser vorhanden.

Alle Untersuchungen und Auswertungen dieser Simulation haben positive Ergebnisse hervorgebracht, weshalb unser Bauteil sicher ist und nicht versagen wird.

In diesem Kapitel wurden alle Simulationen mir ihren Ergebnissen und Auswertungen aufgelistet. Im Großen und Ganzen kann man sagen, dass alles Durchläufe positiv waren und es bei keinem zu einem Schaden und Versagen der Konstruktion kann. Dies ist, wie schon erwähnt, ein gutes Ergebnis, was darauf hindeutet, dass diese Wandkonstruktion tatsächlich eine nachweisfreie Konstruktion ist. Nichtsdestotrotz ist eine große Spanne an unterschiedlichen Ergebnissen entstanden. Dadurch kann man wiederum die unterschiedlichen Einflüsse und Unsicherheiten der einzelnen Durchläufe erkennen. Um diese Vielzahl an Ergebnissen besser zu verstehen und vergleichen zu können, werden im nächsten Kapitel einige Vergleiche durchgeführt, anhand derer man die jeweilige Positionierung einer Simulation sehen soll. Es wird auch der Fehler bzw. die Differenz zwischen den Gesamtwassergehältern berechnet.

# **5 Parametrische Analyse der Ergebnisse**

In diesem Kapitel soll der Vergleich der verschiedenen Simulationsergebnisse stattfinden. Somit werden alle verschiedenen Aufbauten und Wetterszenarien gegenübergestellt. Dies wurde schon in der Methodik erwähnt und ist letztendlich der wichtigste Schritt in der Beurteilung der Unsicherheiten.

## **5.1 Vergleich**

## **5.1.1 Wassergehalt in der Konstruktion**

Zunächst wird mit dem Wassergehalt in der Konstruktion begonnen. Dieser wird in [kg/m³] verglichen. Hier ist es noch mal wichtig zu erwähnen, wie dieser betrachtet wird. Der Wassergehalt sollte sich mit der Zeit verkleinern, da dies bedeutet, dass sich kein Wasser in der Konstruktion ansammeln wird. Somit ist die Konstruktion sicher und kann die ganze aufnehmende Wassermenge wieder austrocknen. Wichtig ist es auch zu sagen, dass der Verlauf vom Wassergehalt harmonisch sein sollte ohne unregelmäßige Sprünge oder Knicke. Dies bedeutet, dass keine abrupten Änderungen entstehen werden. Im Grunde sind alle acht Simulationen in Hinsicht dieser beiden Aspekte gut und keine stellt Probleme dar, die zum Versagen der Konstruktion führen könnten. Hiermit kann man feststellen, dass die verschiedenen Unsicherheiten in Form von Design und Szenario keinen verheerenden Einfluss auf das Verhalten vom Gesamtwasser in der Konstruktion hatten. Dies ist schon mal eine gute Erkenntnis. Nichtsdestotrotz konnten sich zu den verschiedenen Simulationen auch unterschiedliche Gesamtwassermengen etablieren. Die verschiedenen Gesamtwassergehälter können in **Abbildung 26** gesehen werden. Die Simulationen wurden mit denselben Abkürzungen genannt wie schon in der **Tabelle 3** in der Methodik. GRZ steht für Graz, VAN für Vancouver und MOD für Modell. Generell kann man erkennen, dass zwei gleiche Modelle immer recht ähnliche Graphen aufwiesen. Das Wetter hatte somit einen geringeren Einfluss als die Modelle auf den Gesamtwassergehalt. Die schwarze Kurve steht für GRZ MOD 1 was der Basecase in dieser Arbeit ist. Dass Modell 1 hat den geringsten Wassergehalt von allen. Das Modell 4 hat den Größten, was aber rein mathematische Gründen hat. Das liegt daran, dass hier die kleinste Breite ist und somit sich der große Wassergehalt der OSB-Platte mehr auswirkt auf die gesamte Konstruktion. Das Modell 2, bei welchem der Kassettenträger vorhanden war, hat eine etwas größere Wassermenge als der Basecase, jedoch ist dieser in akzeptablen Maßen. Das Modell 3 hat den zweit größten Wassergehalt, was damit zusammenhängt, dass die Holzträger im EPS größere Wassermengen besitzen.

Zum Schluss lässt sich festhalten, dass keine einzige Simulation in Bezug auf Wassermenge zum Versagen geführt hat. Auch sind die Wassermengen bei allen Simulationen relativ gering geblieben. Weiterhin kann man erkennen, dass verschiedene Geometrien einen deutlich größeren Einfluss auf die Gesamtwassermenge, als das Wetterszenario haben. Jedoch ist dies in jedem Fall leicht zu erklären und stellt somit keine sonderbare Gefahr dar.

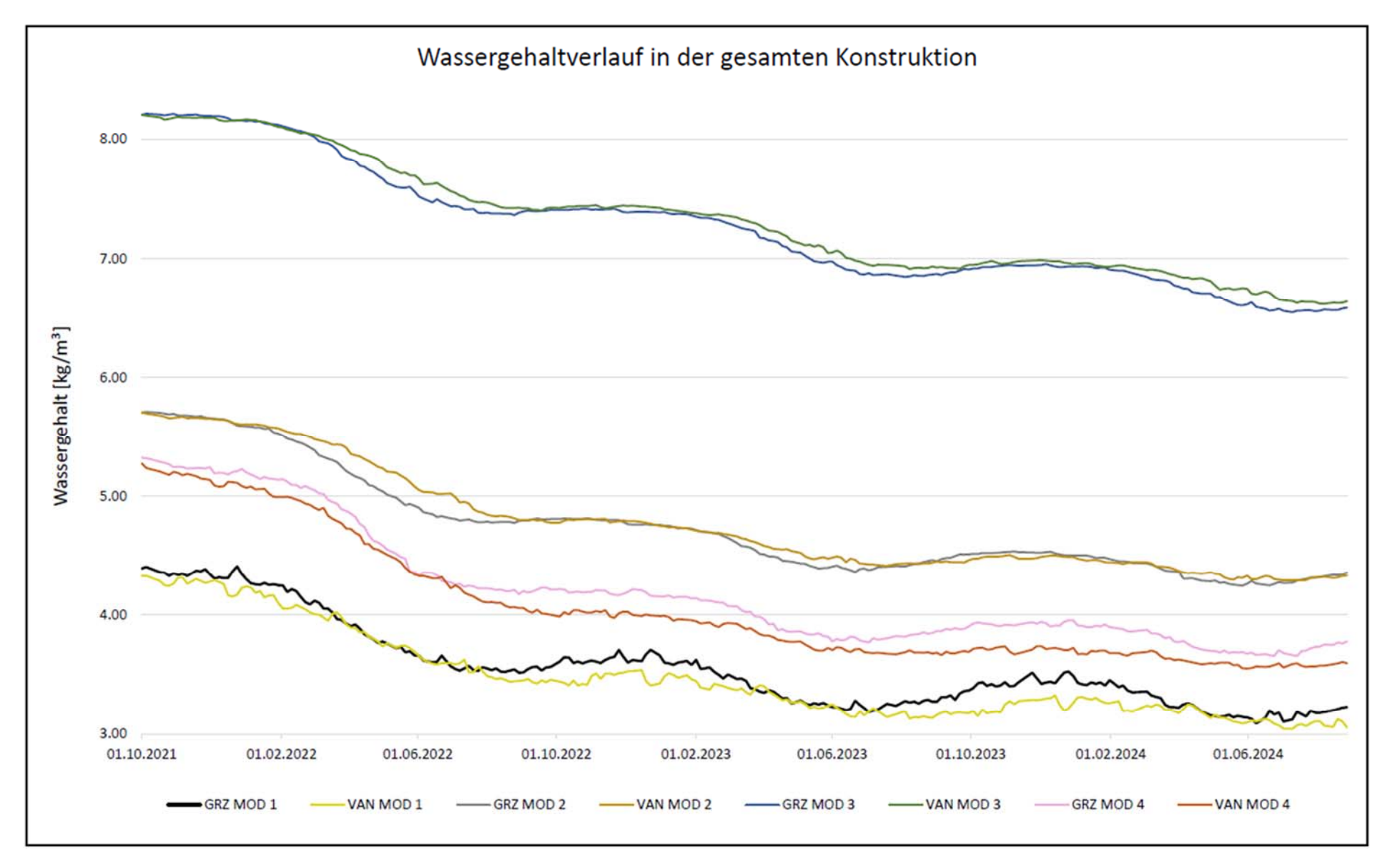

**Abbildung 26:** Gesamtwasserverlauf aller Simulationen

#### **5.1.2 Holzfeuchteuntersuchung**

Als Nächstes wird auf die mittlere Holzfeuchteuntersuchung der einzelnen Simulationen betrachtet. Hier kann in **Abbildung 27** die Gegenübersellung der einzelnen Simulationen sehen. Auch hier werden wieder dieselben Abkürzungen wie in **Tabelle 3** verwendet. Die blauen Balken stellen die Holzfeuchte im ersten Jahr dar, wo das Holz sich noch in der Austrocknung befindet. Die maximal zulässige Holzfeuchte liegt hier bei 20 [M.-%]. Dieser Wert wurde bei keiner Simulation überschritten. Die orangen Balken stehen für die Holzfeuchte, welche sich nach der Austrocknung dauerhaft einstellen wird. Hier liegt die maximal zulässige Holzfeuchte bei 18 [M.-%], welcher auch wiederum nicht überschritten wurde. Somit kann man sagen, dass alle hier verwendeten Unsicherheiten keinen zerstörenden Einfluss hatten. Die größte Holzfeuchte war ganz deutlich bei Modell 3 vorhanden. Bei allen Modellen haben die verschiedenen Wetterszenaien einen geringen Unterschied in der Holzfeuchte erbracht. Die Vancouver Simulationen haben eine etwas geringere Holzfeuchte nach der Austrocknung erreicht. Modell 3 hat am meisten Holz in seinem Aufbau und es kommt sogar zum Kontakt zwischen Holzträger und OSB Platte. Dies erklärt, wieso sich bei diesem Modell die größte Holzfeuchte einstellt. Die geringste Holzfeuchte ist bei Modell 4 vorhanden. Dies liegt daran, dass hier der schmalste Aufbau vorhanden ist und somit die Austrocknung schneller und leichter funktioniert. Der Basecasee GRZ MOD 1 stellt in dieser Untersuchung das Mittelfeld dar.

Letztendlich lässt sich sagen, dass bei der Holzfeuchteuntersuchung dass Wetter eine geringere Rolle darstellt als die Geometrie der Konstruktion. Ähnlich zur mittleren Holzfeuchte verhält sich auch die mittlere Porenluftfeuchte, welche in allen Simulationen fast gleich geblieben ist, siehe Anhang. Die Unsicherheiten haben kein Versagen der Konstruktion verursacht was ein zufriendstellnedes Ergebnis ist.

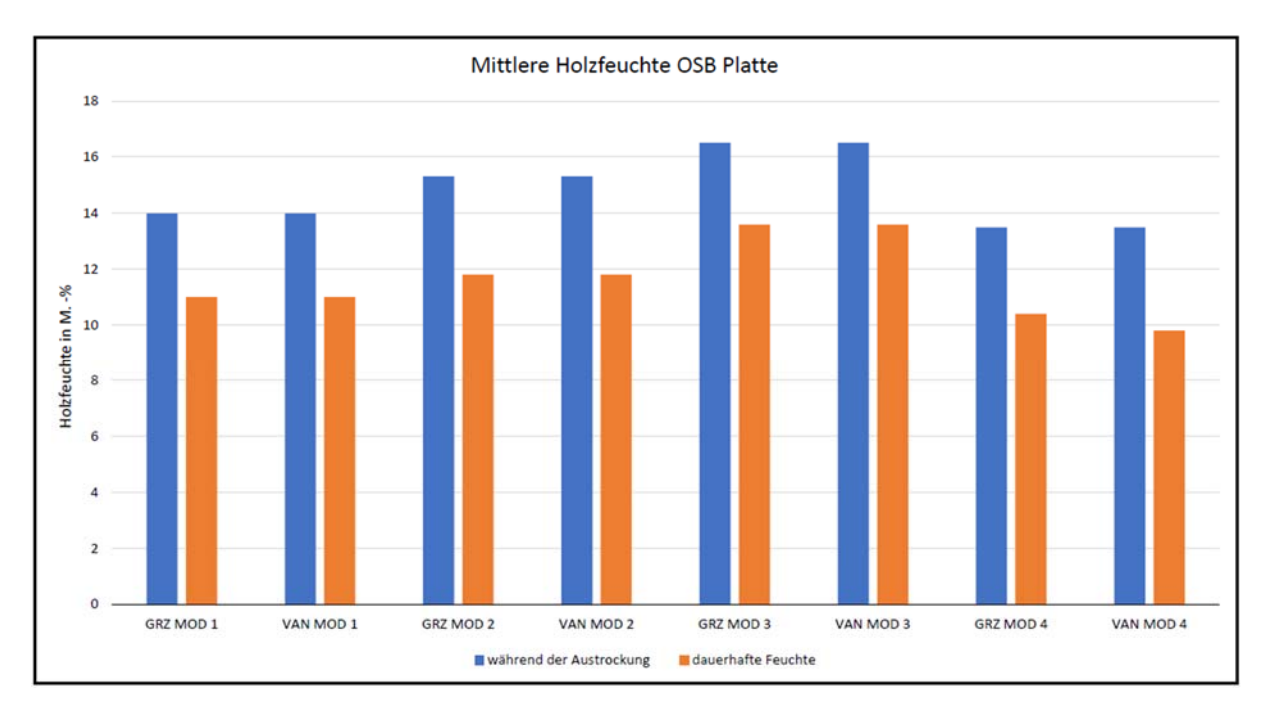

**Abbildung 27**: Mittlere Holzfeuchte von allen Simulationen

#### **5.1.3 Tauwassermenge**

Nun wird auf die Tauwasserauswertung aller Simulationen eingegangen. Alle Nachweise wurden hier erfüllt, was bedeutet, dass keine der Unsicherheiten zum Versagen der Konstruktion geführt haben. Dies ist schon mal als positiv zu werten.

Die Tauwassermenge wird hier in [g/cm²] betrachtet. Diese Gegenüberstellung kann man in **Abbildung 28** sehen. Die blauen Balken stellen die Tauwassermenge in der EPS-Dämmung dar. Bei dem Modell 3 wurde noch zusätzlich die Tauwasserauswertung bei den Holzträgern durchgeführt. Die Tauwassermenge dieser stellen die orangen Balken dar. Bei der EPS-Dämmung kann man sofort erkennen, dass Modell 4 die größten Tauwassermengen besitzt. Bei allen Modellen, außer bei Modell 3 hat auch das Wetter einen Einfluss, so ist bei dem Vancouver Wetter die Tauwassermenge immer kleiner. Dieser Unterschied ist besonders deutlich bei Modell 4 zu sehen. Unser Basecase hat vergleichsweise eine geringe Tauwassermenge, jedoch ist diese sehr realistisch. Bei den Holzträgern aus Modell 3 ist die Tauwassermenge am größten, da Holz einen großen Wassergehalt besitzt. Somit wird sehr schnell klar, dass solch ein Aufbau ein Risiko in Hinsicht auf Tauwasser birgt.

Zum Schluss kann man feststellen, dass keine Konstruktion versagt hat, was die Grundanforderung sicherstellt. Als weiteren Punkt sieht man hier, dass sowohl die Geometrie als auch das Wetter eine Rolle in den Ergebnissen spielen. Somit ist die Tauwasserauswertung auf beide Unsicherheiten anfällig.

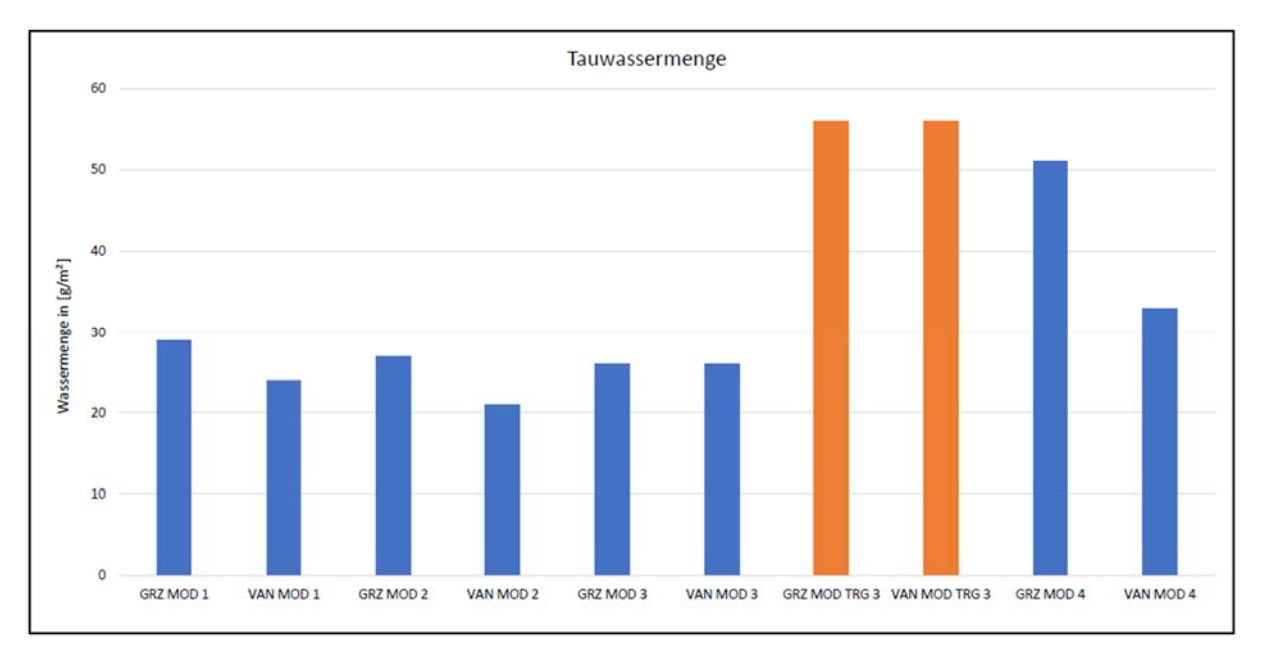

**Abbildung 28:** Tauwassermenge von allen Simulationen

## **5.1.4 Frostauswertungen**

Der nächste Vergleich findet zwischen den Frostauswertungen der verschiedenen Simulationen statt. Dies kann man in **Abbildung 29** sehen. Bei der Frostauswertung werden zwei Punkte betrachtet. Zunächst der Durchfeuchtungsgrad, welcher 30% nicht überschreiten darf. Als Nächstes die relative Feuchte, welche 95 % nicht überschreiten soll.

Die orangen Balken stellen die relative Feuchte dar. Die blaue Linie stellet wiederum den Durchfeuchtungsgrad dar. Modell 4 hat ganz eindeutig einen größeren Durchfeuchtungsgrad als auch relative Feuchte. Auch ist ein größerer Durchfeuchtungsgrad und relative Feuchte bei den Graz Wetter Simulationen zu sehen. Die ungünstigste Kombination stellt ganz klar die Simulation GRZ MOD 4 dar. Hier konnte einem Versagen der Konstruktion nur knapp entgangen werden. An dieser kritischen Stelle sollten jedoch noch weitere Untersuchungen folgen, um festzustellen, ob die Konstruktion sicher ist. Auch interessant ist, der Unterschied im Wetter bei Modell 4, da dieses hier eine Differenz verursacht hat. Dieses Ergebnis sticht aus der Menge heraus, weil es sich nicht wie andere zuvor verhält. Normalerweise hat das Wetter keinen besonderen Einfluss gespielt. Noch dazu ist diese Differenz, welche nicht so groß ist, etwa 4%, genügend, um die kritische Feuchtigkeit von 95% zu überschreiten. Aber auf der anderen Seite wurde der Durchfeuchtungsgrad von 30% nicht überschritten. Unser Basecase hat recht gutmütige Ergebnisse hervorgebracht, in Hinsicht auf Frostgefahr.

Zum Schluss kann man sagen, dass bei fast allen Simulationen die Nachweise als sicher zu werten sind. Die Unsicherheiten in Hinsicht auf Geometrie haben bei der Frostauswertung den größten Einfluss. Jedoch haben auch die Wetterdaten einen nicht zu unterschätzbaren Einfluss. Generell kann man sagen, dass die Konstruktion in Vancouver sicherer wäre als in Graz.

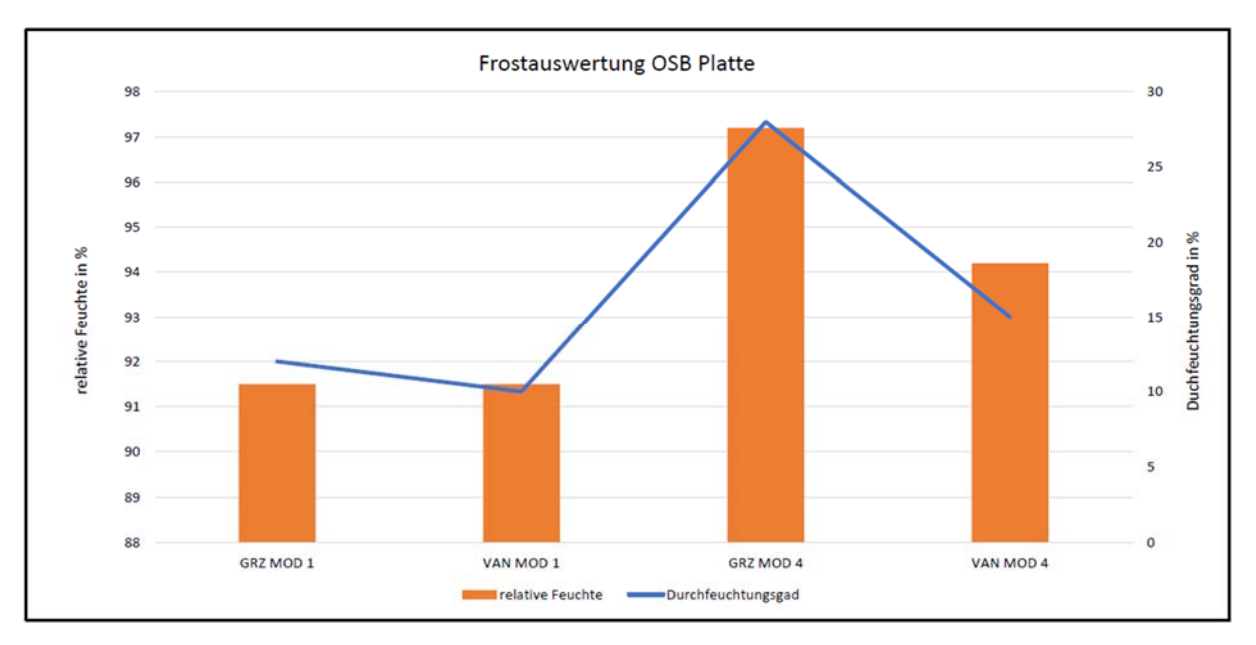

**Abbildung 29:** Frostauswertung von vier der acht Simulationen

#### **5.1.5 Wärmeleitfähigkeit**

Nun folgt der Vergleich zwischen der Wärmeleitfähigkeit unter Feuchte von den verschiedenen Simulationen. Dies kann man in **Abbildung 30** für die EPS-Dämmung sehen. Als Erstes ist es wichtig zu sagen, dass eine Steigerung der Wärmeleitfähigkeit erst ab einem Wassergehalt von 50 [kg/m<sup>3</sup>] stattfindet. Diese Grenze stellt die orangene Linie dar. Die blauen Balken stellen die vorhandene Wassermenge dar. Die hier verwendeten Unsicherheiten konnten bei keiner Simulation eine Steigerung der Wärmeleitfähigkeit hervorbringen. Schaut man sich die unterschiedlichen Simulationsergebnisse an, stellt man fest, dass in diesem Punkt fast keine Unterschiede entstehen. Unsere Basecase liegt im Mittelfeld der Ergebnisse. Somit hatte in diesem Fall keine der Unsicherheiten einen Einfluss auf das Ergebnis. Letztendlich macht, dass auch Sinn da EPS eine sehr geringe Einbaufeuchte hat und recht wasserdicht ist. Somit würde ein großer Anstieg der Wassermenge auf ein großes Problem in der Konstruktion hinweisen.

Bei einer weiteren Schicht wurde der gleiche Vergleich durchgeführt. Dabei handelt es sich um die Mineralwolle, welche in unserer Holzrahmenwand verbaut ist. Diesen Vergleich kann man in **Abbildung 31** sehen. Auch bei diesem Material lag die Grenze der Wassermenge, ab welcher es zu einer Steigerung der Wärmeleitfähigkeit kommt, bei 50  $\lceil \text{kg/m}^3 \rceil$ . Diese Grenze stellt wieder die orange Linie dar. Die blauen Balken wiederum stehen für die vorhandene Wassermenge. Betrachtet man die Ergebnisse, bemerkt man auch hier, dass keine der Unsicherheiten zu einer Steigerung der Wärmeleitfähigkeit geführt hat. Dies ist schon mal ein gutes Ergebnis. Des Weiteren sind auch hier die Ergebnisse alle recht gleich. Der Basecase liegt auch hier im Mittelfeld. Das hat einen sehr ähnlichen Grund wie schon bei der EPS-Dämmung. Auch die Mineralwolle hat eine sehr geringe Wassermenge am Anfang. Der Aufbau unserer Konstruktion ist so gestaltet, dass sich keine große Wassermenge ansammeln kann. Somit würde auch hier eine große Steigerung in der Wassermenge auf ein Problem an dieser Stelle deuten.

Abschließend lässt sich festhalten, dass alle Unsicherheiten einen gleich geringen Einfluss auf das Endergebnis hatten und die Konstruktion weit weg vom Versagen ist.

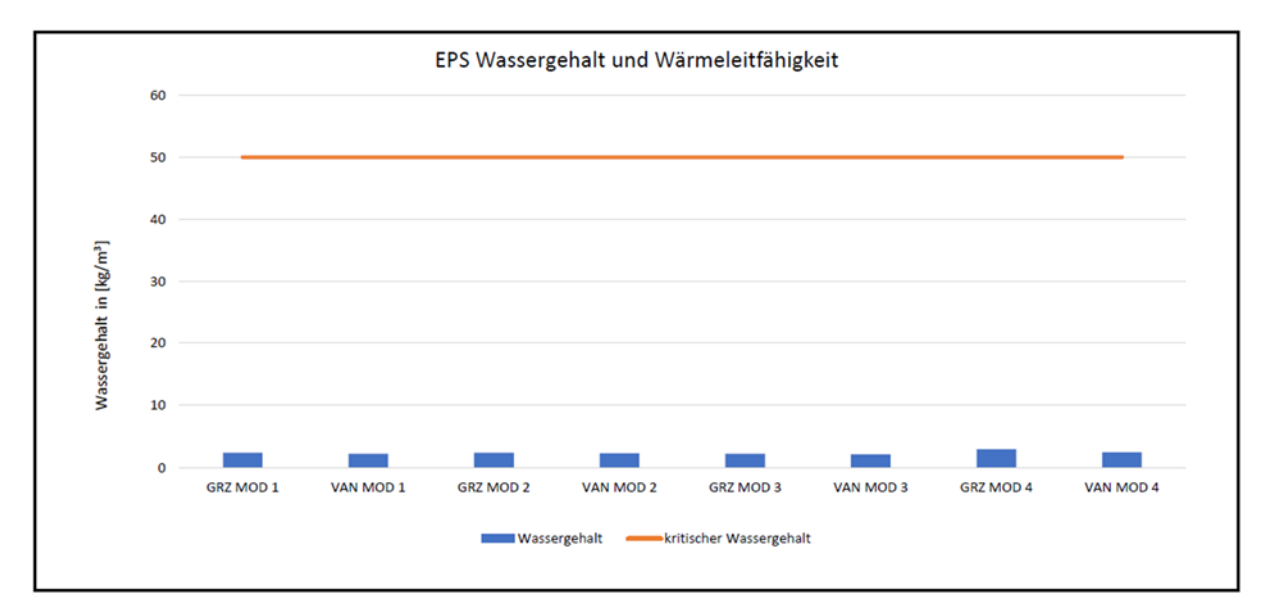

**Abbildung 30:** Wärmeleitfähigkeit vom EPS unter Feuchte von allen Simulationen

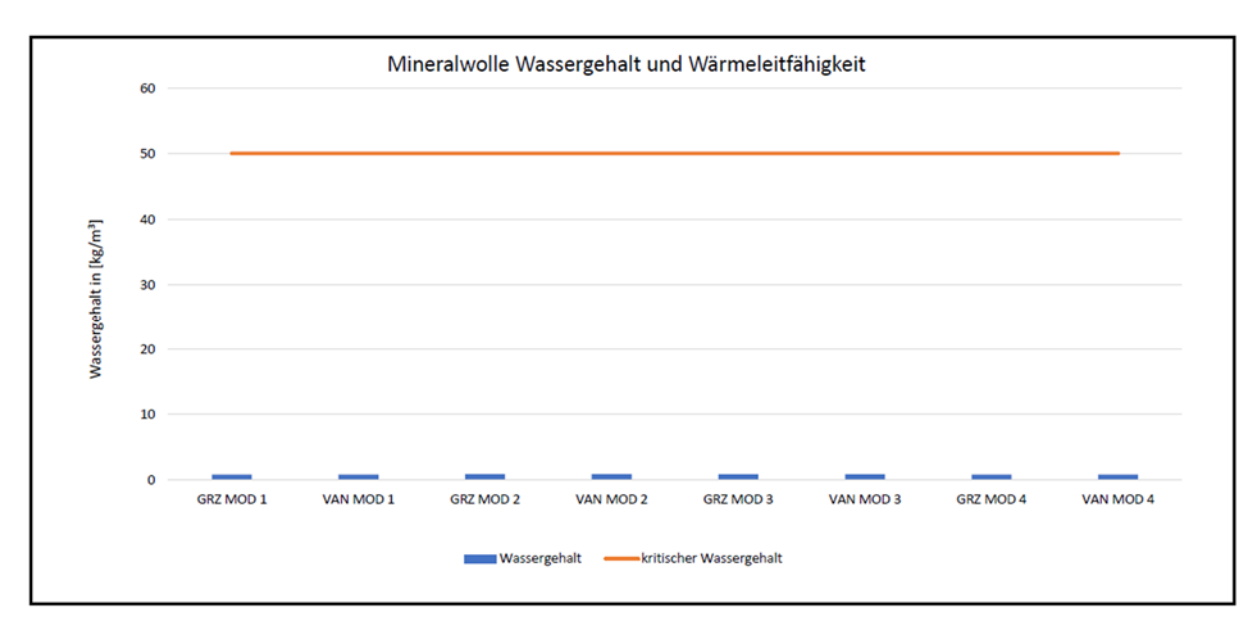

**Abbildung 31:** Wärmeleitfähigkeit von der Mineralwolle unter Feuchte von allen Simulationen

Zuletzt wurde ein Vergleich der Wärmeleitfähigkeit der OSB Platte durchgeführt. Wichtig ist hier zu erwähnen, dass die OSB-Platte ein Material ist, welches sofort eine Änderung der Wärmeleitfähigkeit hat, bei unterschiedlichem Wassergehalt. Daher hat man hier immer einen Anstieg der Wärmeleitfähigkeit. Diesen Verlauf zwischen den Simulationen kann man in **Abbildung 32** sehen. Die orangene Linie steht hier für die Wärmeleitfähigkeit. Die blauen Balken wiederum stellen die vorhandene Wassermenge in der OSB-Platte dar.

Die verschiedenen Wetterszenarien haben hierbei keinen sonderlich großen Einfluss auf das Ergebnis. Bei der Geometrie ist dies jedoch schon etwas anders. Hier können bei unterschiedlichen Modellen verschiedene Ergebnisse erkannt werden. Die größte Wärmeleitfähigkeit hat Modell 3. Dicht dahinter liegt Modell 2. Modell 1 und 2 haben auch beide recht ähnliche Ergebnisse. Dies lässt darauf schließen, dass die detaillierteren 2D Modelle, bei denen Befestigungen in der EPS vorhanden sind, realistischere Werte liefern. Die Wärmeleitfähigkeit beginnt bei der OSB Platte bei 0.14 [W/mK] und ist in unserem Fall bei maximal 0.152 [W/mk]. Im Basecase liegt sie bei etwa 0.145 [W/mK] was immerhin ein kleiner Unterschied zu Maximalwert von Modell 3 ist. Somit stellt dieser einen Mittelwert dar.

Zum Schluss kann man sagen, dass keine der Unsicherheiten einen signifikanten Anstieg der Wärmeleitfähigkeit verursacht haben. Die detaillierteren 2D Modelle haben zwar genauere und größere Werte hervorgebracht, jedoch waren diese von so geringem Unterschied zu den 1D Modellen, dass sich dieser Detaillierungsgrad hier als nicht erforderlich erweisen hat. Wichtig ist auch hier zu erwähnen, dass kein Versagen der Konstruktion zu erwarten ist.

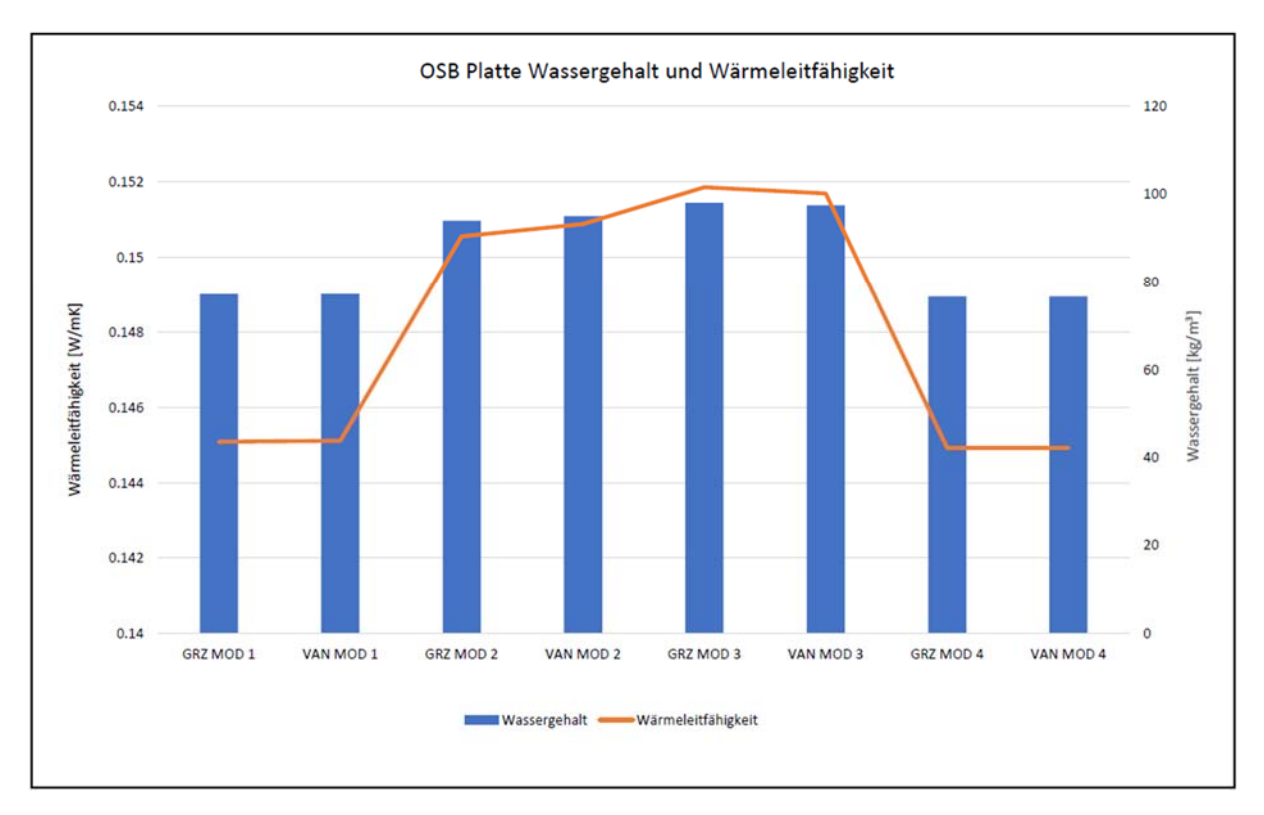

**Abbildung 32:** Änderung der Wärmeleitfähigkeit bei der OSB-Platte unter Feuchte von allen Simulationen

Als definitiv ungünstigste Simulation kann man Modell 3 mit Klima Graz nennen. Bei fast allen Simulationen gab es hier die bedenklichsten Ergebnisse. Da die Frostauswertung nur für Modell 1 und 4 durchgeführt wurden, ist hier noch, dass Modell 4 mit Klima Graz zu nennen, welches nur knapp einem Versagen entkommen konnte. Außerdem kann man festhalten, dass bei dem schmaleren Modell 4 das Wetter mehr Einfluss auf die Ergebnisse hatte als bei den anderen breiteren Modellen.

#### **5.2 Differenzberechnung vom Gesamtwassergehalt**

In dem nachfolgenden Abschnitt werden die berechneten Differenzen beim Gesamtwassergehalt der einzelnen Simulationen dargestellt. Es wurde der Basecase mit allen anderen Simulationen verglichen. Den Basecase stellt, wie schon auch vorher erwähnt, die Variante mit Modellaufbau 1 und der Wetterdatei Graz, hier als GRZ MOD 1 genannt. Beim Vergleich von den einzelnen Simulationen wurde immer der NRMSE (Normalised Root Mean Square Error) berechnet. Dieser stellt eine Differenz der Simulationen dar. Der NRMSE wurde wie folgt berechnet:

$$
NRMSE = \frac{\sqrt{\frac{\sum_{i=1}^{n} (x_i b^{-x} i a)^2}{n}}}{\bar{x}_i = \frac{x_{i,a+x_i,b}}{2}}
$$
(1)  

$$
\bar{x} = \frac{\sum_{i=1}^{n} \bar{x}_i}{n}
$$
(3)

Hierbei stellen x<sub>i,a</sub> und x<sub>i,b</sub> die Werte der beiden Simulationen zu einem jeweiligen Zeitschritt  $\bar{x}_i$  ist der Mittelwert von  $x_{i,a}$  und  $x_{i,b}$  für einen jeweiligen Zeitschritt,  $\bar{x}$  ist der Mittelwert von allen Werten der beiden Simulationen und n ist die Anzahl der gesamten Werte. Die hier verwendete Formel zu Fehlerrechnung wurde nach der Arbeit von (Mantesi et al., 2018) benutzt und adaptiert.

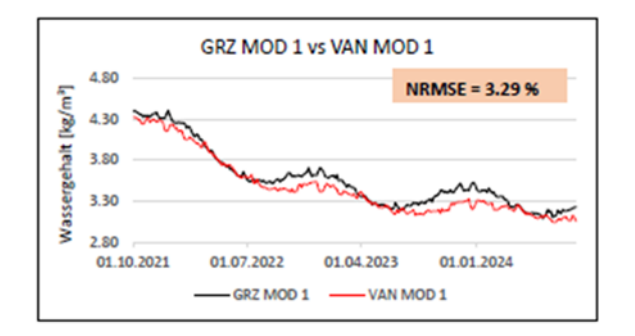

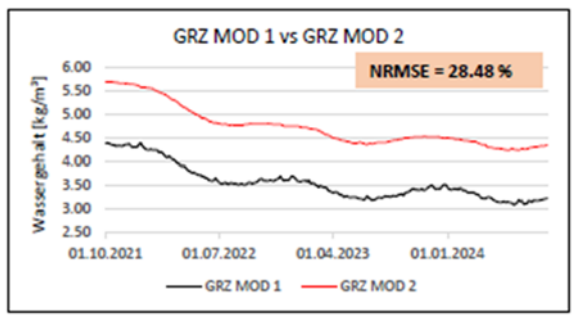

**Abbildung 33:** Differenz von VAN MOD 1 **Abbildung 34:** Differenz von GRZ MOD 2

In **Abbildung 33** sieht man den ersten Vergleich, und zwar zwischen dem Basecase und der Variante VAN MOD 1. Hierbei wurde ein NRMSE von 3,29 % berechnet. Dies ist ein ziemlich geringer Unterschied und zeigt auf, dass die Wetterdatei alleine eine geringe Differenz schafft. In **Abbildung 34** ist der Vergleich zwischen dem Basecase und der Variante GRZ MOD 2 zu sehen. Hier hat man einen NRMSE von 28,48 % was schon eine größere Differenz darstellt. Es ist evident, dass der Aufbau eine wichtige Rolle hier spielt.

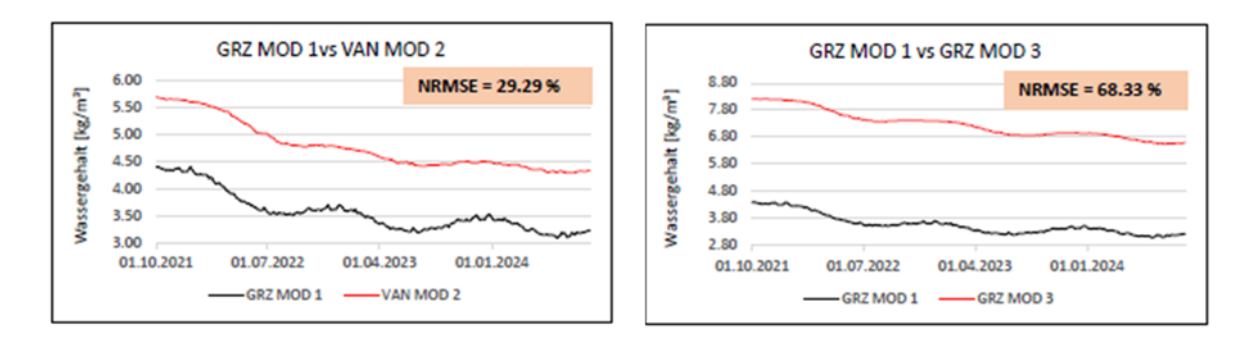

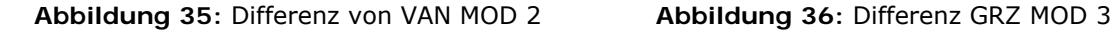

Des Weiteren kann man in **Abbildung 35** den Vergleich zwischen dem Basecase und der Variante VAN MOD 2 sehen. Hier ist ein NRMSE von 29,29 % berechnet worden. Dies ist eine ähnliche Differenz wie bei der vorherigen Variante mit MOD 2, was bedeutet, dass hier, dass andere Wetter einen eher geringen Unterschied verursacht hat. In **Abbildung 36** hat man den Vergleich vom Basecase und der Variante GRZ MOD 3. Hierbei wurde ein NRMSE von 68,33 % berechnet. Dies ist eine recht große Differenz. Somit stellt dieses Modell den größten Unterschied dar.
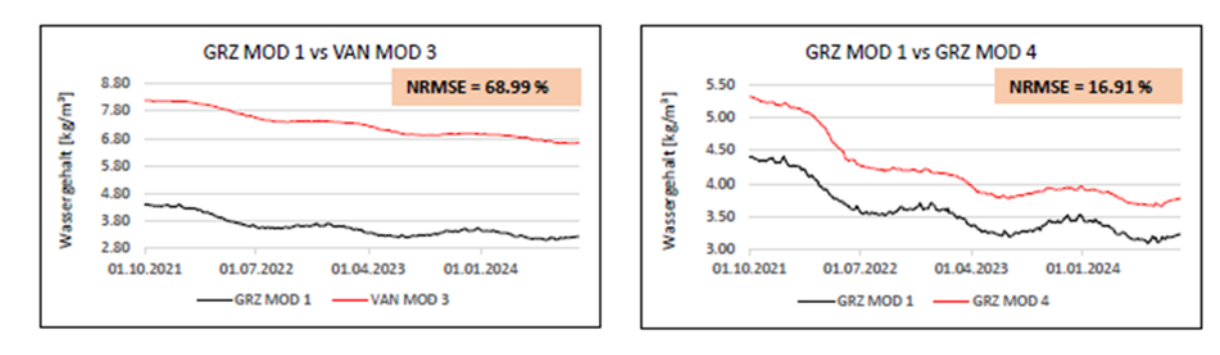

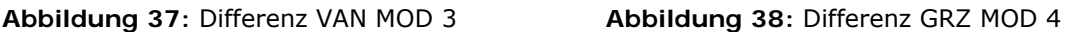

Schaut man sich **Abbildung 37** sieht man den Vergleich zwischen dem Basecase und der Variante VAN MOD 3. Dabei wurde ein NRMSE von 69,99 % berechnet. Das ist recht ähnlich wie bei vorherigem Modell, wobei klar wird, dass das MOD 3 die größten Differenzen verursacht zum Basecase. In der **Abbildung 38** kann man den Vergleich zwischen dem Basecase und der Variante GRZ MOD 4 sehen. Hierbei hat man einen NRMSE von 16,91 %. Damit ist man bei einer eher geringen Differenz.

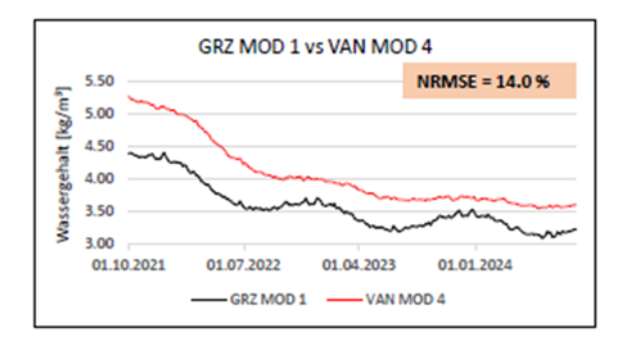

**Abbildung 39:** Differenz VAN MOD 4

**Abbildung 39** zeigt den Vergleich zwischen dem Basecase und der Variante VAN MOD 4. Hier wurde ein NRMSE von 14 % berechnet. Somit ist auch dies eine nicht so große Differenz bei dem anderen MOD 4.

Als Erstes kann man sagen, dass bei jeder Variante Differenzen zum Basecase vorhanden waren. Diese waren jedoch in einem recht breiten Spektrum vorhanden. Und zwar von 3,29 % bis hin zu 68,99 %. Das macht den Einfluss von verschiedenen Modellen und Wetterdateien klar. Die maximale Differenz war bei der Variante VAN MOD 3 vorhanden, wodurch hier der größte Fehler vorhanden war. Das ist bei beiden Varianten mit MOD 3 zu sehen gewesen. Der Grund dafür ist, dass hier der Wassergehalt vom Bauteil verglichen wurde. Modell 3 ist jenes, bei dem Holzträger zur Befestigung von der EPS Dämmung verwendet wurden. Somit ist hier durch mehr Holz automatisch mehr Wasser vorhanden. Hier ist klar zu sehen, dass die Designunsicherheit von größtem Einfluss auf den Wassergehalt ist. Die Wetterszenarien haben nur geringe Differenzen verursacht.

Die großen Differenzen sind jedoch im Hinblick auf die Wassergehaltauswertung nicht so schlimm, da bei jedem Beispiel der Wasserverlauf fällt. Auch bei Modell 3, welches hier den größten Wassergehalt aufweist, ist dieser mit maximal bei etwa 8  $\lceil \text{kg/m}^3 \rceil$  nicht weiter dramatisch. Somit ist es wichtig zu unterscheiden, ob eine Differenz nur groß oder klein ist

und ob diese einen tatsächlichen Schaden verursachen kann. Denn manchmal kann eine Differenz von wenigen Prozenten verheerende Folgen haben und auf der anderen Seite, eine mit großen wie in unserem Fall, keine wirklichen Folgen mit sich ziehen.

## **6 Fazit**

In dieser Arbeit wurden acht verschiedene Simulationen von einer Wandkonstruktion durchgeführt. Bei der Wandkonstruktion handelte es sich um einen Holzrahmenwand, welche gefüllt mit Mineralwolle war und noch zusätzlich mit einer EPS-Dämmung von außen gedämmt wurde. Die EPS-Dämmung wurde mithilfe eines Kassettenträgers an die Wand angeschraubt. In dieser Arbeit wurde der Einfluss des Kassettenträgers auf das hygrothermische Verhalten der Wand untersucht. Dies wurde so gestaltet, dass man mit Unsicherheiten gearbeitet hat. Man hat vier Modelle erstellt, welche alle unterschiedliche Wandaufbauten waren. Zusätzlich dazu wurden diese mit zwei verschiedenen Wetterszenarien berechnet. Nur bei Modell 2 war der Kassettenträger im Modell vorhanden. Somit sollte geklärt werden ob der Kassettenträger einen Einfluss auf die Ergebnisse nimmt.

Nimmt man die Vergleiche aus Kapitel 5 in Betracht, kann man sehen, dass bei keinem hygrothermischen Aspekt das Modell 2 ein sonderbares Ergebnis verursacht hat. Somit lässt sich kein Zusammenhang zwischen Stahl in der Dämmung und schlechtem hygrothermischen Verhalten erkennen. Bei dem Gesamtwassergehalt war das Modell 3 ganz eindeutig das ungünstigste. Verglichen mit dem Basecase wurde hier sogar eine Differenz von 69 % erlangt. Dies spricht eindeutig dafür, dass Holzträger als Befestigung zu einem größeren Wassergehalt in der Konstruktion führen.

Bei der Holzfeuchteuntersuchung konnte man keinen enormen Unterschied zwischen den einzelnen Simulationen erkennen. Die Holzfeuchte war gering größer bei Modell 3, was allerdings darauf zurückzuführen ist, dass hier Holzträger noch mit der OSB-Platte in Berührung kamen. Jedoch haben alle die geforderten Grenzwerte von 20 M.-% in der Austrocknung und 18 M.-% als dauerhaft erlaubt, eingehalten.

Bei der Tauwassermenge hatten wiederum der Holzträger aus Modell 3 und das Modell 4 die größten Mengen an Tauwasser. Bei den Holzträgern liegt es daran, dass diese eine größere Anfangsfeuchte besitzen. Bei Modell 4 wiederum liegt es daran, dass hier der schmalste Wandaufbau vorhanden ist und sich somit etwas mehr Tauwasser bilden kann. Jedoch ist bei Modell 4 auch interessant, dass beim Wetter Graz eine bemerkbar größere Tauwassermange vorhanden war als beim Wetter Vancouver. Es scheint, die Kombination aus schmaler Wand und Wetter Graz sind ungünstig für die Tauwasserauswertung. Jedoch hat keine Simulation die Grenzwerte der Tauwassermenge überschritten. Des Weiteren wurde bei der Frostauswertung das Modell 4 als ungünstigstes erfasst. Vor allem wieder mit dem Wetter Graz. Hier konnte einer negativen Frostbewertung knapp entkommen werden. Dies macht deutlich, dass Modell 3 mit Wetter Graz für Frost- und Tauwasserauswertungen am kritischsten ist. Das zeigt, dass hier also die Bauteilbreite der Parameter mit dem größten Einfluss ist.

Bei der Steigerung der Wärmeleitfähigkeit konnte man sehen, dass sich fast alle Simulationen gleich verhalten haben und es bei keiner zu einer bedeutenden Steigerung kam.

Die größten Änderungen in den Ergebnissen haben ganz klar die Wandaufbauten gespielt. Diese können als Design Unsicherheiten bezeichnet werden. Das Wetter hatte keinen großen Einfluss, außer bei Modell 4. Man könnte sagen, dass bei schmaleren Wänden, dass Wetter einen größeren Einfluss spielen kann.

Schließlich kann festgehalten werden, dass es bei keiner Simulation zum Versagen der Konstruktion kam. Dies ist schon mal als positiv zu werten und bedeutet, dass eigentlich diese Konstruktion sicher ist und als nachweisfrei betrachtet werden kann. Dieses kanadische Produkt wäre also auch gut einsetzbar in Graz bzw. in Österreich. Der Kassettenträger hatte keinen signifikanten Einfluss auf die

Ergebnisse. Laut diesen Erkenntnissen könnte man sie also weglassen in der Simulation. Die parametrische Analyse hat gezeigt, dass Unsicherheiten eine sehr wichtige Rolle spielen. Sie können evident die Ergebnisse einer Simulation in verschiedene Richtungen lenken, was dazu führen kann, dass ein Nachweis mal erfüllt ist oder auch mal nicht. Dies hängt stark mit der Wahl der Eingabewerte zusammen. Parametrische Analysen wiederum können eine gute Methode sein, wenn man nicht zu anspruchsvolle Konstruktionen hat und noch dazu nicht die Zeit und das Geld für aufwendige Sensitivitäts- und Unsicherheitsanalysen aufbringen kann.

## **7 Literaturverzeichnis**

- Berkeley, P., Haves, P., & Kolderup, E. (2014). Impact of modeler decisions on simulation results. *2014 ASHRAE/IBPSA-USA Building Simulation Conference*, 203–210.
- Brembilla, E., Hopfe, C. J., Mardaljevic, J., Mylona, A., & Mantesi, E. (2020). Balancing daylight and overheating in low-energy design using CIBSE improved weather files. *Building Services Engineering Research and Technology*, *41*(2), 210–224. https://doi.org/10.1177/0143624419889057
- Brembilla, E., Hopfe, C., & Mardaljevic, J. (2017). Influence of input reflectance values on climate-based daylight metrics using sensitivity analysis. *Journal of Building Performance Simulation*, *11*, 1–17. https://doi.org/10.1080/19401493.2017.1364786
- Calleja Rodríguez, G., Carrillo Andrés, A., Domínguez Muñoz, F., Cejudo López, J. M., & Zhang, Y. (2013). Uncertainties and sensitivity analysis in building energy simulation using macroparameters. *Energy and Buildings*, *67*, 79–87. https://doi.org/https://doi.org/10.1016/j.enbuild.2013.08.009
- Coakley, D., Raftery, P., & Keane, M. (2014). A review of methods to match building energy simulation models to measured data. *Renewable and Sustainable Energy Reviews*, *37*, 123–141. https://doi.org/10.1016/j.rser.2014.05.007
- Faber, M. H. (2005). On the Treatment of Uncertainties and Probabilities in Engineering Decision Analysis. *Journal of Offshore Mechanics and Arctic Engineering*, *127*(3), 243– 248. https://doi.org/10.1115/1.1951776
- Hens, H. L. S. C. (2015). Combined heat, air, moisture modelling: A look back, how, of help? *Building and Environment*, *91*, 138–151. https://doi.org/https://doi.org/10.1016/j.buildenv.2015.03.009
- Hölzl, T. F. (2019). *Standsicherheit von Staudämmen: Grundlagen, Berechnungen und Beispiele*. Springer Fachmedien Wiesbaden. https://books.google.at/books?id=0T7CDwAAQBAJ
- Hopfe, C. J. (2009). Uncertainty and sensitivity analysis in building performance simulation for decision support and design optimization. *Eindhoven University of Technology, Eindhoven*, 215.
- Hopfe, C., Struck, C., & Kotek, P. (2007). UNCERTAINTY ANALYSIS FOR BUILDING PERFORMANCE SIMULATION – A COMPARISON OF FOUR TOOLS Unit BPS , Technische Universiteit Eindhoven , The Netherlands Department of Micro Environmental and Building Services Engineering , Czech Technical University in Prague. *Simulation*, 1383–1388.
- Kennedy, M. C., & O'Hagan, A. (2001). Bayesian calibration of computer models. *Journal of the Royal Statistical Society Series B*, *63*(3), 425–464. https://econpapers.repec.org/RePEc:bla:jorssb:v:63:y:2001:i:3:p:425-464
- Künzel, H. (2000). *Moisture Risk Assessment of Roof Constructions by Computer Simulation in comparison to the Standard Glaser-Method*.
- Macdonald, I. A. (2002). *Quantifying the effects of uncertainty in building simulation*.
- Mantesi, E. (2018). *A computational and empirical analysis of the thermal performance of insulating concrete formwork*. Loughborough University.
- Mantesi, E., Hopfe, C., Glass, J., & Cook, M. (2016). *INVESTIGATING THE IMPACT OF MODELLING UNCERTAINTY ON THE SIMULATION OF INSULATING CONCRETE FORMWORK FOR BUILDINGS*.
- Mantesi, E., Hopfe, C. J., Cook, M. J., Glass, J., & Strachan, P. (2018). The modelling gap: Quantifying the discrepancy in the representation of thermal mass in building simulation. *Building and Environment*, *131*, 74–98.

https://doi.org/https://doi.org/10.1016/j.buildenv.2017.12.017

- McLeod, R. S., & Hopfe, C. J. (2013). Hygrothermal implications of low and zero energy standards for building envelope performance in the UK. *Journal of Building Performance Simulation*, *6*(5), 367–384. https://doi.org/10.1080/19401493.2012.762809
- Nielsen, A., Møller, E. B., Rasmussen, T. V., & Hansen, E. J. de P. (2012). Use of sensitivity analysis to evaluate hygrothermal conditions in solid brick walls with interior insulation. *5th International Building Physics Conference*, 377–384. http://vbn.aau.dk/ws/files/72605823/Use\_of\_sensitivity\_analysis\_to\_evaluate\_hygr othermal\_conditions\_in\_solid\_brick\_walls\_with\_interior\_insulation.pdf
- Nikolaidou, E. (2020). *Robust building design optimization using the robust optimality criterion*. Loughborough University.
- Prada, A., Cappelletti, F., Baggio, P., & Gasparella, A. (2014). On the effect of material uncertainties in envelope heat transfer simulations. *Energy and Buildings*, *71*, 53–60. https://doi.org/10.1016/j.enbuild.2013.11.083
- Saltelli, A., Ratto, M., Andres, T., Campolongo, F., Cariboni, J., Gatelli, D., Saisana, M., & Tarantola, S. (2008). *Global sensitivity analysis: the primer*. John Wiley & Sons.
- Spitz, C., Mora, L., Wurtz, E., & Jay, A. (2012). Practical application of uncertainty analysis and sensitivity analysis on an experimental house. *Energy and Buildings*, *55*, 459– 470. https://doi.org/https://doi.org/10.1016/j.enbuild.2012.08.013
- Tersteeg, R., Hopfe, C., & Allinson, D. (2018). *Hygrothermal assessment of two solid-brick walls under varying internal and external parameter settings*.
- Tröger, P. (2018). *Unsicherheit und Uneindeutigkeit in Verlässlichkeitsmodellen*. Springer Fachmedien Wiesbaden. https://books.google.at/books?id=ceVoDwAAQBAJ
- Wei, T. (2013). A review of sensitivity analysis methods in building energy analysis. *Renewable and Sustainable Energy Reviews*, *20*, 411–419. https://doi.org/10.1016/j.rser.2012.12.014
- Wit, M. . (2001). *Uncertainty in predictions of thermal comfort in buildings*.
- Yu, J., Tian, L., Yang, C., Xu, X., & Wang, J. (2013). Sensitivity analysis of energy performance for high-rise residential envelope in hot summer and cold winter zone of China. *Energy and Buildings*, *64*, 264–274. https://doi.org/https://doi.org/10.1016/j.enbuild.2013.05.018

WUFI Leitfaden zur Auswertung und Beurteilung hygrothermischer Rechenergebnisse, 2017

http://www.legalett.ca/eps-foam-panel-wall-insulation-passive-house-zne-leed-nzebthermalwall-ph.html

ÖNORM B 8110-2, Wärmeschutz im Hochbau – Teil2: Wasserdampfdiffusion, -konvektion und Kondensationsschutz

ÖNORM EN ISO 13788, Wärme- und feuchtetechnisches Verhalten von Bauteilen und Bauelementen – Raumseitige Oberflächentemperatur zur Vermeidung kritischer Oberflächenfeuchte und Tauwasserbildung im Bauteilinneren - Berechnungsverfahren

# **8 Abbildungsverzeichnis**

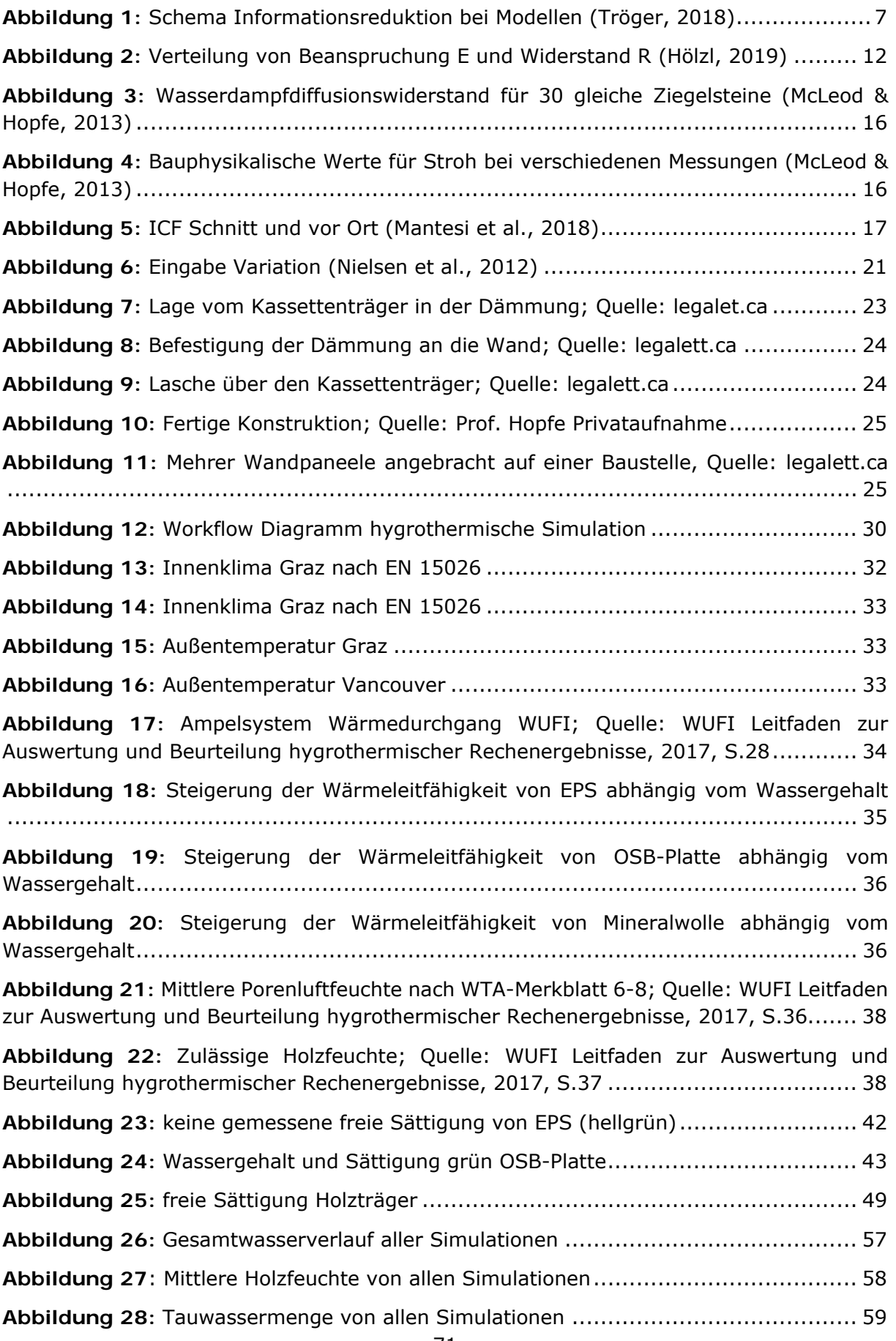

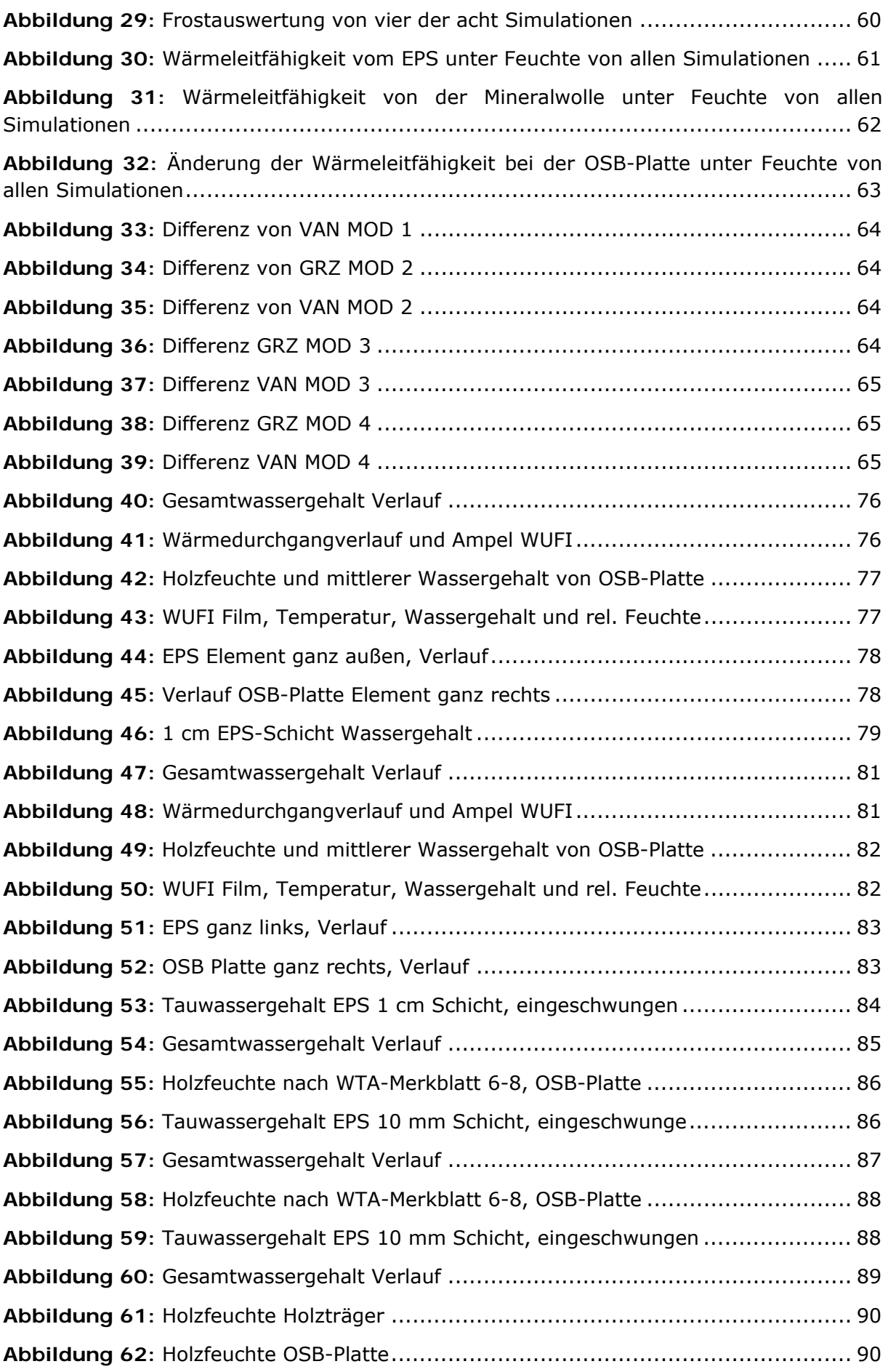

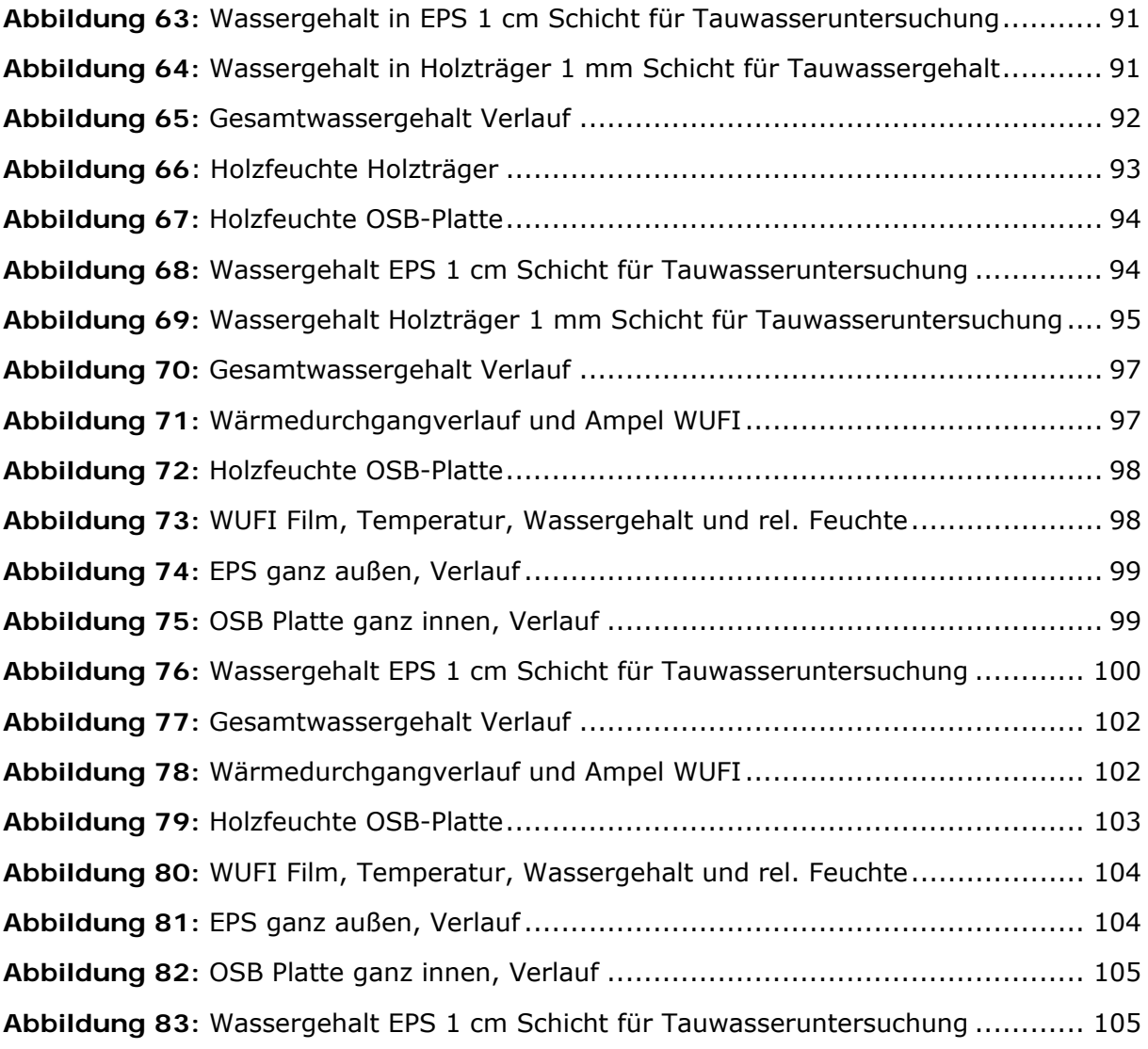

## **9 Tabellenverzeichnis**

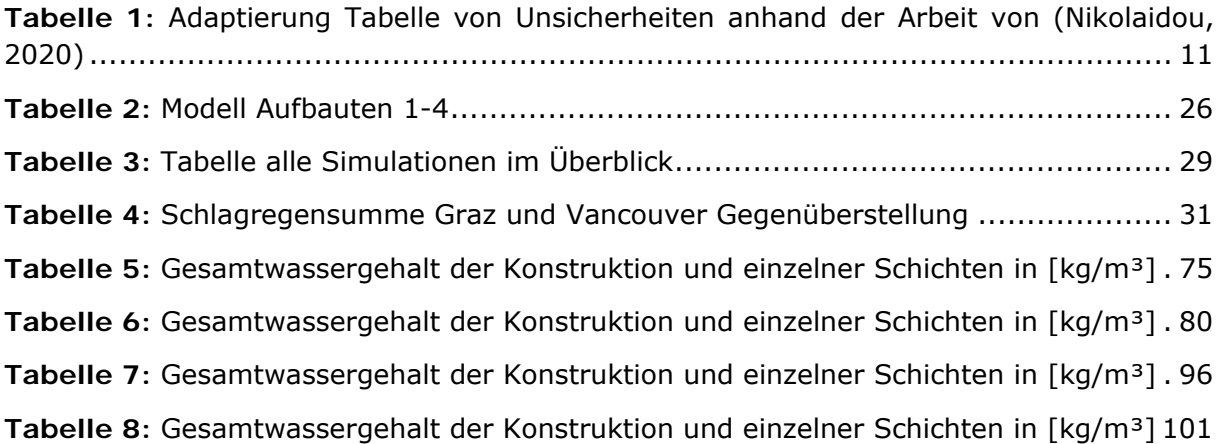

## **10 Anhang**

## **10.1 Simulation Variante Modell 1 mit Klima Graz**

#### **10.1.1 Wassergehalt vom Bauteil**

Tabelle 5: Gesamtwassergehalt der Konstruktion und einzelner Schichten in [kg/m<sup>3</sup>]

Wassergehalt [kg/m<sup>2</sup>]

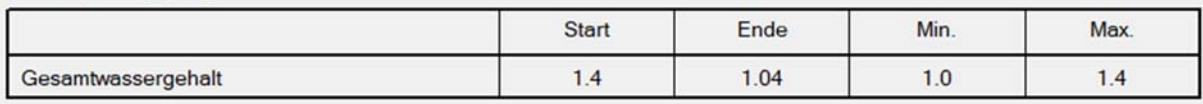

Wassergehalt [kg/m<sup>3</sup>]

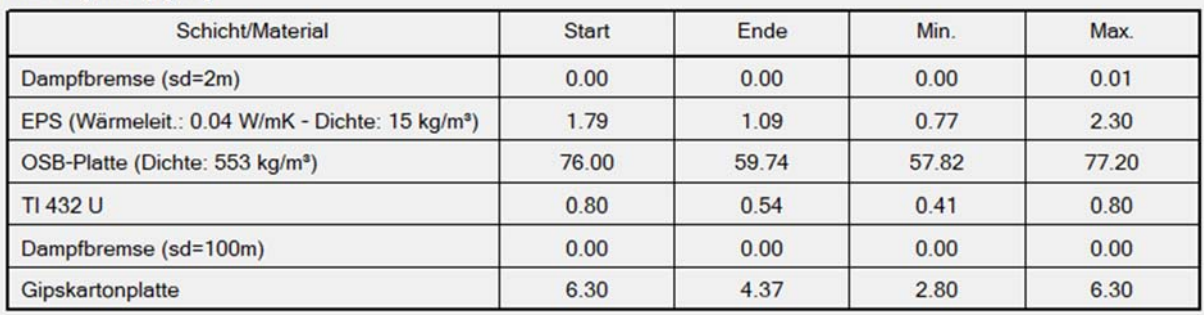

In **Tabelle 5** sieht man tabellarisch, wie sich der Wassergehalt in der gesamten Konstruktion, als auch in einzelnen Schichten verhält. Zu sehen sind jeweils Startwert, Endwert, Maximalwert und Minimalwert.

Des Weiteren sieht man in **Abbildung 40** den Verlauf des Wassergehaltes in der Konstruktion anhand von einem Diagramm. Die Y-Achse ist hierbei die Wassermenge in [kg/m<sup>3</sup>] und die X-Achse stellt die Zeit dar.

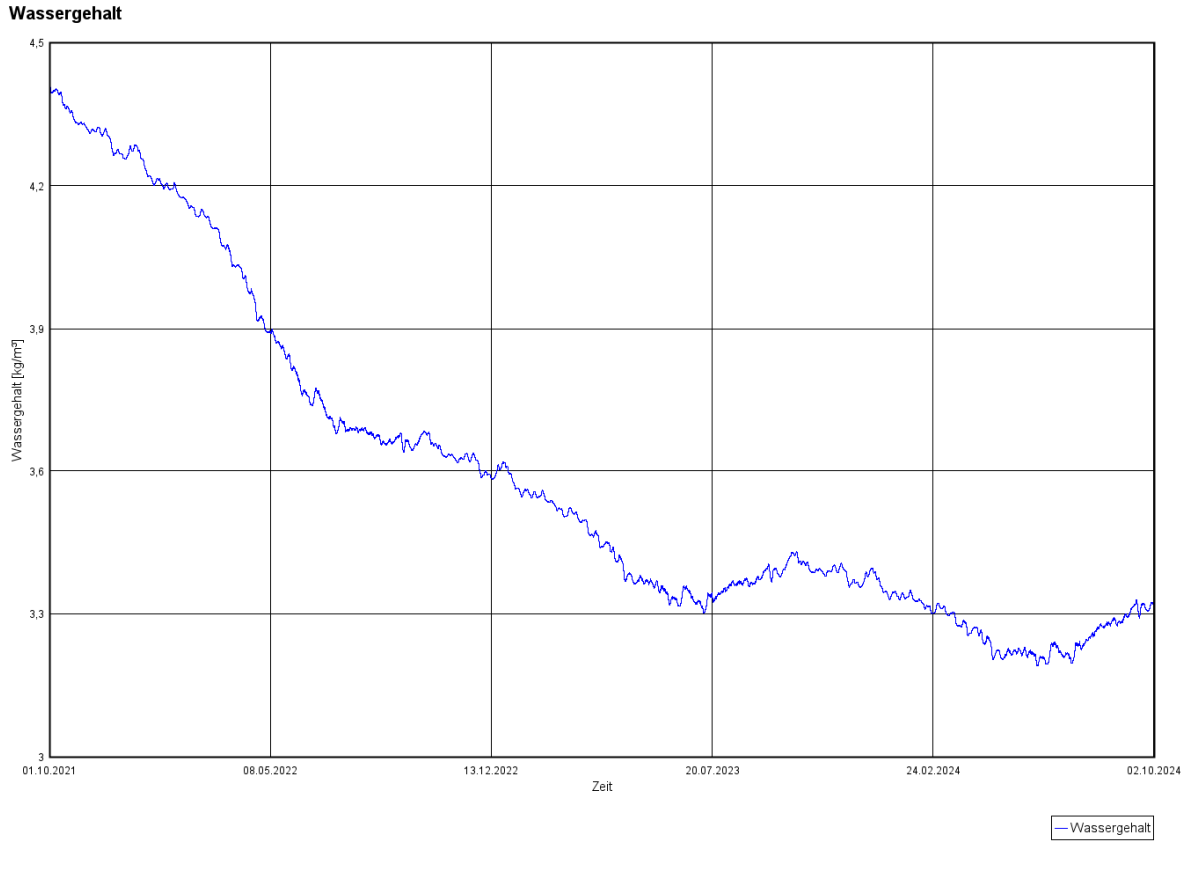

**Abbildung 40:** Gesamtwassergehalt Verlauf

#### **10.1.2 Wärmedurchgang und -leitfähigkeit unter Feuchte**

Anhand von **Abbildung 41** kann man die Ampelbewertung von Modell 1 mit der Wetterdatei aus Graz erkennen. Die Ampel ist grün.

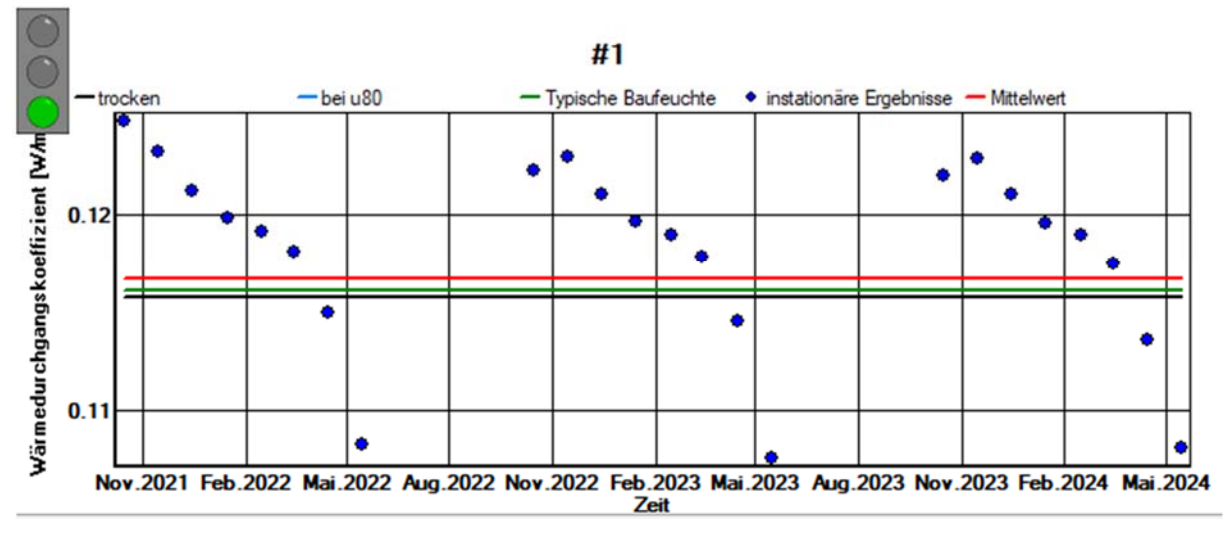

**Abbildung 41:** Wärmedurchgangverlauf und Ampel WUFI

#### **10.1.3 Holzfeuchteuntersuchung**

In **Abbildung 42** kann man die Holzfeuchte Untersuchung der OSB-Platte sehen. Für die mittlere Holzfeuchte wurde die rechte 10 mm Schicht genommen, welche an die Glaswolle grenzt, da sich hier die meiste Feuchtigkeit sich ansammelt. Als Nächstes kann man in der gleichen **Abbildung 42** die mittlere Holzfeuchte der OSB-Platte sehen, welche maximal bei 14 [M.-%] und eingeschwungen bei etwa 11 [M.-%] liegt.

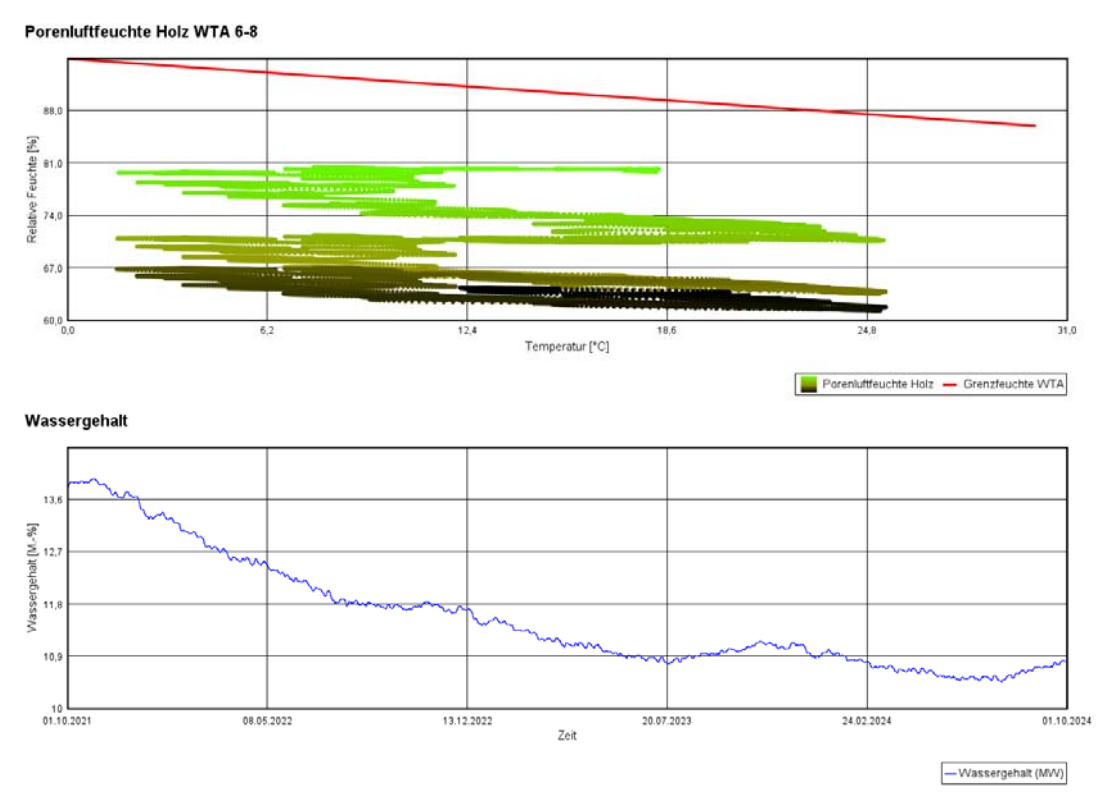

**Abbildung 42:** Holzfeuchte und mittlerer Wassergehalt von OSB-Platte

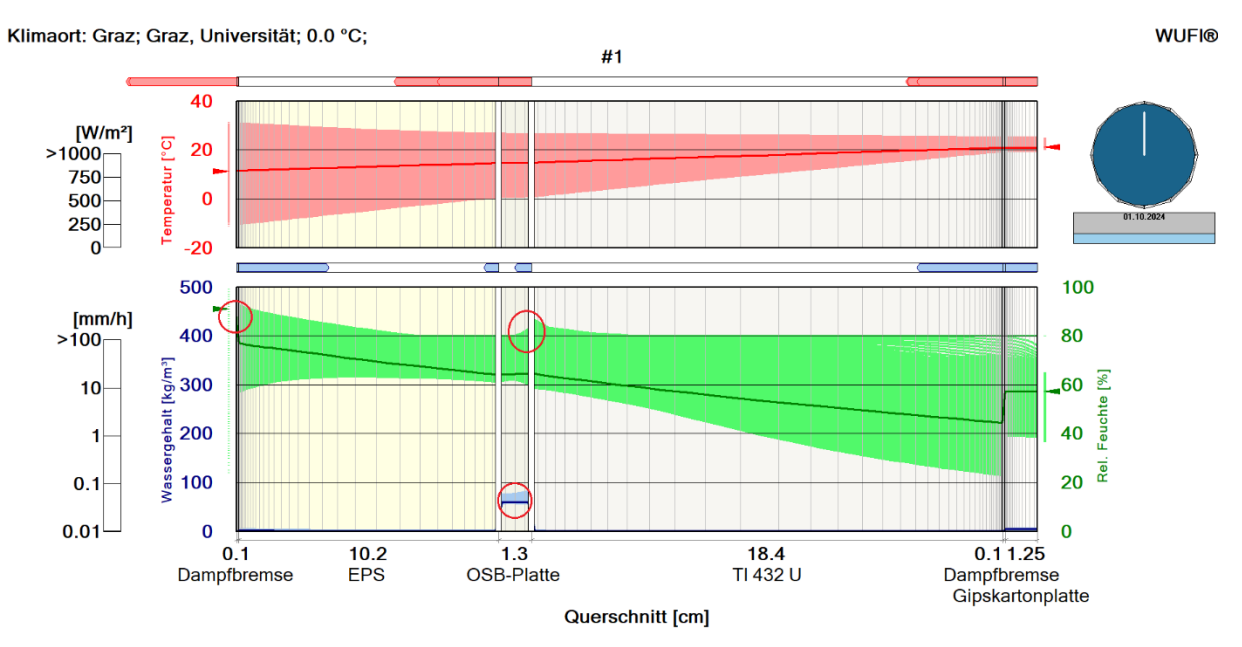

### **10.1.4 Frost- und Tauwasserauswertung**

**Abbildung 43:** WUFI Film, Temperatur, Wassergehalt und rel. Feuchte

In **Abbildung 43** kann man die Filmdarstellung für unser Modell sehen. Kritische Positionen sind hierbei die Außenseite vom EPS, da hier die relative Feuchte maximal ist, und die rechte Seite der OSB-Platte, da hier der Wassergehalt am höchsten ist und die

relative Feuchte einen lokalen Hochpunkt erreicht hat. Um die kritischen Positionen des EPS beurteilen zu können, wurde für das maßgebende Element, also das Äußerste, ein Verlauf erstellt. Dies kann in **Abbildung 44** gesehen werden. Hierbei bekommt als maximalen Wassergehalt 5.13 [kg/m<sup>3</sup>] und als relative Feuchte 91.5 [%].

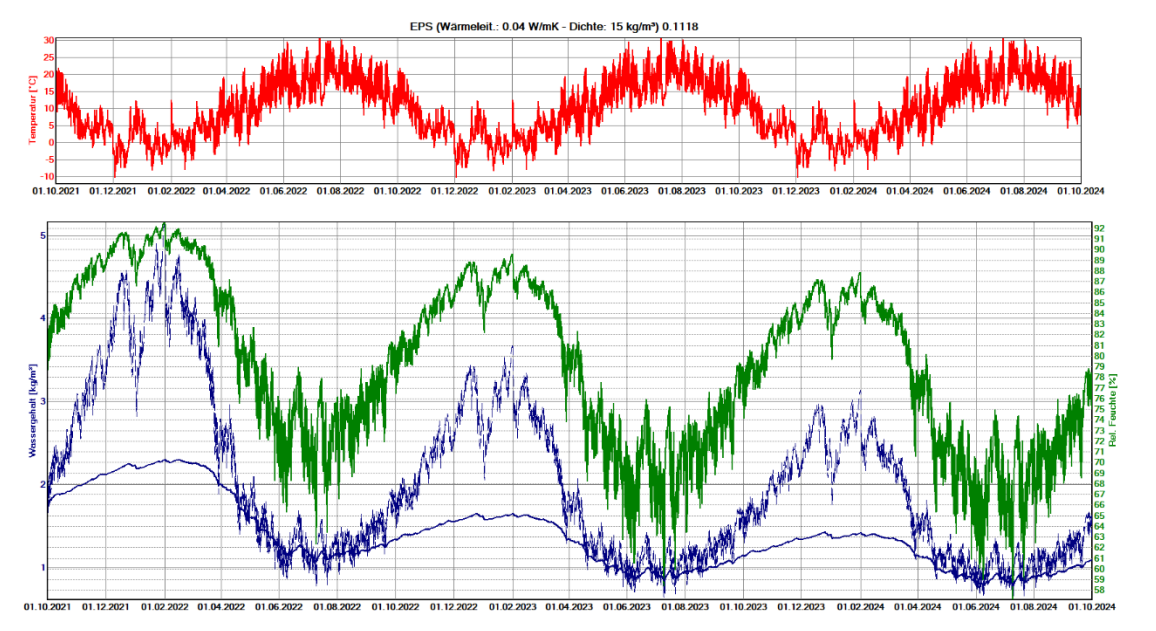

**Abbildung 44:** EPS Element ganz außen, Verlauf

Wie schon erwähnt stellt eine weitere kritische Position die äußerst rechte Seite der OSB-Platte dar. Der Verlauf von diesem Element kann in **Abbildung 45** gesehen werden. Daraus lässt sich erkennen, dass in der OSB-Platte ein maximal vorhandener Wassergehalt von 82.6 [kg/m<sup>3</sup>] und eine relative Feuchte von 82.7 [%] vorhanden ist.

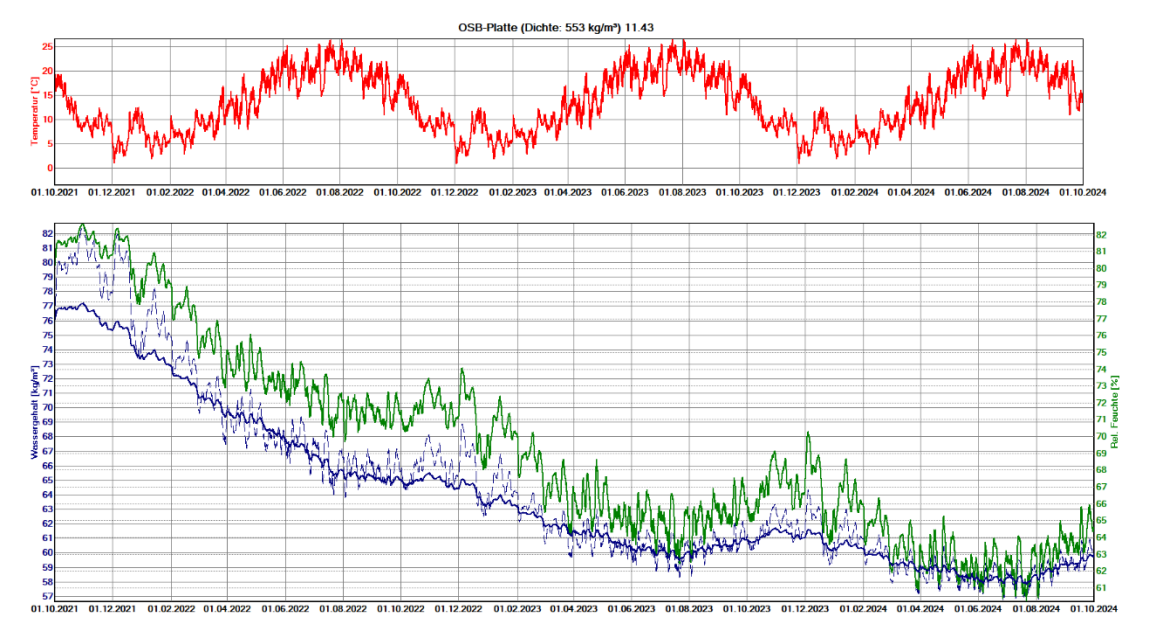

**Abbildung 45:** Verlauf OSB-Platte Element ganz rechts

EPS (Wärmeleit.: 0.04 W/mK - Dichte: 15 kg/m<sup>ª</sup>)

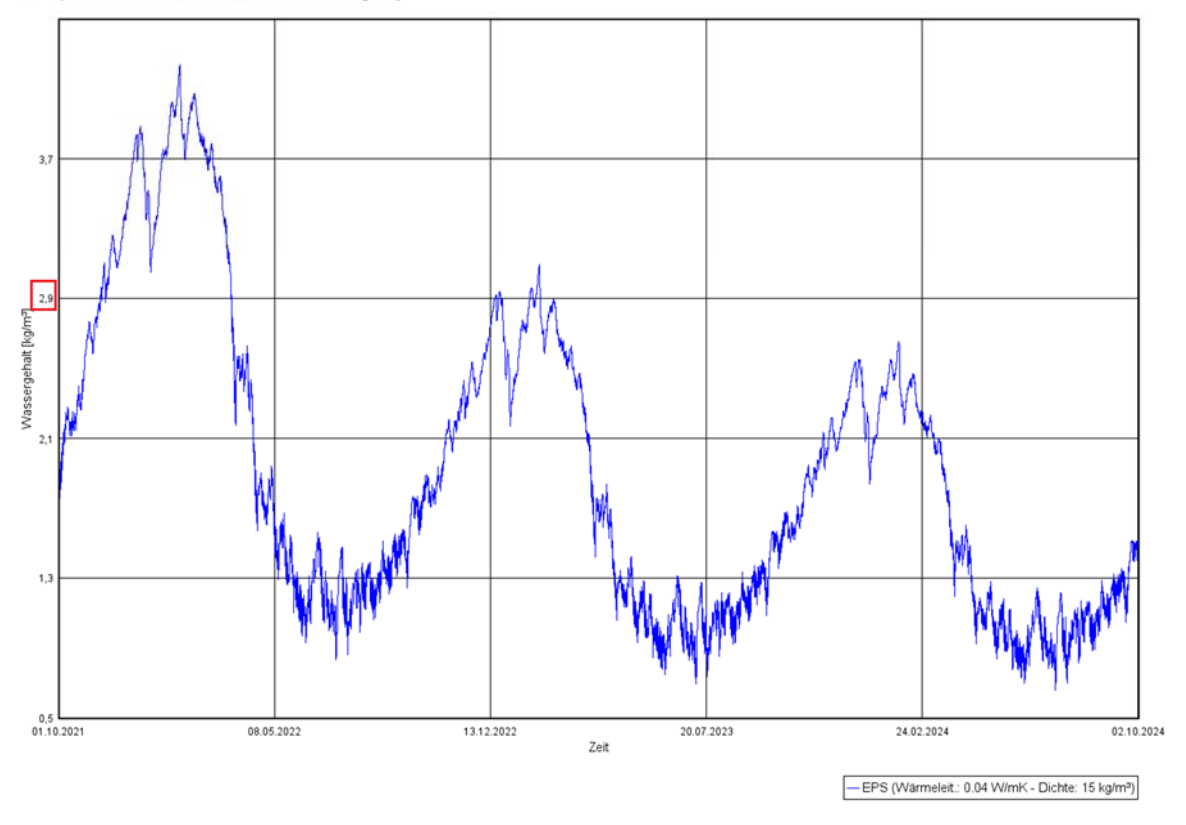

**Abbildung 46:** 1 cm EPS-Schicht Wassergehalt

Für die Tauwasserauswertung wurde ein Diagramm mit dem Wassergehalt in [kg/m<sup>3</sup>] für die äußere 1 cm Schicht von der EPS Dämmung erstellt. Dies kann in **Abbildung 46** gesehen werden. Hierbei wird als eingeschwungener Wassergehalt ein Wert von 2.9 [kg/m<sup>3</sup>] genommen. Damit wird dann im nächsten Kapitel die Tauwasserberechnung durchgeführt.

## **10.2 Simulation Variante Modell 1 mit Klima Vancouver**

#### **10.2.1 Wassergehalt vom Bauteil**

Tabelle 6: Gesamtwassergehalt der Konstruktion und einzelner Schichten in [kg/m<sup>3</sup>]

Wassergehalt [kg/m<sup>2</sup>]

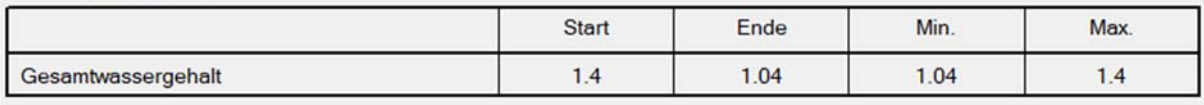

Wassergehalt [kg/m<sup>3</sup>]

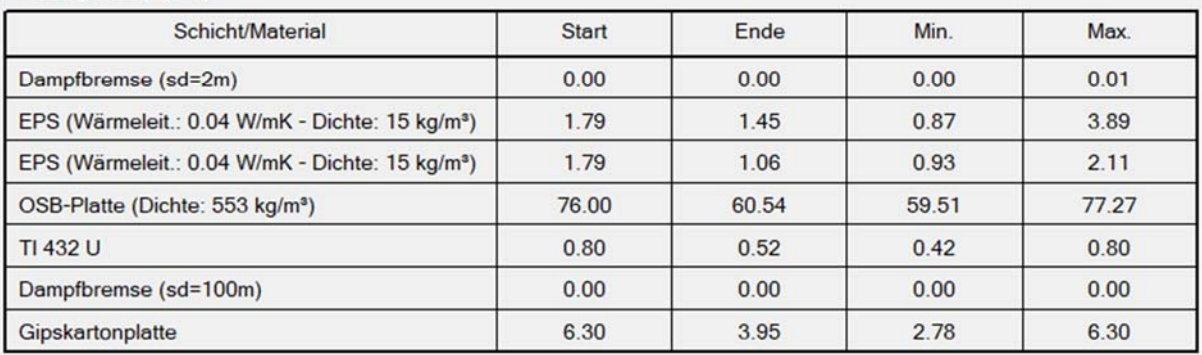

In **Tabelle 6** sieht man tabellarisch, wie sich der Wassergehalt in der gesamten Konstruktion, als auch in einzelnen Schichten verhält. Zu sehen sind jeweils Startwert, Endwert, Maximalwert und Minimalwert.

Des Weiteren sieht man in **Abbildung 47** den Verlauf des Wassergehaltes in der Konstruktion anhand von einem Diagramm. Die Y-Achse ist hierbei die Wassermenge in [kg/m<sup>3</sup>] und die X-Achse ist die Zeit.

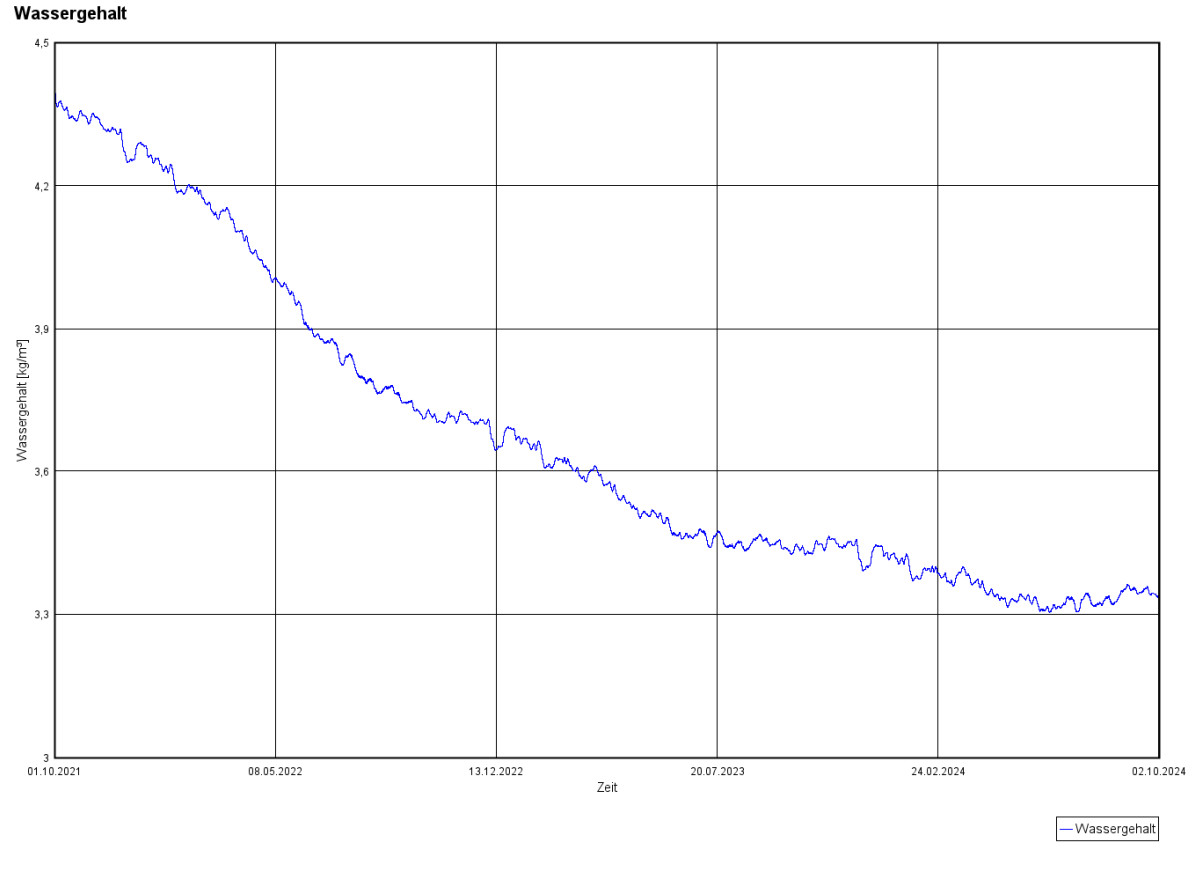

**Abbildung 47:** Gesamtwassergehalt Verlauf

#### **10.2.2 Wärmedurchgang und -leitfähigkeit unter Feuchte**

Anhand von **Abbildung 48** kann man die Ampelbewertung von Modell 1 mit der Wetterdatei aus Graz erkennen. Die Ampel ist grün.

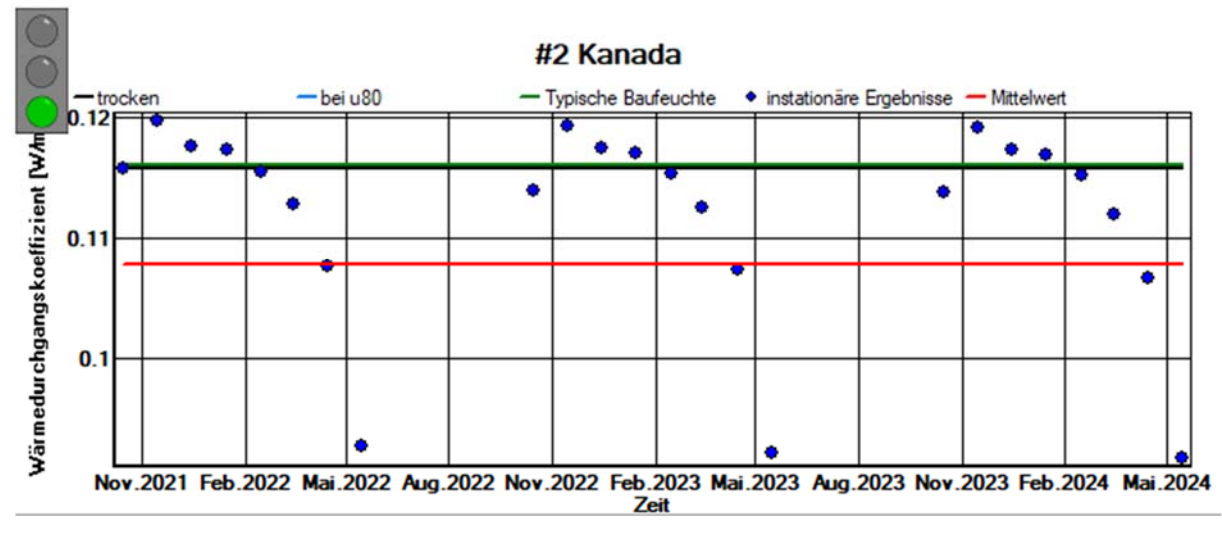

**Abbildung 48:** Wärmedurchgangverlauf und Ampel WUFI

#### **10.2.3 Holzfeuchteuntersuchung**

In **Abbildung 49** kann man die Holzfeuchte Untersuchung der OSB-Platte sehen. Für die mittlere Holzfeuchte wurde die rechte 10 mm Schicht genommen, welche an die Glaswolle grenzt, da hier die meiste Feuchtigkeit sich ansammelt. Als Nächstes kann man in der gleichen **Abbildung 49** die mittlere Holzfeuchte der OSB-Platte sehen, welche maximal bei 14 [M.-%] und eingeschwungen bei etwa 11 [M.-%] liegt.

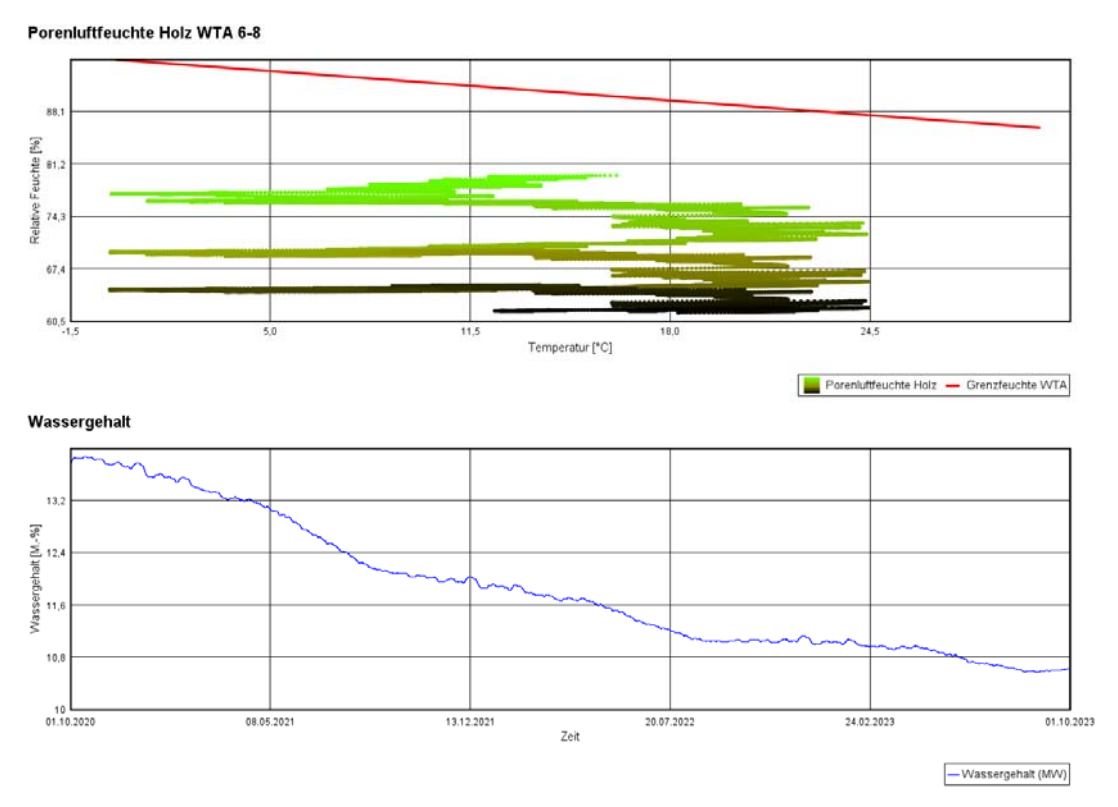

**Abbildung 49:** Holzfeuchte und mittlerer Wassergehalt von OSB-Platte

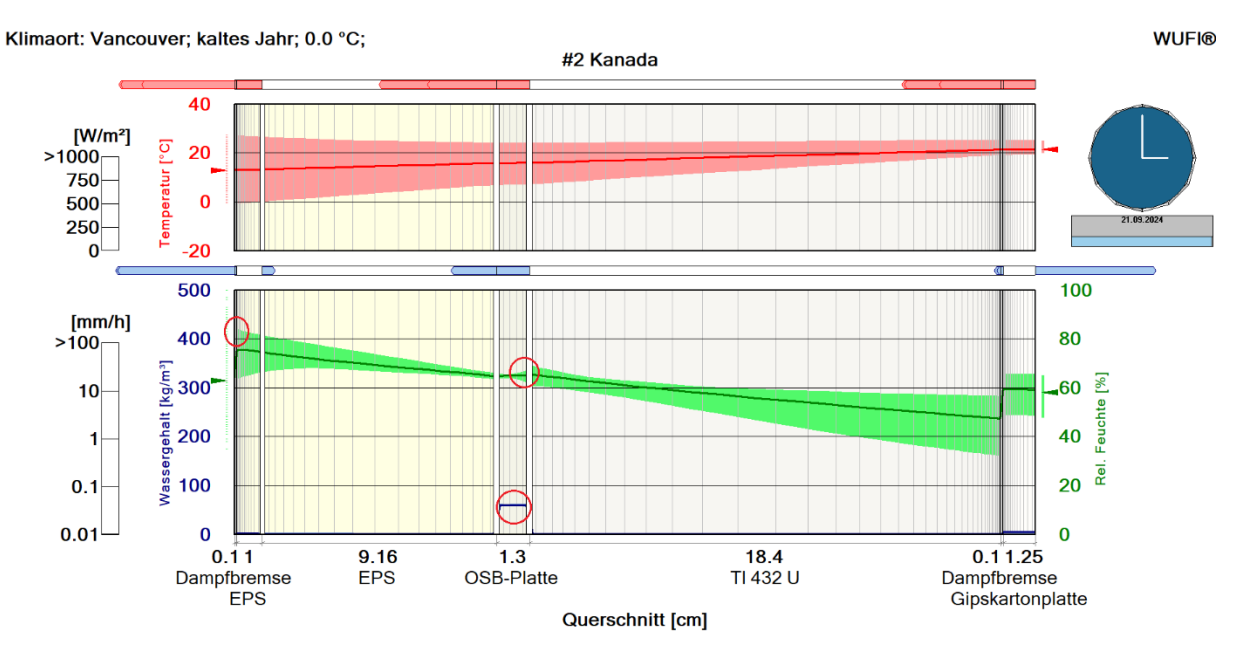

**10.2.4 Frost- und Tauwasserauswertung** 

**Abbildung 50:** WUFI Film, Temperatur, Wassergehalt und rel. Feuchte

In **Abbildung 50** kann man die Filmdarstellung für unser Modell sehen. Kritische Positionen sind hierbei die Außenseite vom EPS, da hier die relative Feuchte maximal ist, und die rechte Seite der OSB-Platte, da hier der Wassergehalt am höchsten ist und die

relative Feuchte einen lokalen Hochpunkt erreicht hat. Um die kritischen Positionen des EPS beurteilen zu können, wurde für das maßgebenden Element, also das Äußerste, ein Verlauf erstellt. Dies kann in **Abbildung 51** gesehen werden. Hierbei bekommt als maximalen Wassergehalt 5.13 [kg/m<sup>3</sup>] und als relative Feuchte 91.5 [%].

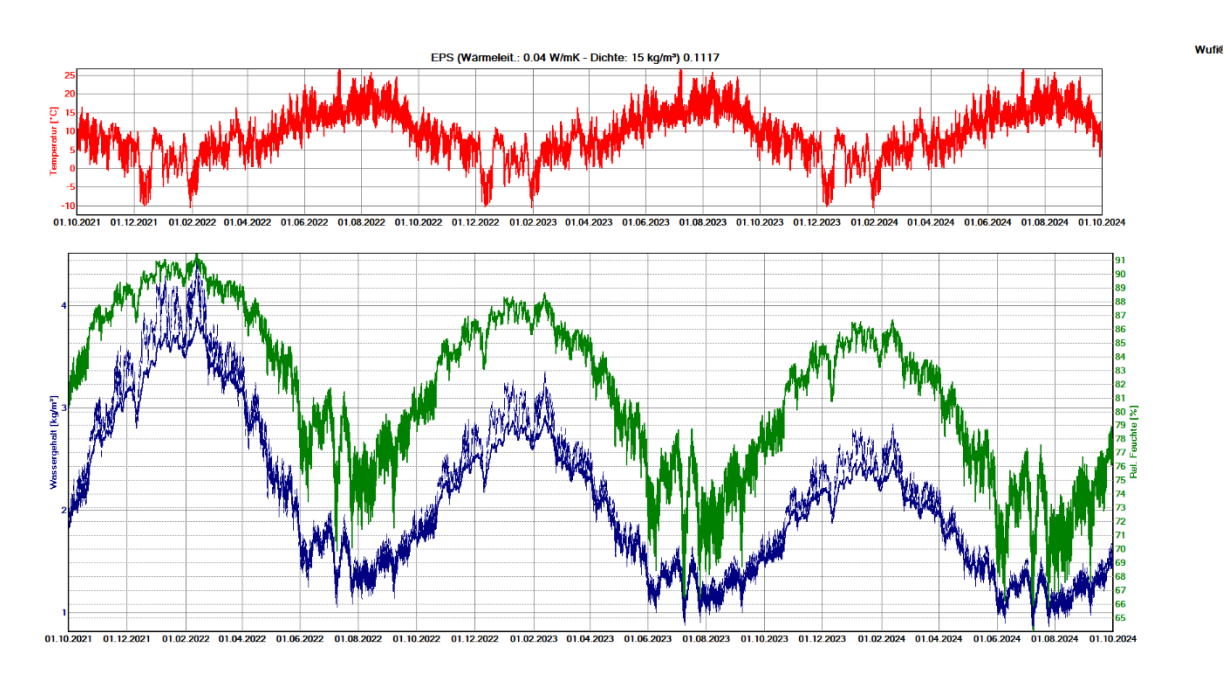

**Abbildung 51:** EPS ganz links, Verlauf

Wie schon erwähnt stellt eine weitere kritische Position die äußerst rechte Seite der OSB-Platte dar. Der Verlauf von diesem Element kann in **Abbildung 52** gesehen werden. Daraus lässt sich erkennen, dass in der OSB-Platte ein maximal vorhandener Wassergehalt von 82.6 [kg/m<sup>3</sup>] und eine relative Feuchte von 82.7[%] vorhanden ist.

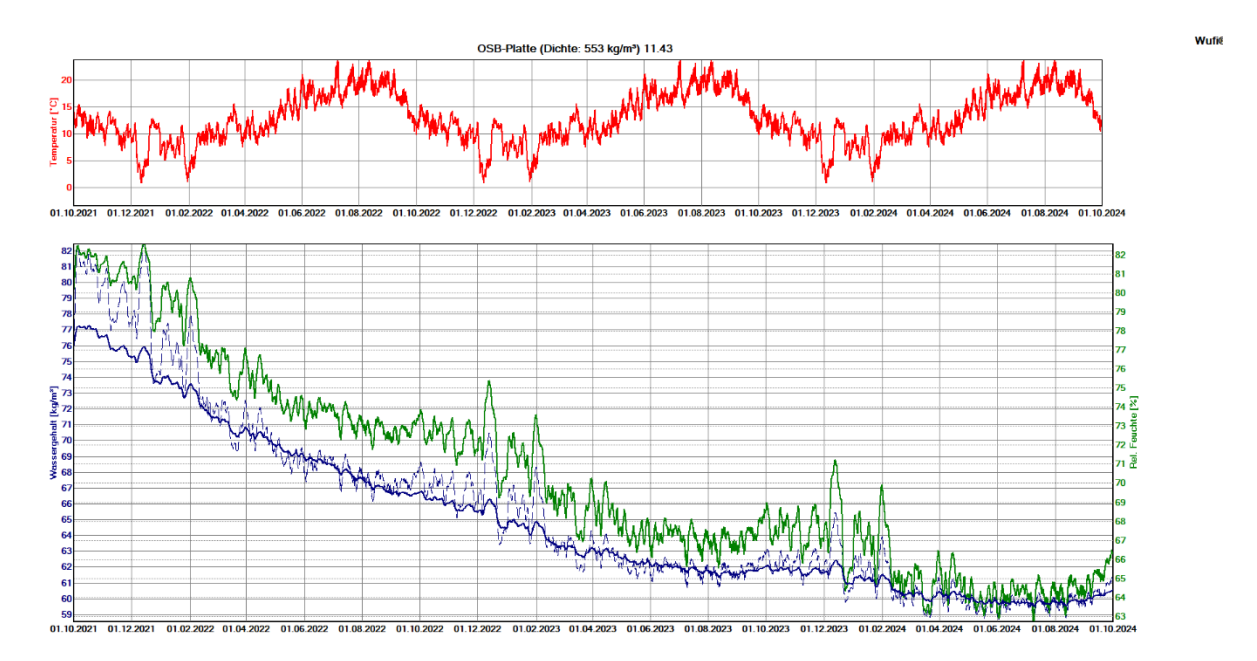

**Abbildung 52:** OSB Platte ganz rechts, Verlauf

EPS (Wärmeleit.: 0.04 W/mK - Dichte: 15 kg/m<sup>a</sup>)

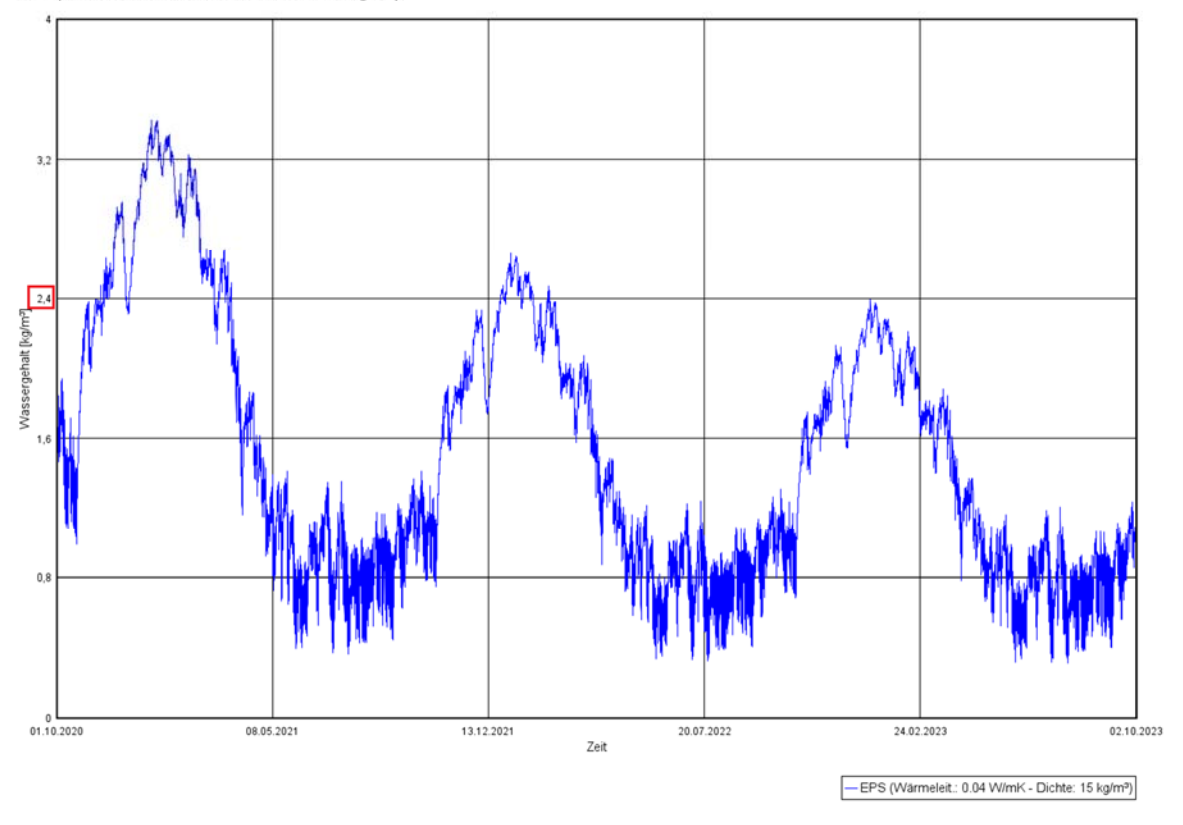

**Abbildung 53:** Tauwassergehalt EPS 1 cm Schicht, eingeschwungen

Für die Tauwasserauswertung wurde ein Diagramm mit dem Wassergehalt in [kg/m<sup>3</sup>] für die äußere 1 cm Schicht von der EPS Dämmung erstellt. Dies kann in **Abbildung 53** gesehen werden. Hierbei wird als eingeschwungener Wassergehalt ein Wert von 2.4 [kg/m<sup>3</sup>] genommen. Damit wird dann im nächsten Kapitel die Tauwasserberechnung durchgeführt.

## **10.3 Simulation Variante Modell 2 Graz**

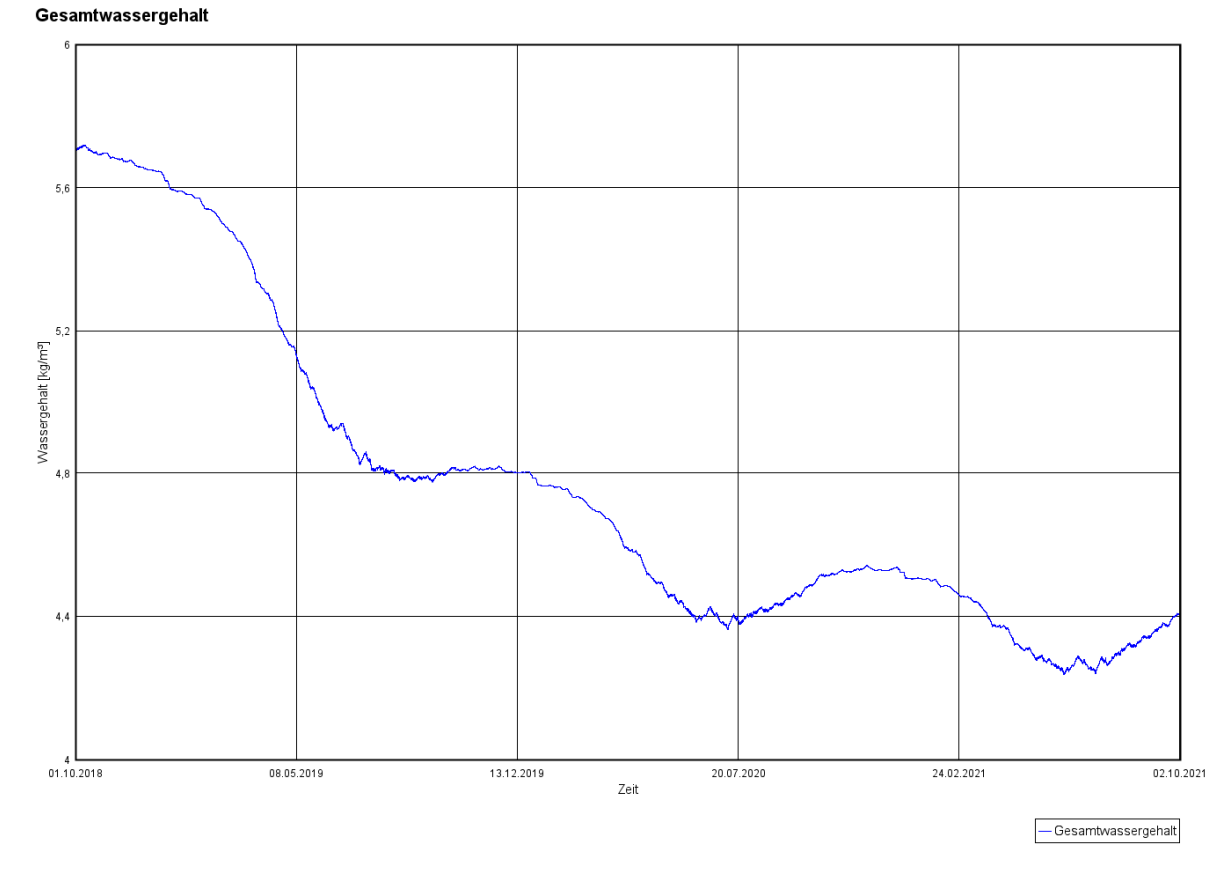

#### **10.3.1 Verhalten vom Bauteil und einzelnen Schichten**

**Abbildung 54:** Gesamtwassergehalt Verlauf

Des Weiteren sieht man in **Abbildung 54** den Verlauf des Wassergehaltes in der Konstruktion anhand von einem Diagramm. Die Y-Achse ist hierbei die Wassermenge in [kg/m<sup>3</sup>] und die X-Achse ist die Zeit.

#### **10.3.2 Holzfeuchteuntersuchung**

In Abbildung 49kann man die Holzfeuchte Untersuchung der OSB-Platte sehen. Für die mittlere Holzfeuchte wurde die rechte 10 mm Schicht genommen, welche an die Glaswolle grenzt, da hier die meiste Feuchtigkeit sich ansammelt. Als Nächstes kann man in der gleichen **Abbildung 55** die mittlere Holzfeuchte der OSB-Platte sehen, welche maximal bei 15.3 [M.-%] und eingeschwungen bei etwa 11.8 [M.-%] liegt.

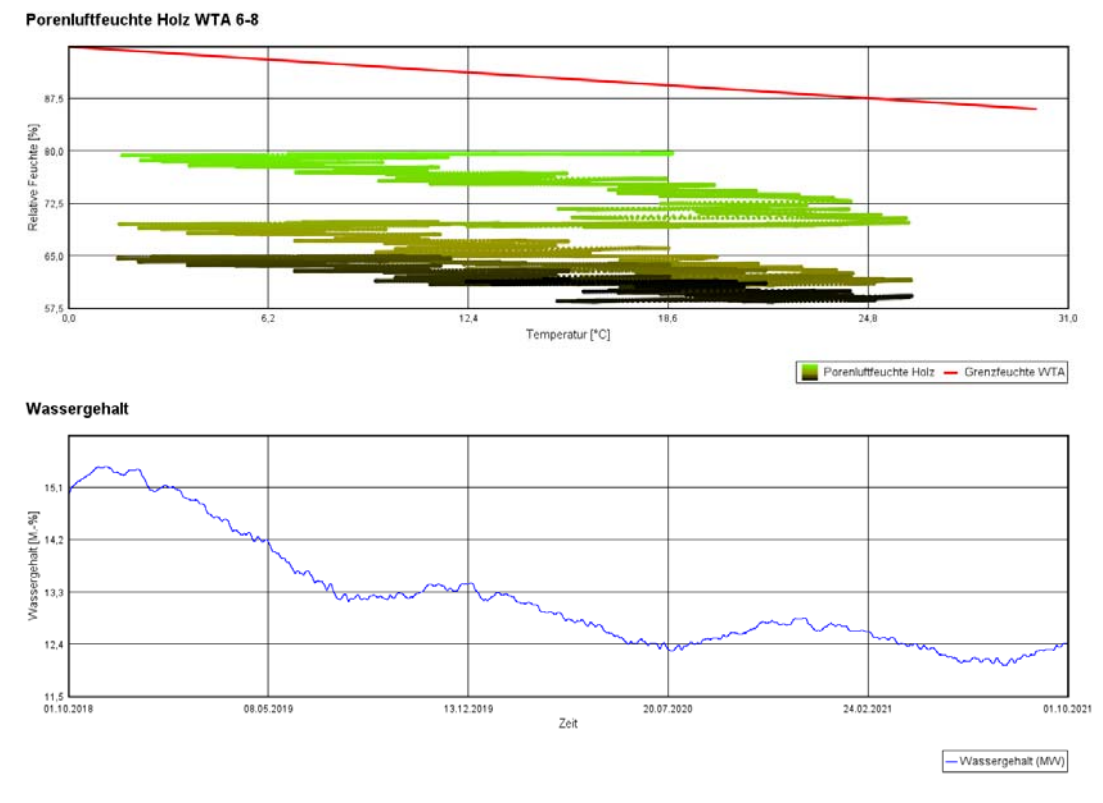

**Abbildung 55:** Holzfeuchte nach WTA-Merkblatt 6-8, OSB-Platte

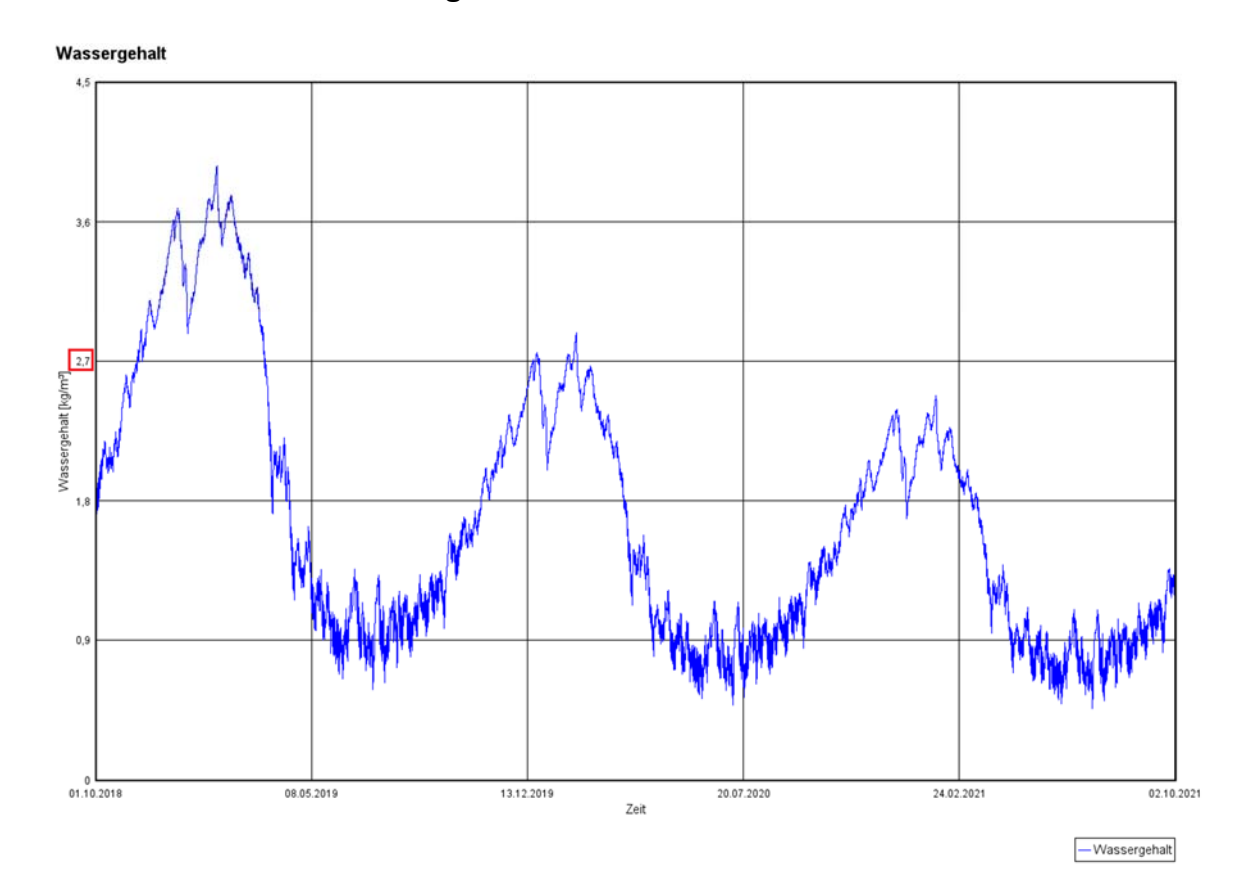

## **10.3.3 Tauwasserauswertung**

**Abbildung 56:** Tauwassergehalt EPS 10 mm Schicht, eingeschwunge

Für die Tauwasserauswertung wurde ein Diagramm mit dem Wassergehalt in [kg/m<sup>3</sup>] für die äußere 1 cm Schicht von der EPS Dämmung erstellt. Dies kann in **Abbildung 56** gesehen werden. Hierbei wird als eingeschwungener Wassergehalt ein Wert von 2.7 [kg/m<sup>3</sup>] genommen. Damit wird dann im nächsten Kapitel die Tauwasserberechnung durchgeführt.

### **10.4 Simulation Variante Modell 2 mit Klima Vancouver**

#### **10.4.1 Verhalten vom Bauteil und einzelnen Schichten**

Des Weiteren sieht man in **Abbildung 57** den Verlauf des Wassergehaltes in der Konstruktion anhand von einem Diagramm. Die Y-Achse ist hierbei die Wassermenge in [kg/m<sup>3</sup>] und die X-Achse ist die Zeit.

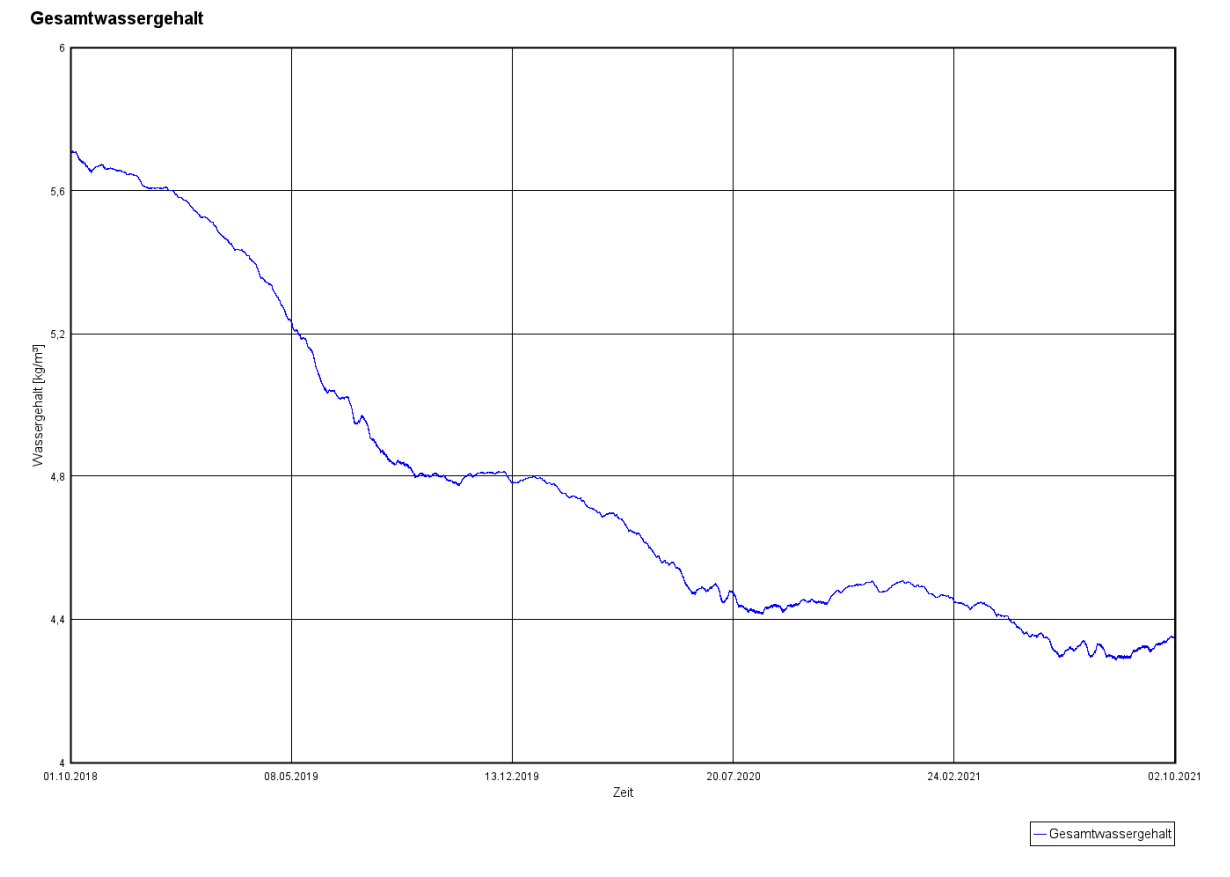

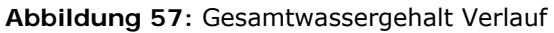

#### **10.4.2 Holzfeuchte**

In **Abbildung 58** kann man die Holzfeuchte Untersuchung der OSB-Platte sehen. Für die mittlere Holzfeuchte wurde die rechte 10 mm Schicht genommen, welche an die Glaswolle grenzt, da hier die meiste Feuchtigkeit sich ansammelt. Als Nächstes kann man in der gleichen **Abbildung 58** die mittlere Holzfeuchte der OSB-Platte sehen, welche maximal bei 15.3 [M.-%] und eingeschwungen bei etwa 11.8 [M.-%] liegt.

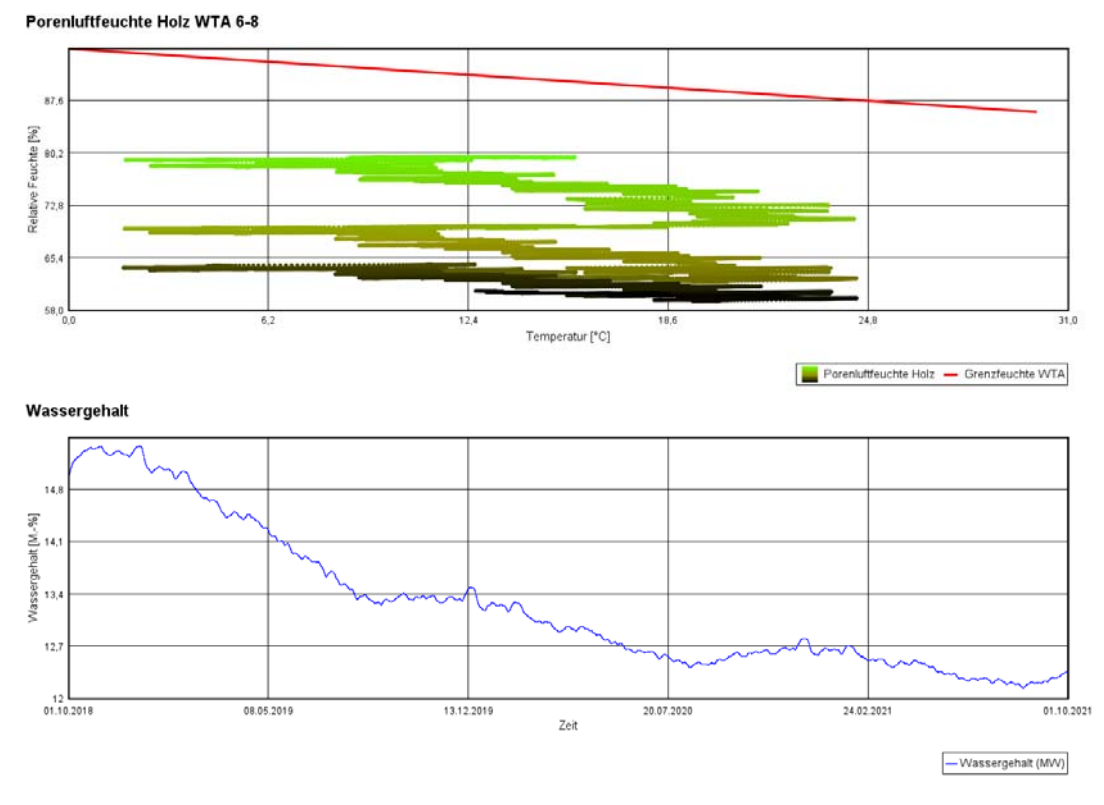

**Abbildung 58:** Holzfeuchte nach WTA-Merkblatt 6-8, OSB-Platte

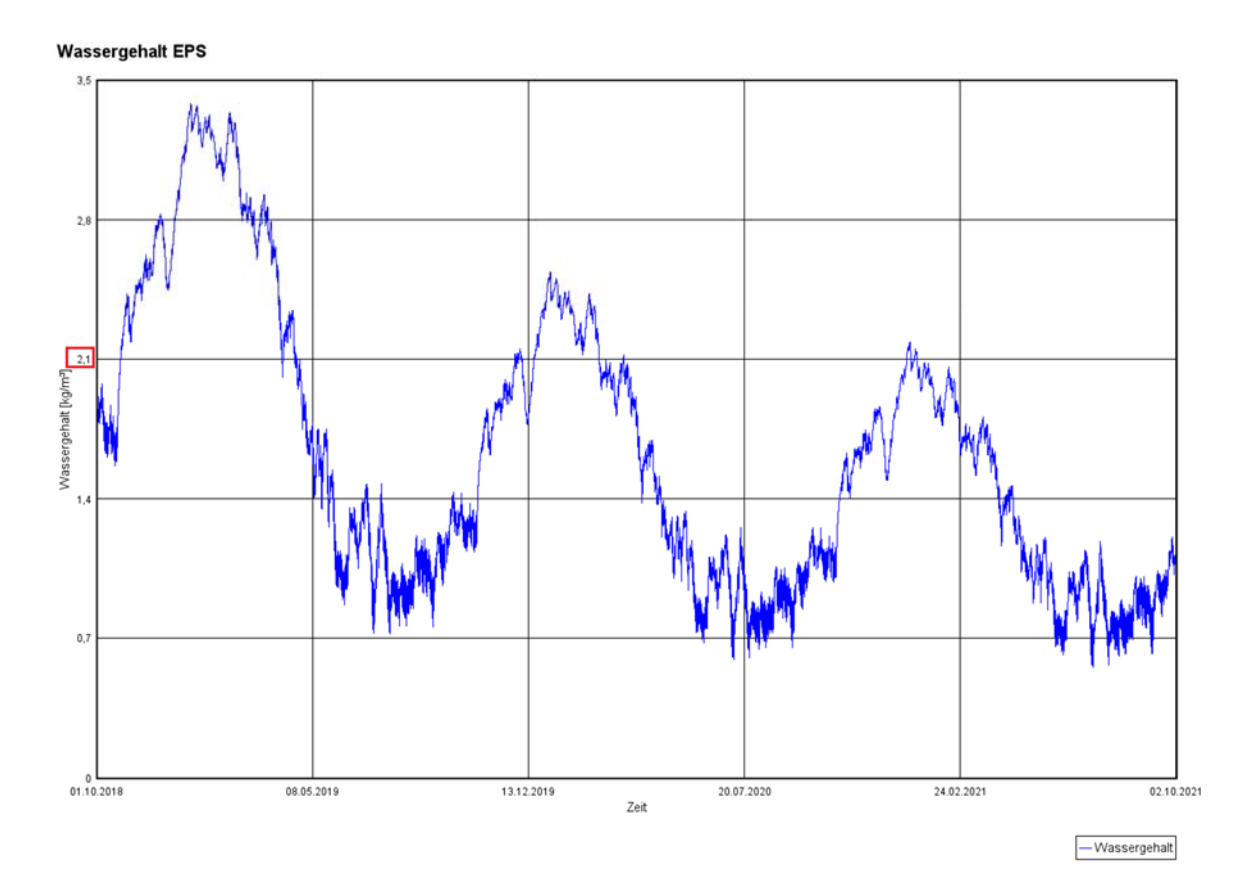

## **10.4.3 Tauwasserauswertung**

**Abbildung 59:** Tauwassergehalt EPS 10 mm Schicht, eingeschwungen

Für die Tauwasserauswertung wurde ein Diagramm mit dem Wassergehalt in [kg/m<sup>3</sup>] für die äußere 1 cm Schicht von der EPS Dämmung erstellt. Dies kann in **Abbildung 59** gesehen werden. Hierbei wird als eingeschwungener Wassergehalt ein Wert von 2.1 [kg/m<sup>3</sup>] genommen. Damit wird dann im nächsten Kapitel die Tauwasserberechnung durchgeführt.

## **10.5 Simulation Variante Modell 3 mit Klima Graz**

#### **10.5.1 Verhalten vom Bauteil und einzelnen Schichten**

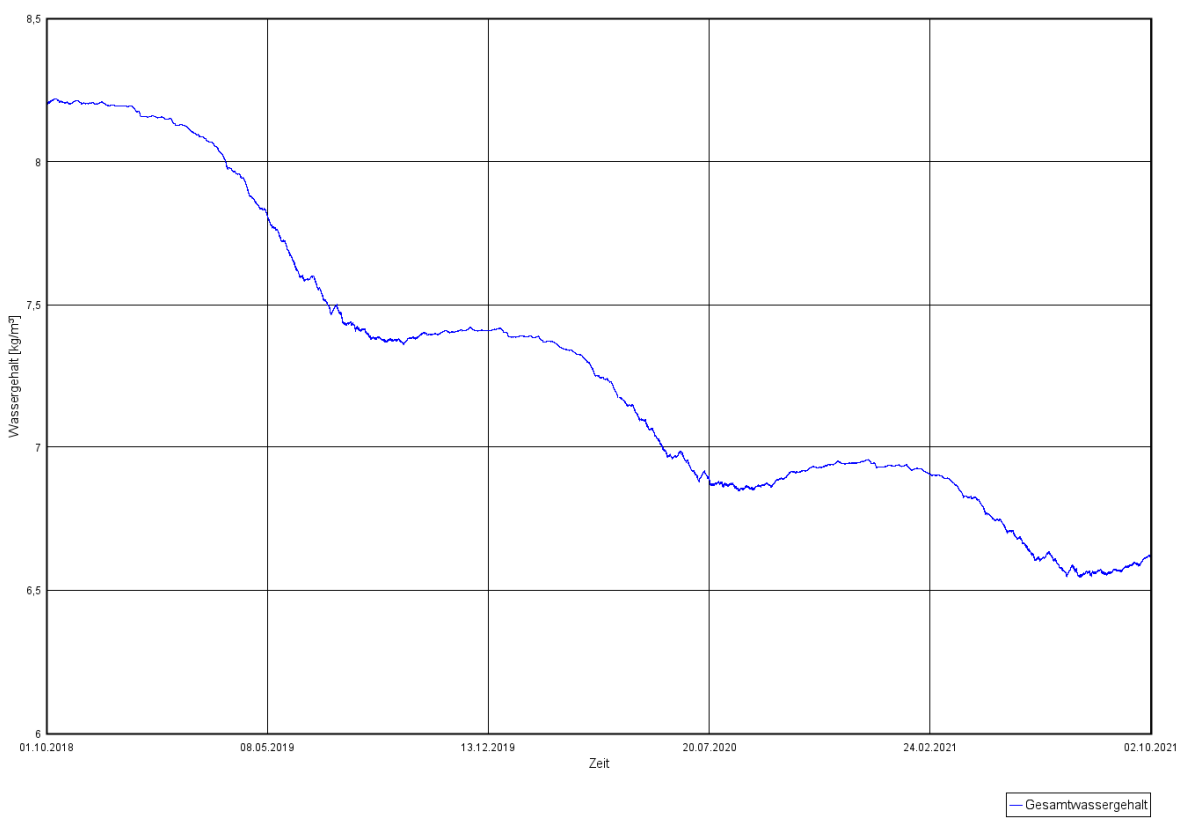

Gesamtwassergehalt

**Abbildung 60:** Gesamtwassergehalt Verlauf

Des Weiteren sieht man in **Abbildung 60** den Verlauf des Wassergehaltes in der Konstruktion anhand von einem Diagramm. Die Y-Achse ist hierbei die Wassermenge in [kg/m<sup>3</sup>] und die X-Achse ist die Zeit.

#### **10.5.2 Holzfeuchte**

In **Abbildung 61** kann man die Holzfeuchte Untersuchung der Holzträger sehen. Für die mittlere Holzfeuchte wurde die rechte 10 mm Schicht genommen, welche an die OSB-Platte grenzt, da hier die meiste Feuchtigkeit sich ansammelt. Als Nächstes kann man in der gleichen **Abbildung 61** die mittlere Holzfeuchte der OSB-Platte sehen, welche maximal bei 13.6 [M.-%] und eingeschwungen bei etwa 11.8 [M.-%] liegt.

In **Abbildung 62** kann man die Holzfeuchte Untersuchung der OSB-Platte sehen. Für die mittlere Holzfeuchte wurde die rechte 10 mm Schicht genommen, welche an die

Mineralwolle grenzt, da hier die meiste Feuchtigkeit sich ansammelt. Als Nächstes kann man in der gleichen **Abbildung 62** die mittlere Holzfeuchte der OSB-Platte sehen, welche maximal bei 16.5 [M.-%] und eingeschwungen bei etwa 13.6 [M.-%] liegt.

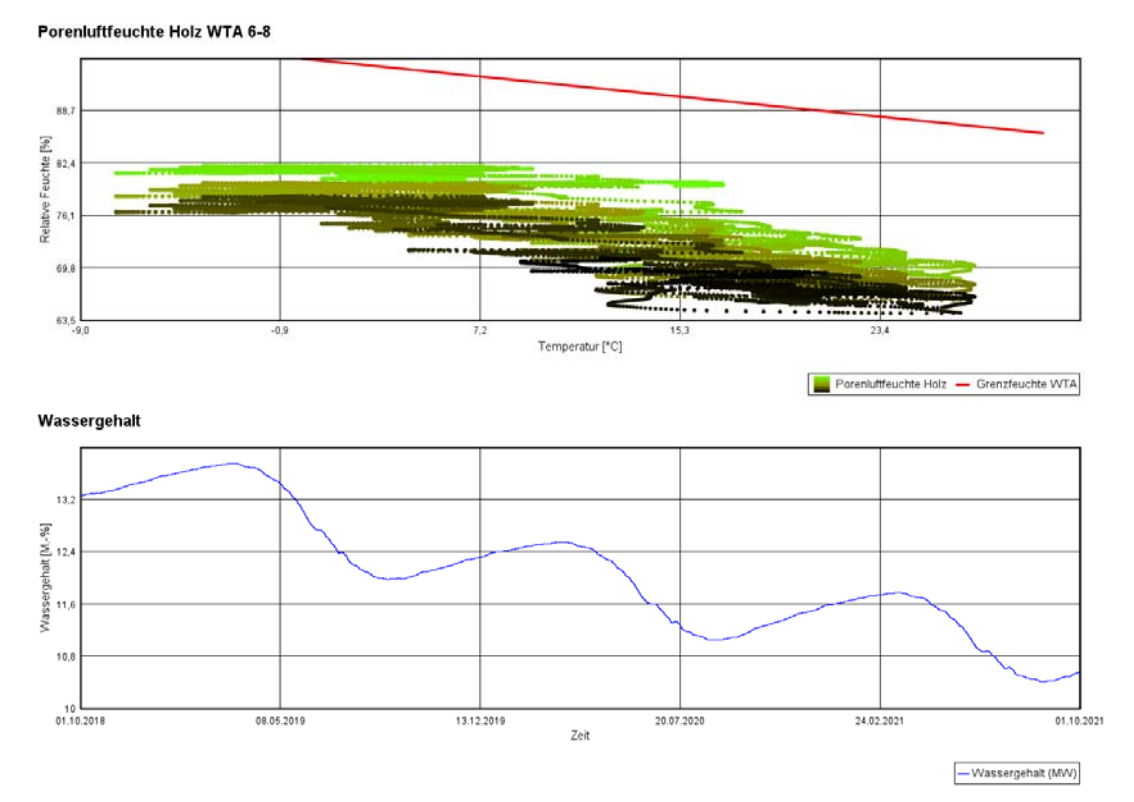

**Abbildung 61:** Holzfeuchte Holzträger

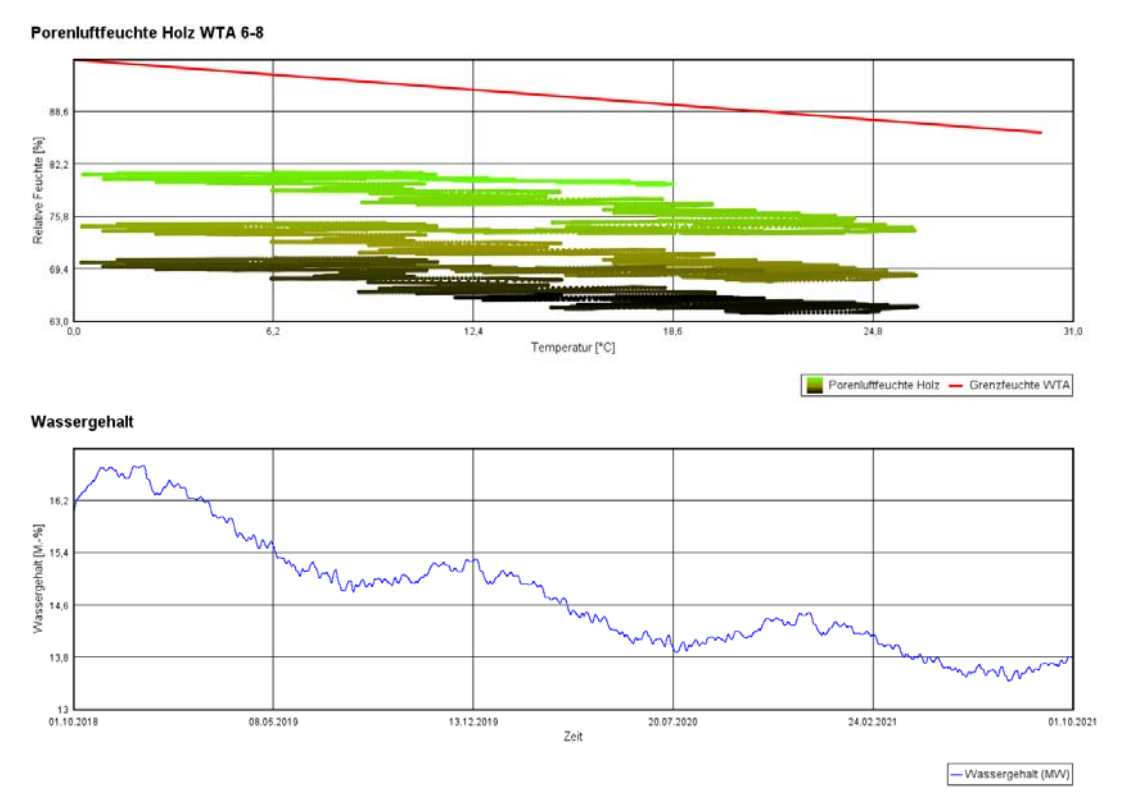

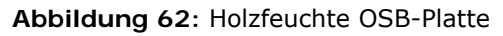

#### **10.5.3 Tauwasserauswertung**

**Wassergehalt EPS, 1cm Schicht** 

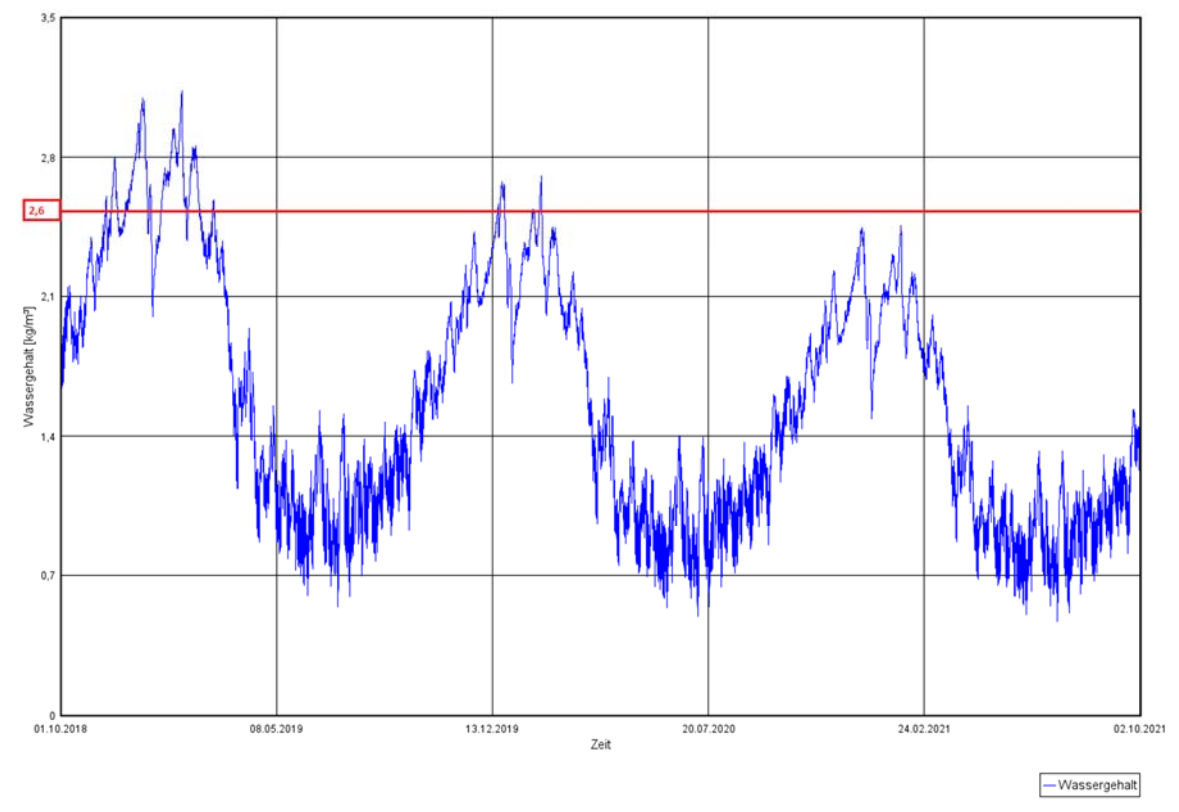

**Abbildung 63:** Wassergehalt in EPS 1 cm Schicht für Tauwasseruntersuchung

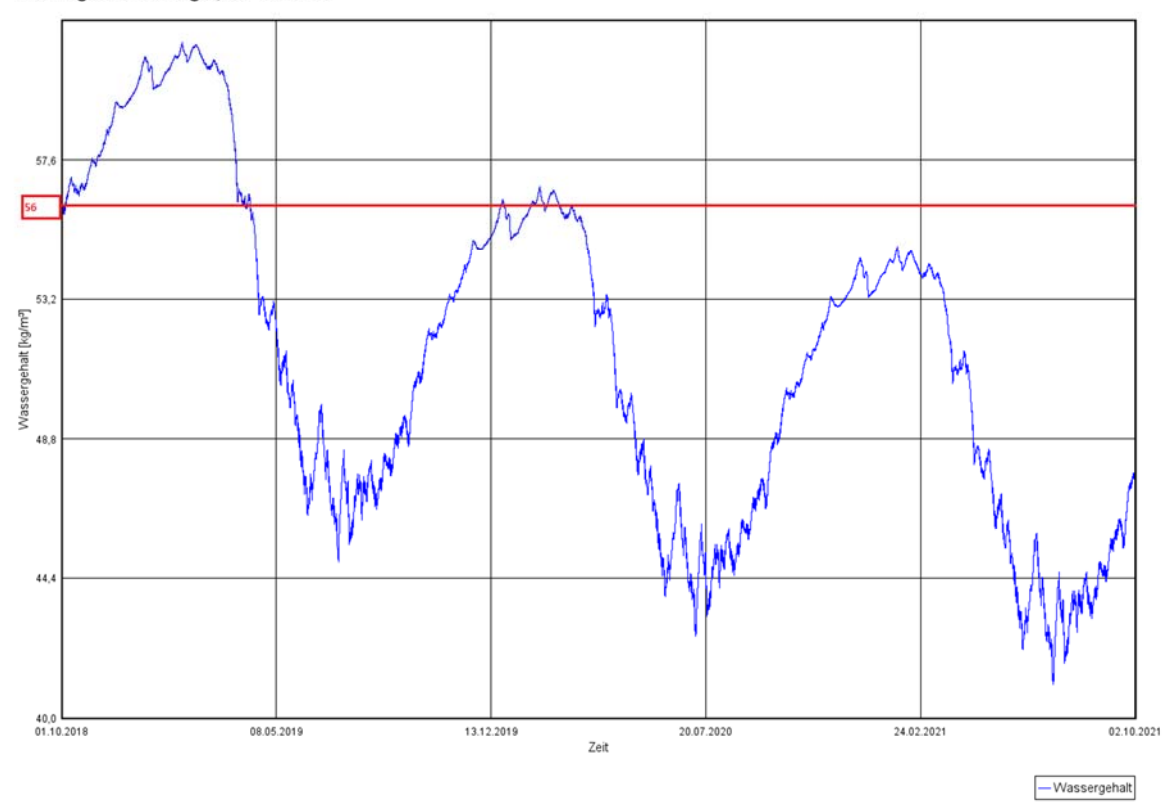

Wassergehalt Holzträger, 1mm Schicht

**Abbildung 64:** Wassergehalt in Holzträger 1 mm Schicht für Tauwassergehalt

Für die Tauwasserauswertung wurde ein Diagramm mit dem Wassergehalt in [kg/m<sup>3</sup>] für die äußere 1 cm Schicht von der EPS Dämmung erstellt. Dies kann in **Abbildung 63** gesehen werden. Hierbei wird als eingeschwungener Wassergehalt ein Wert von 2.6 [kg/m³] genommen. Noch dazu wurde ein weiteres Diagramm für die äußere 1 mm Schicht vom Holzträger erstellt. Dieser ist in **Abbildung 64** zu sehen. Hier lag der eingeschwungene Wert bei 56 [kg/m<sup>3</sup>]. Mit diesen beiden Werten wird im nächsten Kapitel die Tauwasserberechnung durchgeführt.

## **10.6 Simulation Variante Modell 3 mit Klima Vancouver**

#### **10.6.1 Verhalten vom Bauteil und einzelnen Schichten**

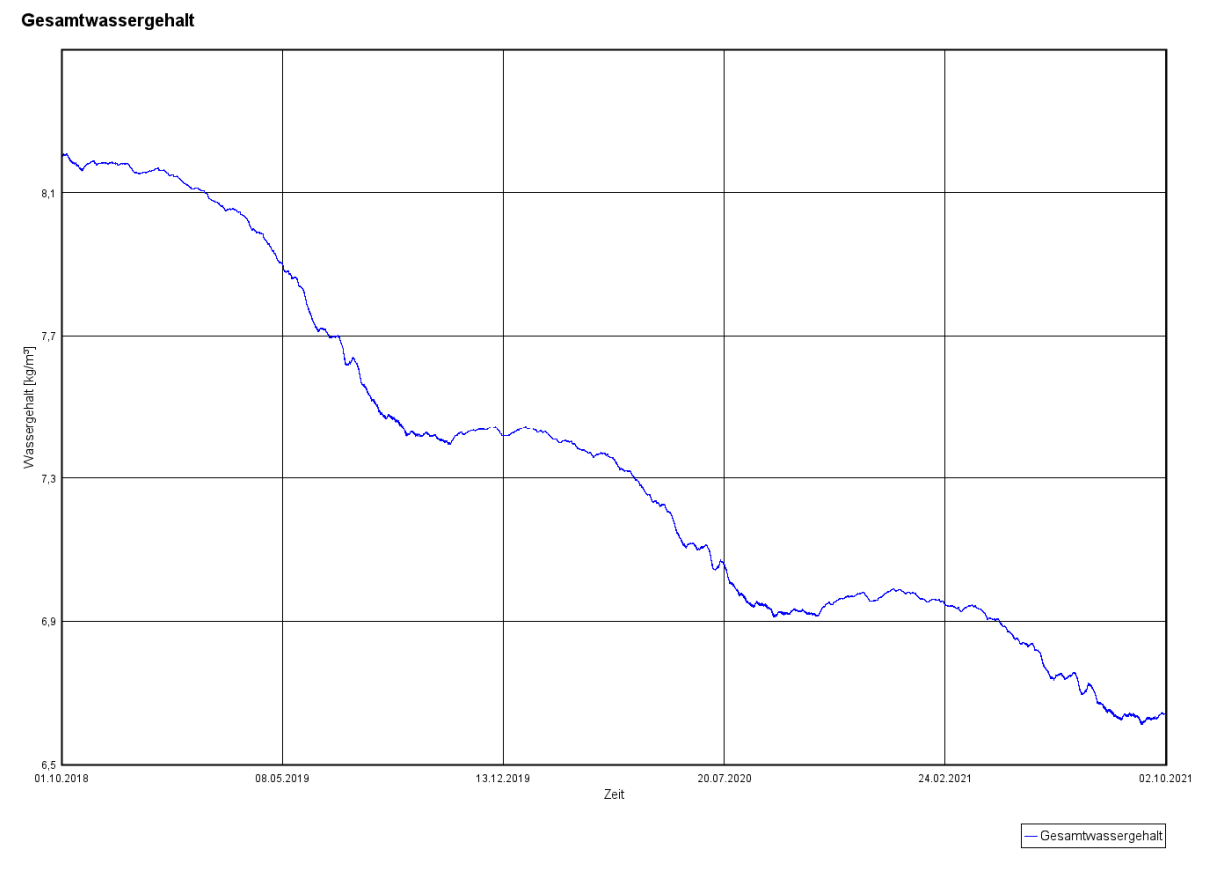

**Abbildung 65:** Gesamtwassergehalt Verlauf

Des Weiteren sieht man in **Abbildung 65** den Verlauf des Wassergehaltes in der Konstruktion anhand von einem Diagramm. Die Y-Achse ist hierbei die Wassermenge in [kg/m<sup>3</sup>] und die X-Achse ist die Zeit.

#### **10.6.2 Holzfeuchte**

In **Abbildung 66** kann man die Holzfeuchte Untersuchung der Holzträger sehen. Für die mittlere Holzfeuchte wurde die rechte 10 mm Schicht genommen, welche an die OSB-Platte

grenzt, da hier die meiste Feuchtigkeit sich ansammelt. Als Nächstes kann man in der gleichen **Abbildung 66** die mittlere Holzfeuchte der OSB-Platte sehen, welche maximal bei 13.6 M.-% und eingeschwungen bei etwa 11.8 M.-% liegt.

In **Abbildung 67** kann man die Holzfeuchte Untersuchung der OSB Platte sehen. Für die mittlere Holzfeuchte wurde die rechte 10 mm Schicht genommen, welche an die Mineralwolle grenzt, da hier die meiste Feuchtigkeit sich ansammelt. Als Nächstes kann man in der gleichen **Abbildung 67** die mittlere Holzfeuchte der OSB-Platte sehen, welche maximal bei 16.5 [M.-%] und eingeschwungen bei etwa 13.6 [M.-%] liegt.

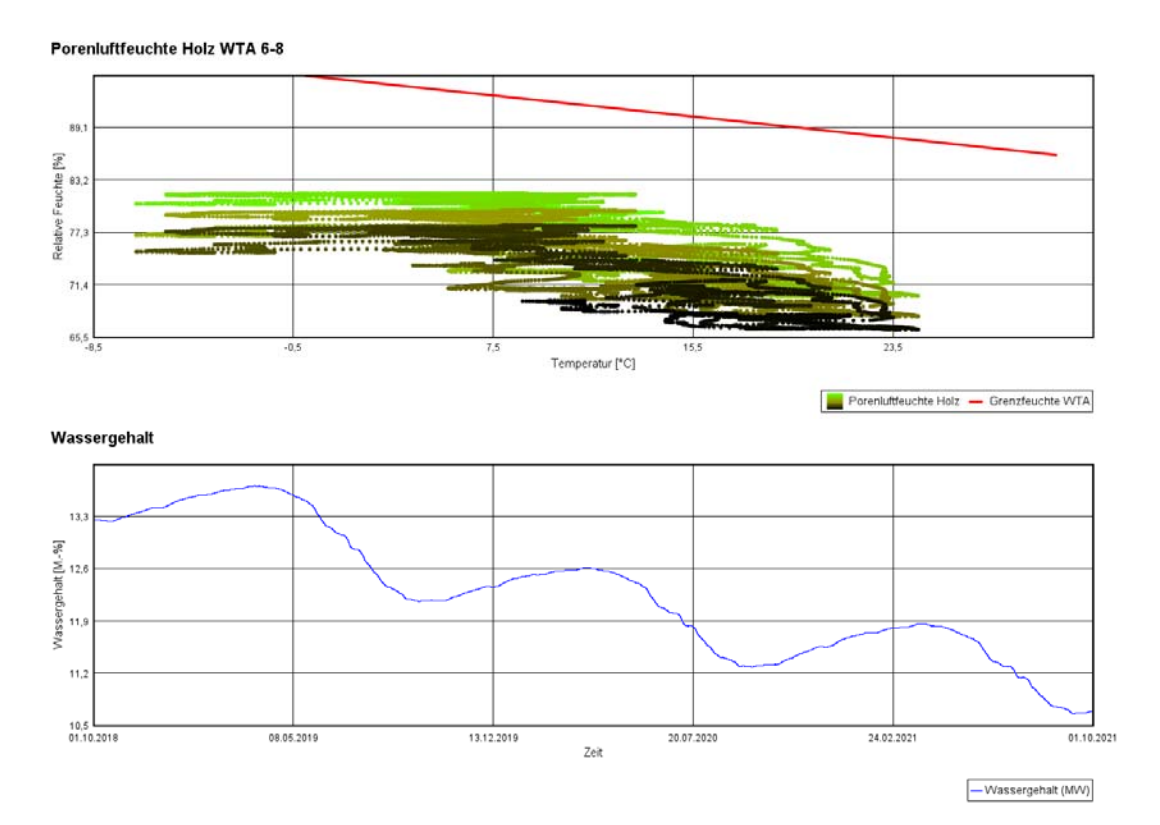

**Abbildung 66**: Holzfeuchte Holzträger

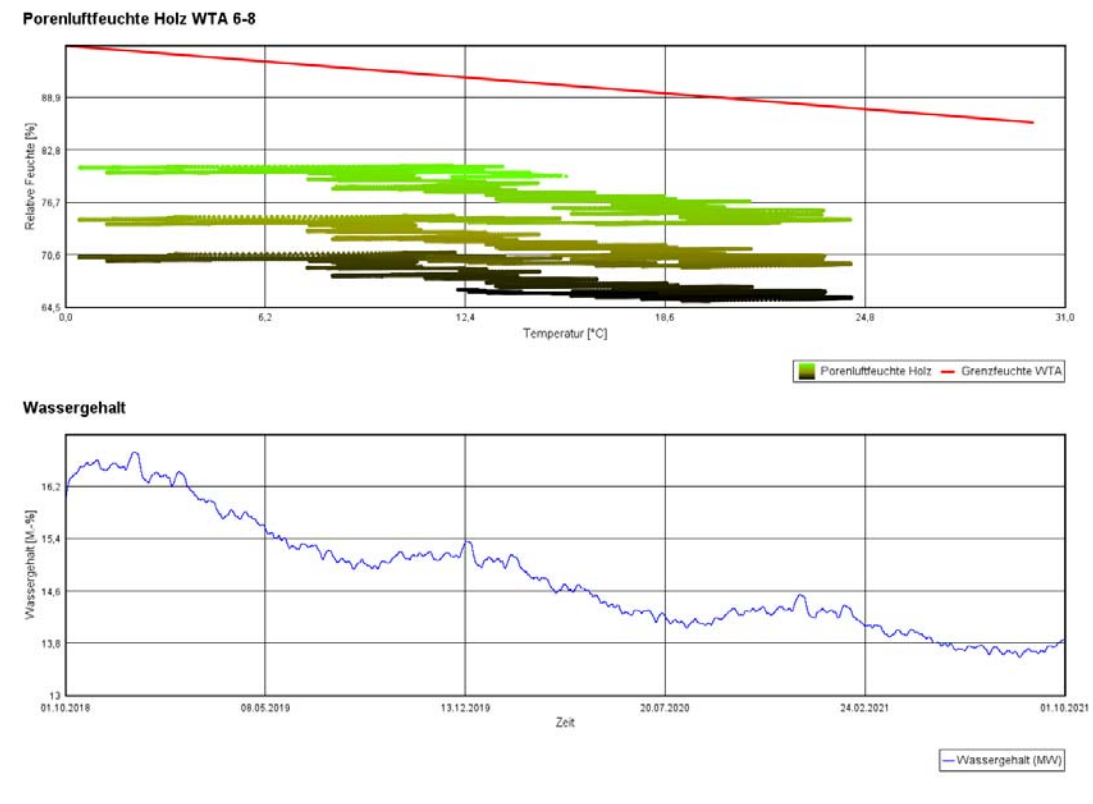

**Abbildung 67:** Holzfeuchte OSB-Platte

## **10.6.3 Tauwasserauswertung**

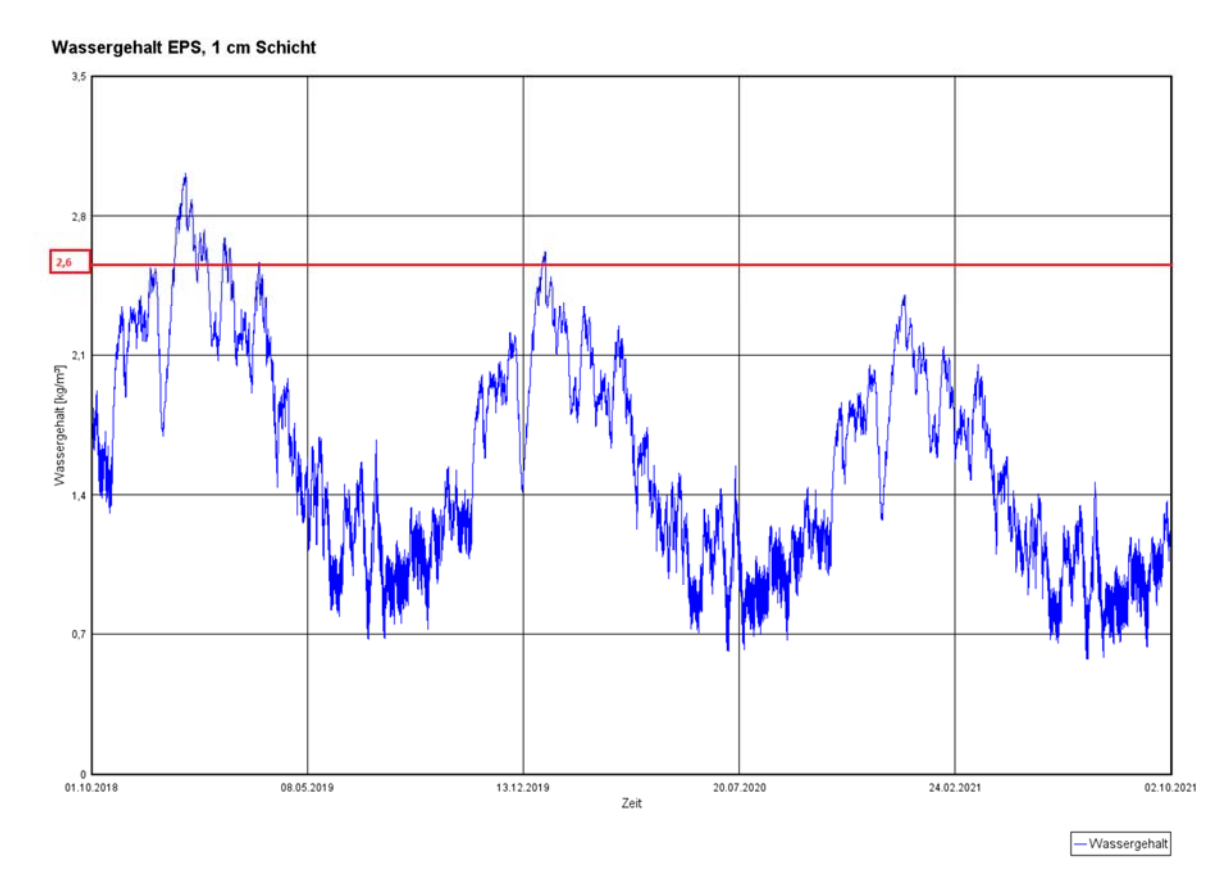

**Abbildung 68:** Wassergehalt EPS 1 cm Schicht für Tauwasseruntersuchung

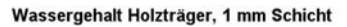

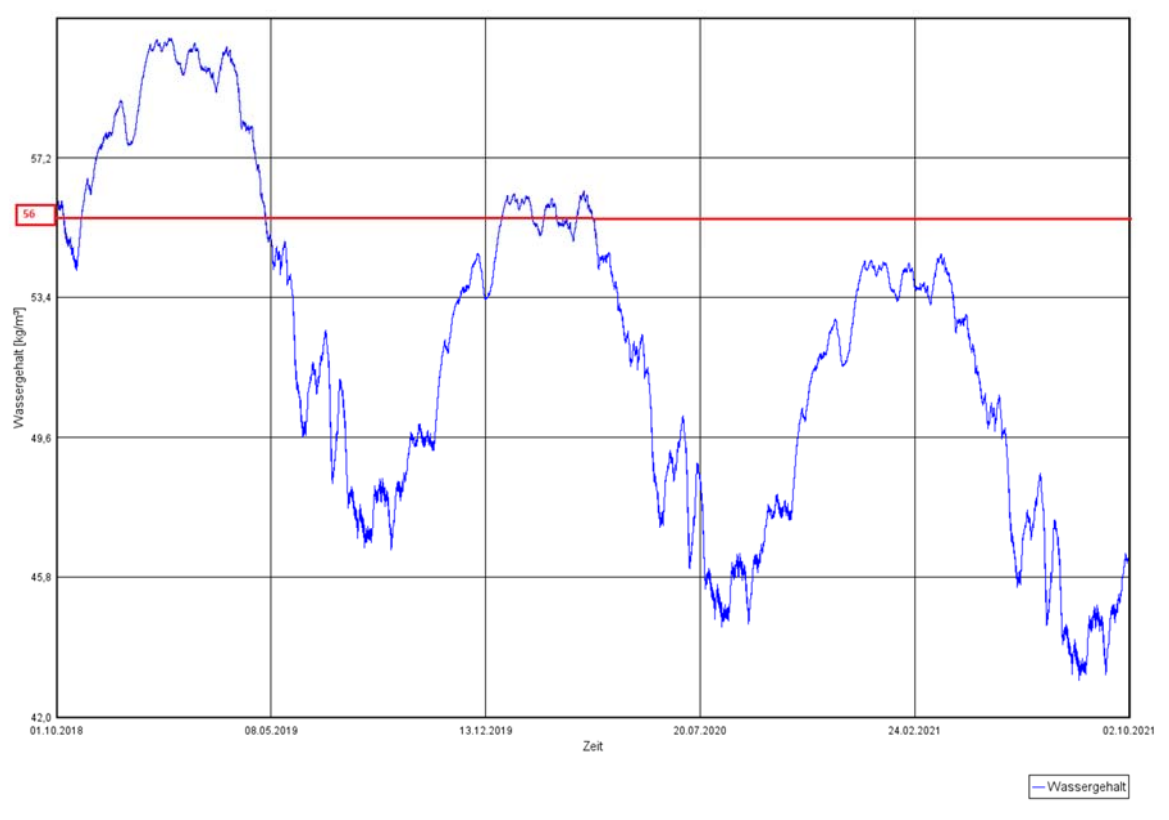

**Abbildung 69:** Wassergehalt Holzträger 1 mm Schicht für Tauwasseruntersuchung

Für die Tauwasserauswertung wurde ein Diagramm mit dem Wassergehalt in [kg/m<sup>3</sup>] für die äußere 1 cm Schicht von der EPS Dämmung erstellt. Dies kann in **Abbildung 68** gesehen werden. Hierbei wird als eingeschwungener Wassergehalt ein Wert von 2.6 [kg/m³] genommen. Noch dazu wurde ein weiteres Diagramm für die äußere 1 mm Schicht vom Holzträger erstellt. Dieser ist in **Abbildung 69** zu sehen. Hier lag der eingeschwungene Wert bei 56 [kg/m<sup>3</sup>]. Mit diesen beiden Werten wird im nächsten Kapitel die Tauwasserberechnung durchgeführt.

## **10.7 Simulation Variante Modell 4 mit Klima Graz**

#### **10.7.1 Verhalten vom Bauteil und einzelnen Schichten**

Tabelle 7: Gesamtwassergehalt der Konstruktion und einzelner Schichten in [kg/m<sup>3</sup>]

Wassergehalt [kg/m<sup>2</sup>]

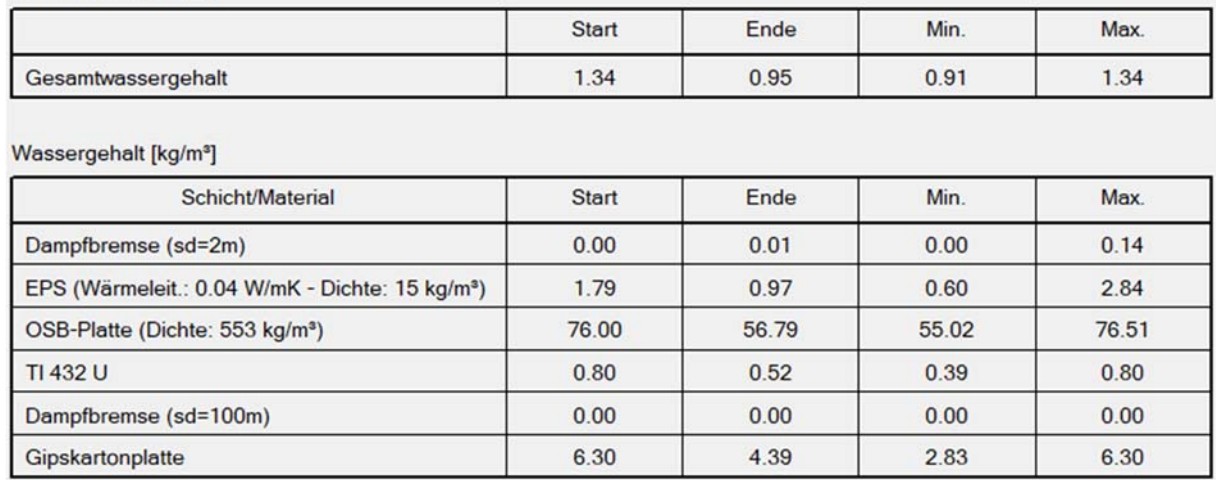

In **Tabelle 7** sieht man tabellarisch, wie sich der Wassergehalt in der gesamten Konstruktion, als auch in einzelnen Schichten verhält. Zu sehen sind jeweils Startwert, Endwert, Maximalwert und Minimalwert.

Des Weiteren sieht man in **Abbildung 70** den Verlauf des Wassergehaltes in der Konstruktion anhand von einem Diagramm. Die Y-Achse ist hierbei die Wassermenge in [kg/m<sup>3</sup>] und die X-Achse ist die Zeit.

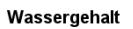

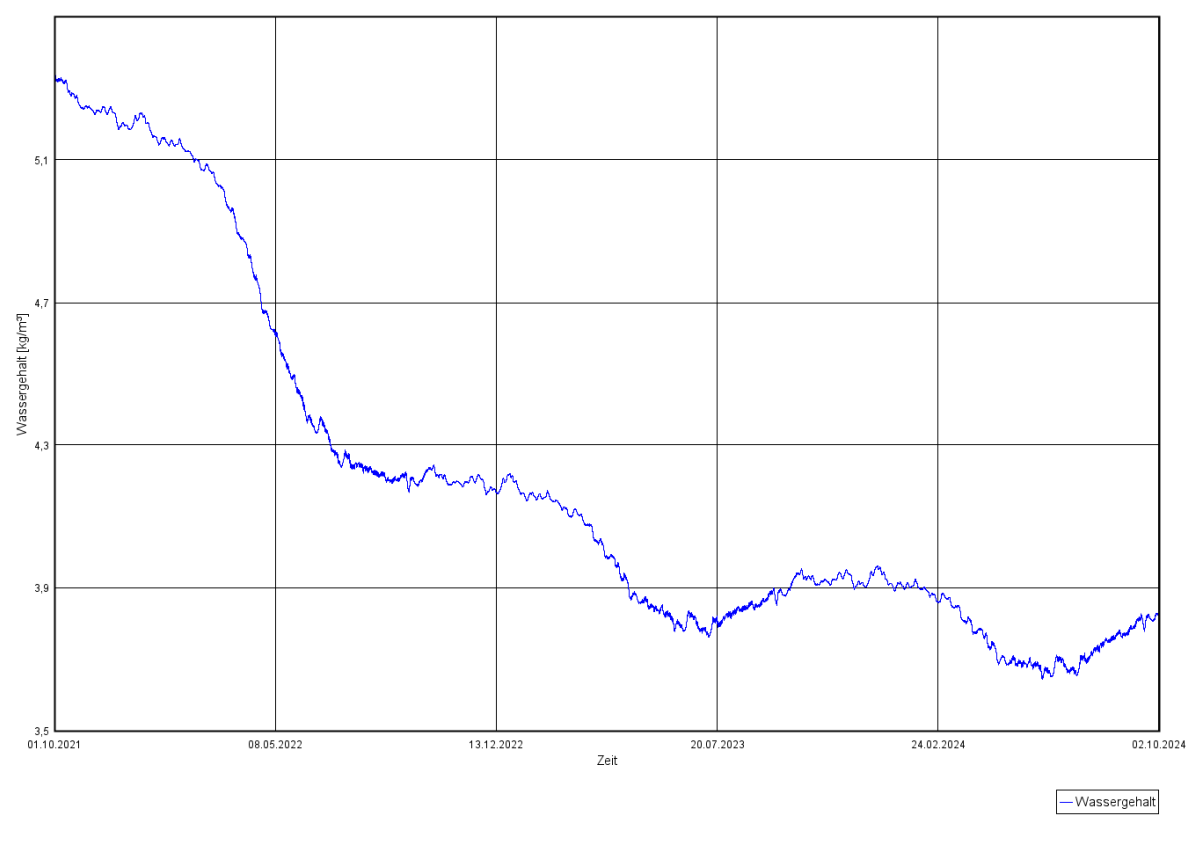

**Abbildung 70:** Gesamtwassergehalt Verlauf

### **10.7.2 Wärmedurchgang und -leitfähigkeit unter Feuchte**

Anhand von **Abbildung 71** kann man die Ampelbewertung von Modell 1 mit der Wetterdatei aus Graz erkennen. Die Ampel ist grün.

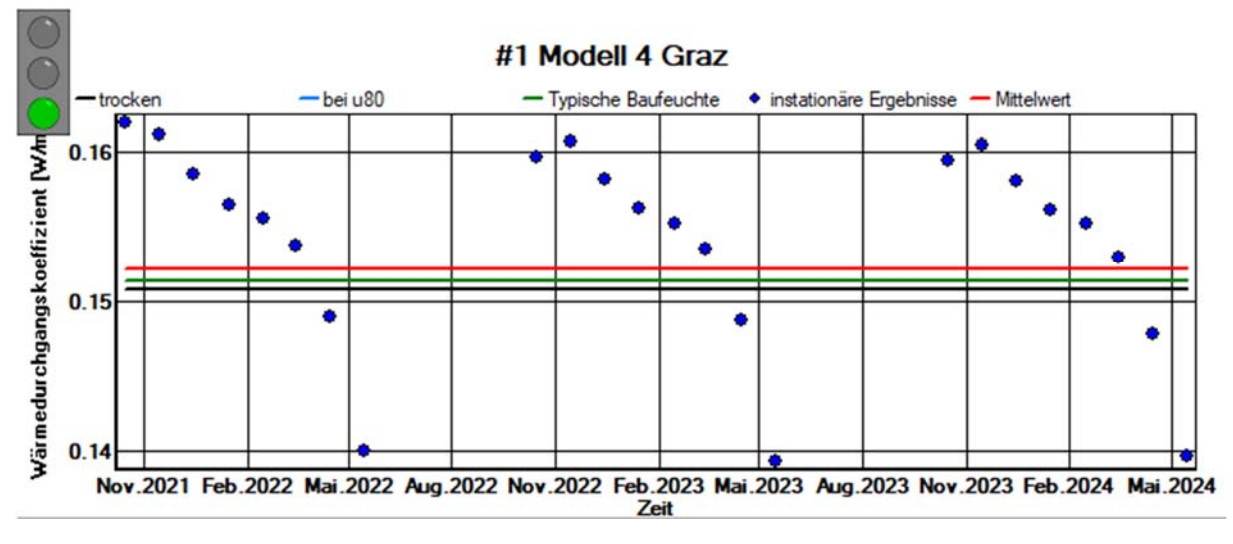

**Abbildung 71:** Wärmedurchgangverlauf und Ampel WUFI

#### **10.7.3 Holzfeuchte**

In **Abbildung 72** kann man die Holzfeuchte Untersuchung der OSB-Platte sehen. Für die mittlere Holzfeuchte wurde die rechte 10 mm Schicht genommen, welche an die Glaswolle grenzt, da hier die meiste Feuchtigkeit sich ansammelt. Als Nächstes kann man in der gleichen **Abbildung 72** die mittlere Holzfeuchte der OSB-Platte sehen, welche maximal bei 13.5 [M.-%] und eingeschwungen bei etwa 10.4 [M.-%] liegt.

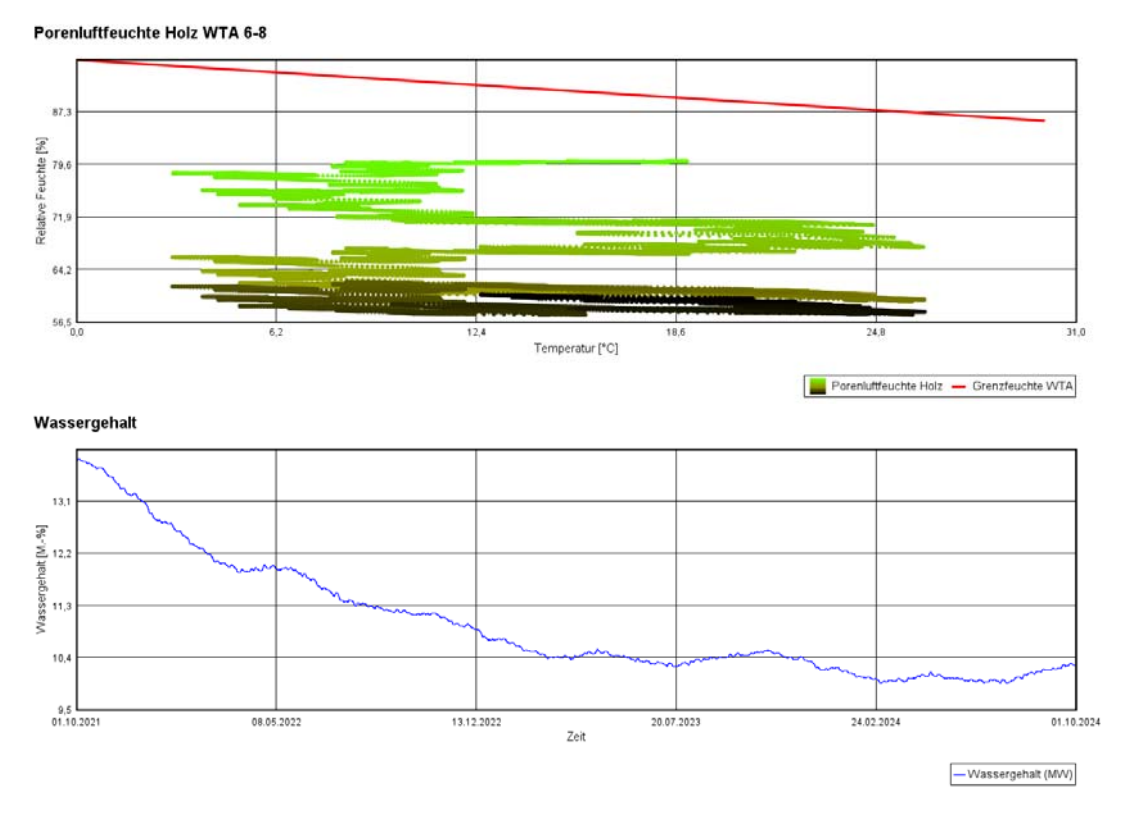

**Abbildung 72:** Holzfeuchte OSB-Platte

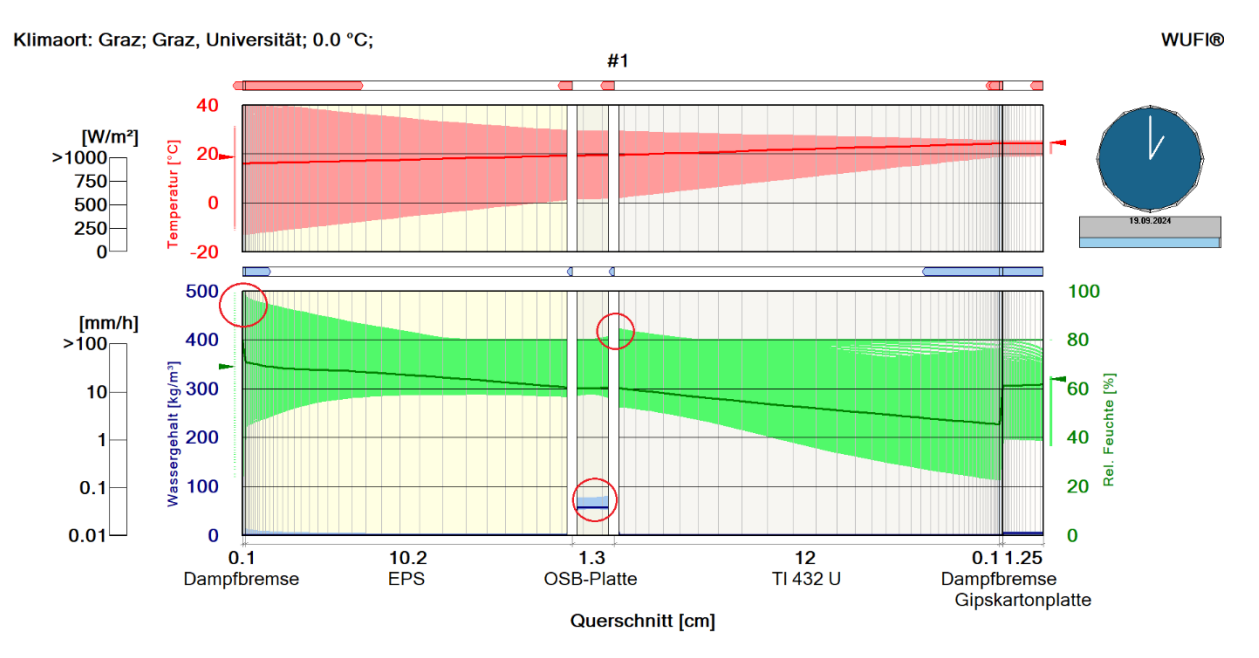

#### **10.7.4 Frost- und Tauwasserauswertung**

**Abbildung 73:** WUFI Film, Temperatur, Wassergehalt und rel. Feuchte

In **Abbildung 73** kann man die Filmdarstellung für unser Modell sehen. Kritische Positionen sind hierbei die Außenseite vom EPS, da hier die relative Feuchte maximal ist, und die rechte Seite der OSB-Platte, so ist hier der Wassergehalt am höchsten ist und die relative Feuchte einen lokalen Hochpunkt erreicht hat. Um die kritischen Positionen des EPS beurteilen zu können, wurde für das maßgebenden Element, also das Äußerste, ein Verlauf erstellt. Dies kann in **Abbildung 74** gesehen werden. Hierbei bekommt als maximalen Wassergehalt 12.7 [kg/m<sup>3</sup>] und als relative Feuchte 97.2 [%].

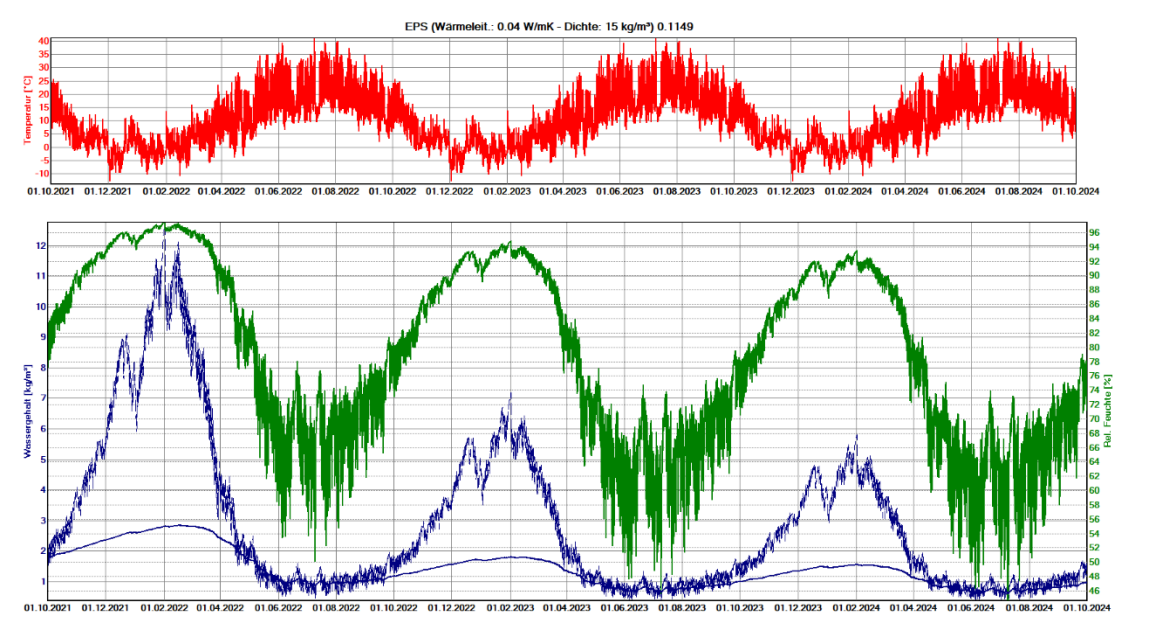

**Abbildung 74:** EPS ganz außen, Verlauf

Wie schon erwähnt stellt eine weitere kritische Position die innere Seite der OSB-Platte dar. Der Verlauf von diesem Element kann in **Abbildung 75** gesehen werden. Daraus lässt sich erkennen, dass in der OSB-Platte ein maximal vorhandener Wassergehalt von 78.9 [kg/m<sup>3</sup>] und eine relative Feuchte von 81.1 [%] vorhanden ist.

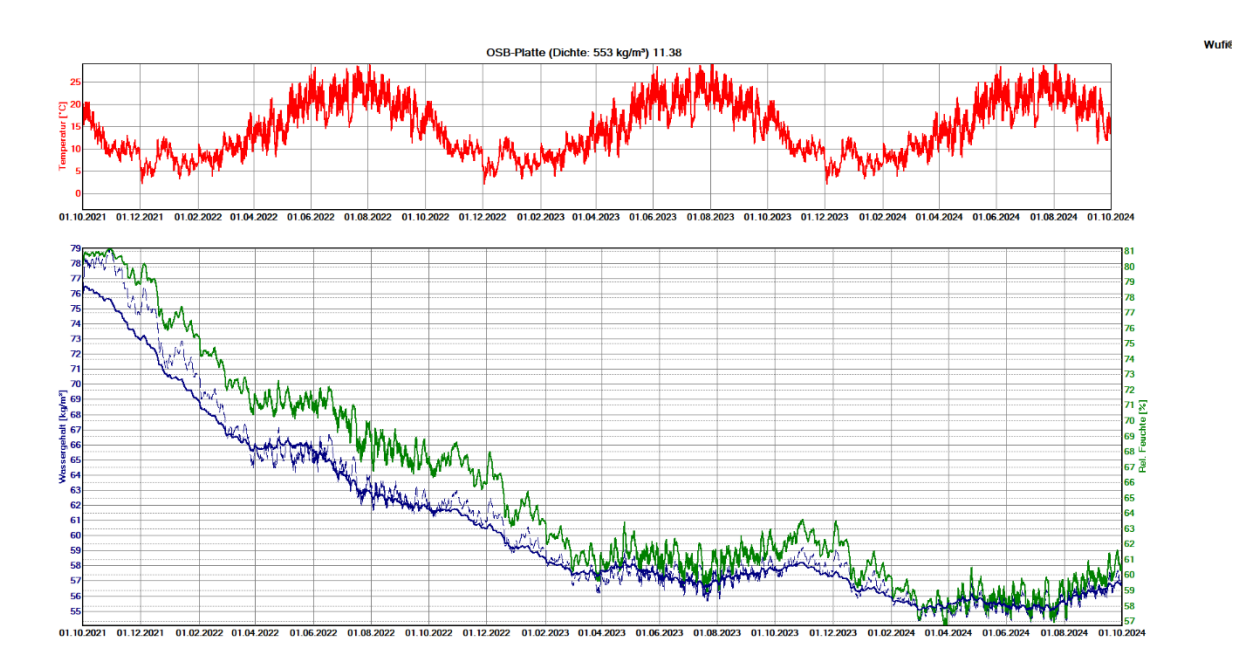

**Abbildung 75:** OSB Platte ganz innen, Verlauf

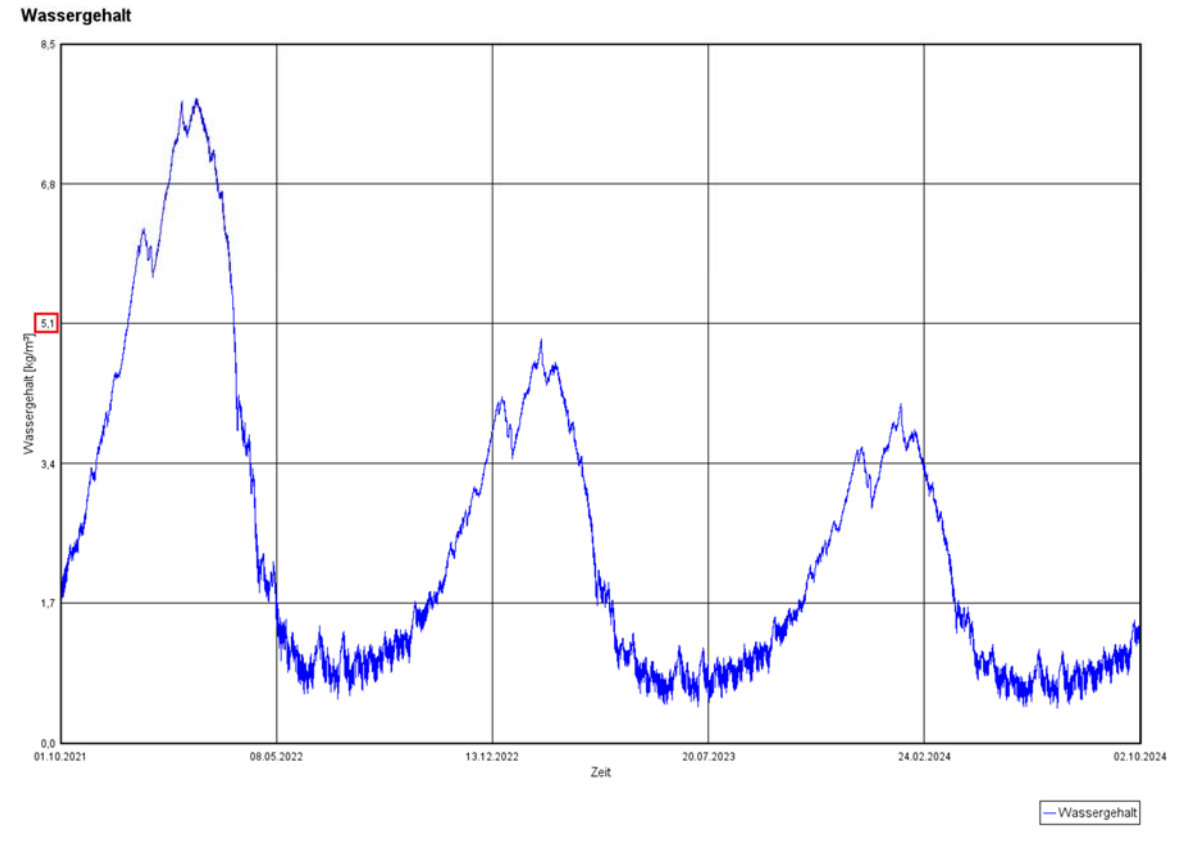

**Abbildung 76:** Wassergehalt EPS 1 cm Schicht für Tauwasseruntersuchung

Für die Tauwasserauswertung wurde ein Diagramm mit dem Wassergehalt in [kg/m<sup>3</sup>] für die äußere 1 cm Schicht von der EPS Dämmung erstellt. Dies kann in **Abbildung 76** gesehen werden. Hierbei wird als eingeschwungener Wassergehalt ein Wert von 5.1 [kg/m<sup>3</sup>] genommen. Damit wird dann im nächsten Kapitel die Tauwasserberechnung durchgeführt.
# **10.8 Simulation Variante Modell 4 mit Klima Vancouver**

#### **10.8.1 Verhalten vom Bauteil und einzelnen Schichten**

Tabelle 8: Gesamtwassergehalt der Konstruktion und einzelner Schichten in [kg/m<sup>3</sup>]

Wassergehalt [kg/m<sup>2</sup>]

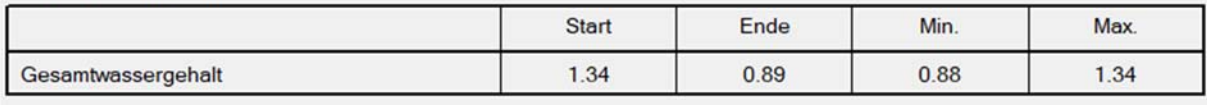

Wassergehalt [kg/m<sup>3</sup>]

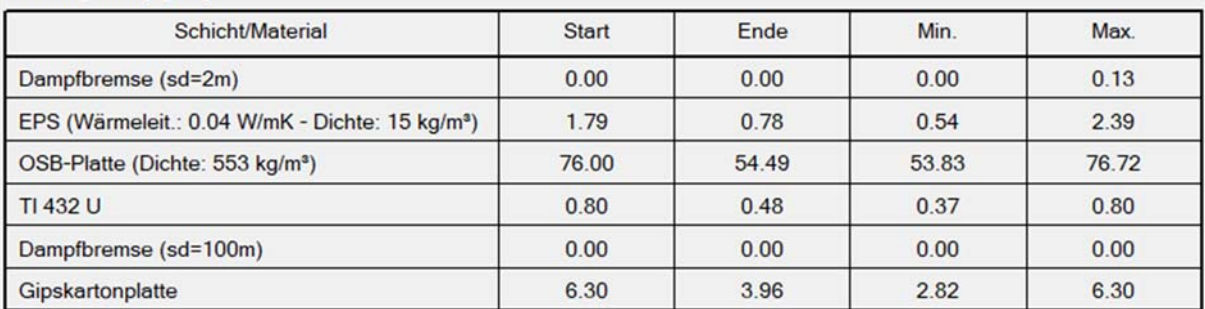

In **Tabelle 8** sieht man tabellarisch, wie sich der Wassergehalt in der gesamten Konstruktion, als auch in einzelnen Schichten verhält. Zu sehen sind jeweils Startwert, Endwert, Maximalwert und Minimalwert.

Des Weiteren sieht man in **Abbildung 77** den Verlauf des Wassergehaltes in der Konstruktion anhand von einem Diagramm. Die Y-Achse ist hierbei die Wassermenge in [kg/m<sup>3</sup>] und die X-Achse ist die Zeit.

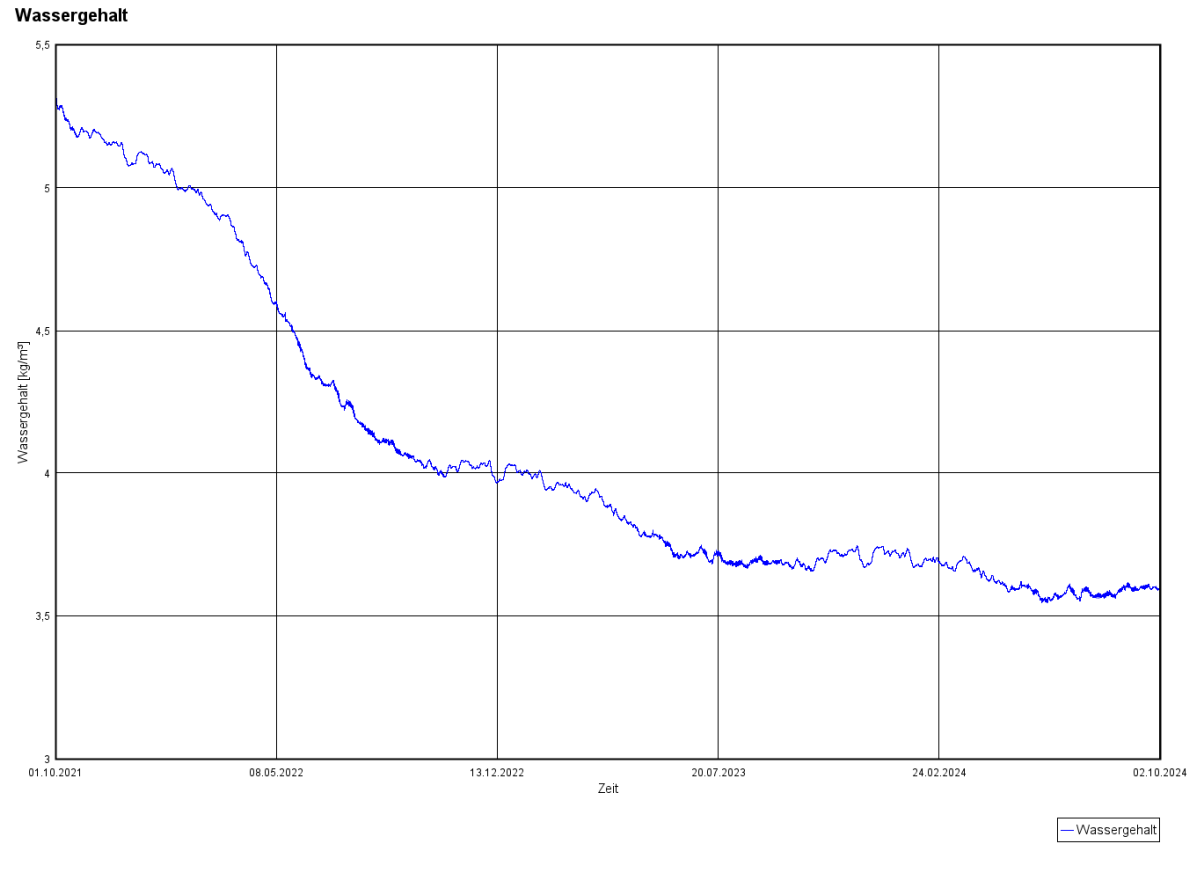

**Abbildung 77:** Gesamtwassergehalt Verlauf

## **10.8.2 Wärmedurchgang und -leitfähigkeit unter Feuchte**

Anhand von **Abbildung 78** kann man die Ampelbewertung von Modell 1 mit der Wetterdatei aus Graz erkennen. Die Ampel ist grün.

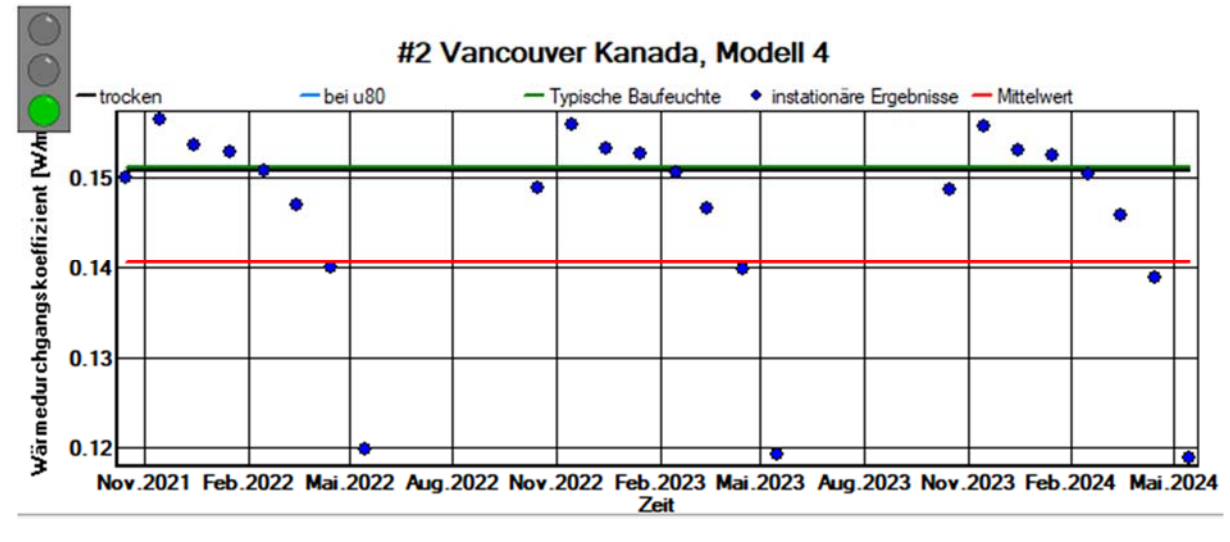

**Abbildung 78:** Wärmedurchgangverlauf und Ampel WUFI

#### **10.8.3 Holzfeuchte**

In **Abbildung 79** kann man die Holzfeuchte Untersuchung der OSB-Platte sehen. Für die mittlere Holzfeuchte wurde die rechte 10 mm Schicht genommen, welche an die Glaswolle grenzt, da hier die meiste Feuchtigkeit sich ansammelt. Als Nächstes kann man in der gleichen **Abbildung 79** die mittlere Holzfeuchte der OSB-Platte sehen, welche maximal bei 13.5 [M.-%] und eingeschwungen bei etwa 9.8 [M.-%] liegt.

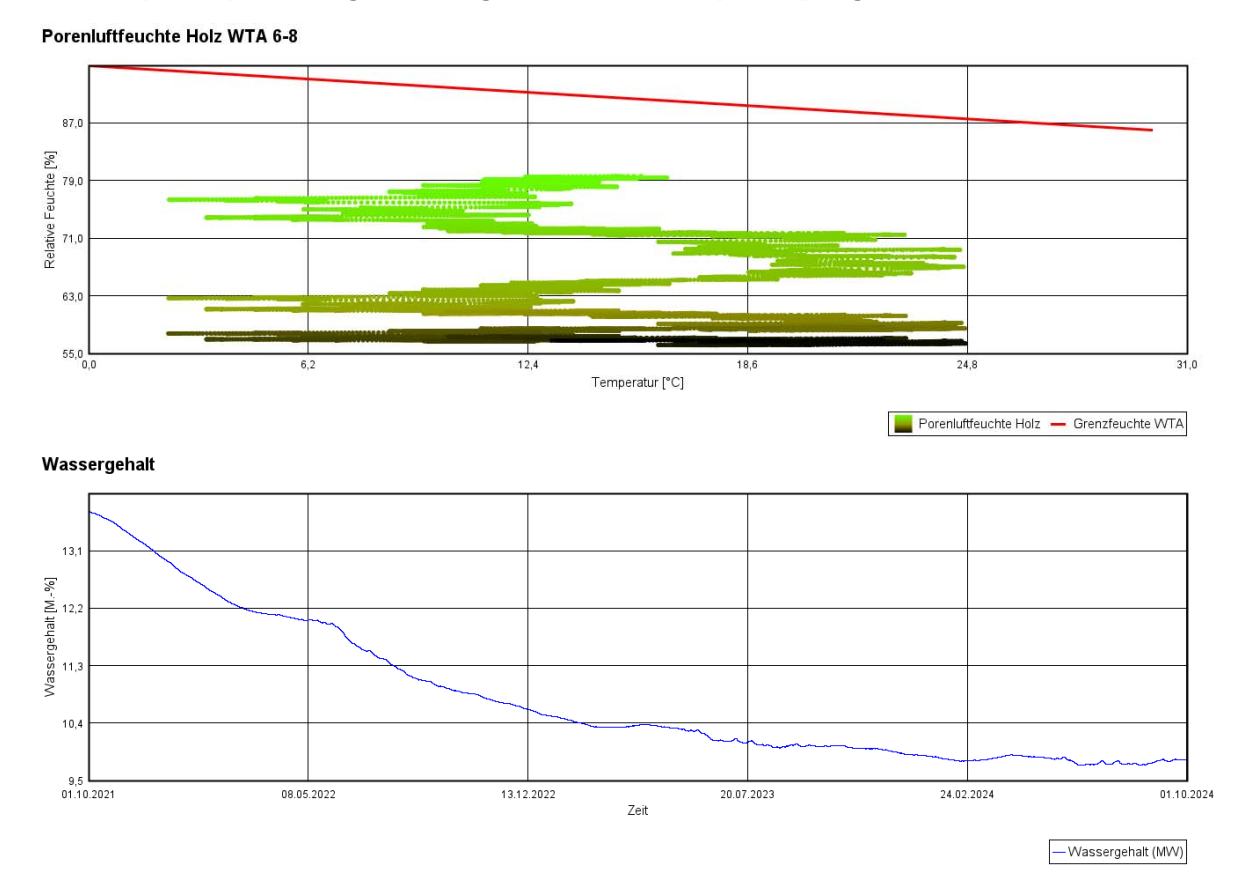

**Abbildung 79:** Holzfeuchte OSB-Platte

### **10.8.4 Frost- und Tauwasserauswertung**

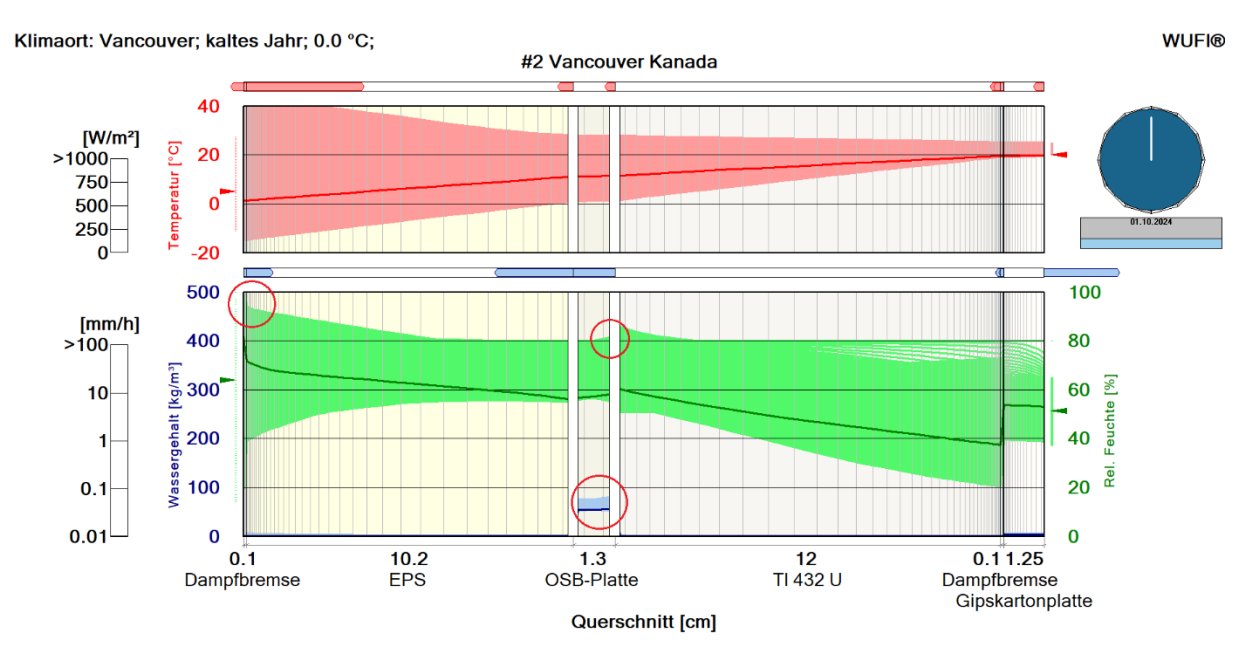

**Abbildung 80:** WUFI Film, Temperatur, Wassergehalt und rel. Feuchte

In **Abbildung 80** kann man die Filmdarstellung für unser Modell sehen. Kritische Positionen sind hierbei die Außenseite vom EPS, da hier die relative Feuchte maximal ist, und die innere Seite der OSB-Platte, da hier der Wassergehalt am höchsten ist und die relative Feuchte einen lokalen Hochpunkt erreicht hat. Um die kritischen Positionen des EPS beurteilen zu können, wurde für das maßgebenden Element, also das Äußerste, ein Verlauf erstellt. Dies kann in **Abbildung 81** gesehen werden. Hierbei bekommt als maximalen Wassergehalt 6.56 [kg/m<sup>3</sup>] und als relative Feuchte 94.2 [%].

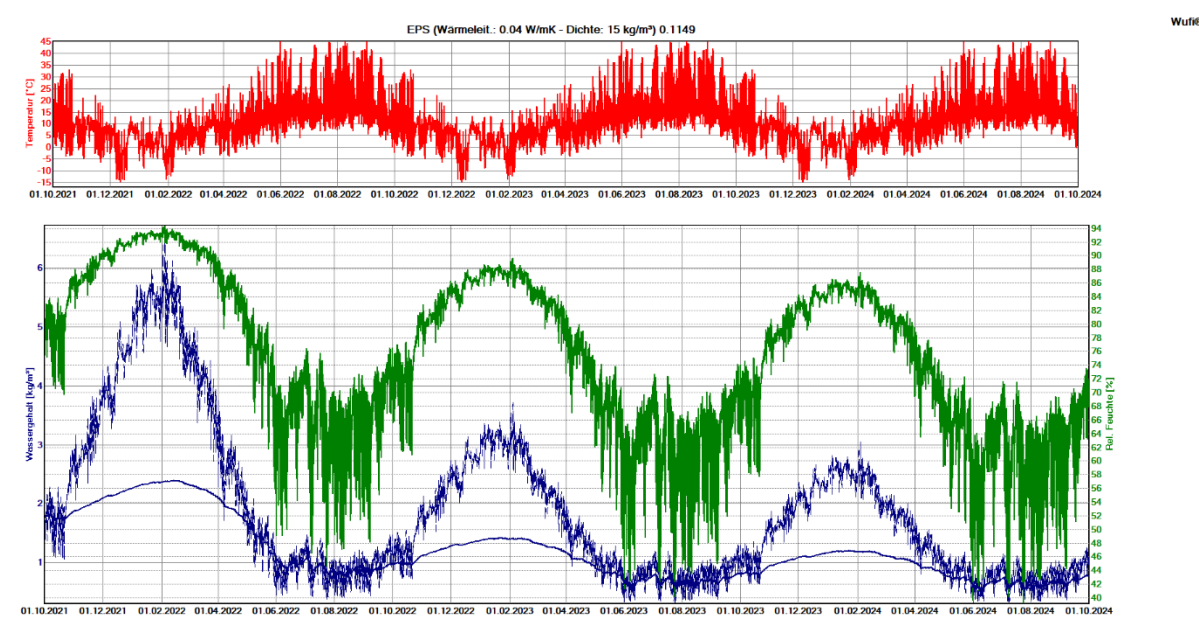

**Abbildung 81:** EPS ganz außen, Verlauf

Wie schon erwähnt stellt eine weitere kritische Position die äußerst rechte Seite der OSB-Platte dar. Der Verlauf von diesem Element kann in **Abbildung 82** gesehen werden. Daraus lässt sich erkennen, dass in der OSB-Platte ein maximal vorhandener Wassergehalt von 79 [kg/m<sup>3</sup>] und eine relative Feuchte von 81.3 [%] vorhanden ist.

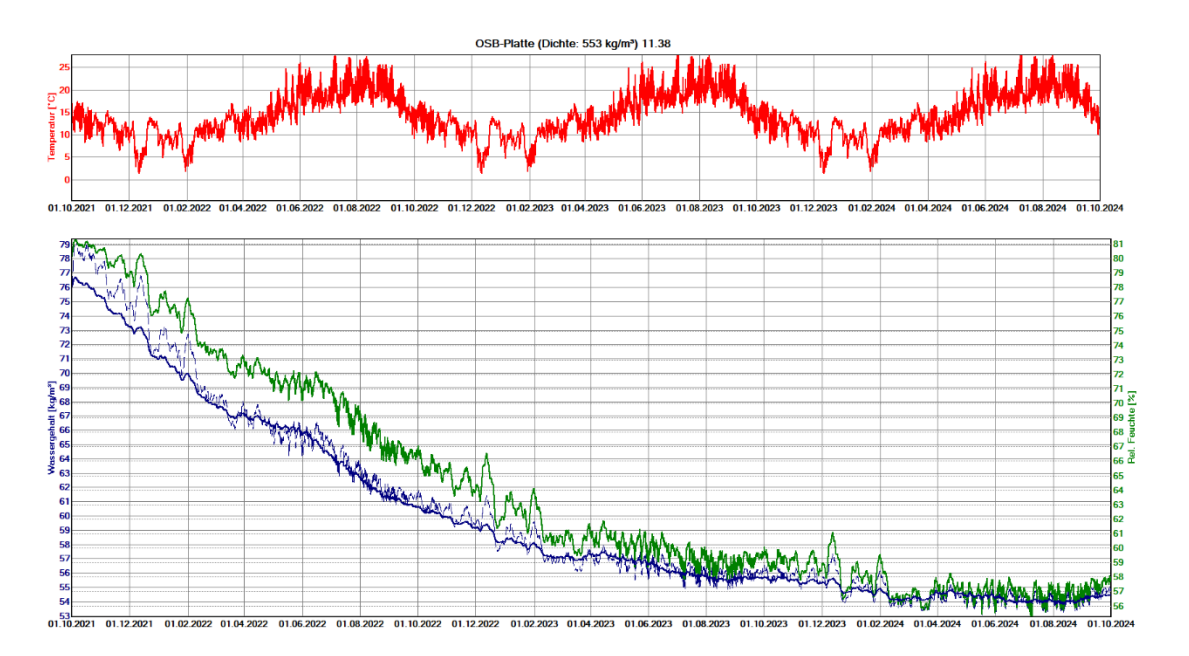

**Abbildung 82:** OSB Platte ganz innen, Verlauf

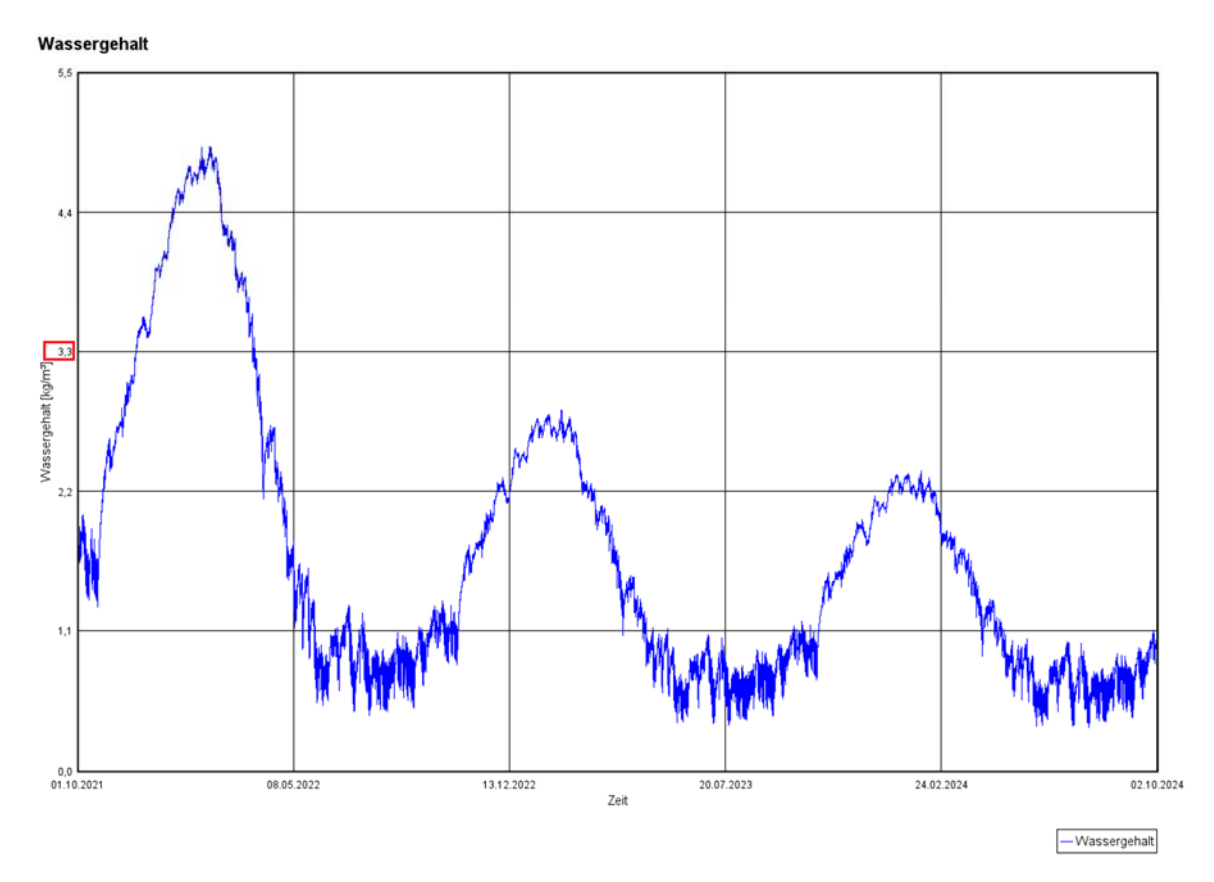

**Abbildung 83:** Wassergehalt EPS 1 cm Schicht für Tauwasseruntersuchung

Für die Tauwasserauswertung wurde ein Diagramm mit dem Wassergehalt in [kg/m<sup>3</sup>] für die äußere 1 cm Schicht von der EPS Dämmung erstellt. Dies kann in **Abbildung 83** gesehen werden. Hierbei wird als eingeschwungener Wassergehalt ein Wert von 3.3 [kg/m<sup>3</sup>] genommen. Damit wird dann im nächsten Kapitel die Tauwasserberechnung durchgeführt.